#### Various extensions in the theory of dynamic materials with a specific focus on the checkerboard geometry

by

William C. Sanguinet

A Thesis

Submitted to the Faculty

of the

#### WORCESTER POLYTECHNIC INSTITUTE

In partial fulfillment of the requirements for the

Degree of Doctor of Philosophy

in

Mathematical Sciences

by

March 2017

APPROVED:

onstantin Luri

Professor Konstantin Lurie, Advisor Department of Mathematical Sciences Worcester Polytechnic Institute

Professor Mayer Humi Department of Mathematical Sciences Worcester Polytechnic Institute

Professor Daniel Orofrei Department of Mathematics, University of Houston

Professor Suzanne L. Weekes, Advisor Department of Mathematical Sciences Worcester Polytechnic Institute

Professor Homer F. Walker Department of Mathematical Sciences Worcester Polytechnic Institute

#### Acknowledgements

I want to thank the many people who have helped me during the rewarding experience that has culminated in the completion of my PhD thesis. I would like to thank Professors Konstantin A. Lurie and Suzanne L. Weekes for their unending support, motivation, and time. I would not be the person I am today without the consistent help and friendship I have received from you both. I would like to thank Professor Vadim Yakovlev and Professor Mihhail Berezovski for their help and guidance. Specifically, I wish to thank Mihhail, his father Professor Arkadi Berezovski, and Professor Jüri Engelbrecht, for allowing me to spend time learning and researching at the Institute of Cybernetics at Tallinn University of Technology in Estonia. I want to thank the other members of my PhD committee: Professor Daniel Onofrei, Professor Homer Walker, and Professor Mayer Humi, the discussions I have had with you over the years I have known you have developed a lasting curiosity and appreciation for applied mathematics and physics. I would also like to thank other faculty (at WPI and elsewhere) for helping me grow first as a student and subsequently, as a mathematical researcher; specifically, Silvia Jimenez, Burt Tilley, Roger Lui, Luca Capogna, Bogdan Vernescu, Darko Volkov, Brigitta Servatius, Peter Christopher, Chris Larsen, John Goulet, Michael Johnson, Sarah Olson, Joseph Fehribach, Joseph Petruccelli, Umberto Mosco, Bill Martin, L. Ramdas Ram-Mohan, Nancy Burnham, Frank Dick, Germano Iannacchione, Alex Zozulya, Mark Siemaszko, and George Whittemore. You have all helped nurture my the passion for mathematics, physics, and science in some way, and for that, I am truly grateful.

I want to thank my family and friends who have encouraged and supported me these past few years, specifically, the various people who have been unfortunate enough to share an office with me in Stratton Hall. specifically, Grigor Nika, Erin Kiley, Nguyenho Ho, Yiqing Li, Josh Plasse, Marisa Zemsky, Pan Liu, etc. I also want to extend a special thank you to the Math Dept staff, Ellen Mackin, Michael Malone, Rhonda Podell, and Deborah Sleith, you have helped me in many ways.

Lastly, I want to extend an extra special thank you going to my family. Specifically, to my parents, my cousins, and my little brother. Remember to never stop chasing your dreams. Over the years, I have found strength and guidance in the following passage, it means a good deal to me, and I hope you can appreciate its significance:

"Do not lose your knowledge that man's proper estate is an upright posture, an intransigent mind and a step that travels unlimited roads. Do not let your fire go out, spark by irreplaceable spark, in the hopeless swamps of the approximate, the not-quite, the not-yet, the not-at-all. Do not let the hero in your soul perish, in lonely frustration for the life you deserved, but have never been able to reach. Check your road and the nature of your battle. The world you desired can be won, it exists, it is real, it is possible, it's yours." - John Galt, Atlas Shrugged

#### Foreword

The first time I remember experiencing coordinated wave motion was as a child. Specifically, I remember the waves crashing onto a beach in Rhode Island. Watching each swell displaying a simultaneously symmetrical yet seemingly random motion was mesmerizing. To this day, I am transfixed by this motion, by even the smallest ripple, which serves as a testament to the mathematical symmetries governing it. How waves extend from an initial disturbance, simultaneously coordinated and erratic, behaving vastly different under various circumstances. I didn't realize it then, but after some time, it became apparent to me that the mathematics governing this motion underlies many of the most fundamental physical systems. It is present in every aspect of physics, from the quantum level up to the relativistic level of planets and even galaxies. Similar to this range of scale, the complexity of the mathematical description of wave motion ranges from the very simple to the very complex. This motion can be governed by a single linear equation or by systems of many complex non-linear equations. Regardless, it is astounding is that in each case these mathematical equations come directly from the physical laws governing a particular situation.

Of particular interest to me is control of this wave motion. Specifically, the question of whether it is possible to control the progression of a disturbance as it travels through a given system. A wave disturbance is a dynamic phenomenon, moving through space, and it is because of this that full control is only possible if one can specify certain material properties at a specified point simultaneously in space and time. A definite means of obtaining this control is by prescribing the wave-speed throughout a given material. This control must be achieved through a specified domain at each specific point and at each specific instant of time. An interesting question is what happens when one decides to enact this spatial-temporal control. Specifically, we will be controlling the material property pattern. This property pattern is the distribution of material properties in spacetime. How exactly does this pattern change the fundamental behavior of the propagating disturbance? Are there methods of control which produce novel and desirable affects on the wave? Can we pump or pull energy in to or out of a traveling wave? Is it possible to screen or guide disturbances as they travel through some medium?

This manuscript is an attempt to answer and expand on some of these questions. It contains a variety of results which summarize and extend the existing field of knowledge surrounding such materials. The text is separated into several self-contained portions. Chapter [1](#page-9-0) is an introduction to the mathematical models and methods that will be used and a brief review of the various material geometries previously studied and results previously obtained for DM. Chapter [2](#page-29-0) is an detailed summary of the results published in the paper [\[32\]](#page-163-0) along with related results discovered after publication. Chapter [3](#page-38-0) is a detailed exposition of new results pertaining to wave propagation through a rectangular checkerboard geometry under the relaxation of assumptions from the papers [\[26\]](#page-163-1) and [\[27\]](#page-163-2). Chapter [4](#page-68-0) is a discussion of results on the energy of waves traveling through the material geometries discussed in Chapter [3.](#page-38-0) Chapter [5](#page-85-0) is a conclusion and contains a discussion of new ideas I have for future research and extension of the theory of linear DM to the theory of non-linear DM.

## Contents

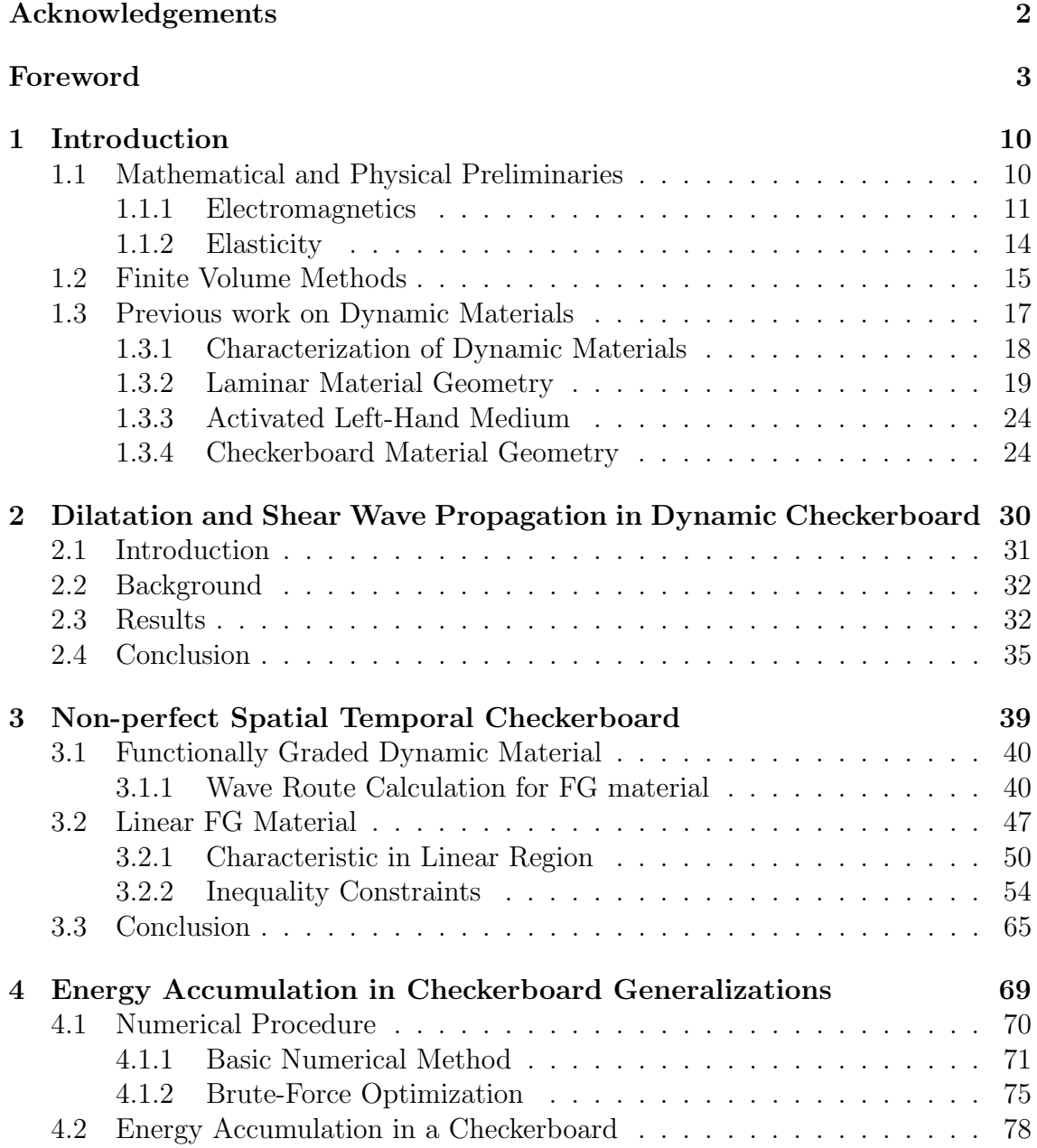

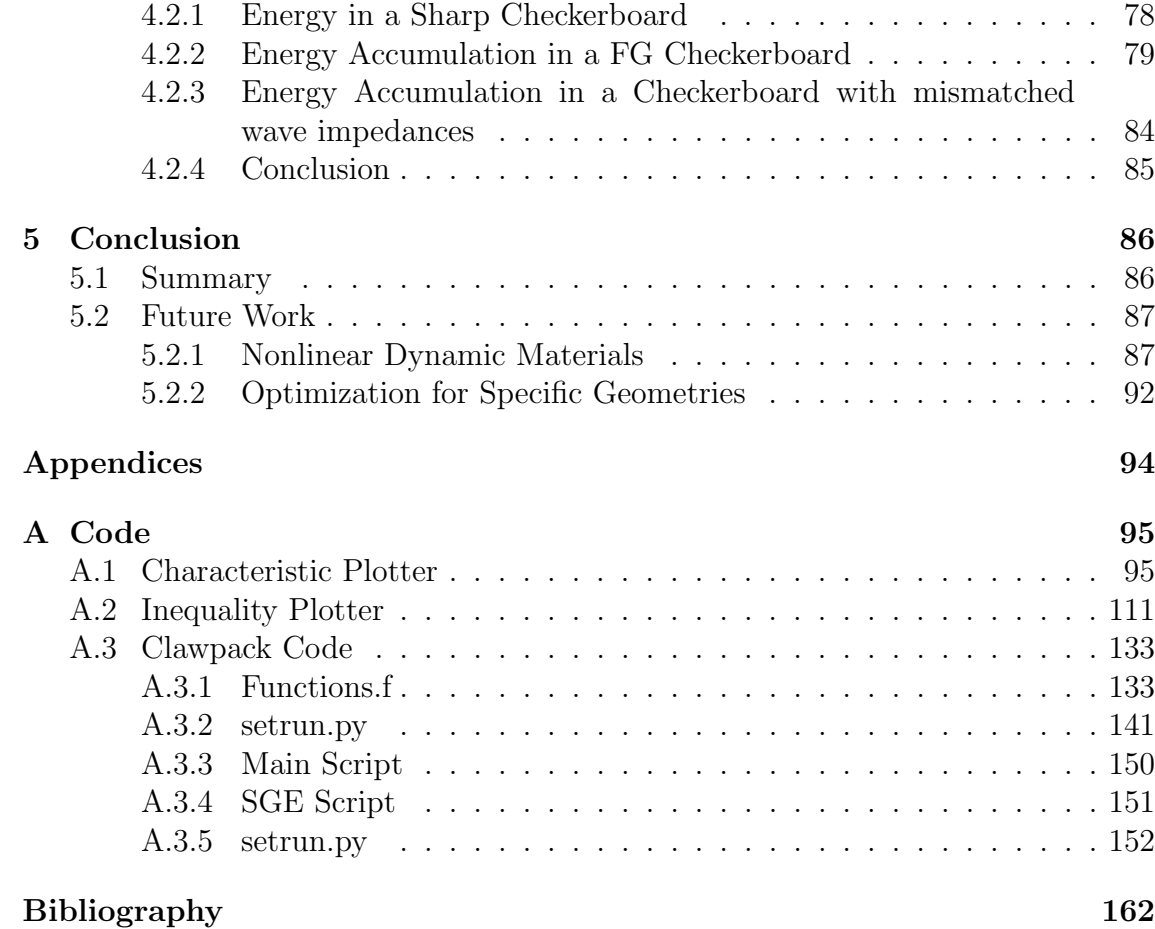

# List of Figures

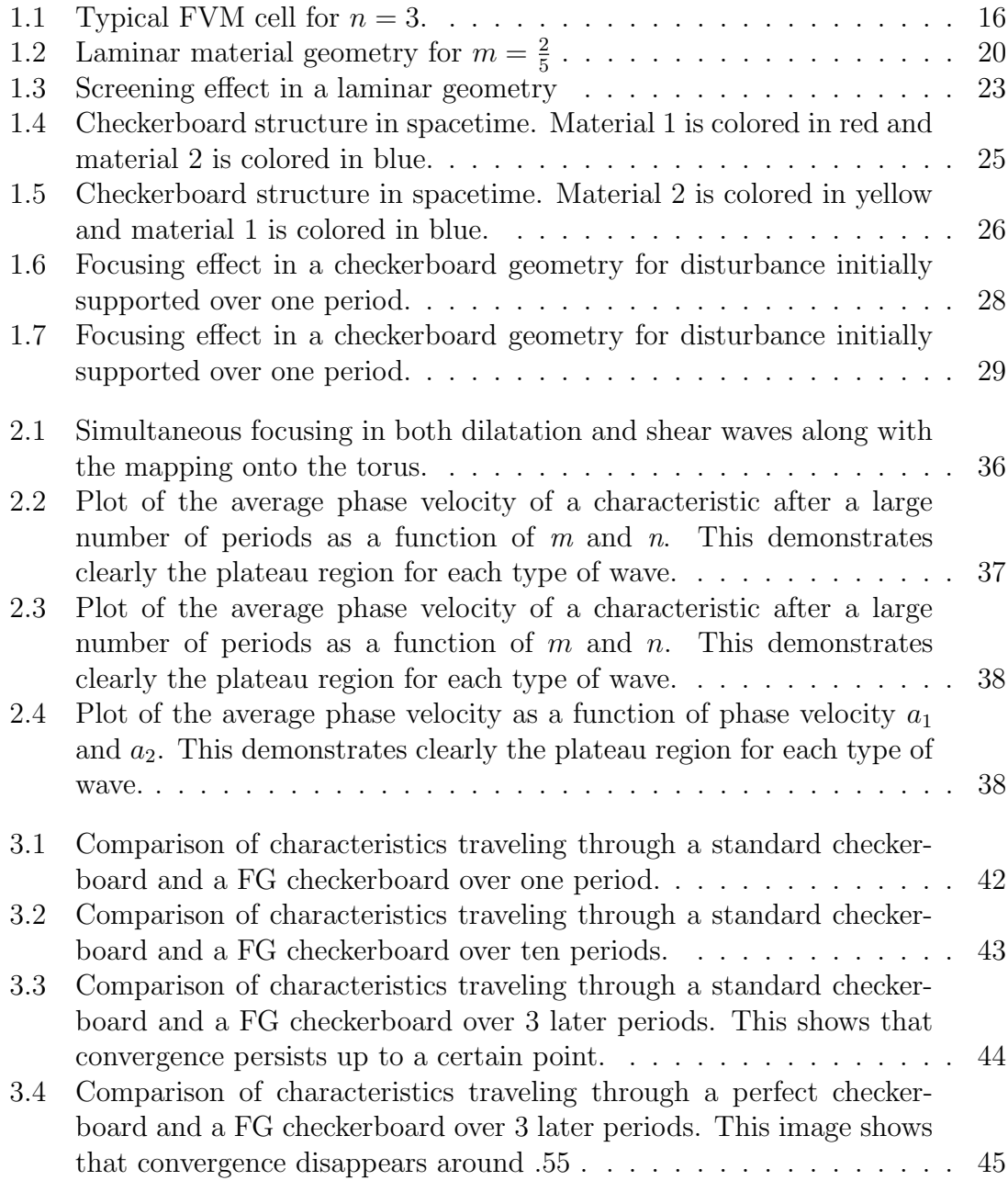

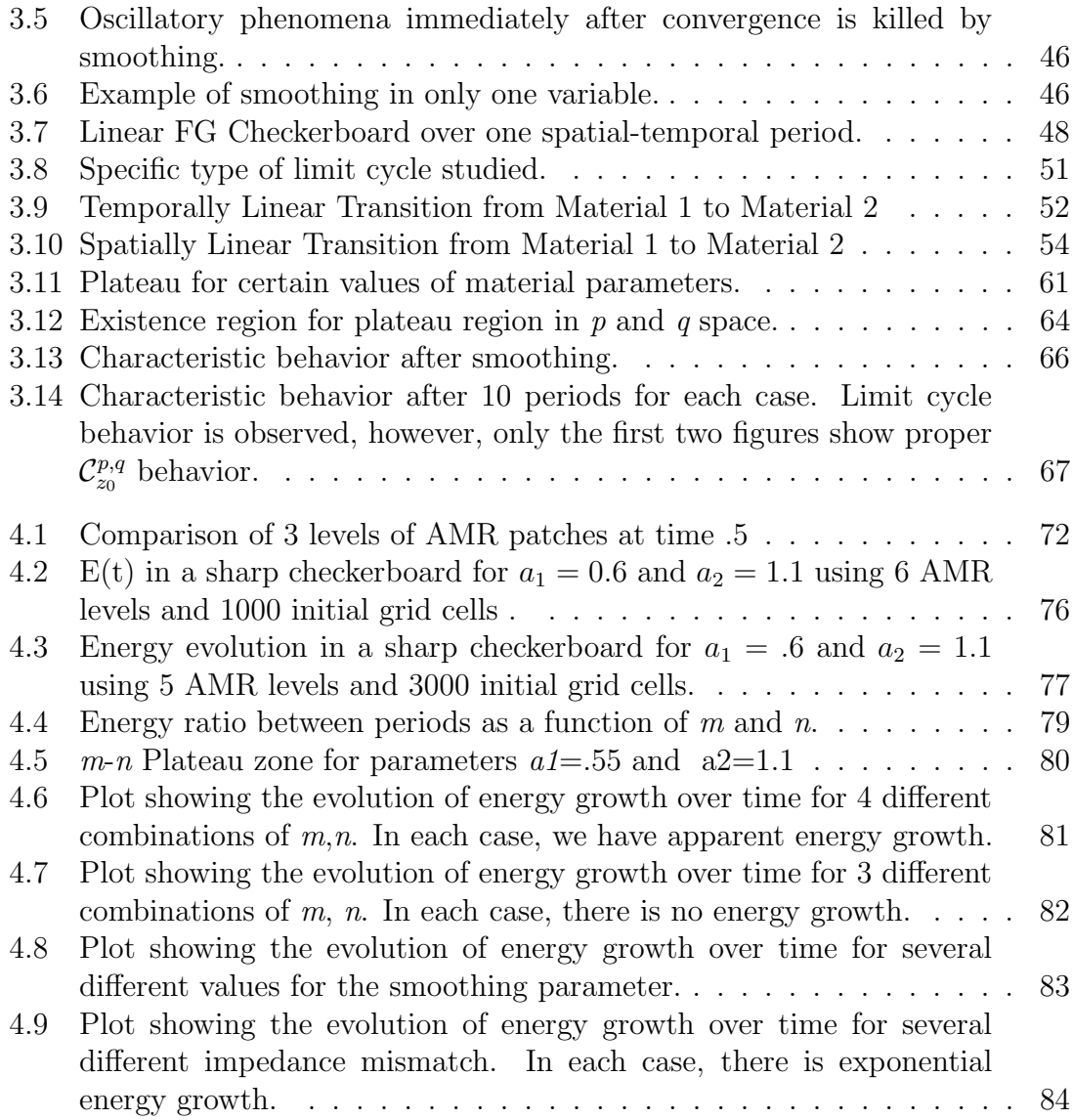

# List of Tables

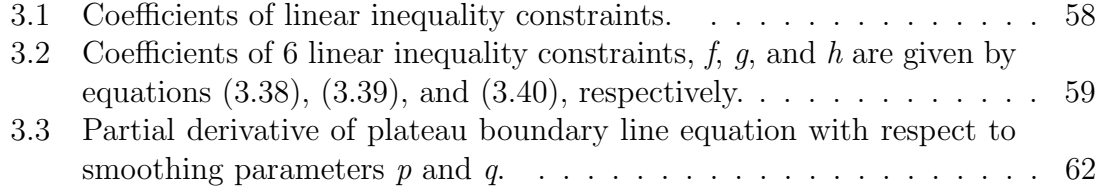

# <span id="page-9-0"></span>Chapter 1 Introduction

The following chapter will serve as an introduction to the topic of *dynamic meta*materials (DMs). It is by no means exhaustive, and I sincerely apologize for any relevant omission. In Section [1.1,](#page-9-1) I present a discussion of the mathematical framework used to pose problems in dynamic materials. Section [1.2](#page-14-0) contains a discussion of some very useful methods for numerically solving systems of conservation laws discussed in the previous section. Section [1.3](#page-16-0) is a review of previously obtained results on DMs.

#### <span id="page-9-1"></span>1.1 Mathematical and Physical Preliminaries

A natural starting place for this thesis is a discussion of systems of hyperbolic conservation laws. Physically, these come naturally from statements of conservation found in nature and take the following mathematical form,

<span id="page-9-2"></span>
$$
\mathbf{q}_{,t} + \mathbf{f}(\mathbf{q}; \mathbf{r}, t)_{,x} + \mathbf{g}(\mathbf{q}; \mathbf{r}, t)_{,y} + \mathbf{h}(\mathbf{q}; \mathbf{r}, t)_{,z} = \psi(\mathbf{q}; \mathbf{r}, \mathbf{t}),\tag{1.1}
$$

where  $\mathbf{q}(\mathbf{r},t)$  is a vector valued function of position  $\mathbf{r} \in \mathbb{R}^3$  and time  $t \in \mathbb{R}^+$ , the entries of which represent certain physical quantities being conserved,  $f, g,$  and h are vector valued functions that govern the flux of the relevant physical quantities (a.k.a., "flux"- functions), and  $\psi$  is a vector valued source term that governs generation or loss of a particular physical quantity. It is important to note that with DMs we allow for the possibility of having both the "flux"-functions and the source term simultaneously depend explicitly on space and time, this dependence is crucial to controlling the behavior of propagating disturbances. For the examples discussed in this work, this dependence will be by means of the material property distribution in space-time. If the flux functions do not depend on  $q$  then Equation [\(1.1\)](#page-9-2) is a linear system of conservation laws. This level of generality of Equation [\(1.1\)](#page-9-2) will not always be necessary, however, in preparation for extensions and future research, we allow for a flux function of this form (i.e., for non-linearity).

Equation [\(1.1\)](#page-9-2) presents a differential expression of these laws. In reality, this expression of these laws is derived from a more general integral form that it is often necessary to consider, primarily because it allows for a weaker notion of solution. The primary example of this being the case of a non-linear flux-function where shocks develop. Another important example is in the case of a discontinuous material property interface. In either case, i.e., for both shocks and discontinuous material properties, correct interface conditions must be considered by integrating over the discontinuity.

Equations of this type have been extensively studied at many different levels and are intimately related to the laws that govern most physical systems. In this thesis, we are primarily interested in several physical examples and we will now give several brief examples of how these type of laws appear naturally.

#### <span id="page-10-0"></span>1.1.1 Electromagnetics

As a first example we will consider the macroscopic Maxwell's Equations governing the electromagnetic field in a dielectric,

$$
\nabla \cdot \mathbf{D} = \rho_f,
$$
  
\n
$$
\nabla \cdot \mathbf{B} = 0,
$$
  
\n
$$
\mathbf{B}_{,t} + \nabla \times \mathbf{E} = 0,
$$
  
\n
$$
\mathbf{D}_{,t} - \nabla \times \mathbf{H} = -\mathbf{J_f}.
$$

where  $\mathbf{E}(\mathbf{r}, t)$  is the electric-field,  $\mathbf{D}(\mathbf{r}, t)$  is the electric displacement field,  $\mathbf{B}(\mathbf{r}, t)$ is the magnetic field,  $H(r, t)$  is the magnetization field,  $\rho_f(r, t)$  is the free charge density, and  $\mathbf{J}_f(\mathbf{r}, t)$  is the free current density.

To complete this system of equations we must impose constitutive relations relating the various physical fields, we will use lowercase letters to denote the specific vector functions describing the uppercase field,

$$
\mathbf{D} = \mathbf{d}(\mathbf{E}, \overline{\overline{\epsilon}}), \quad \mathbf{E} = \mathbf{e}(\mathbf{D}, \overline{\overline{\epsilon}}), \mathbf{H} = \mathbf{h}(\mathbf{B}, \overline{\overline{\mu}}), \quad \mathbf{B} = \mathbf{b}(\mathbf{H}, \overline{\overline{\mu}}).
$$

The primary example used in this thesis is that of the linear dielectric. This is given as follows:

$$
\mathbf{D} = \overline{\overline{\epsilon}} \mathbf{E}, \quad \mathbf{E} = \overline{\overline{\epsilon}}^{-1} \mathbf{D}, \n\mathbf{H} = \overline{\overline{\mu}}^{-1} \mathbf{B}, \quad \mathbf{B} = \overline{\overline{\mu}} \mathbf{H},
$$

where  $\overline{\overline{(\cdot)}}$  denotes a second order material tensor, specifically,  $\overline{\overline{\epsilon}}$  is the dielectric permittivity tensor and  $\bar{\overline{\mu}}$  is the magnetic permeability tensor.

After applying the general form for the constitutive relationships we obtain the following equations governing the fields,

$$
\nabla \cdot \mathbf{D} = \rho_f,
$$
  
\n
$$
\nabla \cdot \mathbf{B} = 0,
$$
  
\n
$$
\mathbf{B}_{,t} + \nabla \times (\mathbf{e}(\mathbf{D}, \overline{\overline{\epsilon}})) = 0,
$$
  
\n
$$
\mathbf{D}_{,t} - \nabla \times (\mathbf{h}(\mathbf{B}, \overline{\overline{\mu}})) = -\mathbf{J_f}.
$$

The first two of these equations are not evolution equations and they must be satisfied throughout the material domain at each instant of time. In this exposition, we will typically be concerned with the effect of material parameter change on a propagating disturbance. It is for this reason that we will typically be assuming that the source terms are zero, i.e.,  $\rho_f = 0$  and  $\mathbf{J}_f = 0$ , though this need not always be the case. It can be shown that if the initial conditions satisfy these divergence equations then they remain satisfied. The second two equations are a system of conservation laws governing  $B$  and  $D$ , specifically,

$$
\mathbf{q}_{,t} + \mathbf{f}(\mathbf{q},\epsilon,\mu)_{,x} + \mathbf{g}(\mathbf{q},\epsilon,\mu)_{,y} + \mathbf{h}(\mathbf{q},\epsilon,\mu)_{,z} = 0,
$$

where,

$$
\mathbf{q} = \begin{bmatrix} B_1 \\ B_2 \\ B_3 \\ D_1 \\ D_2 \\ D_3 \end{bmatrix}, \mathbf{f} = \begin{bmatrix} 0 \\ -e_3 \\ e_2 \\ 0 \\ h_3 \\ -h_2 \end{bmatrix}, \mathbf{g} = \begin{bmatrix} e_3 \\ 0 \\ -e_1 \\ -h_3 \\ 0 \\ h_1 \end{bmatrix}, \mathbf{h} = \begin{bmatrix} -e_2 \\ e_1 \\ 0 \\ h_2 \\ -h_1 \\ 0 \end{bmatrix}
$$

,

and  $\bar{\bar{\epsilon}}$  and  $\bar{\bar{\mu}}$  are prescribed tensor-valued functions of space **r** and time t.

For example, in the case of a linear, isotropic material, these second order tensors reduce to scalars and we obtain the following system of six conservation laws relating B and D,

$$
\begin{bmatrix} B_1 \\ B_2 \\ B_3 \\ D_1 \\ D_2 \\ D_3 \end{bmatrix}_{,t} + \begin{bmatrix} 0 \\ -D_3/\epsilon \\ D_2/\epsilon \\ 0 \\ B_3/\mu \\ -B_2/\mu \end{bmatrix}_{,x} + \begin{bmatrix} D_3/\epsilon \\ 0 \\ -D_1/\epsilon \\ -B_3/\mu \\ 0 \\ B_1/\mu \end{bmatrix}_{,y} + \begin{bmatrix} -D_2/\epsilon \\ D_1/\epsilon \\ 0 \\ B_2/\mu \\ -B_1/\mu \end{bmatrix}_{,z} = 0.
$$

In this case, the material parameters  $\epsilon$  and  $\mu$  are being prescribed scalar-valued functions of space  $\bf{r}$  and time  $t$ .

For further simplification, assume that the fields only depend on t and  $z$ . The above system then reduces to a system of four conservation laws,

$$
\begin{bmatrix} B_1 \\ B_2 \\ D_1 \\ D_2 \end{bmatrix}_{,t} + \begin{bmatrix} -D_2/\epsilon \\ D_1/\epsilon \\ B_2/\mu \\ -B_1/\mu \end{bmatrix}_{,z} = 0.
$$

This is really two uncoupled systems, i.e., a system governing  $B_1$  and  $D_2$ , and a separate system governing  $B_2$  and  $D_1$ , we now consider the latter,

$$
\left[\begin{array}{c} B_2 \\ D_1 \end{array}\right]_{,t} + \left[\begin{array}{c} D_1/\epsilon \\ B_2/\mu \end{array}\right]_{,z} = 0,
$$

This is a hyperbolic system of two conservation laws for  $B_2$  and  $D_1$ . This system is equivalent to the acoustics system in the following sense. Introduce potential functions  $\phi$  and  $\xi$  such that  $\phi_t \equiv -D_1/\epsilon$ ,  $\phi_z \equiv B_2$ ,  $\xi_z \equiv D_1$ , and  $\xi_t \equiv -B_2/\mu$ , then the above system is equivalent to the following system,

$$
\left[\begin{array}{c} \phi \\ \xi \end{array}\right]_t - \left[\begin{array}{cc} 0 & 1/\epsilon \\ 1/\mu & 0 \end{array}\right] \left[\begin{array}{c} \phi \\ \xi \end{array}\right]_z = 0.
$$

It is interesting that this is the same as the system of acoustics equations for  $u$  and a potential  $v$ ,

$$
\begin{bmatrix} u \\ v \end{bmatrix}_t - \begin{bmatrix} 0 & 1/\rho \\ k & 0 \end{bmatrix} \begin{bmatrix} u \\ v \end{bmatrix}_z = 0.
$$

The expression for energy remains consistent in either case. The energy for the acoustics equation is given by

$$
E = \frac{1}{2} \int_{a}^{b} \left(\rho u_t^2 + k u_z^2\right) dz.
$$
 (1.2)

We see that if we match up the analogous terms in the electromagnetic case, we arrive at the correct expression for the electromagnetic energy,

$$
E = \frac{1}{2} \int_{a}^{b} \left( \epsilon \phi_t^2 + (1/\mu) \phi_z^2 \right) dz,
$$
  
\n
$$
E = \frac{1}{2} \int_{a}^{b} \left( D_1^2 / \epsilon + B_2^2 / \mu \right) dz,
$$
  
\n
$$
E = \frac{1}{2} \int_{a}^{b} \left( \epsilon E_1^2 + \frac{1}{\mu} B_2^2 \right) dz.
$$

#### <span id="page-13-0"></span>1.1.2 Elasticity

As a second example, we will consider the equations of solid mechanics governing the stress in an elastic body,

$$
(\rho \mathbf{u}_t)_t - \nabla \cdot \overline{\overline{\sigma}} = 0,
$$

where  $\rho(\mathbf{r}, t)$  is the mass density, a scalar function of space and time, and  $\overline{\overline{\sigma}}(\nabla \mathbf{u})$ is the second order stress tensor which depends on the deformation gradient in a specified manner. This is determined by the constitutive relationship of the material under consideration. Specifically of interest to us is the example of linear elasticity where we have the following constitutive relationship,

$$
\overline{\overline{\sigma}} = \overline{\overline{\overline{D}}} : \overline{\overline{\epsilon}},
$$

where  $\epsilon = \frac{1}{2}$  $\frac{1}{2}(\nabla \mathbf{u} + \nabla \mathbf{u}^T)$  is the linear strain,  $\overline{D}$  is the fourth-order elasticity tensor, and the symbol : denotes the double convolution of the tensors to the left and right of the symbol.

For example, the constitutive relationship for an isotropic linear material is

$$
\overline{\overline{\sigma}} = \lambda \text{tr}(\overline{\overline{\epsilon}}) \mathbf{I} + 2\mu \overline{\overline{\epsilon}}
$$

where  $\lambda$  and  $\mu$  are the material parameters and are collectively known as the Lamé moduli of the material.

Introduction of the symbol M for momentum vector gives the following relationship

$$
\mathbf{M}_{t} - \nabla \cdot \overline{\overline{\sigma}}(\overline{\overline{\epsilon}}) = 0,
$$
  

$$
\overline{\overline{\epsilon}}_{t} - \nabla \left(\frac{\mathbf{M}}{2\rho}\right) - \nabla \left(\frac{\mathbf{M}}{2\rho}\right)^{T} = 0.
$$

Which is equivalent to the following system,

$$
\mathbf{q}_t + \mathbf{f}\left(\mathbf{q}, \rho, \overline{\overline{\overline{D}}}\right)_x + \mathbf{g}\left(\mathbf{q}, \rho, \overline{\overline{\overline{D}}}\right)_y + \mathbf{h}\left(\mathbf{q}, \rho, \overline{\overline{\overline{D}}}\right)_z = 0
$$

where

$$
\mathbf{q} = \begin{bmatrix} M_1 \\ M_2 \\ M_3 \\ \epsilon_{11} \\ \epsilon_{22} \\ \epsilon_{33} \\ \epsilon_{13} \\ \epsilon_{13} \\ \epsilon_{23} \end{bmatrix}, \mathbf{f} = \begin{bmatrix} \sigma_{11} \\ \sigma_{12} \\ \sigma_{13} \\ M_1/\rho \\ 0 \\ 0 \\ M_2/2\rho \\ M_3/2\rho \\ 0 \end{bmatrix}, \mathbf{g} = \begin{bmatrix} \sigma_{21} \\ \sigma_{22} \\ \sigma_{23} \\ 0 \\ M_2/\rho \\ 0 \\ M_1/2\rho \\ 0 \\ M_3/2\rho \\ 0 \\ M_3/2\rho \end{bmatrix}, \mathbf{h} = \begin{bmatrix} \sigma_{31} \\ \sigma_{32} \\ \sigma_{33} \\ 0 \\ 0 \\ M_3/\rho \\ 0 \\ M_1/2\rho \\ M_1/2\rho \\ M_1/2\rho \\ M_2/2\rho \end{bmatrix}
$$

.

In a similar manner to the electromagnetic case, we can look to the example of a linear, isotropic material to simplify the above system of nine conservation laws relating M and  $\bar{\bar{\epsilon}}$ . Furthermore, we can place specific constraints on the above system which reduce it to the system of acoustics equations mentioned earlier.

#### <span id="page-14-0"></span>1.2 Finite Volume Methods

Obtaining results regarding the energy accumulation effect (specifically the results discussed in chapter [4\)](#page-68-0) is a difficult task to pursue by purely analytical means. To this end, it is imperative that a proper numerical procedure must be implemented to solve conservation laws of form mentioned in Section [1.1.](#page-9-1) Of the many possible choices, the high-resolution finite volume methods  $(FVM)$  summarized in [\[16,](#page-162-0) [17\]](#page-162-1) best fit the purposes of this study. The main reason for this is that these methods allow for high-resolution solution of the PDEs governing the conservation of underlying physical quantities. Specifically, these methods allow for smart cell-wise control of material properties, which will allow us to suitably implement the various material geometries discussed in Section [1.3.](#page-16-0)

In the 1D case, we will be numerically solving the following type of law for the vector function  $q(z, t)$ ,

<span id="page-14-1"></span>
$$
\mathbf{q}_t + A(z, t)\mathbf{q}_z = 0,\t\t(1.3)
$$

where  $A(z, t)$  is an  $n \times n$  matrix with real eigenvalues  $\lambda_1 < \lambda_2 < ... < \lambda_n$ . These eigenvalues represent the speed of the  $i$ -th family of waves and are a fundamental component to solving the system of equations. We assume that we have eigenvectors  $\mathbf{r}^1, \ldots, \mathbf{r}^n$  corresponding to each eigenvalue.

To numerically solve equation [\(1.3\)](#page-14-1) we must accurately approximate how the solution evolves in time. This can be done in a straightforward manner by using more advanced implementations of Godunov's (upwind) method. This method uses (or, in the nonlinear case, approximates) the solution to a Riemann problem between computational cells using the cell-wise averages as initial data. Recall that a Riemann problem is the problem of solving equation [\(1.3\)](#page-14-1) with piecewise constant initial data. The main idea is that the solution (or approximate solution) of a cellwise Riemann problem will allow for computation of flux into and out of each cell.

For an in-depth look at this see [\[16,](#page-162-0) [17\]](#page-162-1). We will now consider a specific example from [\[16\]](#page-162-0) to illustrate the basic numerical procedure. Assume that we wish to solve three PDES  $(n = 3)$  and assume that  $\lambda_1 < 0 < \lambda_2 < \lambda_3$ . The solution to a Riemann problem at every interface will result in the propagation of 3 discontinuities, each discontinuity propagating at the wave speed corresponding to the eigenvalue of the ith family. Specifically, the flux across each interface is found by decomposing

<span id="page-15-0"></span>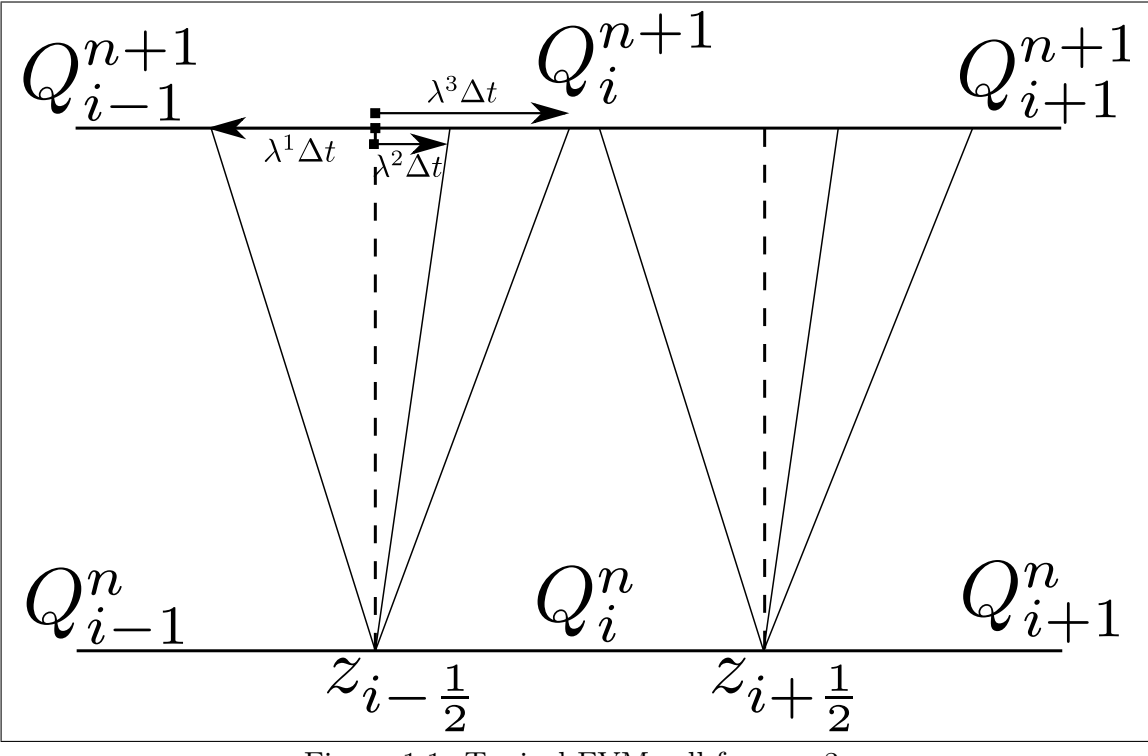

Figure 1.1: Typical FVM cell for  $n = 3$ .

the jump in solution at a given interface into respective  $i$ -th wave component, i.e.,  $Q_i^n - Q_{i-1}^n = \alpha_{i-\frac{1}{2}}^1 \mathbf{r}_{i-1}^1 + \alpha_{i-\frac{1}{2}}^2 \mathbf{r}_i^2 + \alpha_{i-\frac{1}{2}}^3 \mathbf{r}_i^3$ . The update to cell *i* will therefore be given by  $Q_i^{n+1} = Q_i^n - \frac{\Delta t}{\Delta x}$  $\frac{\Delta t}{\Delta x} \left[ \lambda^2 (\alpha_{i-\frac{1}{2}} \mathbf{r}_i^2) + \lambda^3 (\alpha_{i-\frac{1}{2}} \mathbf{r}_i^3) + \lambda^1 (\alpha_{i+\frac{1}{2}} \mathbf{r}_i^1) \right]$ . It is an interesting exercise to show that this example reduces to exactly what we would expect for Godunov's method in the case of the acoustics system, where  $\lambda_1 = -\sqrt{\frac{k}{\rho}}$ ,  $\lambda_2 = 0$ ,  $\lambda_3 = \sqrt{\frac{k}{\rho}}.$ 

Notice that the above method conveniently allows us to use the computational grid to encode all information regarding the changing material geometry. For the checkerboard structure, the above method is relatively straightforward to implement, because the material geometry aligns nicely with the standard grid. For different spatial-temporal geometries (laminar, or more complicated, etc, ) this can be accomplished by introducing a moving grid that follows the spatial-temporal material geometry [\[37,](#page-163-3) [38,](#page-163-4) [11\]](#page-161-0).

Godunov's method provides a good start, however, it is only first order accurate. The next logical step is to consider construction of smart and efficient high-resolution versions of the algorithm. This can be done with the procedure of limiting and is explained in depth in [\[16,](#page-162-0) [17\]](#page-162-1). Practically, it is implemented by adding an appropriately constructed 2nd order term to update the cell-wise averages from  $n$  to  $n + 1$ . This term makes the method more accurate by ensuring known properties of conservation laws, e.g., variation diminishing (TVD), etc.

Another enhancement that will be used is called adaptive mesh refinement (AMR). In AMR, one keeps track of specific properties of the solution and (typically, some measure of the gradient) and uses this information to locally refine the computational grid. Specifically, around the cells where this value becomes more than a given threshold, the grid is refined in an attempt to better resolve the solution in this region. This allows for accurate solution of the governing conservation laws in regions where the gradient is very large. Much research has been done in this area [\[4\]](#page-161-1). Applying this method to the FVM procedure described above involves providing a course mesh (Level 1) along with multiple other refinement levels.

The simulations produced in this work were produced by using suitably modified standard Clawpack solvers [\[9\]](#page-161-2). Clawpack is a highly developed open source suite of computational tools that implement the above methods for FVM. Originally developed in Fortran by Randall Leveque, it has since grown into an amazing tool for researchers investigating wave-propagation problems.

#### <span id="page-16-0"></span>1.3 Previous work on Dynamic Materials

The study of *dynamic metamaterials* (DM) is the study of materials that have properties which are controllable in space and time, i.e., formations assembled from materials that are distributed on a particular scale in space-time. This material concept takes into consideration inertial, elastic, electromagnetic and other material properties that affect the dynamic behavior of various mechanical, electrical and environmental systems. In static or non-smart applications, design variables, such as dielectric permittivity and magnetic permeability, material density and stiffness, yield force and other structural parameters are position dependent but invariant in time. When it comes to dynamic applications, we also need temporal variability in the material properties in order to adequately match the changing environment. To this end, in dynamic material design, dynamic materials will take up the role played by ordinary composites in static material design. Due to this variability, DM may adequately react to environmental challenges and changing circumstances, which makes them ideal for optimal control problems in space-time. These materials, also known as dynamic materials, have been introduced by K. Lurie [\[24\]](#page-162-2) and studied in many different forms by various authors [\[26,](#page-163-1) [27,](#page-163-2) [25,](#page-162-3) [37,](#page-163-3) [38,](#page-163-4) [39,](#page-164-0) [31,](#page-163-5) [30,](#page-163-6) [12,](#page-161-3) [32,](#page-163-0) [28\]](#page-163-7). DM have been shown to demonstrate many effects unthinkable with ordinary materials; effects including screening of extended spatial domains from the intrusion of disturbances, the idea of left-handed materials with negative "effective" material parameters, accumulating and storing energy in pulses of high power, compressing signals, creation of left-handed materials, appearance of Psuedo-Coriolis effect, etc.

These results have been obtained through both analytical and numerical methods and this introduction will summarize some results that have been discovered. In the following we assume that we have a material that supports linear wave propagation in either 1D or 2D.

1D wave propagation through a DM is governed by the variable coefficient wave equation,

<span id="page-17-1"></span>
$$
(\rho u_t)_t - (ku_z)_z = 0, \quad (z, t) \in [a, b] \times [0, T], \tag{1.4}
$$

$$
u(z,0) = f(z), \quad u_t(z,0) = g(z), \tag{1.5}
$$

$$
u(a,t) = uL(t), \quad u(b,t) = uR(t), \tag{1.6}
$$

where,  $\rho(z, t)$  and  $k(z, t)$  act as controls, i.e., they are functions of space and time that are prescribed by some material designer. These equations describe wave propagation in an elastic context where  $\rho$  is the mass density and k is the stiffness. In an electromagnetic context we replace  $\rho$  with  $\epsilon$  - the dielectric permittivity, and k with 1  $\frac{1}{\mu}$  - the inverse of the magnetic permeability. In either case, the point-wise velocity of the wave will be  $a(z,t) = \sqrt{k(z,t)/\rho(z,t)}$ , and as shown before, the energy of a traveling wave at some time  $t$  is given by the integral:

$$
E(t) = \int_{a}^{b} (\rho u_t^2 + k u_z^2) dz.
$$
 (1.7)

This thesis primarily deals with the 1D case. However, this section presents a general framework for viewing these problems, because of the many possible extensions into various realms, e.g., multiple dimensions and non-linear conservation laws.

#### <span id="page-17-0"></span>1.3.1 Characterization of Dynamic Materials

Dynamic materials may appear in very diverse physical implementations, including mechanical and electromagnetic. Nevertheless, we may distinguish two principal ways of making them, specifically, by the spatial-temporal mixing of ordinary materials via the processes of either activation or kinetization [\[5,](#page-161-4) [22\]](#page-162-4). Dynamic materials of the first type are obtained by instantaneous or gradual change of the material parameters (stiffness, self-induction, capacitance, etc.) in various parts of the system in the absence of relative motion of those parts. This procedure has been called activation [\[5,](#page-161-4) [22\]](#page-162-4). and the corresponding materials termed dynamic materials of the first kind, or activated dynamic materials.

Many examples of activated dynamic materials originate in electrical engineering. As an illustration, consider a transmission line assembled as an array of LC-circuits connected in series with the inductance L and capacitance C changeable in each circuit by switching. A pump "wave of linear capacitance" may be generated through the use of  $p\n-*n*$  junction diodes distributed along the line and appropriately activated in space-time [\[18\]](#page-162-5). A similar "wave of inductance" may be created through the use of a series arrangement of non-linear inductors. Magnetic nanoparticles exhibit the unique phenomena of superparamagnetism and quantum tunneling of magnetization, accompanied by unusually high coercivities. These effects are observed in magnetic materials such as  $\gamma - \text{Fe}_2\text{O}_3$  nanocrystals and ferrogels [\[40\]](#page-164-1) at room temperature. One can effectively control the inductance of those materials by varying the magnetic field.

Dynamic materials of the second type are obtained when various parts of the system are exposed to relative motion that is prearranged and generated in a certain way. This procedure has been called kinetization, and the relevant materials termed the dynamic materials of the second kind, or kinetic dynamic materials. The materials of this type can be perceived as mixtures of two or more ordinary materials that alternate in space on a microscale; this alternation occurs due to the fact that every constituent participates in its individual material motion taking the material pattern along with it. Vibrational motion is most important in this respect; in particular, high frequency standing waves represent a mechanism of creating kinetic dynamic materials, refer to reference [\[7\]](#page-161-5) for more on this. Dynamic materials rarely appear to be of natural origin (living tissue being a notable exception). They are, almost exclusively, products of modern technology. Specifically, we refer to ferroelastic and ferromagnetic materials when it comes to electronic frequencies, and to laser techniques when it comes to optical frequencies. Both ways work to create permittivity and permeability  $(\epsilon, \mu)$  patterns that are tunable in space and time and therefore completely fall into the category of activated dynamic materials.

In the next subsections we will look at two different geometries that produce interesting effects on waves that propagate through the respective DM. In Section [1.3.2](#page-18-0) we review effects produced by a laminar geometry, and in Section [1.3.4](#page-23-1) we look at interesting effects produced by a checkerboard geometry. Extensions of this checkerboard geometry is the main focus of this thesis. In Section [1.3.3](#page-23-0) we see that dynamic materials make it possible to construct left-handed materials with negative effective values or material parameters.

#### <span id="page-18-0"></span>1.3.2 Laminar Material Geometry

It has been shown analytically and numerically in [\[21,](#page-162-6) [23\]](#page-162-7) and [\[37\]](#page-163-3) that by appropriately controlling the design factors of a dynamic laminate it is possible to selectively screen large domains in space-time from the invasion of long wave disturbances. Achieving this "screening effect' is impossible in an ordinary static composite.

<span id="page-19-0"></span>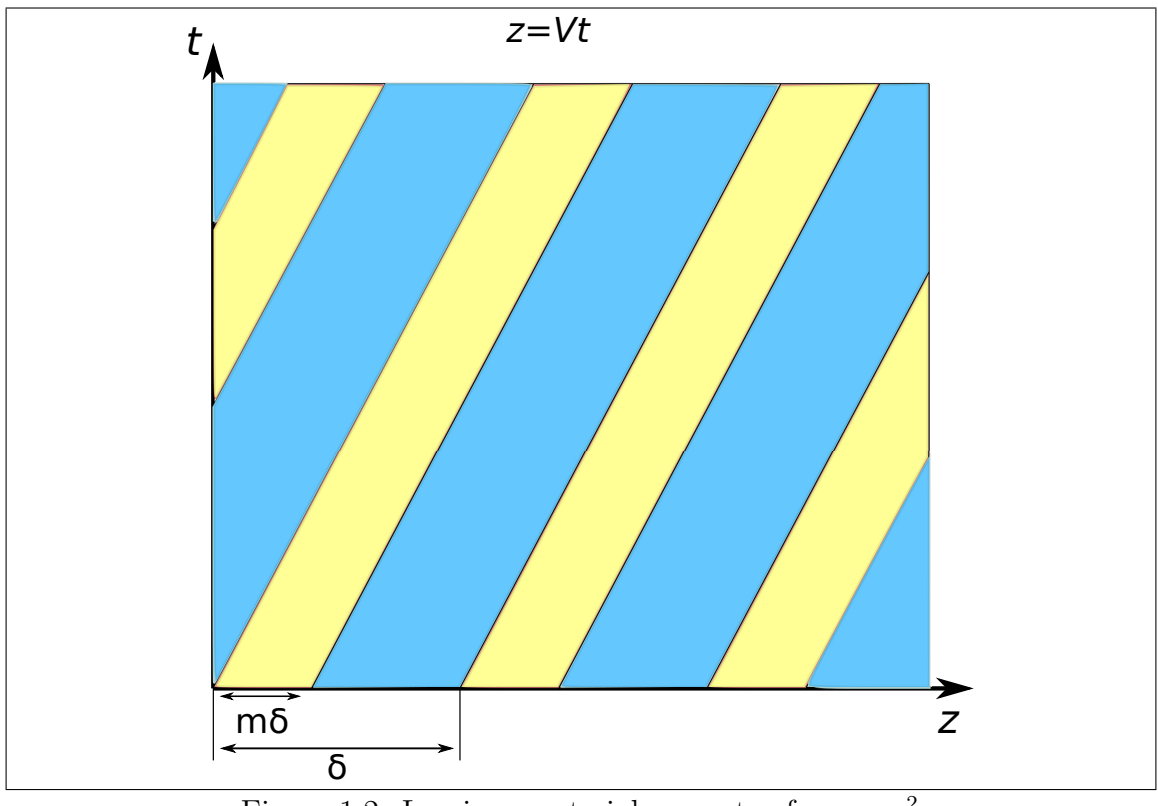

Figure 1.2: Laminar material geometry for  $m = \frac{2}{5}$ 5

Assume that the material parameters  $\rho$  and k can take two values,  $(\rho_1, k_1)$  or  $(\rho_2, k_2)$ . Furthermore, assume that initially these materials alternate periodically along the z-axis with period  $\delta$ , and material 1 has volume fraction  $m \in [0,1]$ . Lastly, assume that the property pattern travels at fixed velocity  $V$ . This generates a laminar property pattern in space-time (see Figure [1.2\)](#page-19-0), with  $\rho$  and k given by the following functions:

$$
\rho(z,t) = \begin{cases} \rho_1, & (z - Vt) \mod m\delta \in [0, m\delta), \\ \rho_2, & (z - Vt) \mod m\delta \in [m\delta, \delta), \end{cases}
$$

and,

$$
k(z,t) = \begin{cases} k_1, & (z - Vt) \mod m\delta \in [0, m\delta), \\ k_2, & (z - Vt) \mod m\delta \in [m\delta, \delta), \end{cases}
$$

where  $m \in [0, 1]$ .

It is important to guarantee that compatibility conditions are observed on the material interfaces. Due to the hyperbolic nature of equation [\(1.4\)](#page-17-1), this condition amounts to allowing for regular transmission of characteristics across the interface. As explained in reference [\[24\]](#page-162-2), this condition means that we cannot allow  $|V| \in$  $[a_1, a_2]$ ; mathematically, this condition is equivalent to requiring that

$$
(V^2 - a_1^2)(V^2 - a_2^2) > 0.
$$

Following standard homogenization procedures [\[24\]](#page-162-2), it becomes possible to derive an "effective" wave equation (see eq (2.41) in [\[24\]](#page-162-2)) that governs the effective motion of disturbances through this medium. The solution of the corresponding homogenization problem gives the following "effective" PDE governing disturbances to be

$$
r(u_0)_{tt} + 2q(u_0)_{zt} + p(u_0)_{zz} = 0,
$$
\n(1.8)

where r, q, and p are values depending on  $m$ ,  $a_1$ ,  $a_2$ , and V. This is a hyperbolic PDE that can be solved as follows.

Furthermore, looking for the solution to this equation in the form  $f(z - vt)$  gives that the phase velocities  $v_{\frac{1}{2}} = q \pm \sqrt{q^2 - rp}$  of solutions to equation [\(1.8\)](#page-20-0) are roots of the equation

<span id="page-20-0"></span>
$$
rv^2 - 2qv - p = 0.
$$

Thus, the solution to equation [\(1.8\)](#page-20-0) will consist of two waves, each traveling at velocity  $v_1$  and  $v_2$ . Proper choice of parameters  $m, a_1, a_2,$  and V allows  $v_1$  and  $v_2$ to have the same sign, which guarantee coordinated wave motion in that direction. This effect has been extensively studied in the literature, and termed the "screening" effect for its ability to protect large regions of space-time from the intrusion of disturbances. This effect is demonstrated in Figure [1.3,](#page-22-0) where a screened region is created between two laminations oriented in opposite directions.

These ideas are further extended in [\[39\]](#page-164-0) where the techniques of Floquet analysis and asymptotic expansions are used to reveal the dispersive nature of the effective lamination, resulting in the following effective equation

$$
u_{tt} + (\Sigma_+ + \Sigma_-) u_{tz} + (\Sigma_+ \Sigma_-) u_{zz} +
$$
  

$$
(\Gamma_+ - \Gamma_-) \delta^2 u_{zzzt} + (\Gamma_+ \Sigma_- - \Gamma_- \Sigma_+) u_{zzzz} = 0
$$

where  $\Gamma_{\pm}, \Sigma_{\pm}$  are values depending on m,  $a_1, a_2$ , and V. The effects are supported by direct numerical simulation of the heterogeneous problem. These results are compared with the exact solution of the effective equation with the second order equation [\(1.8\)](#page-20-0), and the higher order equation for static materials  $(V = 0)$  in [\[33\]](#page-163-8) and are shown to provide insight into the dispersive nature of wave propagation through laminates.

Some 1D results were extended to 2D in [\[31\]](#page-163-5). In this paper, the equations of motion for an elastic laminar spatial-temporal composite are investigated. The composite under consideration is assumed to be binary, that is, it is assembled of two original constituents capable of changing (in space-time) their material density, as well as their material stiffness. The condition of plane strain was then imposed on the composite. The paper begins by attempting to evaluate the materials' average Lagrangian (action density). In doing so, it immediately becomes apparent that expressions are needed for average momentum and stress. Both quantities are found to depend linearly on average strain and average velocity.

Assume the lamination is composed of two different elastic materials (1 and 2) with average stiffness tensors in each material given by  $D_1$  and  $D_2$  respectively.

$$
D(z,t) = \begin{cases} D_1, & (z - Vt) \text{ mod } m\delta \in [0, m\delta), \\ D_2, & (z - Vt) \text{ mod } m\delta \in [m\delta, \delta), \end{cases}
$$

where  $m \in [0, 1]$ .

Specifically, the effective motion of an elastic bar under plane strain was found to be given by the following homogenized equations of motion:

$$
(M_{eff} \cdot \mathbf{u}_t)_t - \nabla \cdot (D_{eff} : e) - \frac{\partial}{\partial t} (e : \Lambda) - \nabla \cdot (\Lambda \cdot \mathbf{u}_t) = 0,
$$

where  $D_{eff}$  and  $M_{eff}$ , are respectively, "effective" material tensors of elastic and inertial properties arising from the homogenization process. This is a direct generalization of equation [\(1.8\)](#page-20-0) and the effective tensors are shown to reduce to their previously found formulas under the assumption of isotropy of the individual material constituents. This reduction is shown in [\[31\]](#page-163-5). In brief, after calculating the general homogenized Euler equations of motion, isotropy was assumed and it immediately becomes apparent that material tensor  $\Lambda$ , termed the "tensor of kinetic stresses" produces two additional forces  $F_{\hat{e}}$  and  $F_{\Omega}$  due to the moving lamination. These two forces are due to the presence of simultaneous change in both inertial and elastic properties of the original material constituents.  $F_{\dot{e}}$  is due to the symmetric potion of the deformation gradient while  $F_{\Omega}$  is due to the antisymmetric portion and is special because it is mathematically equivalent to a Coriolis-type force. Typically, the Coriolis Effect is due to a rotating reference frame, however, this new force term is an actual force that is directly due to the moving material property pattern. The appearance of these two forces is a consequence of both dynamics and plane strain; the Coriolis type force disappears in the case of one dimensional strain that arises when longitudinal dynamic disturbances propagate along an elastic bar while the force  $F_{\hat{e}}$  reduces to the mixed derivative term in equation [1.8.](#page-20-0) Furthermore, the effective tensors  $M_{eff}$  and  $D_{eff}$  can also be shown to reduce to p and q from equation [1.8.](#page-20-0) This extension fully reduces to the case of a 1D elastic bar.

<span id="page-22-0"></span>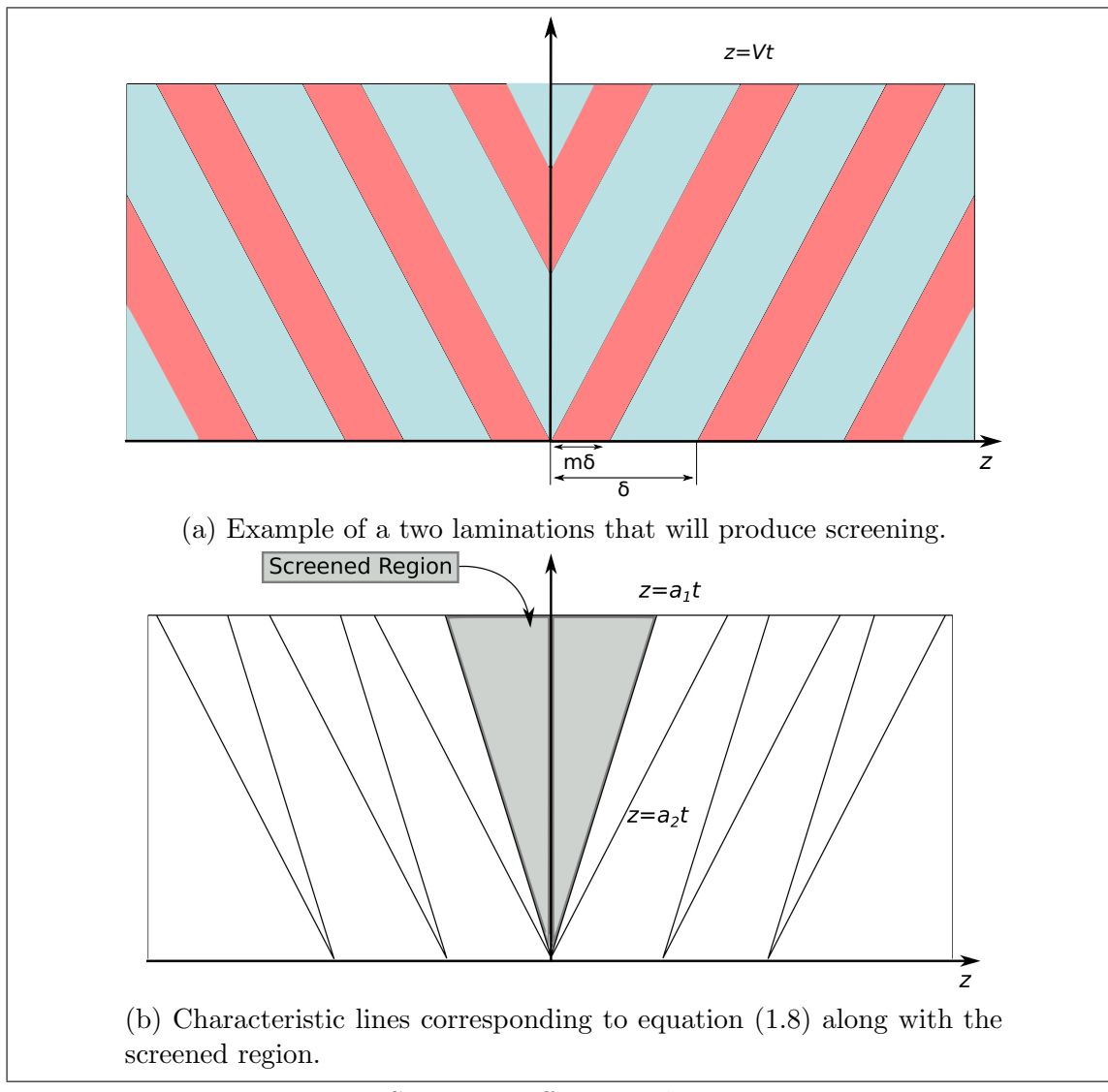

Figure 1.3: Screening effect in a laminar geometry

#### <span id="page-23-0"></span>1.3.3 Activated Left-Hand Medium

It has been discovered [\[25\]](#page-162-3) that, for certain ranges of parameters, an activated dynamic laminate made up of two materials with positive  $\epsilon$  and  $\mu$ , yields negative values of its effective permittivity and permeability. This conclusion is obtained after applying homogenization to the laminate in a laboratory frame, and then moving to a proper frame to see that the eigenvalues of the material tensor are both negative. The eigenvalues are invariant, so this composite is left-handed [\[36\]](#page-163-9) with regard to long-wave disturbances. As far as we know, this is the first attempt to produce left- handed materials via spatio-temporal material assemblages. It is important that such a material may be tunable, i.e. its properties may be controlled. The left-handed materials otherwise offered all involve static elements as their basic components [\[29\]](#page-163-10).

#### <span id="page-23-1"></span>1.3.4 Checkerboard Material Geometry

Another material geometry that has shown to produce interesting effects is the "checkerboard" geometry. Similar to the laminar case, assume that the material parameters  $\rho$  and k can take two values,  $(\rho_1, k_1)$  or  $(\rho_2, k_2)$ . Furthermore, assume that initially these materials alternate periodically along the z-axis with period δ, and material 1 has volume fraction m ∈ [0, 1]. Assume that we allow for an instantaneous switching of properties from material 1 to material 2, and vice-versa, and that this switching occurs periodically at period  $\tau$ , and that the first switch occurs at time  $n\tau$  where  $n \in [0, 1]$ . This generates a checkerboard property pattern in space-time (see Figure [1.4\)](#page-24-0). Specifically,  $\rho$  and k are given by the following functions

$$
\rho(z,t) = \begin{cases} \rho_1, & (z \mod m\delta, t \mod n\tau) \in [0, m\delta) \times [0, n\tau) \cup [m\delta, \delta) \times [n\tau, \tau), \\ \rho_2, & (z \mod m\delta, t \mod n\tau) \in [m\delta, \delta) \times [0, n\tau) \cup [0, m\delta) \times [n\tau, \tau), \end{cases} \tag{1.9}
$$

and,

$$
k(z,t) = \begin{cases} k_1, & (z \mod m\delta, t \mod n\tau) \in [0, m\delta) \times [0, n\tau) \cup [m\delta, \delta) \times [n\tau, \tau), \\ k_2, & (z \mod m\delta, t \mod n\tau) \in [m\delta, \delta) \times [0, n\tau) \cup [0, m\delta) \times [n\tau, \tau). \end{cases} \tag{1.10}
$$

To simplify the problem, we assume that the wave impedances  $\gamma_i =$ √  $\overline{\rho_i k_i}$  of both materials are equal, but their phase velocities  $a_i = \sqrt{\frac{k_i}{a_i}}$  $\frac{k_i}{\rho_i}$  are different with  $a_2 > a_1$ .

<span id="page-24-0"></span>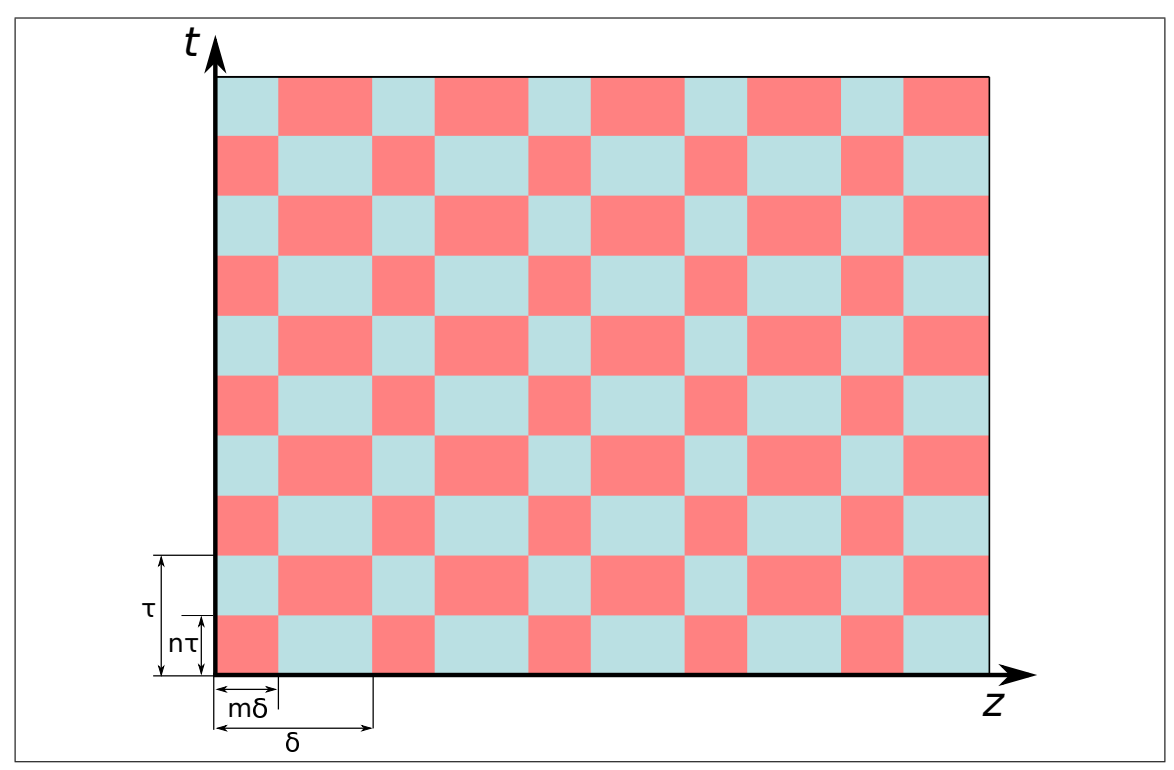

Figure 1.4: Checkerboard structure in spacetime. Material 1 is colored in red and material 2 is colored in blue.

Equation [\(1.4\)](#page-17-1) can be reduced to a first order hyperbolic system by introduction of a potential function  $v$ , defined as follows:

$$
\rho u_t = v_z, \quad k u_z = v_t. \tag{1.11}
$$

Thus, a plane wave traveling in the z-direction through such a structure is governed by the preceding hyperbolic system. Under the assumption of matching wave impedance mentioned above, this problem reduces to two first order problems for the Riemann invariants  $R = u - \frac{v}{\gamma}$  $\frac{v}{\gamma}$  and  $L = u + \frac{v}{\gamma}$  $\frac{v}{\gamma}$  propagating independently of each other according to the equations

$$
R_t + aR_z = 0, \quad L_t - aL_z = 0. \tag{1.12}
$$

The compatibility conditions on material interfaces show that on every such boundary, vertical or horizontal, an incident primary wave initiates only one secondary wave that travels into adjacent material.

Consider the motion of one Riemann invariant, say R. Assume that initially, R takes the shape of a smooth impulse, e.g., a Gaussian, over one spatial period. This impulse is viewed as an array of ordinates, each of them propagating without change

<span id="page-25-0"></span>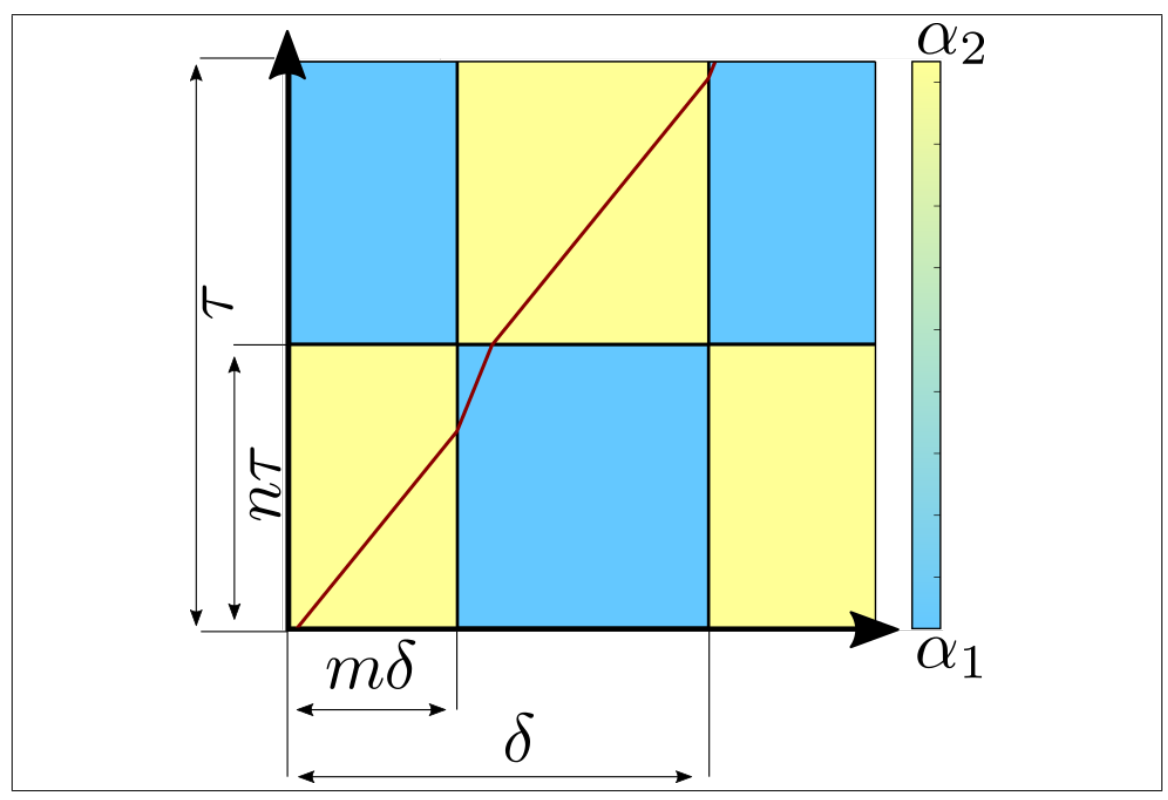

Figure 1.5: Checkerboard structure in spacetime. Material 2 is colored in yellow and material 1 is colored in blue.

along the relevant characteristic originating on the z-axis. Each characteristic path is represented in the  $(z, t)$ -plane as a series of line segments with slope equal to the reciprocal of the phase speeds in each rectangle. Due to the regularity conditions mentioned earlier, no two characteristics will intersect.

Proper choice of material parameters k and  $\rho$  along with geometrical parameters m and n give rise to a "focusing" effect on the characteristic lines propagating through the checkerboard geometry. An example of this can be seen in Figure [1.6.](#page-27-0) In this image, the dark region is the slow material and the light region is the fast material. Notice that the characteristic lines enters the fast material through the temporal gate and they enter the slow material through the spatial gate, this is a fundamental property of the limit cycles studied.

Particularly, for the structure shown in Figure [1.6a](#page-27-1) with parameters, the characteristics are gathered into identical groups, one group per period; all of the characteristics in each group converge to one of them that becomes a stable limit cycle (a stable cycle on a torus). This is clearly demonstrated in Figure [1.6a.](#page-27-1) The computed rotation number or speed of the limit cycle is  $\frac{\delta}{\tau} = 1$  in this example. The neighboring groups of characteristics that converge to stable limit cycles are separated by a special characteristic path, termed an unstable limit cycle. We see that the array of characteristic ordinates are almost all tightened to a single point, the location of the stable limit cycle. The evolution of a disturbance is shown in Figure [1.6b.](#page-27-2) This was obtained as a result of direct numerical simulation of the wave motion as governed by Equation [\(1.4\)](#page-17-1) through the checkerboard structure. The disturbance is initially supported over one period around a stable limit cycle. It is clear that this disturbance sharpens into a spike, gradually getting sharper and sharper. Figure [1.7](#page-28-0) shows that if the initial disturbance is taken over multiple periods, this convergence effect is again observed, and the location. In this case, the location of the stable limit cycles correspond to the "steps" in the wave profile, while the location of the unstable limit cycles correspond to the center of each stair.

The focusing effect is remarkable because it corresponds to a pumping of energy into the wave exponentially at the rate of  $(a_2/a_1)^2$ , as is shown in [\[24,](#page-162-2) [26,](#page-163-1) [27\]](#page-163-2). A close look at Figure [1.6a](#page-27-1) reveals that, in this example, within a close vicinity of a limit cycle, an array of characteristics always leaves material 2 across the vertical (spatial) interface whereas it enters this material across the horizontal (temporal) interface. The energy of the array experiences a finite increment each time the array enters material 2, specifically, the energy increases by the factor  $\frac{a_2}{a_1} > 1$ . Having passed through material 2, the array enters material 1 across the vertical boundary with its energy remaining unaffected. The next increment in energy occurs at the following invasion into material 2 across the horizontal boundary, etc. We obtain an exponential growth of energy and its concentration within narrow peaks, occurring at the cost of the work produced by an external agent (e.g. laser beam) against

<span id="page-27-2"></span><span id="page-27-1"></span><span id="page-27-0"></span>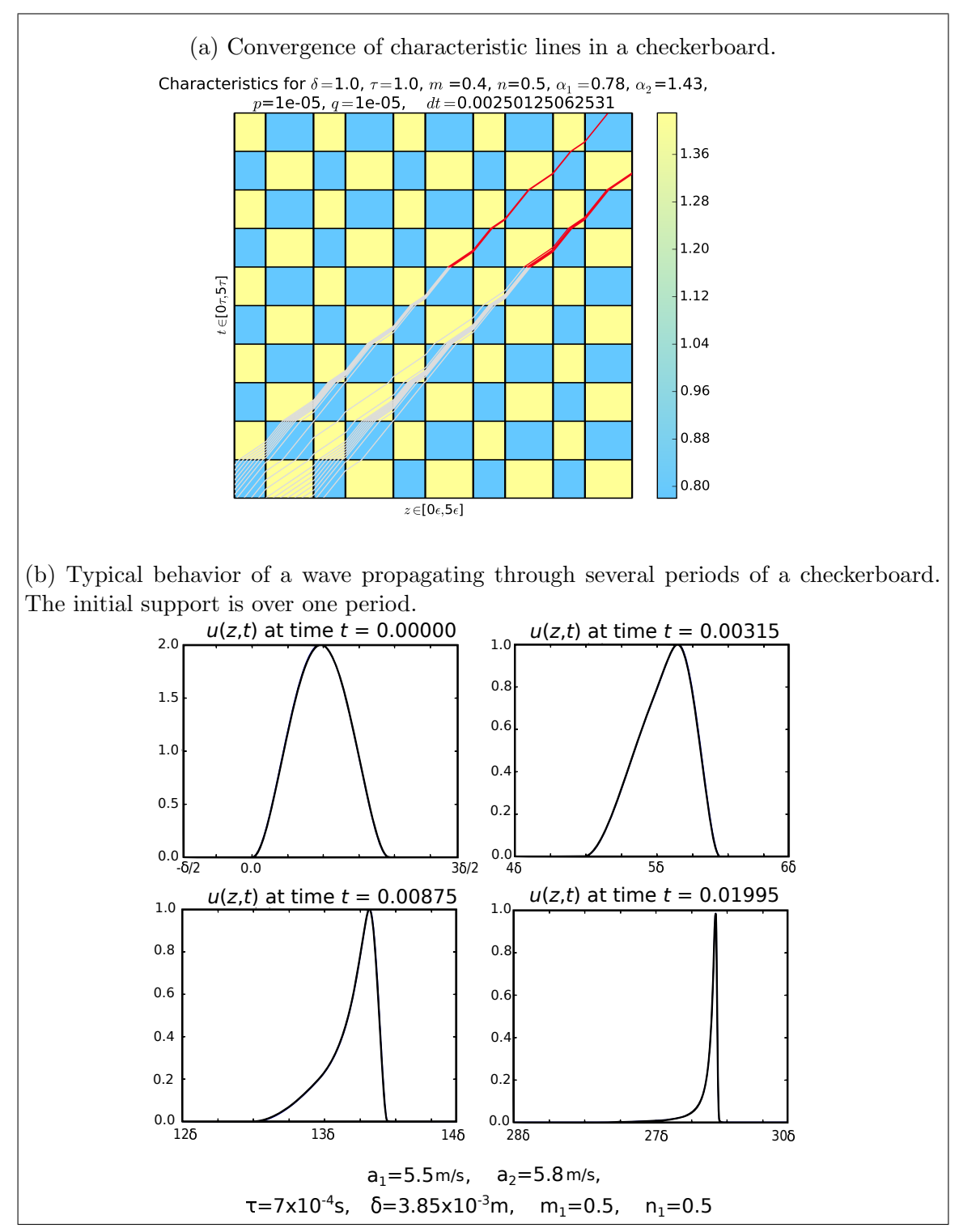

Figure 1.6: Focusing effect in a checkerboard geometry for disturbance initially supported over one period.

<span id="page-28-0"></span>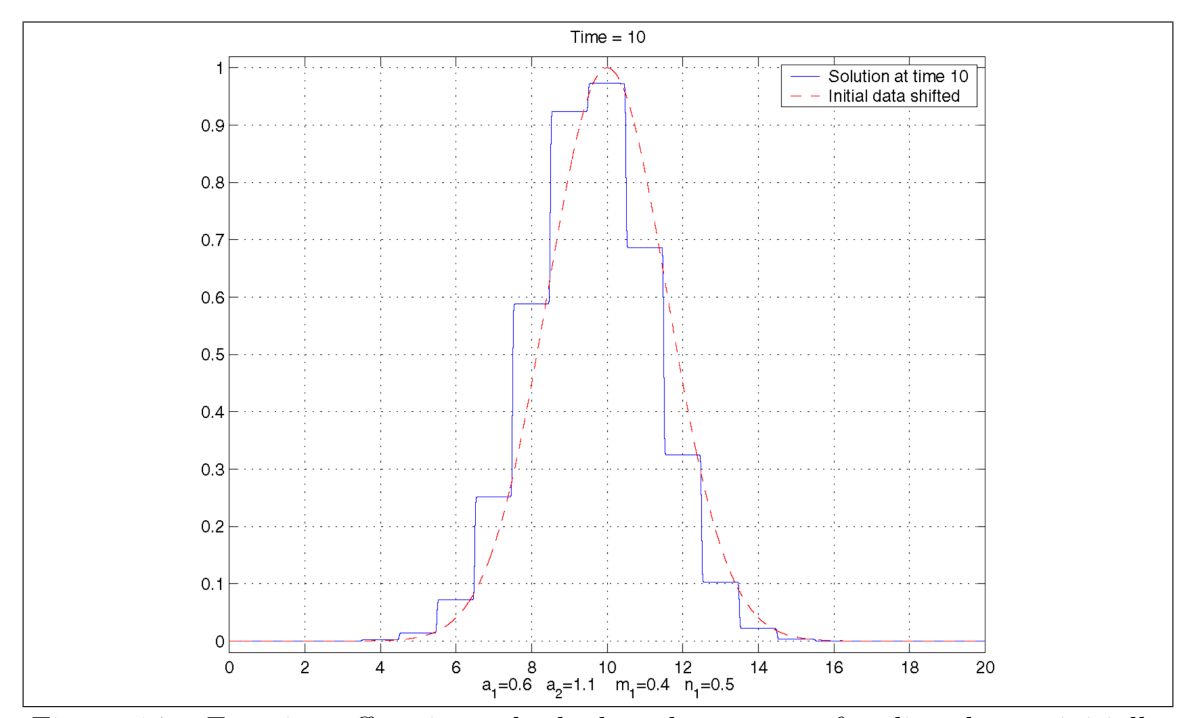

Figure 1.7: Focusing effect in a checkerboard geometry for disturbance initially supported over one period.

the electromagnetic forces at the horizontal interfaces. Transition from material 1 to material 2 occurs twice every period, each time giving the  $\frac{a_2}{a_1}$  factor increase in energy [\[26\]](#page-163-1). This represents an obvious analogy with a swing in a space-distributed version. This simple mechanism may well work towards optical pumping and highenergy pulse compression.

In [\[26\]](#page-163-1), the convergence phenomena was shown to occur only when the parameters were found to be in the "plateau" region, i.e., a region of parameter space that generates a plateau in the average velocity profile. This effect has been theoretically categorized in [\[27\]](#page-163-2), and agrees very well with computational results.

In the next chapter, we will summarize the results from the paper [\[32\]](#page-163-0). It is an extension of the checkerboard geometry to linear elastic wave propagation.

### <span id="page-29-0"></span>Chapter 2

# Dilatation and Shear Wave Propagation in Dynamic Checkerboard

In paper [\[32\]](#page-163-0), I studied elastic plane waves traveling normal to the spatial interfaces of a checkerboard structure in space time. For linear isotropic elastic media, there are two different families of waves, dilatation waves (d-waves) and transverse shear waves (s-waves), which can both propagate through the elastic material along some axis. Paper [\[32\]](#page-163-0) examines the propagation of dilatational and shear waves through an isotropic elastic material having the dilatation and shear moduli variable in space and time. Specifically, two isotropic materials alternate occupying rectangular cells in 3D space + time producing a double periodic checkerboard material assembly. The materials are assumed to differ in their wave velocities (dilatational and shear) but to have pairwise equal values of wave impedances for each type of wave. The two wave types are governed by distinctly different wavespeeds and are independent of one another.

The main question investigated was whether or not characteristic focusing could be achieved simultaneously in both type of wave. We found that this simultaneous focusing can be achieved and that there is a "joint" plateau region where characteristics for both type of wave converge. Perhaps the most surprising, but perfectly reasonable, result is that despite having a different wavespeed in each material section, the average velocity of dilatation and shear waves must be the same if they are to be on the same plateau!

We show that, for both types of waves traveling normally to spatial interfaces between the materials, the average velocity of propagation is the same for certain ranges of material and structural parameters. Also, the energy is accumulated in those waves, and such accumulation occurs in very narrow pulses. This is unlike the wave propagation in a uniform static material, where both types of waves propagate at different speeds. The coincidence of average speeds of propagation appears to be due to the checkerboard material geometry. It creates the "plateau effect" within the ranges of material and structural parameters mentioned above [\[24,](#page-162-2) [26,](#page-163-1) [27\]](#page-163-2). These ranges do not include the purely uniform material. In elastodynamics, the concept of dynamic materials has been previously studied in references [\[31,](#page-163-5) [15\]](#page-162-8).

#### <span id="page-30-0"></span>2.1 Introduction

In the case of wave propagation along a 1D elastic bar, it was possible to support energy accumulation through the use of a "checkerboard geometry" [\[24,](#page-162-2) [26,](#page-163-1) [27\]](#page-163-2). This geometry is detailed in Fig. [1.4.](#page-24-0) This configuration introduces spatial and temporal interfaces, along which either spatial or temporal coordinate remains constant. These interfaces separate material domains with different physical properties. To achieve energy accumulation in traveling waves, it was noticed that such properties must be arranged so as to match wave impedances in the different material cells. This results in the absence of wave reflection through both spatial and temporal property switches. A wave traveling through such a structure will, for certain ranges of the checkerboard material and structural parameters, accumulate energy supplied by an external agent at the moments of temporal switching.

At such moments, this structure would turn the work applied by the external agent against the wave, adding to the wave's energy. The "properly tuned" checkerboard material geometry supports nonstop energy pumping due to its special ability to maintain favorable arrangement of the traveling wave routes, accompanied by simultaneous elimination of reflections. Another remarkable feature of a checkerboard has been called the "plateau effect". As shown in reference [\[27\]](#page-163-2), in the absence of reflections in a spatial-temporal checkerboard, there are continuous ranges of structural parameters  $m, n$ , and phase velocities  $c_1$  and  $c_2$ , for which the characteristics of a traveling wave converge to limit cycles (see Figure [1.6a\)](#page-27-1). Figure [1.6b](#page-27-2) illustrates the evolution of an initially Gaussian-shaped disturbance during its travel through a spatial-temporal checkerboard composite. This evolution corresponds to the wave routes illustrated in Figure [1.6a.](#page-27-1) This system appears to be robust, and this robustness is the main reason why the phenomenon of wave propagation at the same average velocity may be extended to elastic waves of different types.

Specifically, we consider waves propagating in along a specified axis in a dynamic 3D isotropic elastic checkerboard. In this scenario, both waves (dilatation and shear) travel through each material with their own phase velocities and wave impedances. We ask if the wave energy can be simultaneously accumulated in both types of waves as they propagate normal to the spatial interfaces. This is not apparent, and represents the development of the situation observed before in a 1D elastic bar. The

reason for our claim is that both types of waves are governed by the homogeneous wave equation, and their phase velocities  $c<sub>D</sub>$  and  $c<sub>S</sub>$  may both belong with the same plateau, i.e., both waves have the same average phase velocity.

#### <span id="page-31-0"></span>2.2 Background

For a linear elastic media, we will denote the displacement field as  $\mathbf{u}(z, t)$ . This vector field satisfies the elastic wave equation in each material domain:

<span id="page-31-2"></span>
$$
(\rho \mathbf{u}_t)_t - \text{div} \left[ \sigma \right] = 0,\tag{2.1}
$$

where  $\sigma(\mathbf{u}, \lambda, \mu) = \lambda I \text{div } \mathbf{u} + \mu (\nabla \mathbf{u} + (\nabla \mathbf{u})^T)$  is the stress tensor,  $\lambda$  and  $\mu$  are the Lamé moduli of the first and second kind,  $\rho$  is the mass density, I is the identity matrix, and  $(T<sup>T</sup>$  denotes the matrix transpose operation. For uniform materials (i.e., pure materials), this equation reduces to

$$
\rho \mathbf{u}_{tt} - \left(\mu \nabla^2 \mathbf{u} + (\lambda + \mu) \nabla (\nabla \cdot \mathbf{u})\right) = 0.
$$
 (2.2)

A plane wave propagating along the z-axis is given by the following expression  $u = f(z - ct)d$ , where d is the fixed direction of the material displacement. Plane wave solutions to equation [\(2.2\)](#page-31-2) are possible if either  $\mathbf{d} \cdot \mathbf{k} = 0$ , or  $\mathbf{d} \times \mathbf{k} = 0$ , where k is the unit vector along the z-axis. Waves of the first type, where material displacement is transverse to the direction of wave motion, are termed transverse waves, shear waves, or s-waves. Waves of the second type, where material displacement is parallel to the direction of wave motion are termed longitudinal waves, dilatational waves, or d-waves. Within uniform materials, both types of waves are governed by the wave equation  $u_{tt} - c^2 u_{zz} = 0$ , however they travel at distinct wave speeds  $c_d = \sqrt{\frac{\lambda + 2\mu}{a}}$  $\frac{e^{-2\mu}}{\rho}$  and  $c_s = \sqrt{\frac{\mu}{\rho}}$ .

#### <span id="page-31-1"></span>2.3 Results

I considered the motion of plane waves through a dynamic checkerboard composite assembled from two isotropic linear elastic materials that fill  $\mathbb{R}^3$ . The Lamé moduli ( $\lambda$  and  $\mu$ ) and mass density  $\rho$  are given by doubly periodic piecewise constant functions of space and time:

$$
(\lambda, \mu, \rho) = \begin{cases} (\lambda_1, \mu_1, \rho_1) & (z \mod m\delta, t \mod n\tau) \in [0, m\delta) \times [0, n\tau) \cup [m\delta, \delta) \times [n\tau, \tau), \\ (\lambda_2, \mu_2, \rho_2) & (z \mod m\delta, t \mod n\tau) \in [m\delta, \delta) \times [0, n\tau) \cup [0, m\delta) \times [n\tau, \tau). \end{cases} \tag{2.3}
$$

As these waves propagate through the material structure, they interact with various material interfaces, i.e., the spatial and temporal material property switches.

Across these interfaces, to maintain the material integrity, kinematic and dynamic compatibility conditions must be satisfied, these are as follows:

- Kinematic Compatibility Condition
	- Purely Spatial Interface:

$$
\left[\frac{\partial u_i}{\partial t}\right]_1^2 = 0, \quad i = 1, 2, 3 \tag{2.4}
$$

– Purely Temporal Interface

$$
\left[\frac{\partial u_i}{\partial z}\right]_1^2 = 0, \quad i = 1, 2, 3 \tag{2.5}
$$

- Dynamic Compatibility condition
	- Purely Spatial Interface:

Dilatational Wave Shear Wave  $\sqrt{ }$  $(\lambda + 2\mu) \frac{\partial u_3}{\partial z}\bigg]$ 2 1  $= 0$   $\left[ \mu \frac{\partial u_i}{\partial z} \right]$ 2 1  $i = 1, 2$  (2.6)

– Purely Temporal Interface

$$
\left[\rho \frac{\partial u_i}{\partial t}\right]_1^2 = 0 \quad i = 1, 2, 3 \tag{2.7}
$$

The main question asked was whether or not there exists a parameter range for which both type of waves would experience focusing for a specific checkerboard geometry, i.e., can both longitudinal and transverse waves be simultaneously in the plateau region described in references [\[26,](#page-163-1) [27\]](#page-163-2). To do this, we needed to find physically attainable conditions that eliminate reflections in both types of wave at the spatial and temporal interfaces. Because these disturbances are both governed by the wave equation with different wavespeeds, and so, these conditions amount to setting the respective wave impedances equal to one another

$$
\rho_1 (\lambda_1 + 2\mu_1) = \rho_2 (\lambda_2 + 2\mu_2), \n\rho_1 \mu_1 = \rho_2 \mu_2,
$$

which is the statement that wave impedances for both dilatation and shear waves must match. These conditions imply that

$$
\frac{\lambda_2}{\lambda_1} = \frac{\mu_2}{\mu_1} = \frac{\rho_1}{\rho_2} = C \tag{2.8}
$$

where C is the common ratio between the material parameters.

.

Physically, this equation means that in order to eliminate reflections in both types of wave, the elastic parameters must be inversely proportional to the inertial parameters. Further manipulation of this expression shows that materials 1 and 2 must have equal Poisson's ratio  $\nu = \frac{\lambda}{2(\lambda)}$  $\frac{\lambda}{2(\lambda+\mu)},$ 

$$
\nu_2 = \frac{\lambda_2}{2(\lambda_2 + \mu_2)} = \frac{\lambda_1}{2(\lambda_1 + \mu_1)} = \nu_1.
$$
\n(2.9)

From this relationship, we obtain an interesting relationship between the Poisson's ratio and the ratio of dilatation wave velocity to shear velocity. Specifically, we have that

$$
\frac{c_d}{c_s} = \sqrt{\frac{2(1-2\nu)}{(1-\nu)}}.
$$
\n(2.10)

It is important to note that because  $\nu$  is identical in either material, this dependence implies that the ratio of dilatation wave velocity to shear wave velocity must also be identical between the two materials.

The Poisson's ratio of a stable, isotropic, linear elastic material will be greater than -1 or less than .5 because we require, respectively, that  $\lambda + 2\mu > 0$  and  $\mu > 0$ . Thus, we conclude  $\nu$  takes values in the interval  $(-1, \frac{1}{2})$  $(\frac{1}{2})$ , and therefore, we conclude that the admissible ratio of the phase velocities takes values in the interval  $\left(\frac{2}{\sqrt{2}}\right)$  $_{\frac{1}{3}}, \infty$ ). Any two materials which have matching Poisson's ratio and with mass density inversely to the Poisson's ratio can support dual focusing of dilatation waves and shear waves. Perhaps the most striking conclusion of this is that when both types of wave are on the same plateau, they will travel at the same average velocity because they are on two parallel limit cycles. This can be clearly seen in Figure [2.1.](#page-35-0) This is in stark contrast to what happens in a "pure" material where longitudinal waves travel at a distinctly different (faster) velocity from shear waves. It is also shown numerically that there exists a wide parameter range where geometric focusing is observed for both types of wave, this can be seen clearly in Figure [4.5.](#page-79-0) Therefore, we conclude that the question posed at the beginning of section [2](#page-29-0) has a positive answer, i.e., there most certainly exists a parameter range for which geometric focusing is observed in both types of wave.

Figure [2.1](#page-35-0) also shows the mapping of the checkerboard geometry, characteristics, and resulting limit cycles onto the torus. This visualization clearly shows that the limit cycle is a closed trajectory on the torus. Another example of this is seen in [4.5.](#page-79-0) This mapping was first discussed in references [\[26,](#page-163-1) [27\]](#page-163-2).

To verify the robustness of the plateau zone, we consider a different plot. Specifically, in Figure [2.4](#page-37-1) we consider a different average velocity plot, specifically, we plot the average velocity for fixed values of m and n but for varying wave velocities  $a_1$ and  $a_2$ .

It is also possible to show that that there are parameter ranges for which there is convergence in one type of wave but not in the other. With this idea, we envision the creation of a device that focuses on detecting or manipulating a specific wave family (either dilatation or shear), while leaving the other wave family untouched. This property could be useful in a variety of applications to sensors or detectors.

#### <span id="page-34-0"></span>2.4 Conclusion

In this chapter we have shown that the checkerboard convergence phenomena can be extended for plane waves. Specifically, the  $\mathcal{C}_{z_0}$  plateau zones studied in reference [\[27\]](#page-163-2) can be used to find regions of parameters that guarantee simultaneous focusing in shear and dilatation waves propagating through an elastic medium.

In the next chapter, we will discuss several extensions of the checkerboard geometry. These extensions will serve as examples of the robustness of the checkerboard focusing affect. Specifically, we will investigate the case of the so-called functionally graded (FG) checkerboard.

<span id="page-35-0"></span>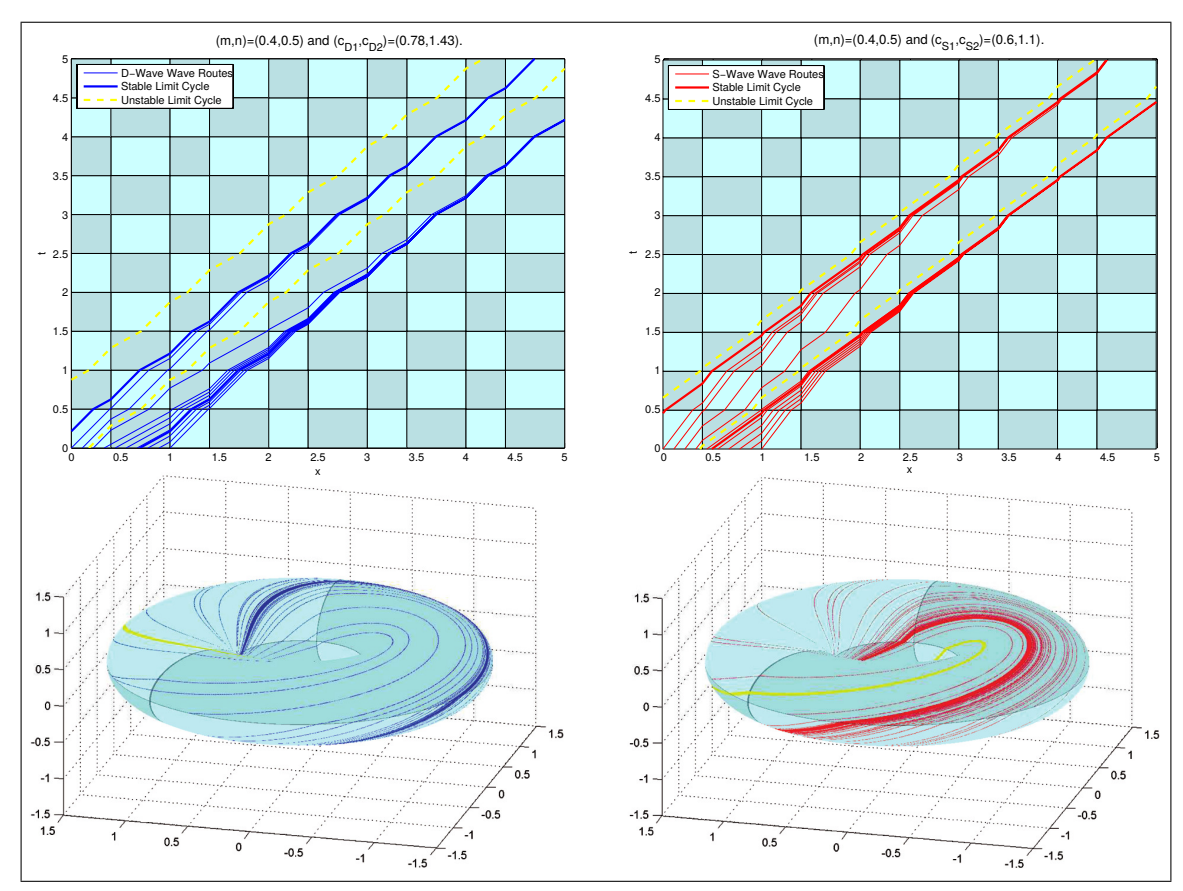

Figure 2.1: Simultaneous focusing in both dilatation and shear waves along with the mapping onto the torus.
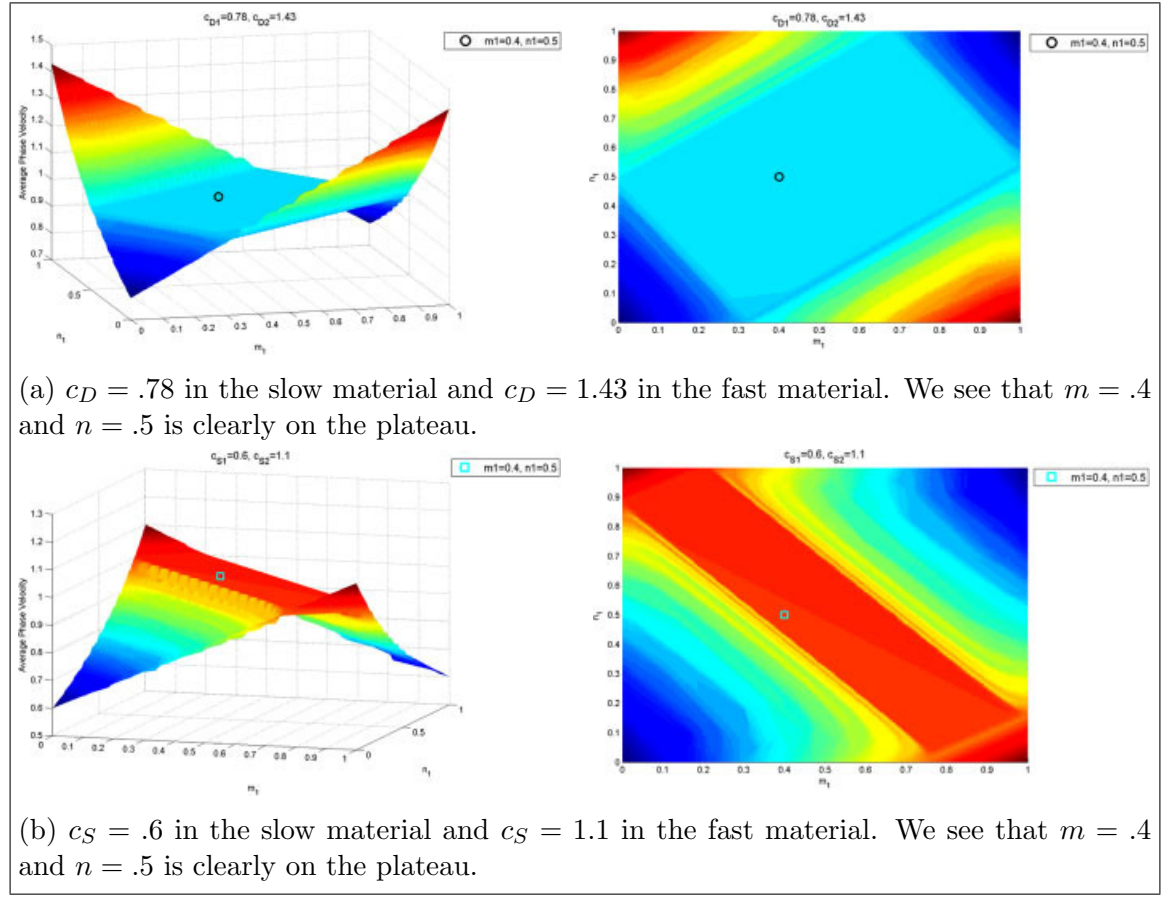

Figure 2.2: Plot of the average phase velocity of a characteristic after a large number of periods as a function of  $m$  and  $n$ . This demonstrates clearly the plateau region for each type of wave.

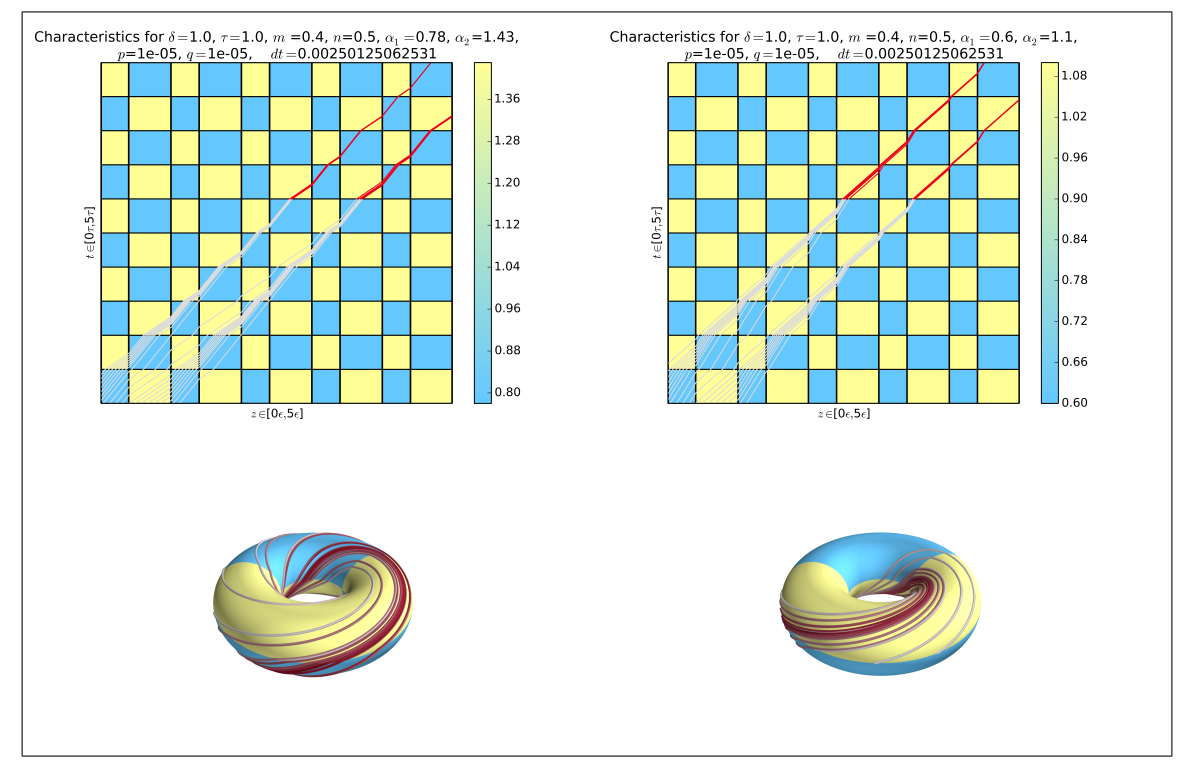

Figure 2.3: Plot of the average phase velocity of a characteristic after a large number of periods as a function of  $m$  and  $n$ . This demonstrates clearly the plateau region for each type of wave.

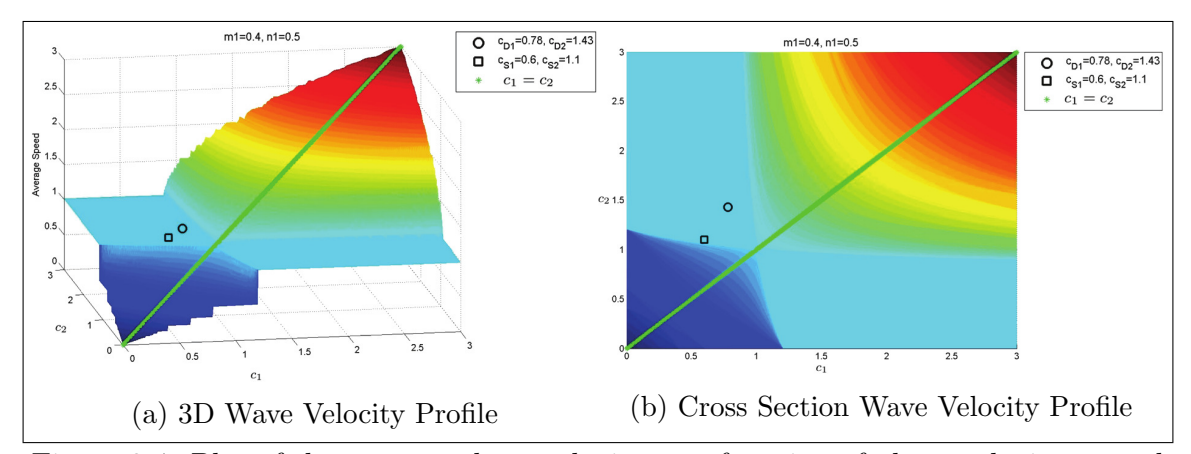

Figure 2.4: Plot of the average phase velocity as a function of phase velocity  $a_1$  and  $a_2$ . This demonstrates clearly the plateau region for each type of wave.

# <span id="page-38-0"></span>Chapter 3

# Non-perfect Spatial Temporal **Checkerboard**

This chapter presents new theoretical results on generalizations to the perfect checkerboard geometry previously studied in references [\[26,](#page-163-0) [27,](#page-163-1) [25,](#page-162-0) [24\]](#page-162-1). In these papers, several assumptions were made that were important to achieving analytical results about wave propagation through these material geometries. These assumptions are valid under very specific circumstances, however, a major goal in this research effort is to investigate the robustness of DM phenomena. Specifically, we are interested in determining if the effects produced by the "perfect" spatial-temporal checkerboard material geometry persists under a variety of different "non-perfect" conditions.

Much of the original research on DM relies on the concept of a "perfect" structure in space-time. For a rectangular checkerboard [\[26\]](#page-163-0), it is assumed that the checkerboard has discontinuous material interfaces and the materials composing the checkerboard have equal wave impedances. These conditions might be difficult to realize physically and should be relaxed. In the following two chapters, we show analytically and numerically that the previously discovered phenomena of characteristic focusing and energy accumulation are present even when the checkerboard interfaces are smooth or there is a mismatch in wave impedance. This is exciting, because it greatly increases potential applications of the checkerboard energy focusing effect and truly shows the wide applicability.

The main focus of Section [3.1](#page-39-0) will be about an extension to the checkerboard termed a functionally graded (FG) checkerboard. Section [3.2](#page-46-0) will take the concept of FG checkerboard and investigate a very specific type of FG checkerboard termed a linear FG checkerboard. In this section, exact bounds are found for how much the perfect structures can be spoiled while still achieving the desired effects of focusing and energy accumulation. Another generalization that has been investigated numerically is the checkerboard with mismatch in wave impedances.

## <span id="page-39-0"></span>3.1 Functionally Graded Dynamic Material

A natural relaxation to the standard checkerboard is a "smoothed" checkerboard, where the material change is continuous rather than discontinuous. We call this type of DM has been a functionally graded (FG) dynamic material. The motivation for this investigation comes from a basic argument that instantaneous change in material properties may not be physically realizable in time or in space, and so, the idea of a graded transition zone is more natural in many cases. An interesting question to ask is whether effects which are observed for the perfect checkerboard, such as energy accumulation and focusing, are also found to be present in a FG checkerboard. We will see that this is definitely the case.

#### <span id="page-39-3"></span>3.1.1 Wave Route Calculation for FG material

In any hyperbolic problem, solving for the trajectory of characteristics is fundamental to understanding the behavior of the solution to the wave propagation problem. For the sharp checkerboard, wave route (characteristic) plotting was based on finding the exact trajectory for each characteristic. This task becomes more complicated with the introduction of transition regions between materials. Specifically, it is not possible to obtain an analytic expression for the trajectory through a general functionally graded material due to the possible complexity of the underlying nonlinear ordinary differential equation governing the characteristics. We decided to develop another method, specifically, we considered accurate numerical solution of the ordinary differential equations governing each characteristic.

For example, suppose we wish to solve the continuity equation in 1D,

$$
\rho_t + (a(z, t)\rho)_z = 0,\tag{3.1}
$$

where  $c(z, t)$  is the velocity profile. By introducing the potential function  $\phi$  by the equation  $\rho = \phi_z$ , and using the above equation we arrive at the following hyperbolic PDE for the Riemann invariant  $\phi(z,t)$ ,

<span id="page-39-2"></span><span id="page-39-1"></span>
$$
\phi_t + a(z, t)\phi_z = 0. \tag{3.2}
$$

To solve equation [\(3.2\)](#page-39-1), we use the method of characteristics and solve for the curve  $z(t)$ . Specifically, this curve satisfies the following ODE:

$$
\frac{dz}{dt} = a(z(t), t), \quad z(t_0) = z_0.
$$
 (3.3)

From the chain rule, we can interpret [\(3.2\)](#page-39-1) as the total derivative of  $\phi$  along  $z(t)$ , so that  $\frac{d\phi}{dt} = 0$ , and thus  $\phi$  is constant along the characteristic paths. We applied the standard 4th order Runge-Kutta (RK-4) method to solve this ODE for characteristics.

Interestingly enough, this method not only generated characteristics for a smooth functionally graded DM, it was also found to successfully generate characteristic paths for a standard checkerboard with discontinuous interfaces, though, it is important to note that traditional error bounds relying on the derivative of the RHS of equation [3.3](#page-39-2) do not hold under these relaxed regularity assumptions.

For the sake of discussion, assume that the following function governs the phase velocity distribution in spacetime,

<span id="page-40-0"></span>
$$
a(z,t) = \left(\frac{a_1 + a_2}{2}\right) + \left(\frac{a_1 - a_2}{2}\right)\tanh\left(\frac{\sin\left(\frac{2\pi x}{\delta}\right)}{\alpha}\right)\tanh\left(\frac{\sin\left(\frac{2\pi t}{\tau}\right)}{\beta}\right). \tag{3.4}
$$

Here,  $\alpha$  and  $\beta$  are, respectively, measures of the smoothness of the spatial and temporal interfaces. The phase velocity  $a(z, t)$  is chosen in this form so that we have control over the smoothness of the spatial-temporal interfaces, i.e., smaller  $\alpha$ or  $\beta$  give, respectively, sharper spatial or temporal interfaces. Specifically, as  $\alpha$ ,  $\beta \to 0$ ,  $a(z, t)$  becomes the standard checkerboard given by

$$
a(z,t) = \begin{cases} a_1, & (z \mod m\delta, t \mod n\tau) \in [0, m\delta) \times [0, n\tau) \cup [m\delta, \delta) \times [n\tau, \tau), \\ a_2, & (z \mod m\delta, t \mod n\tau) \in [m\delta, \delta) \times [0, n\tau) \cup [0, m\delta) \times [n\tau, \tau), \end{cases} \tag{3.5}
$$

where  $m=\frac{1}{2}$  $\frac{1}{2}$  and  $n=\frac{1}{2}$  $\frac{1}{2}$ .

Using the characteristic plotting method discussed above, we will illustrate that the convergence phenomenon originally found for the perfect checkerboard persists for the FG checkerboard as well. To show this, we look at characteristic behavior for a perfect checkerboard and compare it to the FG checkerboard described by Equation [\(3.4\)](#page-40-0) with spatial period  $\delta = 1$ , temporal period  $\tau = 1$ , geometrical parameters  $m = \frac{1}{2}$  $\frac{1}{2}, n = \frac{1}{2}$  $\frac{1}{2}$ , and phase velocities  $a_1 = 1.1, a_2 = 0.6$ . These parameters were chosen to guarantee convergence in the case of the perfect checkerboard.

Figure [3.1](#page-41-0) directly shows the difference between the perfect and FG checkerboard over the course of one spatial-temporal period. In Figure [3.1a,](#page-41-1) the characteristics are plotted for a perfect checkerboard, i.e., in the limit as  $\alpha, \beta \to 0$ . In Figures [3.1b-](#page-41-2)[3.1d,](#page-41-3) a functionally graded checkerboard is shown with wave speed  $a(z, t)$  given by equation [\(3.4\)](#page-40-0), the main difference being the smooth transition regions between materials 1 and 2. Even though the characteristics in each subfigure are plotted over only one period, there is evidence that the characteristics are beginning to focus. Figure [3.2](#page-42-0) definitively confirms that characteristic convergence to limit cycles is still possible. In this figure, the characteristics are plotted for the same cases as Figure [3.1,](#page-41-0) but they are plotted over ten spatial-temporal periods. In each case, it is clear that there is some amount of focusing. It is interesting to note that as the amount of smoothing increases, there appears to be a corresponding decrease in the amount of

<span id="page-41-2"></span><span id="page-41-1"></span><span id="page-41-0"></span>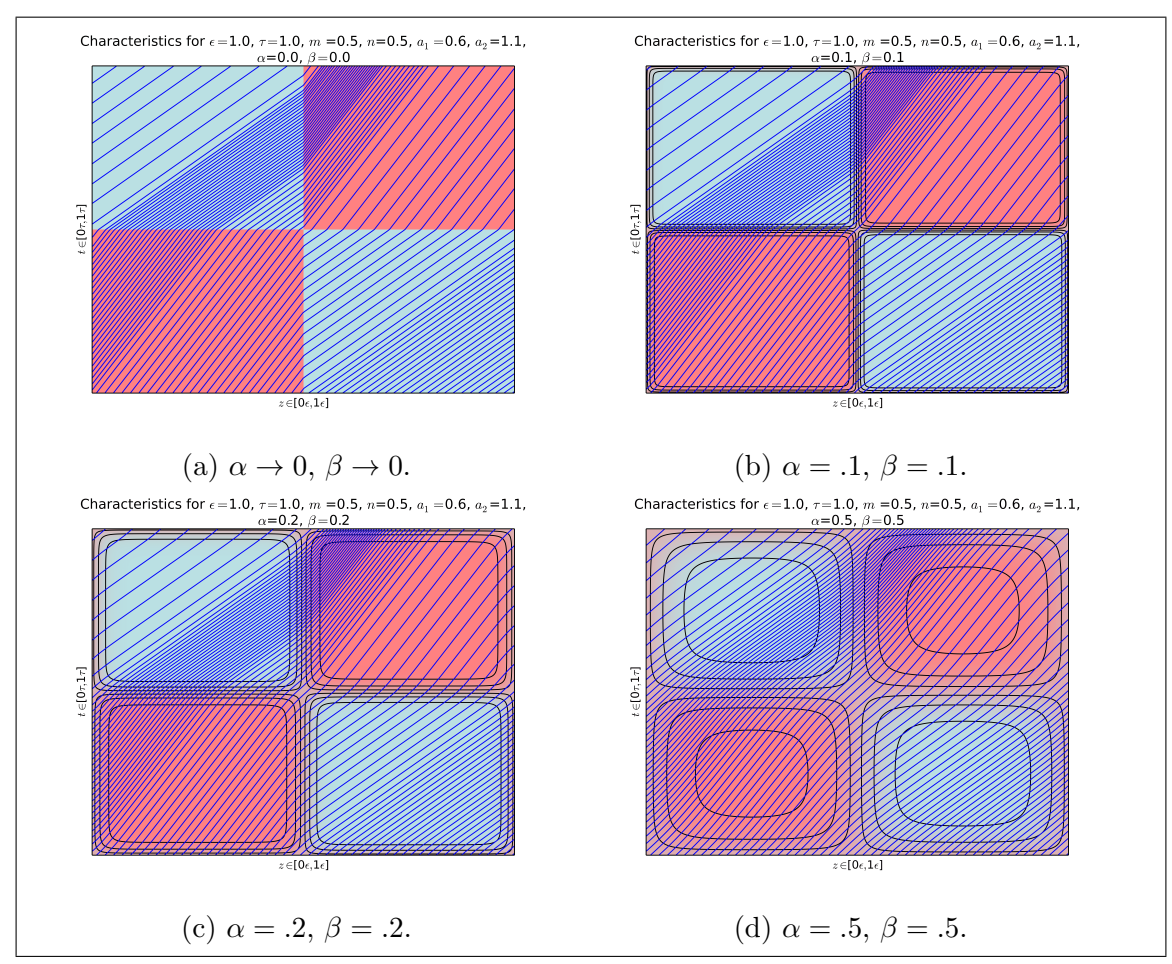

<span id="page-41-3"></span>Figure 3.1: Comparison of characteristics traveling through a standard checkerboard and a FG checkerboard over one period.

<span id="page-42-0"></span>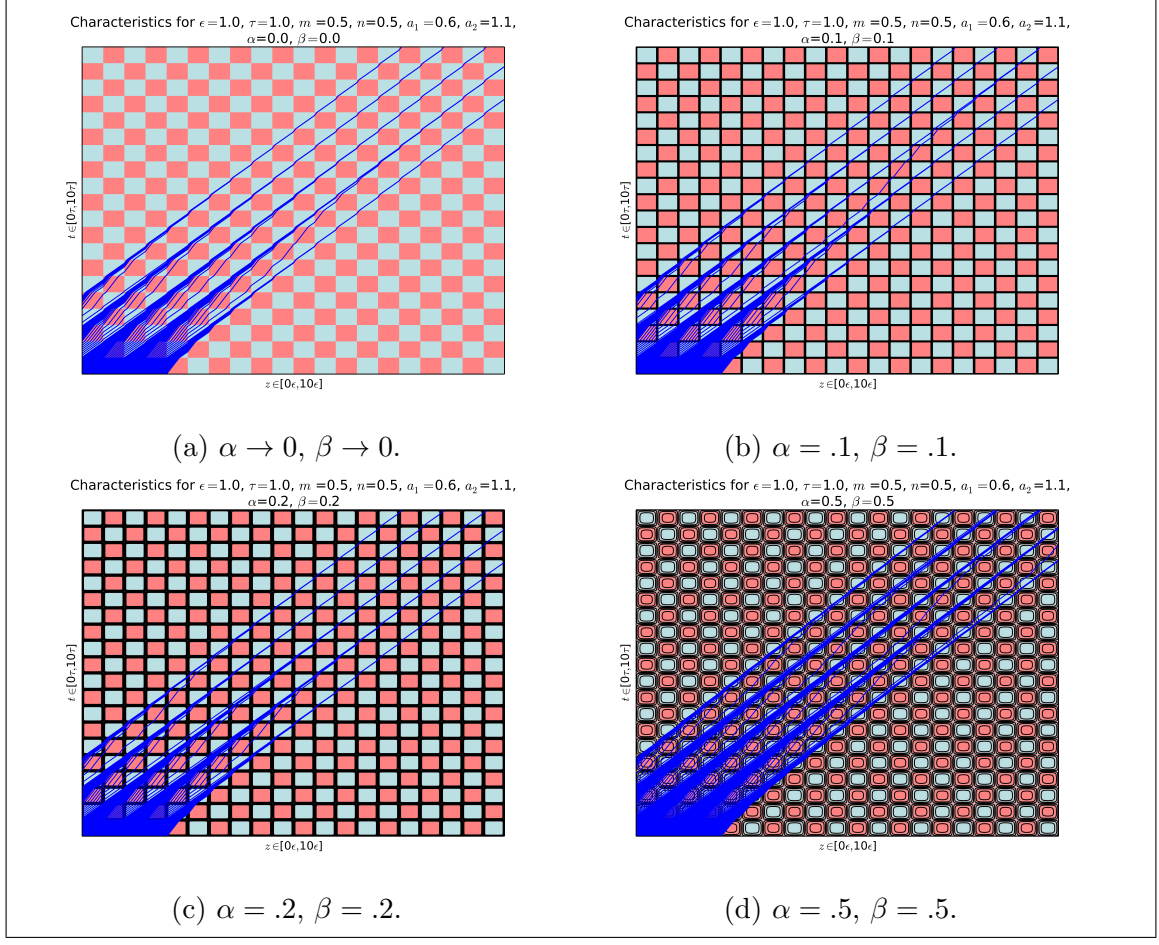

Figure 3.2: Comparison of characteristics traveling through a standard checkerboard and a FG checkerboard over ten periods.

<span id="page-43-0"></span>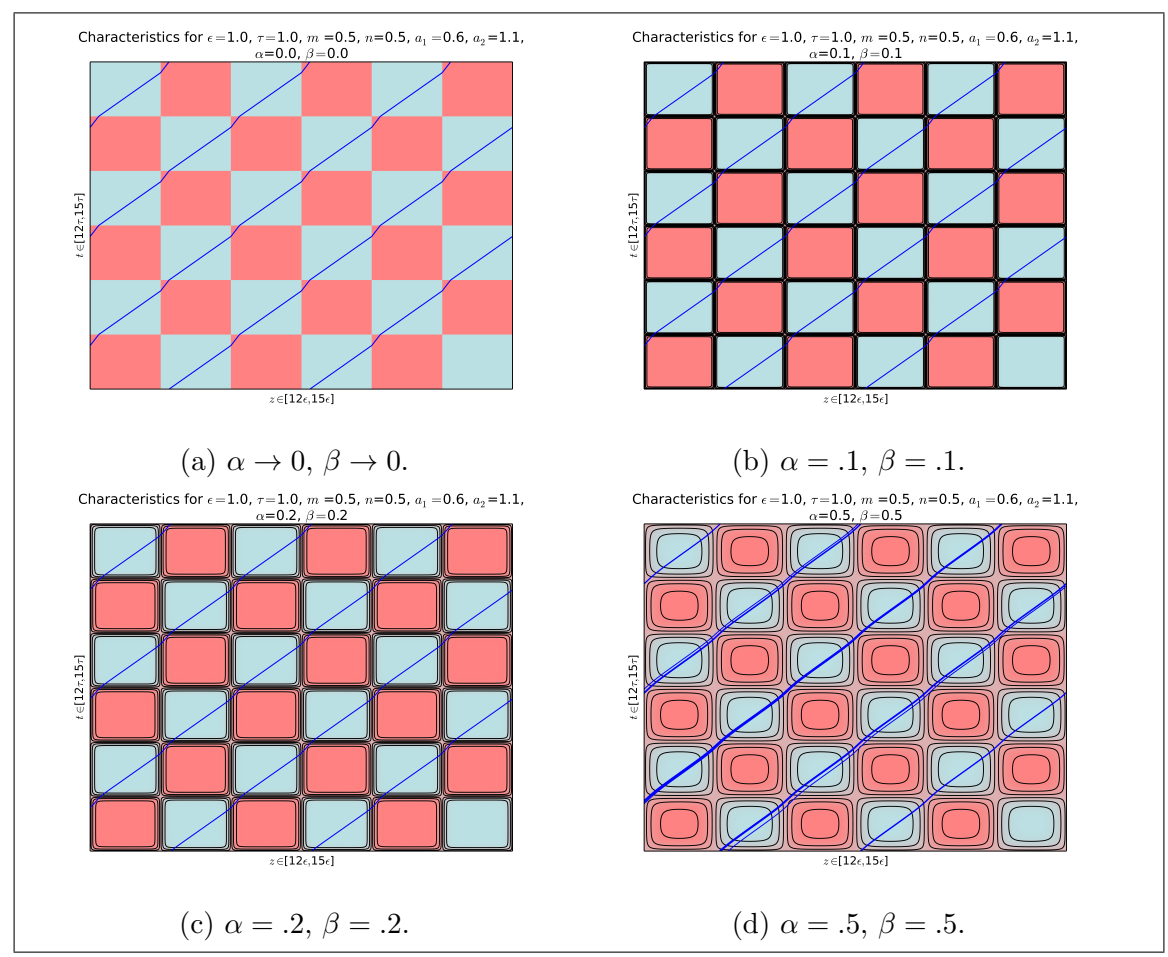

Figure 3.3: Comparison of characteristics traveling through a standard checkerboard and a FG checkerboard over 3 later periods. This shows that convergence persists up to a certain point.

<span id="page-44-0"></span>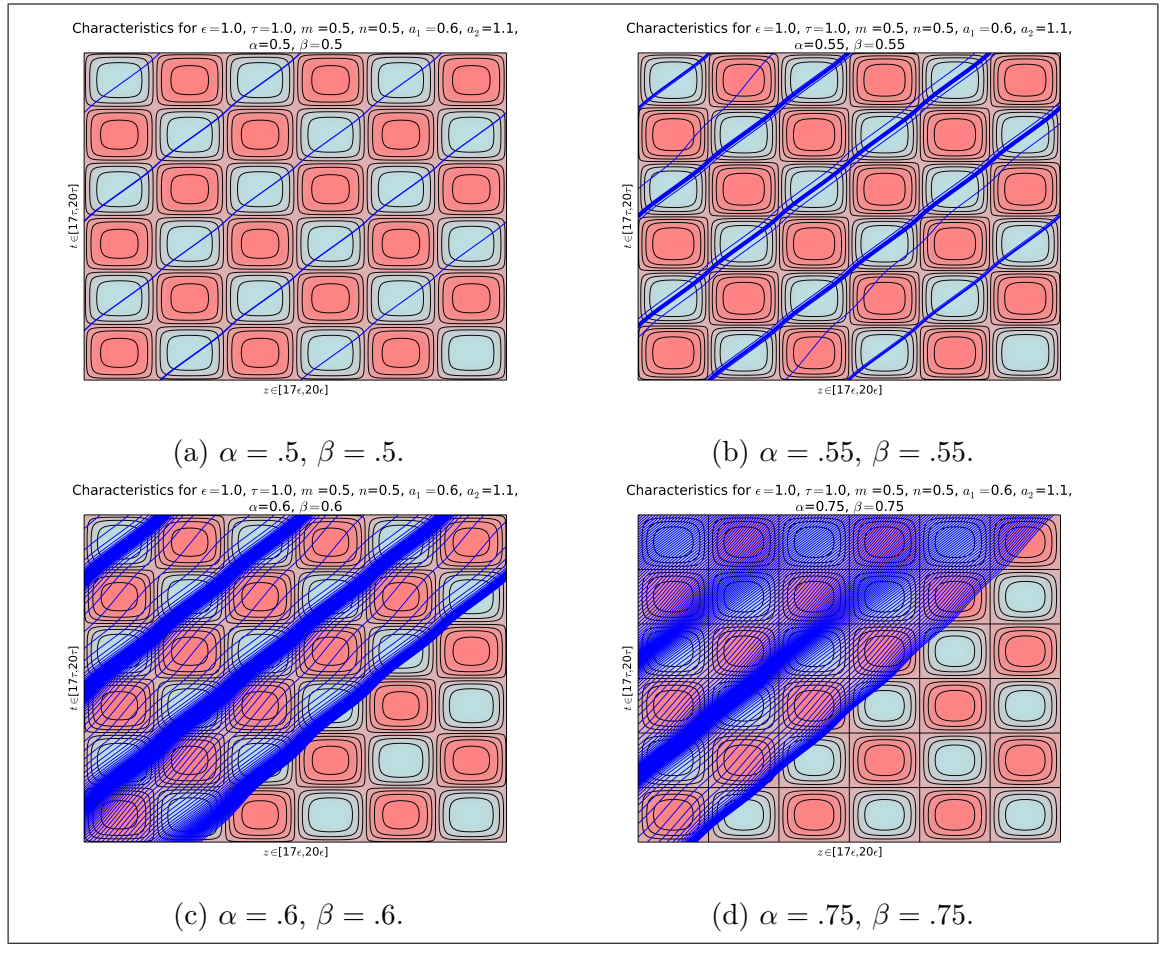

Figure 3.4: Comparison of characteristics traveling through a perfect checkerboard and a FG checkerboard over 3 later periods. This image shows that convergence disappears around .55 .

focusing. Perhaps the most convincing image is Figure [3.3](#page-43-0) , in which, we show the same characteristics from Figure [3.1](#page-41-0) and Figure [3.2](#page-42-0) only the axes are restricted to the 12th spatial-temporal period to the 15th spatial-temporal period. This clearly shows that in each case, the characteristics are focused into distinct limit cycles. This example is special and serves to illustrate the robustness of the characteristic focusing effect.

The persistence of the convergence property exemplifies the robustness of the checkerboard structure, and further work should be done to evaluate how far this effect persists, i.e., how much smoothing it takes to destroy the characteristic focusing effect. To this end, we will be looking to extend some of the results in [\[27\]](#page-163-1). Thus, we want to establish how far one can smooth the checkerboard without eliminating the convergence phenomenon. Figure [3.4](#page-44-0) shows an example of how the focusing effect disappears for smoothing parameters  $\alpha$  and  $\beta$  between 0.55 and 0.6. If we

<span id="page-45-0"></span>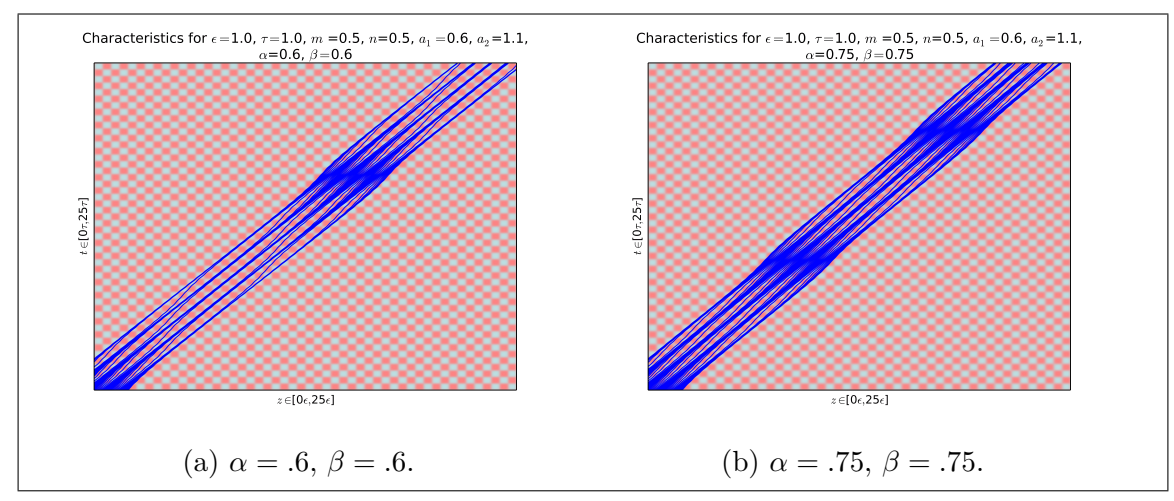

Figure 3.5: Oscillatory phenomena immediately after convergence is killed by smoothing.

<span id="page-45-1"></span>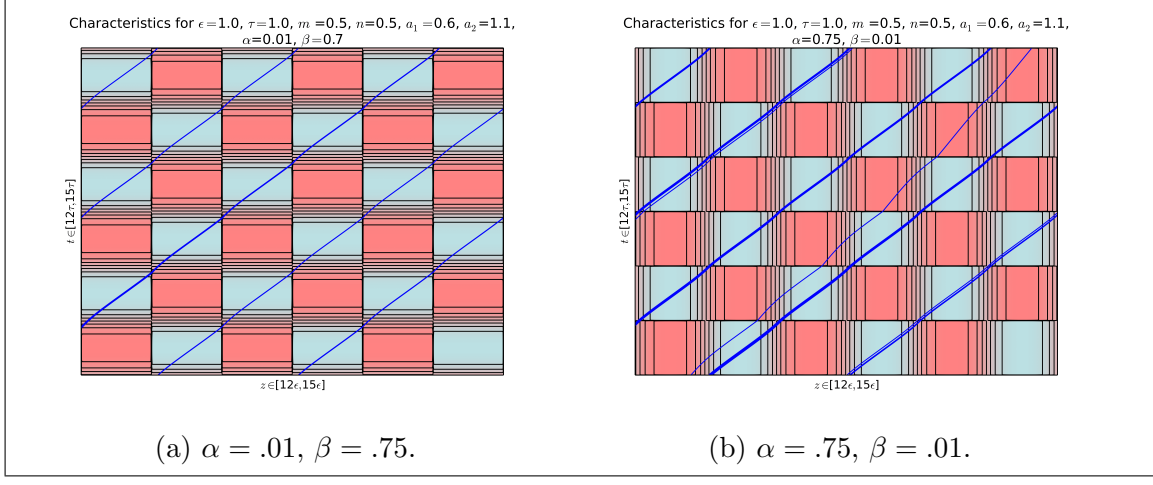

Figure 3.6: Example of smoothing in only one variable.

look more at what happens in this case, we see that there is an oscillatory regime (similar to the perfect checkerboard) for which the characteristics periodically tend to come together and then separate. This can be seen more clearly in Figure [3.5.](#page-45-0) We also consider smoothing in only one variable. Figure [3.6](#page-45-1) shows that we can smooth either the spatial or the temporal interfaces substantially and still have convergence of the wave routes.

Section [3.2](#page-46-0) will focus on derivation of new theoretical results for a very special kind of FG material termed a linear FG material. Specifically, in this section we will derive four new inequalities that give existence region for a specific type of limit cycle termed the  $\mathcal{C}^{p,q}$  limit cycle.

### <span id="page-46-0"></span>3.2 Linear FG Material

In this section we consider a special case of the FG graded checkerboard described in the last section. This will be termed a linear functionally graded (FG) checkerboard. The linear FG is a perfect checkerboard for which the sharp interfaces are replaced with gradual transition regions, in which, we assume that the material parameters are chosen to be a linear function of space and time. With this choice, it becomes possible to analytically determine the path of a specific characteristic, thereby allowing us to analytically study a possible focusing effect in this regime.

It is important to emphasize that the quantity that possesses "linear" change is the wave velocity a. This is important to emphasize, because it means that the material properties may necessarily display non-linear change in the region. For example, if we assume that the wave impedance  $\gamma$  is constant, then in a region where a is a linear function of space, i.e., if  $a(z, t) = Cz + D$ , then the stiffness is also a linear function of space  $k = \gamma Cz + \gamma D$ , however, the mass density is nonlinear, i.e., it is given by the expression,  $\rho = \gamma/(Cz+D)$ , which is a non-linear function of z.

We consider regions of linear grading from material 1 to material 2. One spatialtemporal period of a linear FG checkerboard is shown in Figure [3.7.](#page-47-0) In Figure [3.7,](#page-47-0) we denote the spatial period as  $\delta$ , the spatial volume fraction as  $m \in [0,1]$ , the temporal period as  $\tau$ , and the temporal volume fraction as  $n \in [0,1]$ , the wave velocity in each material is shown to be in the range on the right. The width of each of the spatial transition region is given by  $2p\delta$  and the width of the temporal transition region is  $2q\tau$ . It is clear that for this description to make sense, we must have that  $p < \frac{\min\{m,(1-m)\}}{2}$  and  $q < \frac{\min\{n,(1-n)\}}{2}$  which will guarantee that the amount of the transition region does not exceed the size of the smallest checkerboard section.

At this point it is convenient to non-dimensionalize. We introduce nondimensional variables  $\tilde{z} = \frac{z}{\delta}$  $\frac{z}{\delta}$   $\tilde{t} = \frac{t}{\tau}$  $\frac{t}{\tau}$  and  $\tilde{a} = a_{\delta}^{\tau}$  $\frac{\tau}{\delta}$ . With this convention introduced, we will examine what the wave velocity will be in each region. It is clear that in the constant regions, the wave speed will just be equal to either  $a_1$  or  $a_2$  depending on whether the characteristic is in region 1 or region 2, respectively.

Due to the double periodicity, we only need to define the wave velocity in one spatial-temporal period  $(\tilde{z},\tilde{t}) \in [0,1] \times [0,1]$ . In the regions  $(\tilde{z},\tilde{t}) \in [p,m-p] \cup [m+p]$  $p, 1-p] \times [q, n-q] \cup [n+q, 1-q]$  the wave velocity is given by a piecewise function similar to the original checkerboard.

$$
a(z,t) = \begin{cases} a_2, & (\tilde{z}, \tilde{t}) \in ([p, m-p] \times [q, n-q]) \cup ([m+p, 1-p] \times [n+q, 1-q]), \\ a_1, & (\tilde{z}, \tilde{t}) \in ([p, m-p] \times [n+q, 1-q]) \cup ([m+p, 1-p] \times [q, n-q]). \end{cases}
$$
(3.6)

<span id="page-47-0"></span>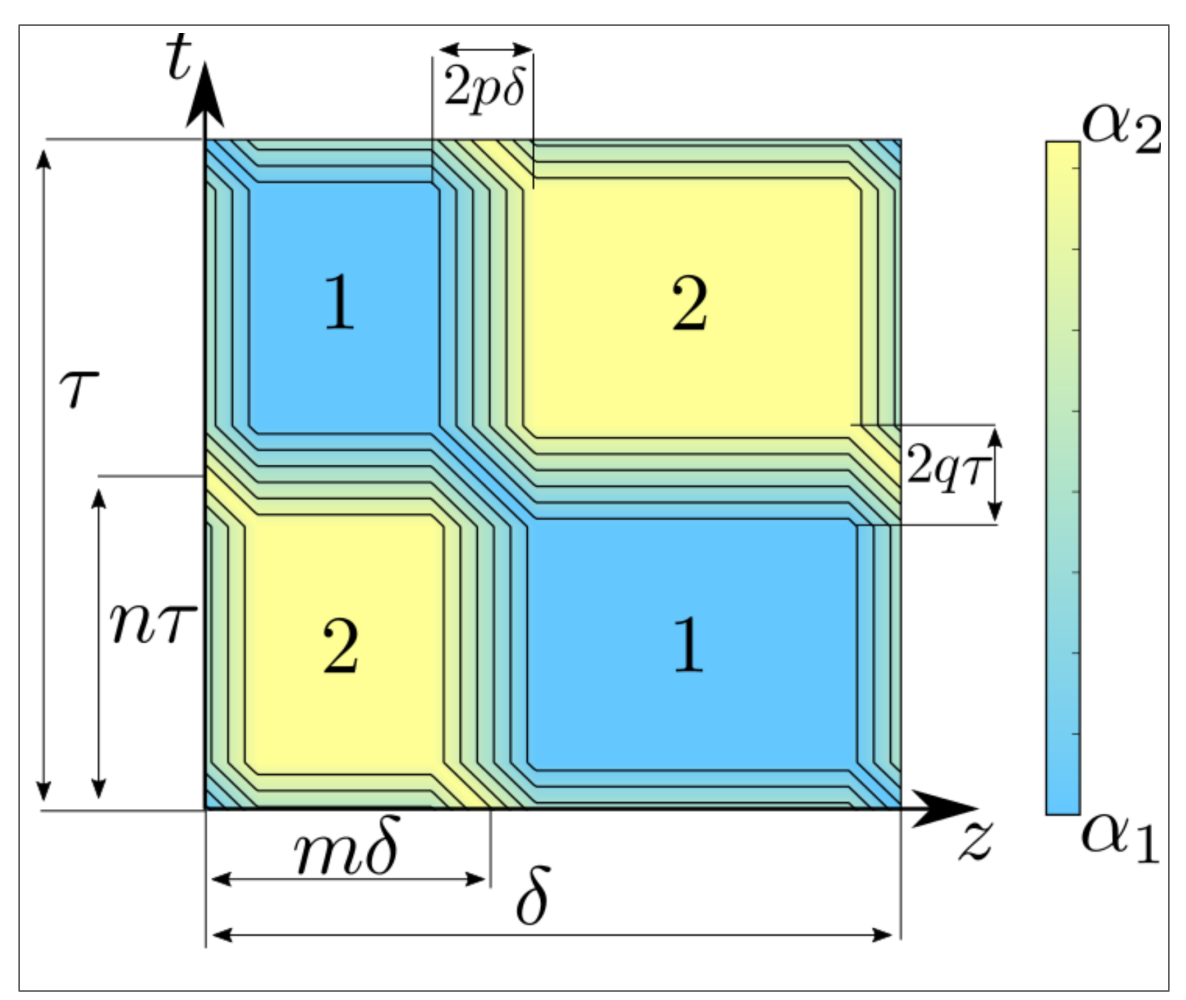

Figure 3.7: Linear FG Checkerboard over one spatial-temporal period.

As for the transition regions, we have three separate wave speed patterns that must be described. The first case is the case of linear transition in space alone, e.g., if  $(\tilde{z}, \tilde{t}) \in [m-p, m+p] \times [q, n-q]$ , we have that

$$
\tilde{a}(z,t) = \tilde{a}_2 + \frac{(\tilde{a}_1 - \tilde{a}_2)}{2p}(\tilde{z} - m + p).
$$
\n(3.7)

Another alternative is the case of linear transition in time alone, e.g., if  $(\tilde{z}, \tilde{t}) \in$  $[p, m-p] \times [n-q, n+q]$ , we have that

$$
\tilde{a}(z,t) = \tilde{a}_1 + \frac{(\tilde{a}_2 - \tilde{a}_1)}{2q}(t - n + q).
$$
\n(3.8)

Finally, we will describe wave velocity being variable in space and in time must be discussed, e.g., if  $(\tilde{z}, \tilde{t}) \in [m-p, m+p] \times [n-q, n+q]$ , we have that

$$
\tilde{a}(z,t) = \begin{cases}\n\tilde{a}_2 + \frac{(\tilde{a}_1 - \tilde{a}_2)}{2p}(\tilde{z} - m + p) + \frac{(\tilde{a}_1 - \tilde{a}_2)}{2q}(\tilde{t} - n + q), & \tilde{z} - m + p \le s(t - m - q), \\
\tilde{a}_2 - \frac{(\tilde{a}_1 - \tilde{a}_2)}{2p}(\tilde{z} - m - p) - \frac{(\tilde{a}_1 - \tilde{a}_2)}{2q}(\tilde{t} - n - q), & \tilde{z} - m + p > s(t - n - q)\n\end{cases}
$$
\n(3.9)

where  $s = -p/q$ . This gives rise to a rectangular region that is cut along one of the diagonals and will be termed the "roof" region (regardless of whether it takes the shape of a roof or a valley). For brevity, we have omitted the other linear regions, the above explanations serve to clarify exactly what we mean by linear in each region.

The derivatives of this linear function certainly jump, however, the function itself is continuous and the characteristic differential equation can certainly be integrated in any of these regions. The differential equation governing characteristics is

<span id="page-48-0"></span>
$$
\frac{d\tilde{z}}{dt} = \tilde{a}(\tilde{z}(\tilde{t}), \tilde{t}), \quad \tilde{t} \in \mathbb{R}^+, \quad z(0) = z_0.
$$
\n(3.10)

We will study limit cycles that are generalizations of limit cycles from the class of characteristics  $\mathcal{C}_{z_0}$ , first described in the paper [\[27\]](#page-163-1). A characteristic in this class is defined based on how it propagates through the perfect checkerboard structure. Specifically, a characteristic in class  $\mathcal{C}_{z_0}$  starts at the point  $z_0 \in [0, m\epsilon]$  and alternates between intersecting vertical and horizontal interfaces. This type of limit cycle can be seen in Figure [1.5.](#page-25-0) In this thesis, we define a related class of characteristics  $\mathcal{C}_{z_0}^{p,q}$ . These are paths that closely resemble characteristics in the class  $\mathcal{C}_{z_0}$ . Specifically, we say that a characteristic is in class  $\mathcal{C}_{z_0}^{p,q}$  if it begins at the point  $\tilde{z}_0 \in [p, m-p]$  and subsequently alternates between vertical and horizontal interfaces. We emphasize that if it intersects a vertical interface at some point  $\tilde{t}^*$  this time must not allow the characteristic to enter into the rectangular "roof" region described before, i.e.,  $t<sup>*</sup>$  mod 1 ∈  $(q, n - q)$  ∪  $(n + q, 1 - q)$ . Additionally, if the characteristic intersects a horizontal interface at some point  $\tilde{z}^*$  then it also must not be allowed to enter into

the roof region, so we require  $\tilde{z}^*$  mod  $1 \in (p, m-p) \cup (m+p, 1-p)$ . It is important to mention that limit cycles not obeying these constraints do exist, however, this different type of characteristic behavior that present its own unique challenges. We restrict our attention to the study of limit cycles in the class  $\mathcal{C}_{z_0}^{p,q}$ . In the presence of a  $\mathcal{C}_{z_0}$  limit cycle in a sharp checkerboard we can always introduce a small amount of smoothing to give a  $\mathcal{C}^{p,q}$  limit cycle. If a non  $\mathcal{C}^{p,q}$  exists, i.e., the roof region is entered, we can prevent entrance into a roof region can typically be achieved by shrinking the amount of smoothing to ensure origination outside of the roof region (i.e., by shrinking p and q). We define a limit cycle in this class as a path that repeats itself after a number of periods. In this thesis we will restrict study to limit cycles that repeat themselves every period. This implies that the average speed is  $\frac{\delta}{\tau}$ . We can always obtain a  $\mathcal{C}_{z_0}^{p,q}$  limit cycle by starting with  $\mathcal{C}_{z_0}$  limit cycle and introducing a small amount of smoothing. As long as the limit cycle does not originate on a corner, we can always choose a small enough amount of smoothing that the characteristic does not intersect any of the roof regions around the corner points.

In a similar manner to [\[27\]](#page-163-1), we will derive exact linear inequalities that give regions of convergence in the parameter space for  $\mathcal{C}_{z_0}^{p,q}$  type limit cycles. These regions were termed "plateau" regions [\[26\]](#page-163-0), due to the plateau shaped structure that appears in plots of the average phase velocity over regions in which characteristics convergence is observed.

Figure [3.8](#page-50-0) shows the specific type of limit cycle we will be studying. It obeys all of the constraints imposed earlier, and by definition, belongs to class  $\mathcal{C}_{z_0}^{p,q}$ . Define  $w_i$ to be the distance between the  $i$ -th vertical checkerboard interface with the characteristics intersection with the i-th temporal checkerboard interface, see Figure [3.8.](#page-50-0) We will investigate the 1 periodic limit cycle. We will derive a general formula for  $w_3$  as a function of  $w_1$ . A limit cycle is a path for which  $w_1 = w_3$ . We will number the intersection points of the red  $\mathcal{C}_{z_0}^{p,q}$  characteristic path from Figure [3.8](#page-50-0) and denote the set of them as  $\mathcal{I} = \{(z_i, t_i) : i = 1, ..., 9\}$ . These inequalities will be described in detail in Section [3.2.2.](#page-53-0) In the next subsection, we will show how the characteristic equation is solved in the linear regions.

#### <span id="page-49-0"></span>3.2.1 Characteristic in Linear Region

In this subsection we show how the characteristic path equation [\(3.10\)](#page-48-0) is integrated in each linear section.

Temporally Linear Region: In Figure [3.9,](#page-51-0) we show a temporally linear transition zone. The wave velocity in this medium is given by the following function of space

<span id="page-50-0"></span>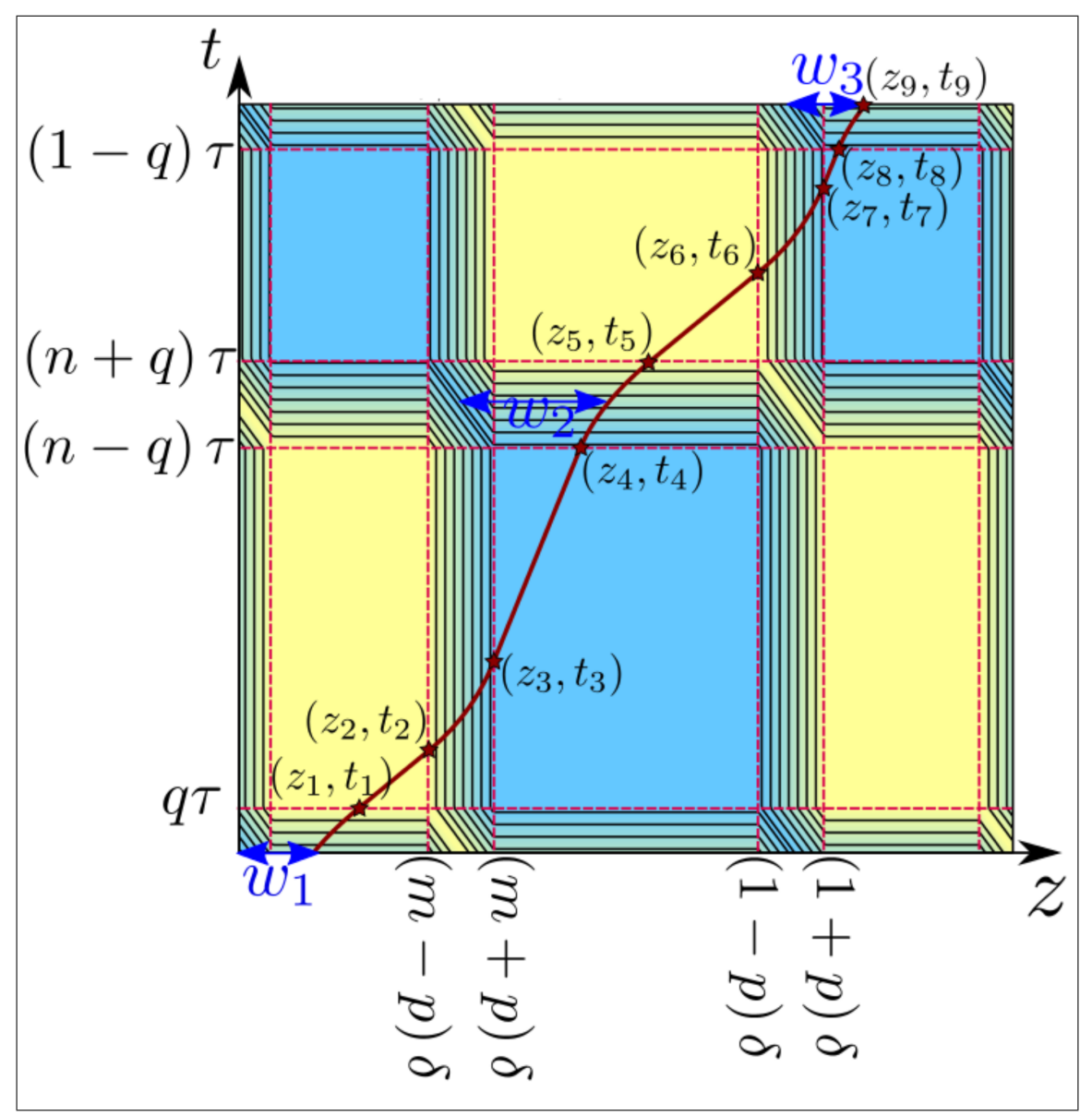

Figure 3.8: Specific type of limit cycle studied.

<span id="page-51-0"></span>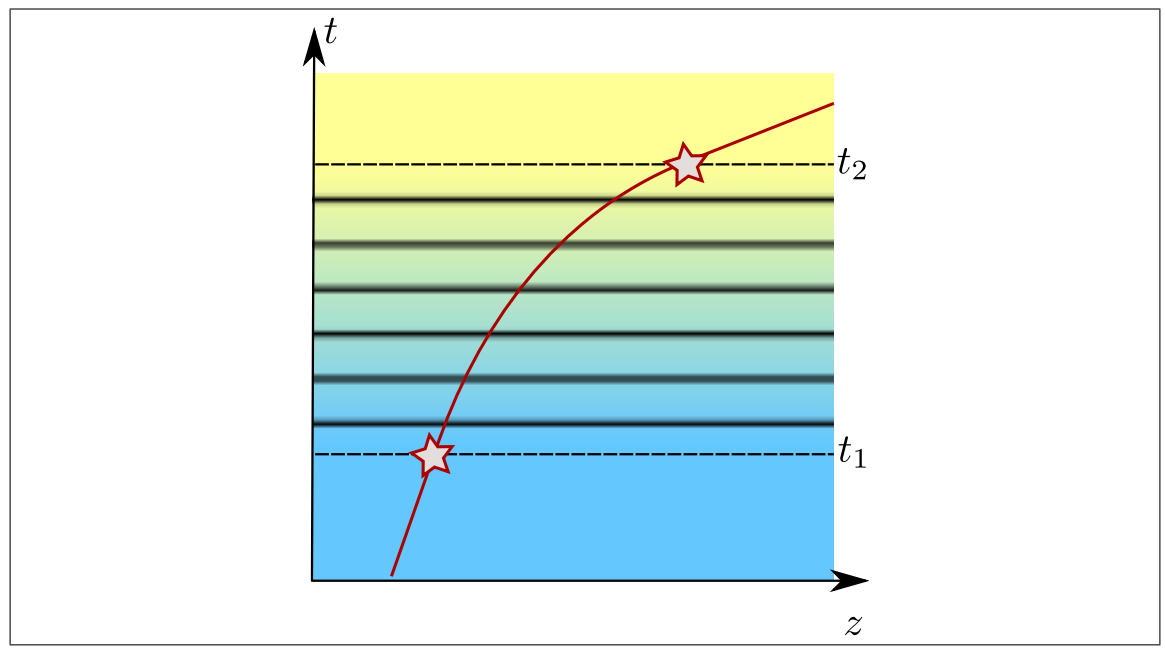

Figure 3.9: Temporally Linear Transition from Material 1 to Material 2

and time.

$$
a(z,t) = a_1 + \left(\frac{a_2 - a_1}{t_2 - t_1}\right)(t - t_1),
$$
  
\n
$$
= \left(\frac{a_2 - a_1}{t_2 - t_1}\right)t + \left(\frac{a_1(t_2 - t_1) - t_1(a_2 - a_1)}{t_2 - t_1}\right),
$$
  
\n
$$
= \left(\frac{a_2 - a_1}{t_2 - t_1}\right)t + \left(\frac{a_1t_2 - t_1a_2}{t_2 - t_1}\right),
$$
  
\n
$$
= m_H t + d_H,
$$
\n(3.11)

where  $m_H = \frac{a_2 - a_1}{t_2 - t_1}$  $\frac{a_2-a_1}{t_2-t_1}$  and  $d_H = \frac{a_1t_2-t_1a_2}{t_2-t_1}$  $\frac{t_2-t_1a_2}{t_2-t_1}$ .

Thus, ordinary differential equation governing the characteristic (equation [\(3.10\)](#page-48-0)) is given by

$$
z' = m_H t + d_H.
$$

Integration of this equation gives that

$$
z(t) = \frac{m_H}{2}t^2 + d_H t + C_H,
$$
  
= 
$$
\left(\frac{m_H}{2}t + d_H\right)t + C_H.
$$

From this, we see that  $z_1 = \left(\frac{m_H}{2}t_1 + d_H\right)t_1 + C_H$  which allows us to solve for  $C_H = z_1 - \left(\frac{m_H}{2}t_1 + d_H\right)t_1,$ 

$$
z(t) = \left(\frac{m_H}{2}t + d_H\right)t + z_1 - \left(\frac{m_H}{2}t_1 + d_H\right)t_1,
$$
  
\n
$$
= z_1 + \frac{m_H}{2}\left(t^2 - t_1^2\right) + d_H\left(t - t_1\right),
$$
  
\n
$$
= z_1 + \frac{m_H}{2}\left(t - t_1\right)\left(t + t_1\right) + d_H\left(t - t_1\right),
$$
  
\n
$$
= z_1 + \left(\frac{m_H}{2}\left(t + t_1\right) + d_H\right)\left(t - t_1\right),
$$
  
\n
$$
= z_1 + \left((a_2 - a_1)\frac{\left(t + t_1\right)}{2} + a_1t_2 - t_1a_2\right)\frac{\left(t - t_1\right)}{t_2 - t_1}.
$$

Spatially Linear Region: In Figure [3.10,](#page-53-1) there is a purely spatial lamination. The wave velocity in this medium is given by

$$
a(z,t) = a_1 + \left(\frac{a_2 - a_1}{z_2 - z_1}\right)(z - z_1),
$$
  
\n
$$
= \left(\frac{a_2 - a_1}{z_2 - z_1}\right)z + \left(\frac{a_1(z_2 - z_1) - z_1(a_2 - a_1)}{z_2 - z_1}\right),
$$
  
\n
$$
= \left(\frac{a_2 - a_1}{z_2 - z_1}\right)z + \left(\frac{a_1z_2 - z_1a_2}{z_2 - z_1}\right),
$$
  
\n
$$
= m_V t + d_V,
$$
  
\n(3.12)

where  $m_V = \frac{a_2 - a_1}{a_2 - a_1}$  $\frac{a_2-a_1}{z_2-z_1}$  and  $d_V = \frac{a_1z_2-z_1a_2}{z_2-z_1}$  $\frac{z_2-z_1a_2}{z_2-z_1}$ .

In this case, equation [\(3.10\)](#page-48-0) is given by

$$
z' = m_V z + d_V.
$$

Rearranging the above equation gives

$$
\frac{z'}{m_V z + d_V} = 1.
$$

Integration of this equation gives that

$$
(1/m_V)\ln(m_V z + d_V) = t + C_V.
$$
\n(3.13)

Which can be inverted to find

$$
z(t) = \frac{D_V}{m_V} \exp(m_V t) - \frac{d_V}{m_V}.
$$
\n(3.14)

<span id="page-53-1"></span>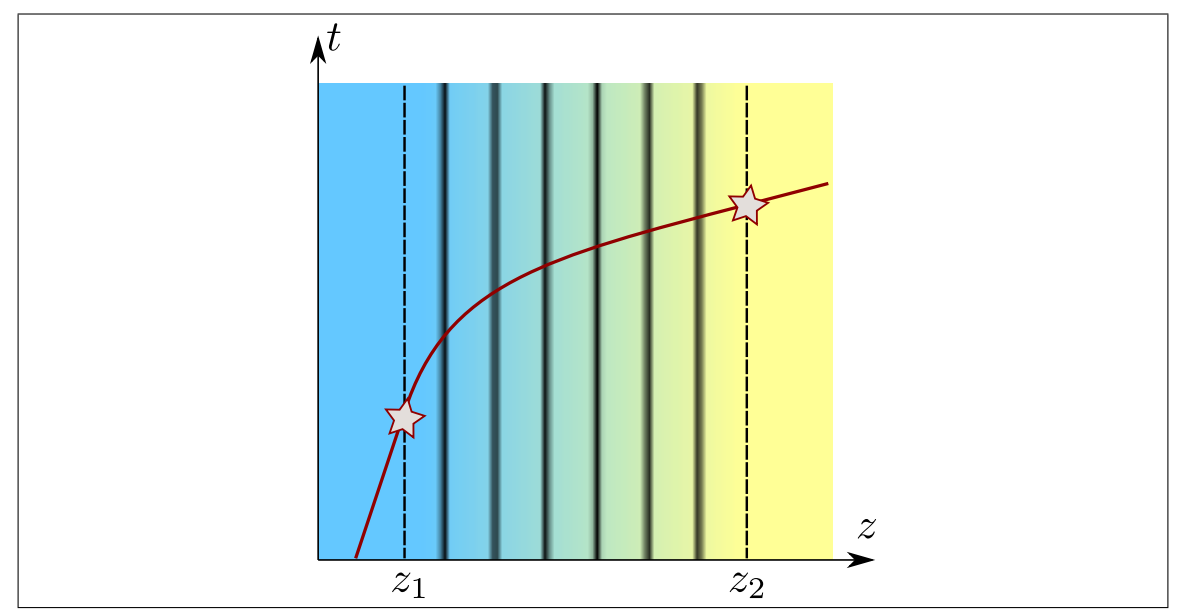

Figure 3.10: Spatially Linear Transition from Material 1 to Material 2

From this, we see that  $z_* = \frac{D_V}{m_V}$  $\frac{D_V}{m_V} \exp(m_V t_*) - \frac{d_V}{m_V}$  $\frac{d_V}{m_V}$  which allows us to solve for  $D_V = (m_V z_* + d_V) \exp(-m_V t_*),$  giving the final expression for  $z(t)$  as

$$
z(t) = \frac{(m_V z_* + d_V)}{m_V} \exp(m_V(t - t_*)) - \frac{d_V}{m_V},
$$
  
=  $\left(z_* + \frac{d_V}{m_V}\right) \exp(m_V(t - t_*)) - \frac{d_V}{m_V}.$ 

In terms of parameters, we have that

$$
z(t) = \left(z_{*} + \frac{a_{1}z_{2} - a_{2}z_{1}}{a_{2} - a_{1}}\right)e^{\frac{a_{2} - a_{1}}{z_{2} - z_{1}}(t - t_{*})} - \frac{a_{1}z_{2} - a_{2}z_{1}}{a_{2} - a_{1}}.
$$

#### <span id="page-53-0"></span>3.2.2 Inequality Constraints

The first condition that must be obeyed is on the smoothing parameters  $p$  and  $q$ . Specifically, we require that the width of both the spatial and temporal transition zones must be smaller than half the minimum width in the checkerboard geometry:

<span id="page-53-2"></span>
$$
q < \frac{\min\{n, (1-n)\}}{2}, \quad p < \frac{\min\{m, (1-m)\}}{2}.\tag{3.15}
$$

This is the maximum range of smoothing that we can add and still be consistent with the geometry shown in Figure [3.7.](#page-47-0) We will place a further restrictions on the smoothing in the following exposition.

We assume that the limit cycle starts in the first spatial period. This assumption leads to the inequality

$$
p < \tilde{w}_1 < \tilde{z}_1. \tag{3.16}
$$

Next the characteristic travels through a temporally linear region to point  $(z_1, t_1)$ . The location of this point is obtained by integration of equation [\(3.10\)](#page-48-0) and is given by

$$
\tilde{z}_1 = \tilde{w}_1 + \left[\frac{1}{4}\tilde{a}_1 + \frac{3}{4}\tilde{a}_2\right]q.
$$
 (3.17)

The details of this calculation can be found in section [3.2.1.](#page-49-0) From the constraints discussed earlier, this point must also obey

$$
\tilde{w}_1 < \tilde{z}_1 < m - p. \tag{3.18}
$$

Next the limit cycle travels through a pure material to  $(z_2, t_2)$ . Direct integration of equation [\(3.10\)](#page-48-0) gives that

$$
\tilde{t}_2 = q + \frac{1}{\tilde{a}_2} (m - p - \tilde{z}_1).
$$
\n(3.19)

Due to the constraints discussed earlier, this point must obey the inequality

$$
q < \tilde{t}_2 < \tilde{t}_3. \tag{3.20}
$$

The limit cycle now travels through a spatially linear region to the point  $(z_3, t_3)$ . The location of this point is obtained by integration of equation [\(3.10\)](#page-48-0) and is given by

$$
\tilde{t}_3 = \tilde{t}_2 + \frac{2p}{(\tilde{a}_1 - \tilde{a}_2)} \ln\left(\frac{\tilde{a}_1}{\tilde{a}_2}\right).
$$
\n(3.21)

The details of this calculation can be found in section [3.2.1.](#page-49-0) From the constraints discussed earlier, this point must obey

$$
\tilde{t}_2 < \tilde{t}_3 < n - q. \tag{3.22}
$$

Next the limit cycle travels through the pure material to point  $(z_4, t_4)$ . Direct integration of equation [\(3.10\)](#page-48-0) gives that

$$
\tilde{z}_4 = m + p + \tilde{a}_1 \left( n - q - \tilde{t}_3 \right). \tag{3.23}
$$

Due to the constraints discussed earlier, this point must obey the inequality

$$
m < \tilde{z}_4 < \tilde{z}_5. \tag{3.24}
$$

Next the characteristic travels through a temporally linear region to point  $(z_5, t_5)$ . The location of this point is obtained by integration of equation [\(3.10\)](#page-48-0) and is given by

$$
\tilde{z}_5 = \tilde{z}_4 + (\tilde{a}_1 + \tilde{a}_2) q. \tag{3.25}
$$

The details of this calculation can be found in section [3.2.1.](#page-49-0) From the constraints discussed earlier, this point must obey

$$
\tilde{z}_4 < \tilde{z}_5 < 1 - p. \tag{3.26}
$$

Next the limit cycle travels through the pure material to  $(z_6, t_6)$ . Direct integration gives that

$$
\tilde{t}_6 = n + q + \frac{1}{\tilde{a}_2} (1 - p - \tilde{z}_5).
$$
\n(3.27)

From the constraints discussed earlier, this point must satisfy the following inequality

$$
n + q < \tilde{t}_6 < \tilde{t}_7. \tag{3.28}
$$

Next the limit cycle travels through the spatially linear material to the point  $(z_7, t_7)$ . The location of this point is obtained by integration of equation [\(3.10\)](#page-48-0) and is given by:

$$
\tilde{t}_7 = \tilde{t}_6 + \frac{2p}{(\tilde{a}_1 - \tilde{a}_2)} \ln\left(\frac{\tilde{a}_1}{\tilde{a}_2}\right).
$$
\n(3.29)

This point must satisfy the following condition

$$
\tilde{t}_6 < \tilde{t}_7 < 1 - q. \tag{3.30}
$$

Next the limit cycle travels through the pure material to the point  $(z_8, t_8)$ , given by

$$
\tilde{z}_8 = 1 + p + \tilde{a}_1 \left( 1 - q - \tilde{t}_7 \right),\tag{3.31}
$$

This point must satisfy the following condition

$$
1 + p < \tilde{z}_8 < \tilde{z}_9. \tag{3.32}
$$

Lastly, the limit cycle travels through the temporally linear material to the final point  $(z_9, t_9)$ , given by

$$
\tilde{z}_9 = \tilde{z}_8 + \left[\frac{3}{4}\tilde{a}_1 + \frac{1}{4}\tilde{a}_2\right]q,
$$
\n(3.33)

which must obey

<span id="page-56-0"></span>
$$
\tilde{z}_8 < \tilde{z}_9 < (1+m) - p. \tag{3.34}
$$

By substitution of the preceding expressions into one another, we arrive at a relationship between  $w_3$  and  $w_1$ , specifically, we have that

$$
\tilde{w}_3 = \frac{1}{\lambda^2} \tilde{w}_1 + \frac{\lambda - 1}{\lambda^2} m + \frac{\tilde{a}_2 (1 - \lambda)}{\lambda^2} n \n+ \frac{(\lambda + 1) (\lambda^2 - 2\lambda \ln(\lambda) - 1)}{\lambda^2 (\lambda - 1)} p + \frac{a_2 (\lambda + 1) (\lambda - 1)^2}{4\lambda^3} q + \frac{a_2 - 1}{\lambda},
$$
\n(3.35)

where we have let  $\lambda = \frac{\tilde{a}_2}{\tilde{a}_1}$  $rac{a_2}{\tilde{a}_1}$  for simplification.

Equation [\(3.35\)](#page-56-0) is an expression for the final location of the characteristic for any  $\mathcal{C}_{z_0}^{p,q}$  characteristic as a function of its starting location. Therefore, to solve for the location of a period 1  $\mathcal{C}_{z_0}^{p,q}$  limit cycle, set  $\tilde{w}_3 = \tilde{w}_1$  and solve for  $\tilde{w}_1$ . We will denote this solution  $\left( \tilde{w}_1 \right)_{LC},$  we find that

$$
(\tilde{w}_1)_{LC} = \lambda \frac{(\tilde{a}_2 - 1)}{(\lambda^2 - 1)} + \left(\frac{1}{\lambda + 1}\right)m + \left(\frac{-\tilde{a}_2}{\lambda + 1}\right)n
$$

$$
+ \left(\frac{\lambda^2 - 2\lambda \ln(\lambda) - 1}{\lambda^2 - 2\lambda + 1}\right)p + \left(\frac{a_2(\lambda - 1)}{4\lambda}\right)q,
$$
(3.36)

which gives an exact expression for the starting location of a limit cycle in class  $\mathcal{C}_{z_0}^{p,q}$ .

Overall, we have 18 separate inequalities, which in addition to inequalities [\(3.15\)](#page-53-2), must be satisfied by the geometrical and material parameters. After substitution of all of the  $z_i$ 's and the  $t_i$ 's into the above inequalities, we see that they are linear in  $m, n, p$ , and  $q$ , and they can be written in the following form

$$
B_i m + A_i n + C_i p + D_i q + E_i < 0 \quad \text{where, } i = 1, \dots, 22,
$$
\n(3.37)

and the coefficients are listed in Table [3.1.](#page-57-0) In this table, we have defined the functions  $f,g$ , and h for notational convenience as

<span id="page-56-2"></span><span id="page-56-1"></span>
$$
f(\lambda) = \lambda \ln(\lambda) - \lambda + 1,\tag{3.38}
$$

<span id="page-56-3"></span>
$$
g(\lambda) = \lambda - \ln(\lambda) - 1,\tag{3.39}
$$

$$
h(\lambda) = -\lambda^2 + 2\lambda \ln(\lambda) + 1. \tag{3.40}
$$

Inequalities 1, 4, 5, 7, 10, 11, 14, 15, and 18 are automatically satisfied for any value of the material parameters. We rewrite these inequalities the same manner

<span id="page-57-0"></span>

| $\dot{\imath}$ | $B_i$                        | $A_i$            | $C_i$                                                                                                    | $D_i$                                                                                                    | $E_i$                                                        |
|----------------|------------------------------|------------------|----------------------------------------------------------------------------------------------------|----------------------------------------------------------------------------------------------------|--------------------------------------------------------------|
| $\mathbf{1}$   | $\overline{0}$               | $\overline{0}$   | $\overline{0}$                                                                                                    | $\frac{-a_2(3\lambda+1)}{4\lambda}$                                                                                                    | $\overline{0}$                                               |
| $\overline{2}$ | $\frac{-\lambda}{\lambda+1}$ |                  | $\frac{-\tilde{a}_2}{\lambda+1}$ $\frac{2\lambda g(\lambda)}{(\lambda-1)^2}$                                                    | $\tilde{a}_2$                                                                                                    | $\frac{\lambda(\tilde{a}_2-1)}{\lambda^2-1}$                 |
| 3              |                              |                  | $\frac{-\lambda}{\tilde{a}_2(\lambda+1)} \quad \frac{-1}{\lambda+1} \quad \frac{2\lambda g(\lambda)}{\tilde{a}_2(\lambda-1)^2}$ | $\mathbf{1}$                                                                                                    | $\frac{\lambda(\tilde{a}_2-1)}{\tilde{a}_2(\lambda^2-1)}$    |
| $\overline{4}$ | $\overline{0}$               | $\overline{0}$   | $\boldsymbol{0}$                                                                                                    | $\frac{-2\lambda\ln(\lambda)}{a_2(\lambda-1)}$                                                                                                    | $\overline{0}$                                               |
| 5              | $\overline{0}$               |                  | 0 $\frac{-2\lambda \ln(\lambda)}{a_2(\lambda-1)}$                                                                               | $\overline{0}$                                                                                                    | $\overline{0}$                                               |
| 6              |                              |                  | $\frac{\lambda}{\tilde{a}_2(\lambda+1)}$ $\frac{-\lambda}{\lambda+1}$ $\frac{2\lambda f(\lambda)}{\tilde{a}_2(\lambda-1)^2}$    | $\mathbf{1}$                                                                                                    | $\frac{-\lambda(\tilde{a}_2-1)}{\tilde{a}_2(\lambda^2-1)}$   |
| $\overline{7}$ | $\overline{0}$               | $\overline{0}$   | $\boldsymbol{0}$                                                                                                    | $-a_2(1+\frac{1}{\lambda})$                                                                                                    | $\overline{0}$                                               |
| 8              |                              |                  | $\frac{\lambda}{\lambda+1}$ $\frac{\tilde{a}_2}{\lambda+1}$ $\frac{2\lambda g(\lambda)}{(\lambda-1)^2}$                         | $\tilde{a}_2$                                                                                                    | $\frac{\tilde{a}_2 - \lambda^2}{\lambda^2 - 1}$              |
| 9              |                              |                  | $\frac{\lambda}{\tilde{a}_2(\lambda+1)}$ $\frac{1}{\lambda+1}$ $\frac{2\lambda g(\lambda)}{\tilde{a}_2(\lambda-1)^2}$           | $\mathbf{1}$                                                                                                    | $\frac{\tilde{a}_2 - \lambda^2}{\tilde{a}_2(\lambda^2 - 1)}$ |
| 10             | $\overline{0}$               | $\overline{0}$   | $-\frac{2\lambda\ln(\lambda)}{\tilde{a}_2(\lambda-1)}$                                                                          | $\overline{0}$                                                                                                    | $\overline{0}$                                               |
| 11             | $\overline{0}$               | $\boldsymbol{0}$ | $\frac{-2\lambda \ln(\lambda)}{\tilde{a}_2(\lambda-1)}$                                                                         | $\overline{0}$                                                                                                    | $\overline{0}$                                               |
| 12             |                              |                  | $\frac{-\lambda}{\tilde{a}_2(\lambda+1)}$ $\frac{\lambda}{\lambda+1}$ $\frac{2\lambda f(\lambda)}{\tilde{a}_2(\lambda-1)^2}$    | $\mathbf{1}$                                                                                                    | $\frac{\lambda^2(-\tilde{a}_2+1)}{\tilde{a}_2(\lambda^2-1)}$ |
| 13             |                              |                  | $\frac{-1}{\lambda+1}$ $\frac{\tilde{a}_2}{\lambda+1}$ $\frac{2f(\lambda)}{(\lambda-1)^2}$                                      | $\frac{\tilde{a}_2}{\lambda}$                                                                                                    | $\frac{-\lambda(\tilde{a}_2-1)}{\lambda^2-1}$                |
| $14\,$         | $\overline{0}$               | $\overline{0}$   | $\overline{0}$                                                                                                    | $\frac{-\tilde{a}_2(\lambda+3)}{4\lambda}$                                                                                                    | $\overline{0}$                                               |
| $15\,$         | $\overline{0}$               | $\overline{0}$   | $\overline{0}$                                                                                                    | $\frac{-\tilde{a}_2(\lambda+3)}{4\lambda}$                                                                                                    | $\overline{0}$                                               |
| 16             |                              |                  |                                                                                                    | $\tfrac{-\lambda}{\lambda+1}\qquad \tfrac{-\tilde{a}_2}{\lambda+1}\qquad \tfrac{-h(\lambda)}{(\lambda-1)^2}\qquad \tfrac{\tilde{a}_2}{4}\big(1-\tfrac{1}{\lambda}\big) \qquad \tfrac{\lambda(\tilde{a}_2-1)}{\lambda^2-1}$ |                                                              |
| $17\,$         |                              |                  |                                                                                                    | $\frac{-1}{\lambda+1}$ $\frac{\tilde{a}_2}{\lambda+1}$ $\frac{h(\lambda)}{(\lambda-1)^2}$ $\frac{\tilde{a}_2}{4}(-1+\frac{1}{\lambda})$ $\frac{-\lambda(\tilde{a}_2-1)}{\lambda^2-1}$                                      |                                                              |
| 18             | $\overline{0}$               | $\overline{0}$   | $\overline{0}$                                                                                                    | $\frac{-\tilde{a}_2(3\lambda+1)}{4\lambda}$                                                                                                    | $\overline{0}$                                               |
|                |                              |                  |                                                                                                    |                                                                                                    |                                                              |

Table 3.1: Coefficients of linear inequality constraints.

<span id="page-58-0"></span>

| $\dot{i}$ | $b_i$                          | $c_i$                                                                | $d_i$                          | $e_i$                                                       |
|-----------|--------------------------------|----------------------------------------------------------------------|--------------------------------|-------------------------------------------------------------|
|           | $-\frac{\lambda}{\tilde{a}_2}$ | $\frac{2\lambda (\lambda +1)g(\lambda )}{\tilde{a}_2(\lambda -1)^2}$ | $\lambda + 1$                  | $\frac{\lambda(\tilde{a}_2-1)}{\tilde{a}_2(\lambda-1)}$     |
|           | $\frac{1}{\tilde{a}_2}$        | $\frac{2(\lambda+1)f(\lambda)}{\tilde{a}_2(\lambda-1)^2}$            | $\frac{\lambda+1}{\lambda}$    | $\frac{\lambda(-\tilde{a}_2+1)}{\tilde{a}_2(\lambda-1)}$    |
| 3         | $-\frac{\lambda}{\tilde{a}_2}$ | $\frac{-2\lambda(\lambda+1)g(\lambda)}{\tilde{a}_2(\lambda-1)^2}$    | $-(\lambda+1)$                 | $\frac{-\tilde{a}_2 + \lambda^2}{\tilde{a}_2(\lambda - 1)}$ |
|           | $\frac{1}{\tilde{a}_2}$        | $\frac{-2(\lambda+1)f(\lambda)}{\tilde{a}_2(\lambda-1)^2}$           | $-\frac{\lambda+1}{\lambda}$   | $\frac{\lambda(\tilde{a}_2-1)}{\tilde{a}_2(\lambda-1)}$     |
| 5         | $\frac{-\lambda}{\tilde{a}_2}$ | $\frac{-(\lambda+1)h(\lambda)}{\tilde{a}_2(\lambda-1)^2}$            | $\frac{\lambda^2-1}{4\lambda}$ | $\frac{\lambda(\tilde{a}_2-1)}{\tilde{a}_2(\lambda-1)}$     |
| 6         | $\frac{1}{\tilde{a}_2}$        | $\frac{-(\lambda+1)h(\lambda)}{\tilde a_2(\lambda-1)^2}$             | $\frac{\lambda^2-1}{4\lambda}$ | $\frac{\lambda(\tilde{a}_2-1)}{\tilde{a}_2(\lambda-1)}$     |
|           |                                |                                                                      |                                |                                                             |

Table 3.2: Coefficients of 6 linear inequality constraints,  $f$ ,  $g$ , and  $h$  are given by equations  $(3.38)$ ,  $(3.39)$ , and  $(3.40)$ , respectively.

as in [\[27\]](#page-163-1). The remaining inequalities can be re-written in the  $n - m$  plane. Once this is done, it is immediately apparent that many of these conditions are actually equivalent to one another, specifically, 2 is equivalent to 3, 8 is equivalent to 9, and 12 is equivalent to 13. Thus, there are actually only six independent inequalities and we write them as

<span id="page-58-1"></span>
$$
n \lt i b_i m + c_i q + d_i p + e_i, \qquad i = 1, 2, \dots 6 \tag{3.41}
$$

where the coefficients are given in Table [3.2](#page-58-0) and  $\lambda = \frac{\tilde{a}_2}{\tilde{a}_1}$  $\frac{a_2}{\tilde{a}_1}.$ 

We will denote the boundary line of inequality i as the line  $L_i$ . Specifically, this is the set of points  $L_i = \{(m, n) \in [0, 1] \times [0, 1] : n = b_i m + c_i q + d_i p + e_i\}.$ For notational purposes, we will define the following notation  $l_i = b_i m + c_i q + d_i p + e_i$ .

Inequalities [\(3.41\)](#page-58-1) govern the plateau region for a very specific type of limit cycle, i.e., one that does not intersect any of the rectangular roof regions at the checkerboard corner points. If the checkerboard does intersect any of these regions, one or more of the above conditions change and the inequalities and equation for  $w_1$  are different. In fact, we can show that if the  $\mathcal{C}_{z_0}^{p,q}$  conditions are violated, then a number of these inequalities become non-linear equations and as such solution of them is a more difficult problem and will not be discussed in this thesis. We hypothesize that there is a wider plateau zone outside of the region bounded by 1-6.

In Figure [3.11](#page-60-0) we see an example plateau region. The shaded region is the region that obeys each of the six inequalities [\(3.41\)](#page-58-1). From this figure it appears that in actuality, only four of the equations play a role in determining this region. This is easily verified by observing that  $l_1$ ,  $l_3$ , and  $l_5$  have the same slope in the  $m-n$  plane and lines  $l_2$ ,  $l_4$ , and  $l_6$  have the same slope in the  $m - n$  plane. This means that these lines will always be parallel with one another, so if a plateau region exists, than it will be a parallelogram with boundaries given by these lines.

If we further examine the relationship between these lines we see that only lines 1, 2, 3, and 4 are needed to specify the actual plateau zone. This is true because we can prove that for all values of  $\lambda > 0$  that  $l_5 \leq l_1$  and  $l_4 \leq l_6$ .

To show that  $l_5 \leq l_1$ , we note that

$$
b_5 = b_1,
$$
  
\n
$$
d_5 \le d_1 \iff \frac{(\lambda + 1)(\lambda - 1)}{4\lambda} \le \lambda + 1 \iff \lambda - 1 \le 4\lambda \iff -1 \le 3\lambda,
$$
  
\n
$$
e_5 = e_1,
$$
  
\n
$$
c_5 \le c_1 \iff -h(\lambda) \le 2\lambda g(\lambda) \iff \lambda^2 - 2\lambda \ln(\lambda) - 1 \le 2\lambda^2 - 2\lambda \ln(\lambda) - 2\lambda
$$
  
\n
$$
\iff 0 \le \lambda^2 - 2\lambda + 1 = (\lambda - 1)^2,
$$

and to show that  $l_4 \leq l_6$ , we note that

$$
b_4 = b_6,
$$
  
\n
$$
e_4 = e_6,
$$
  
\n
$$
d_4 \le d_6 \iff -\frac{\lambda + 1}{\lambda} \le \frac{(\lambda + 1)(\lambda - 1)}{4\lambda} \iff -4 \le \lambda - 1 \iff -3 \le \lambda,
$$
  
\n
$$
c_4 \le c_6 \iff -2f(\lambda) \le -h(\lambda) \iff -2(\lambda \ln(\lambda) - \lambda + 1) \le (\lambda^2 - 2\lambda \ln(\lambda) - 1),
$$
  
\n
$$
\iff 0 \le \lambda^2 - 2\lambda + 1 = (\lambda - 1)^2.
$$

To determine the existence of a plateau region for a particular case, we must look to the relationship between each of the above parallel lines. This relationship is determined primarily by relationship of the value of phase velocities. To determine this relationship, we must know more about the behavior of  $f$  and  $g$ . From elementary arguments, we have that

$$
f' = \ln(\lambda) + 1 - 1 = \ln(\lambda), \quad f'' = \frac{1}{\lambda},
$$

$$
g' = 1 - \frac{1}{\lambda}, \quad g'' = \frac{1}{\lambda^2},
$$

$$
h' = -2\lambda + 2\ln(\lambda) + 2, \quad h'' = -2 + \frac{1}{\lambda} = 2\left(\frac{1}{\lambda} - 1\right).
$$

<span id="page-60-0"></span>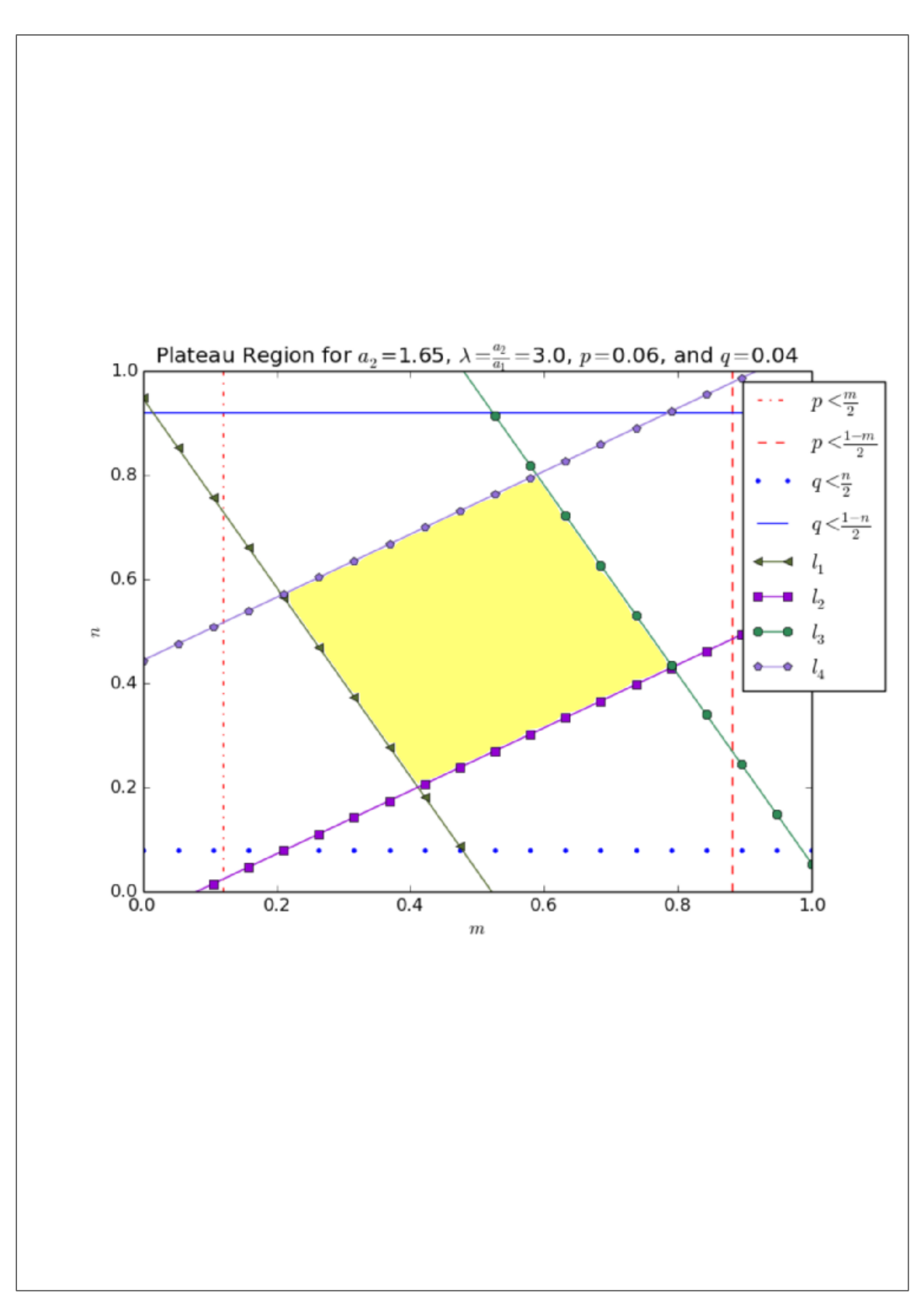

Figure 3.11: Plateau for certain values of material parameters.

<span id="page-61-0"></span>

| $i$ $\frac{\partial l_i}{\partial p}$ $\frac{\partial l_i}{\partial q}$ |                                                                                                    |
|-------------------------------------------------------------------------|----------------------------------------------------------------------------------------------------|
|                                                                         | 1 $c_1 > 0$ $d_1 > 0$ $l_1$ moves up<br>2 $c_2 > 0$ $d_2 > 0$ $l_2$ moves up<br>3 $c_3 < 0$ $d_3 < 0$ $l_3$ moves down<br>4 $c_4 < 0$ $d_4 < 0$ $l_4$ moves down |
|                                                                         |                                                                                                    |
|                                                                         |                                                                                                    |
|                                                                         |                                                                                                    |
|                                                                         |                                                                                                    |

Table 3.3: Partial derivative of plateau boundary line equation with respect to smoothing parameters  $p$  and  $q$ .

It is clear that  $f, g > 0$  for all  $\lambda > 0$  and that  $h > 0$  for  $0 < \lambda < 1$  and  $h < 0$  for  $1 < \lambda$ . Thus, we have that  $\frac{\partial l_1}{\partial p} = c_1 > 0$   $\frac{\partial l_1}{\partial p} = d_1 > 0$  so line 1 is moving up as we increase either type of smoothing. We can continue this procedure to compile Table [3.3.](#page-61-0) This table contains all information needed to determine the direction of motion of each line with respect to smoothing parameters  $p$  and  $q$ .

With the motion of the boundary lines in mind, we note that the two conditions for existence of the plateau region are that  $l_1 \leq l_3$  and that  $l_2 \leq l_4$ , in either case this is equivalent to  $0 \leq (b_{i+2} - b_i)m + (c_{i+2} - c_i)p + (d_{i+2} - d_i)q + (e_{i+2} - e_i)$  for  $i = 1, 2$ . These two conditions read as follows

$$
0 \le -\frac{4(\lambda+1)f(\lambda)}{\tilde{a}_2(\lambda-1)^2}p - \frac{2(\lambda+1)}{\lambda}q + \frac{-1+\tilde{a}_2\lambda - \lambda + \tilde{a}_2}{\tilde{a}_2(\lambda-1)},
$$
  

$$
0 \le -\frac{4\lambda(\lambda+1)g(\lambda)}{\tilde{a}_2(\lambda-1)^2}p - 2(\lambda+1)q + \frac{\lambda^2 - \tilde{a}_2\lambda + \lambda - \tilde{a}_2}{\tilde{a}_2(\lambda-1)}.
$$

After some algebra, these conditions are equivalent to the following,

$$
4\lambda f(\lambda)p + 2\tilde{a}_2(\lambda - 1)^2 q \le \lambda (\tilde{a}_2 - 1)(\lambda - 1), \qquad (3.42)
$$

$$
4\lambda g(\lambda)p + 2\tilde{a}_2(\lambda - 1)^2 q \le (\lambda - \tilde{a}_2)(\lambda - 1).
$$
 (3.43)

The left hand side of each inequality is always positive. Thus, by choosing a small enough p and q, i.e., as  $p, q \rightarrow 0$  these conditions reduce to

<span id="page-61-2"></span><span id="page-61-1"></span>
$$
0 \leq (\tilde{a}_2 - 1)(\lambda - 1), \tag{3.44}
$$

$$
0 \le (\lambda - \tilde{a}_2)(\lambda - 1). \tag{3.45}
$$

This means that either

<span id="page-61-3"></span>
$$
1 \le \tilde{a}_2, \quad \tilde{a}_1 \le 1,\tag{3.46}
$$

<span id="page-62-1"></span><span id="page-62-0"></span>
$$
\tilde{a}_2 \le 1, \quad \le \tilde{a}_1,\tag{3.47}
$$

by substitution of  $\lambda$  into the preceding inequalities [\(3.42\)](#page-61-1) and [\(3.43\)](#page-61-2). This condition is the same one derived in paper [\[27\]](#page-163-1), namely, it guarantees that focusing exists if the greater non-dimensional phase velocity is more than 1 and the smaller non-dimensional phase velocity is less than 1.

After some algebraic manipulations, this becomes the following inequality

$$
a_1 \left( \frac{1 + 2\left(\lambda - 1\right)q}{1 - \frac{4\left(\lambda - \ln\left(\lambda\right) - 1\right)}{\lambda - 1}p} \right) \le \frac{\delta}{\tau} \le a_2 \left( \frac{1 - \frac{2\left(\lambda - 1\right)}{\lambda}q}{1 + \frac{4\left(\lambda\ln\left(\lambda\right) - \lambda + 1\right)}{\lambda - 1}p} \right). \tag{3.48}
$$

This is a direct generalization to the condition derived in reference [\[27\]](#page-163-1).

Condition [\(3.48\)](#page-62-0) is guarantees the existence of a  $\mathcal{C}_{z_0}^{p,q}$  plateau zone in the same way that equation [\(3.46\)](#page-61-3) (or equation [\(3.47\)](#page-62-1)) does. If it is satisfied than there is a connected set of  $m, n$  values (parallelogram in  $m - n$  space) that produce the focusing effect.

It is possible to obtain the amount of smoothing that will destroy the  $\mathcal{C}^{p,q}_{z_0}$  plateau. This is done as follows we can rewrite [\(3.42\)](#page-61-1) and [\(3.43\)](#page-61-2) as

<span id="page-62-2"></span>
$$
q \le -\frac{4\lambda f(\lambda)}{2\tilde{a}_2\left(\lambda - 1\right)^2}p + \frac{\lambda\left(\tilde{a}_2 - 1\right)\left(\lambda - 1\right)}{2\tilde{a}_2\left(\lambda - 1\right)^2},\tag{3.49}
$$

<span id="page-62-3"></span>
$$
q \le -\frac{4\lambda g(\lambda)}{2\tilde{a}_2(\lambda - 1)^2}p + \frac{(\lambda - \tilde{a}_2)(\lambda - 1)}{2\tilde{a}_2(\lambda - 1)^2}.
$$
 (3.50)

For fixed values of  $a_1$  and  $a_2$  these inequalities represent lines separating two domains in the  $p - q$  plane, a.k.a., the smoothing space. In this space, we are only interested in the upper quadrant which corresponds to positive values of  $p$  and  $q$ . The origin of this space corresponds to a standard sharp checkerboard, i.e., it corresponds to no smoothing. We are interested in determining the exact amount of smoothing that can be added and still allow for a  $\mathcal{C}_{z_0}^{p,q}$  plateau zone. To determine this, we plot inequality [\(3.49\)](#page-62-2) and equation [\(3.50\)](#page-62-3) in the  $p - q$  space. There will be a total of 4 cases that are possible. The first case is that the lines do not intersect the first quadrant; this is the trivial case of no plateau zone. The second two cases are that the lines do intersect the first quadrant, however, the intersection point of line [\(3.49\)](#page-62-2) and line [\(3.50\)](#page-62-3) is not in the first quadrant. A specific example of this case is given in Figure [3.12](#page-63-0) for specific values of material parameters  $\lambda = 2.0$  and  $a_2 = 1.1$ . The last possibility is that the intersection point of line [\(3.49\)](#page-62-2) and line

<span id="page-63-0"></span>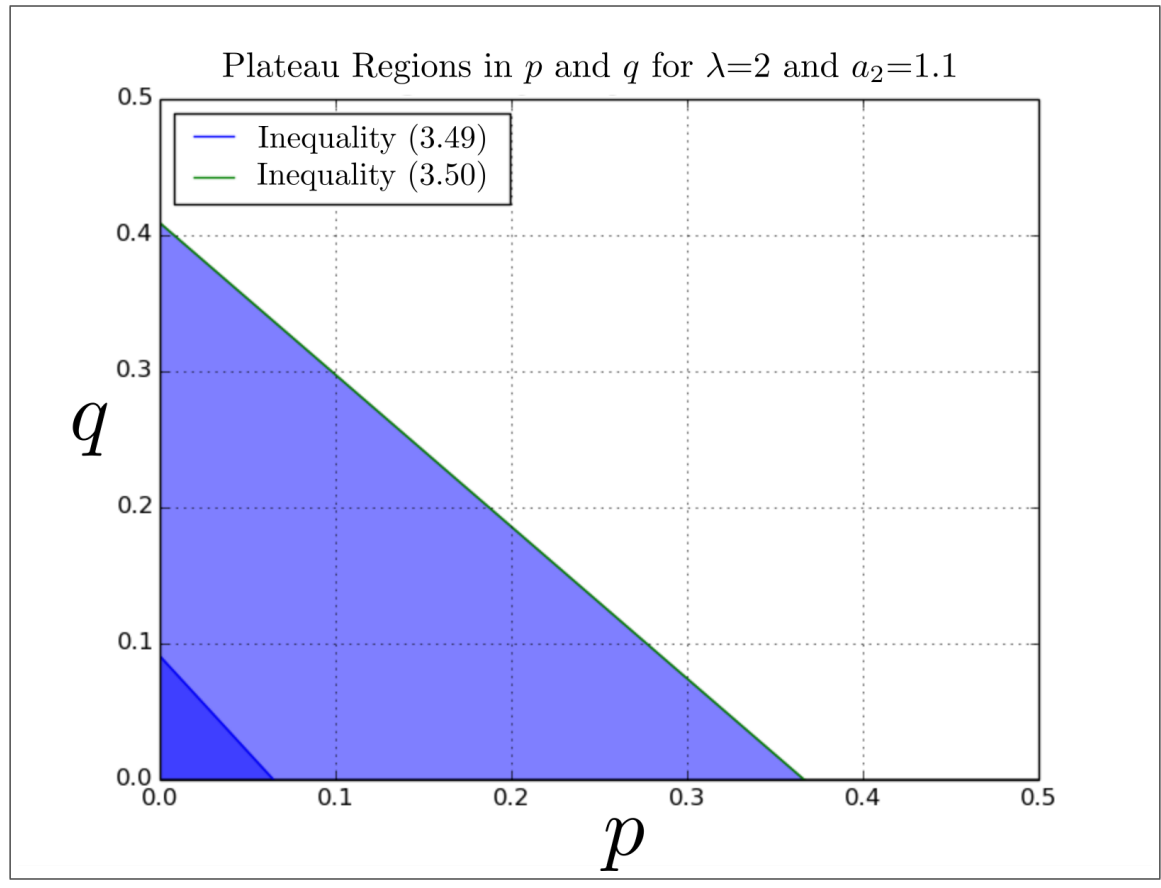

Figure 3.12: Existence region for plateau region in  $p$  and  $q$  space.

[\(3.50\)](#page-62-3) lies distinctly in the first quadrant. If this point is in the first quadrant, then the boundary of the  $\mathcal{C}^{p,q}$  plateau region is a polygon with 4 sides corresponding to  $p = 0, q = 0$ , and the above two inequalities. In this case, the intersection point is the maximum amount of smoothing that can be added and still guarantee a  $\mathcal{C}_{z_0}^{p,q}$ plateau zone.

It is clear that if  $0 < \lambda < 1$  then  $f < g$  and if  $1 < \lambda$  then  $g < f$ . This means that if  $0 < \lambda < 1$  the boundary line of [\(3.50\)](#page-62-3) is steeper than that of [\(3.49\)](#page-62-2) and if  $1 < \lambda$ the boundary line of [\(3.49\)](#page-62-2) is steeper than that of [\(3.50\)](#page-62-3). To determine the shape of the existence region in the smoothing space, we finally solve for  $p<sub>S</sub>$  and  $q<sub>S</sub>$ , the point at which the two lines intersect. According to the explanation given above, this point will determine the maximum amount of spatial and temporal smoothing that may be added and still guarantee convergence. This intersection point is given

as follows,

$$
p_S = \frac{(\lambda - 1) \left( (\tilde{a}_2 - 1) \lambda + (\tilde{a}_2 - \lambda) \right)}{4\lambda \left( \lambda \left( \ln(\lambda) - 2 \right) + \ln(\lambda) + 2 \right)},\tag{3.51}
$$

$$
q_S = \frac{(\tilde{a}_2(1-\lambda) + \lambda \ln(\lambda))}{2\tilde{a}_2(\lambda(\ln(\lambda)-2) + \ln(\lambda)+2)}.\tag{3.52}
$$

The denominator of each term is nonzero whenever  $\lambda \neq 1$ .

Figure [3.12](#page-63-0) shows these inequalities displayed. We can see that they are both satisfied and so the  $C^{p,q}$  plateau exists. The boundary line goes from around  $(p,q)$  from  $(0, .09)$  to  $(.06, 0)$ . We can explicitly solve for these points. Specifically, d only in the dark region around  $p = 0, q = 0$ . This is expected from the theory surrounding  $\mathcal{C}_{z_0}^{p,q}$  limit cycles.

We would like to use this information to determine how much smoothing we can add and still reasonably expect  $Cp = 0$  corresponds to  $q = \frac{\lambda(\tilde{a}_2 - 1)(\lambda - 1)}{2 * \tilde{a}_2(\lambda - 1)^2} = \frac{2}{22} \approx .09$ and  $q = 0$  corresponds to  $p = \frac{\lambda(\tilde{a}_2 - 1)(\lambda - 1)}{\lambda f(\lambda)} = \frac{2}{80(2\ln(2) - 2 + 1)} \approx .06$ . This means that the region of existence for the  $\mathcal{C}^{p,q}$  plateau zone is a triangle in  $p-q$  space, the boundary of which is a line from  $(0, .06)$  to  $(.09, 0)$ .

Practically, this means that if there is a spatial smoothing thickness from 0% to 6% of the period length, we can then allow, respectively, for temporal smoothing from 9% to 0% and still expect limit cycles of  $\mathcal{C}^{p,q}$  plateau zone to exist. It is important to emphasize that past this amount of smoothing, there may still be limit cycles, however, these do not necessarily follow the specific characteristic path studied in chapter [3](#page-38-0) and we must complete more theoretical work must be completed to better understand any plateau zones associated with these new limit cycles.

In Figure [3.13](#page-65-0) we see an example where  $\lambda = 0.4$  and  $\tilde{a}_2 = 0.6$  and the smoothing parameters are increased from  $p = 0.015$  and  $q = 0.025$  to  $p = 0.04$  and  $q = 0.06$ . This increase results in shrinking the plateau zone so that the indicated point is not included in the region. To fully confirm this, we examine Figure [3.14.](#page-66-0) In this figure, we see a comparison of the limit cycle behavior. As we increase the smoothing, we can see that the limit cycle changes from  $\mathcal{C}^{p,q}$  to violating these conditions.

## 3.3 Conclusion

In chapter [3](#page-38-0) we have given a specific extension of the perfect "sharp" checkerboard discussed in paper [\[27\]](#page-163-1) to a new FG checkerboard. Specifically, in section [3.1.1](#page-39-3) we show numerically that characteristic focusing persists for the general FG material,

<span id="page-65-0"></span>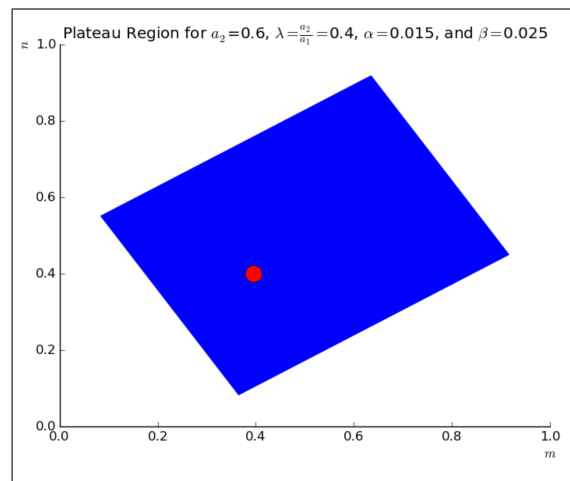

(a) Plateau region for specific values of smoothing. The point  $m = .4$ ,  $n = .4$  is shown.

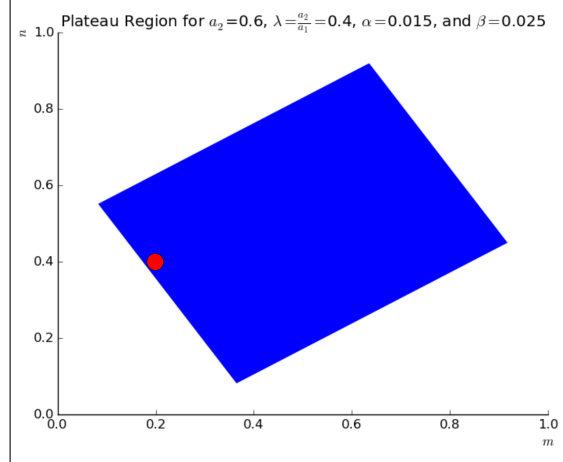

Characteristics for  $\delta = 1.0$ ,  $\tau = 1.0$ ,  $m = 0.4$ ,  $n = 0.4$ ,  $\alpha_1 = 1$ <br> $p = 0.015$ ,  $q = 0.025$ ,  $dt = 0.0040020010005$  $=1.5, \alpha_{2}=0.6,$  $1.3$  $1.2$  $1.1$  $E = 10 - 3 - 1$  $1.0$  $0.9$  $0.8$  $\in [0.68]$ 

<span id="page-65-1"></span>(b) Characteristic behavior corresponding to  $m = .4$ ,  $n = .4$ .

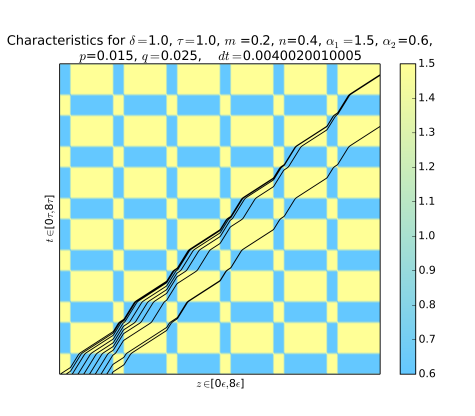

(c) Plateau region for specific values of smoothing. The point  $m = .2$ ,  $n = .4$  is shown.

is shown.

<span id="page-65-2"></span>(d) Characteristic behavior corresponding to  $m = .2, n = .4$ .

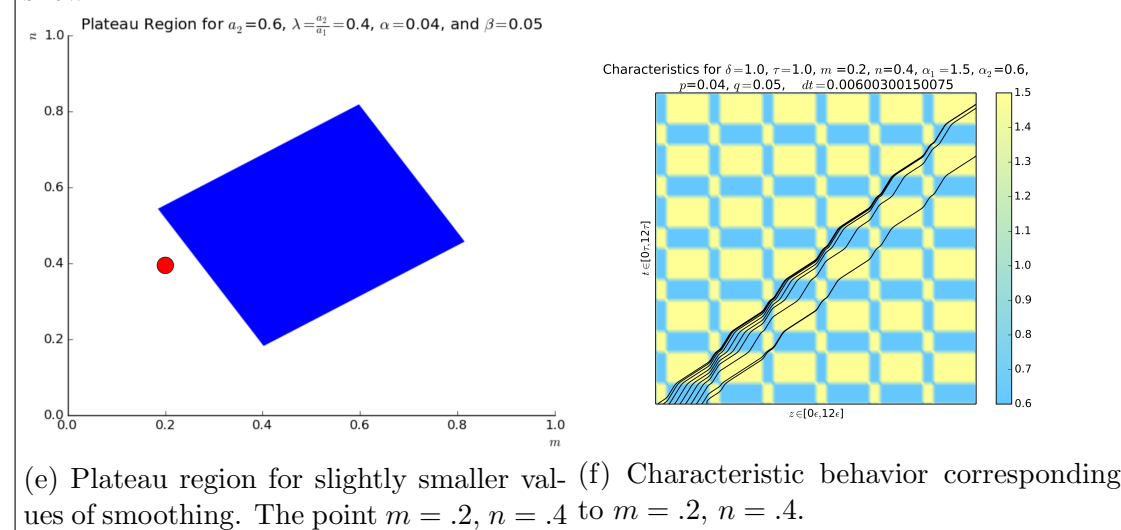

<span id="page-65-3"></span>Figure 3.13: Characteristic behavior after smoothing.

<span id="page-66-0"></span>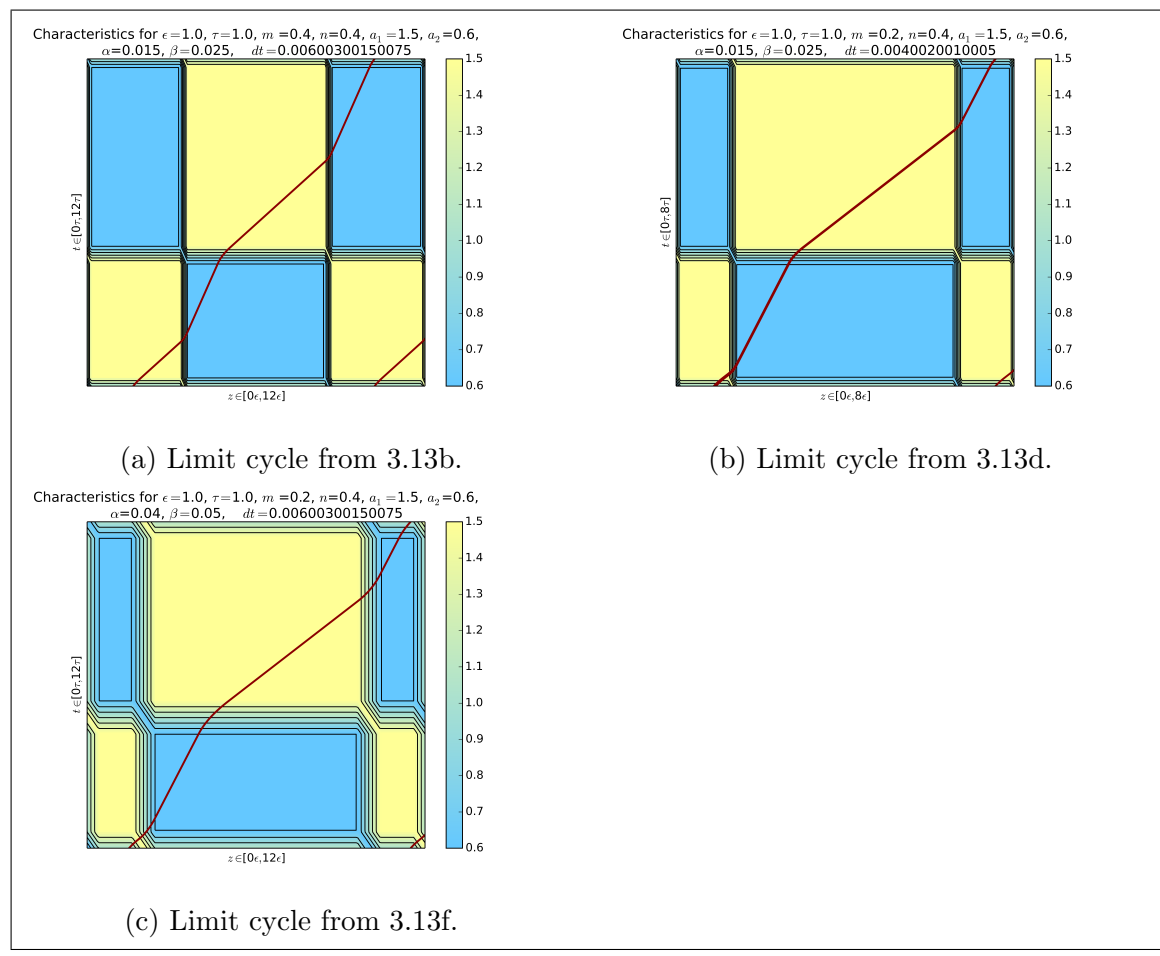

Figure 3.14: Characteristic behavior after 10 periods for each case. Limit cycle behavior is observed, however, only the first two figures show proper  $\mathcal{C}_{z_0}^{p,q}$  behavior.

i.e., when  $a(z, t)$  is allowed to be non-linear. In section [3.2](#page-46-0) we furthered this idea by developing existence conditions similar to those governing "sharp"  $\mathcal{C}_{z_0}$  limit cycles and introduce the class of FG  $\mathcal{C}_{z_0}^{p,q}$  limit cycles .

We are also interested in the propagation of waves through a checkerboard that has non-matching wave impedances. This issue presents an interesting theoretical problem that has not been resolved. In chapter [4,](#page-68-0) we will approach the problem of correctly measuring the energy evolution in a traditional checkerboard, a FG checkerboard, and a checkerboard with mismatched wave impedances.

# <span id="page-68-0"></span>Chapter 4

# Energy Accumulation in Checkerboard Generalizations

One of the main important issues in the study of DM is evaluation of the energy of a wave after as it propagates through a dynamic material. Chapter [3](#page-38-0) gave an analytical extension to the understanding of the existence region for characteristic convergence in a FG checkerboard. Specifically, it extended the  $\mathcal{C}_{z_0}$  plateau zone to the  $\mathcal{C}_{z_0}^{p,q}$ . In general, it is difficult to analytically solve for wave propagation through these material geometries unless very specific restrictions are placed on the material parameters. Chapter [4](#page-68-0) will apply the numerical approach discussed in Section [1.2](#page-14-0) to investigate energy accumulation in FG materials and other, more complicated, material geometries that may arise in practical situations.

Recall that the wave  $u(z, t)$  is governed by the following variable coefficient wave equation,

$$
(\rho u_t)_t - (ku_z)_z = 0, \quad (z, t) \in [a, b] \times [0, T],
$$
  
 
$$
u(z, 0) = u_0(z), \quad u_t(z, 0) = v_0(z),
$$

where  $\rho(z, t)$  and  $k(z, t)$  are material parameters that are specific control functions. Specifically, they are related to the wave velocity  $a(z,t) = \sqrt{k(z,t)/\rho(z,t)}$ ,  $\sqrt{\rho(z,t)k(z,t)}$ , which is a measure of the how much the medium locally resists propwhich gives the local speed of a traveling wave and the wave impedance  $\gamma(z, t) =$ agation of the traveling wave, i.e.,  $\rho = \gamma/a$  and  $k = \gamma a$ .

One approach to numerically solve this equation is to introduce a potential function  $\xi$  and convert the preceding second order wave equation to a hyperbolic system of first order equations. The potential function  $\xi$  satisfies the following first order equations

$$
u_t - (1/\rho)\xi_z = 0 \tag{4.1}
$$

<span id="page-68-2"></span><span id="page-68-1"></span>
$$
\xi_t - k u_z = 0 \tag{4.2}
$$

In this section we will approximate the total energy over  $z \in [a, b]$  at time T of a wave traveling through a checkerboard. The analytical expression for this energy is given by expression

$$
E = \int_{a}^{b} (\rho(z, T)u_t^2 + k(z, T)u_z^2) dz.
$$

When the checkerboard material geometry admits limit cycles, the characteristic convergence implies that the solution evolves to include regions of steep gradients, this is clearly seen in Figure [1.6](#page-27-0) and Figure [1.7.](#page-28-0) This implies that the above expression for energy will grow rapidly because it depends on the temporal and spatial derivative of the wave solution u.

It is because of this property that we will use adaptive mesh refinement (AMR). This means the computational mesh will be refined in regions where the solution gradient grows past a certain tolerance. This has shown to produce very good results and it will allow us to accurately compute the wave energy. However, the energy's dependence on the temporal derivative is an undesirable property because for a given location on the z-axis, the cell density will be different between different time steps which creates a potential problem for temporal differencing. To remedy this, we will rewrite the temporal derivatives in terms of the potential formulation. The expression for  $u_t$  in terms of only spatial derivatives only is  $\frac{\xi_z}{\rho}$ , and so, the expression for energy becomes

$$
E = \int_{a}^{b} \left( \frac{\xi_{z}^{2}}{\rho(z,T)} + k(z,T)u_{z}^{2} \right) dz.
$$
 (4.3)

This can be rewritten in terms of wave velocity a and elastic wave impedance  $\gamma$  as follows,

$$
E = \int_{a}^{b} a(z, T) \left( \frac{1}{\gamma(z, T)} \xi_{z}^{2} + \gamma(z, T) u_{z}^{2} \right) dz.
$$
 (4.4)

In our numerical scheme, the energy is evaluated by approximating this definite integral. In [\[27\]](#page-163-1), it is shown that for convergent characteristics in class  $\mathcal{C}_{z_0}$  the energy after every period of the checkerboard should grow by a factor  $(a_2/a_1)^2$ .

## 4.1 Numerical Procedure

In this section we describe the numerical methods implemented in our investigation.

#### 4.1.1 Basic Numerical Method

To solve the system of equations [\(4.1\)](#page-68-1) and [\(4.2\)](#page-68-2) we use Godunov's upwind method with limiting on an adaptive mesh. This is a second-order high resolution finite volume method. For the simulations done so far, we have used the minmod limiter. For all of the simulations done in this thesis, we have utilized the open-source package of Python and Fortran routines known as Clawpack [\[9\]](#page-161-0).

Specifically, we use Clawpack to solve the following system

<span id="page-70-1"></span><span id="page-70-0"></span>
$$
p_t + k_C w_z = 0,\t\t(4.5)
$$

$$
w_t + (1/\rho_C)p_z = 0,\t\t(4.6)
$$

which is the 1D acoustics equations with bulk modulus  $k_C$  and density  $\rho_C$ . Application to system [\(4.1\)](#page-68-1) and [\(4.2\)](#page-68-2) from our DM problem requires specific substitutions to the acoustics equations [\(4.5\)](#page-70-0) and [\(4.6\)](#page-70-1) so that they match. Specifically, the substitutions

$$
k_C = 1/\rho = a/\gamma, \quad \rho_C = 1/k = 1/(\gamma a),
$$
  

$$
p = u, \qquad w = -\xi,
$$

will successfully recover equations  $(4.1)$  and  $(4.2)$ . Note that the wavespeed is identical for both systems, i.e.,  $a_C = \sqrt{\frac{k_C}{c_C}}$  $\frac{\overline{k_C}}{\rho_C} = \sqrt{\frac{1/\rho}{1/k}} = \sqrt{\frac{k}{\rho}} = a$ . However, the wave impedance for equations [\(4.5\)](#page-70-0) and [\(4.6\)](#page-70-1) is the reciprocal of the wave impedance from system [\(4.1\)](#page-68-1) and [\(4.2\)](#page-68-2), i.e.,  $\gamma_C = \rho_C a_C = \frac{a}{k} = \frac{1}{\gamma}$  $\frac{1}{\gamma}$ . This is important to consider when looking at propagation through media for which there is a mismatch in wave impedance.

At the beginning of the numerical simulation, the user chooses the type of adaptive mesh refinement (AMR) refinement criteria. The main parameters that must be set are how many levels of mesh refinement will be used and the spatial refinement ratio between differing AMR levels. In what follows, we will use L to denote the grid level, with  $L = 1$  corresponding to the coarsest grid and  $L =$  Max Grid Levels corresponding to the finest grid. Figure [4.1](#page-71-0) shows a plot of three AMR grid levels for a test simulation. As expected, the full computational domain  $(z \in [0, 14])$  is covered by the union of all the level 1 patches, however, the level 2 and 3 patches only cover the region where the solution gradient is over a certain threshold.

The most basic method of refinement uses a routine called flag2refine. This compares the difference in solution between neighboring cells. If this difference is larger than a specified tolerance, called flag2refine tol, the cell is flagged for refinement, and is refined by a specified amount for the next time step. Another method that can be used is called flag richardson. This uses Richardson extrapolation and approximates the error in solution on two of the finer grids'

<span id="page-71-0"></span>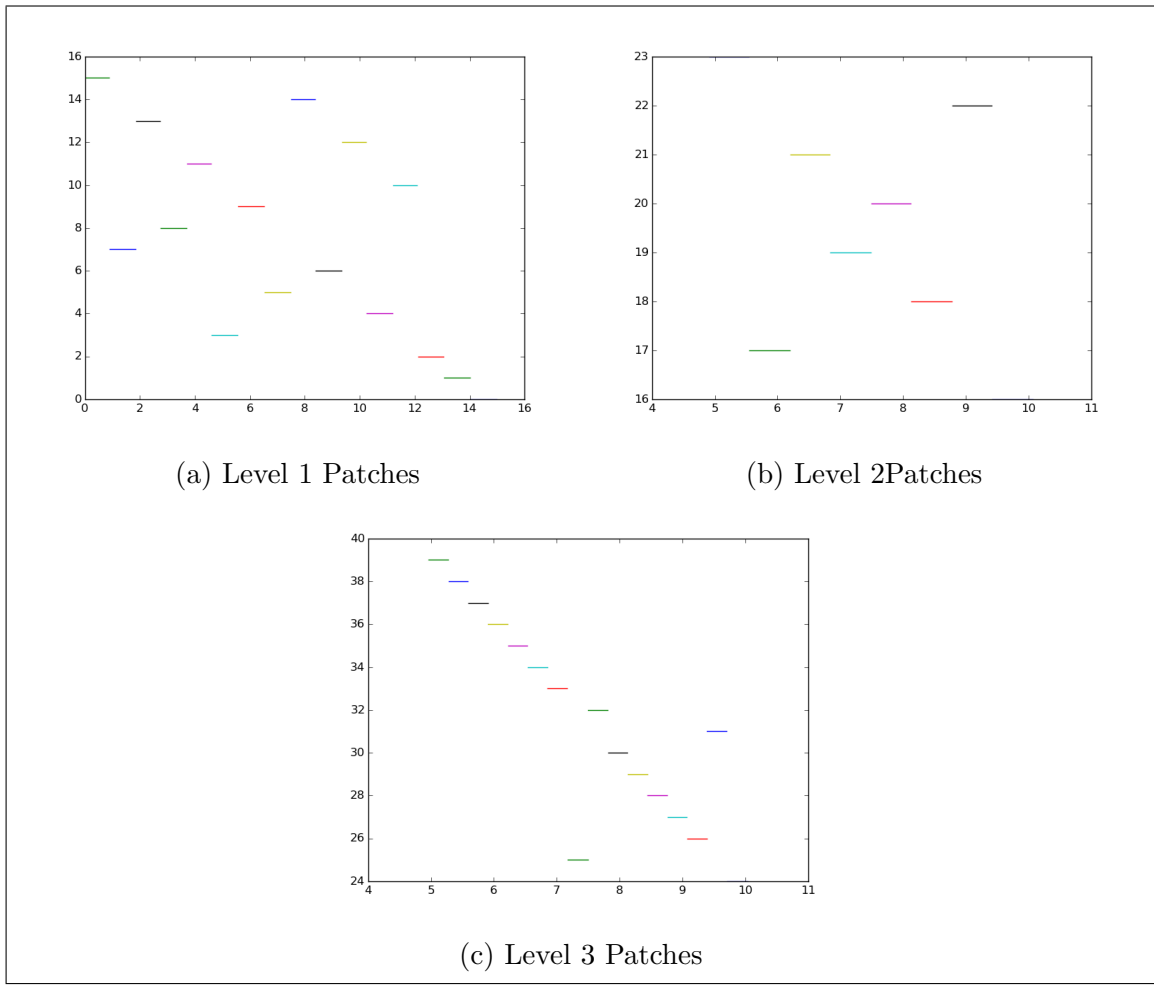

Figure 4.1: Comparison of 3 levels of AMR patches at time .5

time-steps to one timestep on the coarser grid. If this value exceeds the tolerance flag richardson tol, the cell is flagged for refinement. Regardless, during the course of a simulation, the domain (on each AMR refinement level) must be cut into patches. The union of all of the patches on level 1 give the entire domain. The union of all patches on any higher level will only describe regions where the solution gradient is higher than the previously set tolerance. We have run the simulations in this thesis using the flag2refine method with tolerance flag2refine\_tol=  $10^{-4}$ .

A DM simulation is run using the following procedure:

- Modify the following Fortran files:
	- $qinit.f Sets the initial conditions. We will make use of bump.f, which$ is a self made Fortran function that gives a bump polynomial on a given interval. In qinit.f,  $q(1, i, j) \rightarrow u_0(x_{ij}), q(2, i, j) \rightarrow -\xi_0(x_{ij})$
- setaux.f Sets initial auxiliary conditions ( $\alpha$ ux<sub>1</sub> =  $\rho_C = 1/(\gamma a)$ , aux<sub>2</sub> = a). For the linear implementation, we must choose to make  $a$  a linear function of space and time and  $\gamma$  constant (unless investigating nonmatching wave impedances). It is important to remember that because of this,  $\rho$  and k are not necessarily linear when we choose a to be.
- b4step2.f Used to set time dependent material parameters or time dependent boundary conditions.
- Functions.f Self-made Fortran code used to create sharp and/or functionally graded checkerboard function.
- Run make in the working directory. This will create an executable called xamr (or possibly something else if the makefile is changed).
- Modify the following python files:
	- setrun.py Use this to set AMR parameters, material parameters, checkerboard parameters, number/type of output times, initial time, final time, endpoints. In this file, parameters are entered for  $\gamma_1, \gamma_2, a_1, a_2$  and are converted to their correct meaning in terms of Clawpack parameters  $\rho_C$  and  $k_C$
	- setplot.py Edit to setup plots using visclaw.
- Either run "make .output" or run the executable xamr directly. The latter is what we do for our simulations. This will be important when describing how to parallelize a brute force solution to the optimization problem discussed earlier.

When running a simulation, a directory called **output** is created. This directory contains a number of files, each of which contains the specific problem information and the solution information at every time step.

These files are the following,

- fort.q#### Patchwise solution data for u and  $\xi$  at every timestep
- fort.a#### Patchwise material property data for  $\gamma$  and a at every timestep
- fort.t#### Temporal discretization data

where the  $\#$  sign means that multiple files are produced, each with its own unique identifier number.

After a simulation we use custom Python and Fortran functions to read the fort.q, fort.a, and fort.t files to pull in data, compute finite differences, and calculate the final energy. This is done by approximating the integral in equation [\(4.3\)](#page-69-0) patchwise on each AMR level. We do not apply an advanced method for integral approximation, however, this can be easily implemented in the future. Specifically, assume that we wish to approximate equation [\(4.3\)](#page-69-0) on a given AMR level. There will be a fixed number of patches on the interval from  $a$  to  $b$  and there will be a fixed number of computational cells per patch. A simple quadrature schemes is obtained by using first-order differences to approximate the spatial derivatives  $\xi_z$  and  $u_z$  and then approximating [\(4.3\)](#page-69-0) with the following sum,

<span id="page-73-0"></span>
$$
E \approx \sum_{k=1}^{p} \sum_{i=1}^{M_k} \left[ \frac{1}{\rho_i} \left( \frac{\Delta_i \xi}{\Delta_i z} \right)^2 + k_i \left( \frac{\Delta_i u}{\Delta_i z} \right)^2 \right] \Delta_i z,
$$
  
= 
$$
\sum_{k=1}^{p} \sum_{i=1}^{M_k} \left[ \frac{1}{\rho_i} \frac{(\Delta_i \xi)^2}{\Delta_i z} + k_i \frac{(\Delta_i u)^2}{\Delta_i z} \right],
$$
(4.7)

where p is the total number of patches and  $M_k$  is the number of cells on the k–th patch and  $\Delta_i(\cdot)$  denotes a first order differencing of the quantity to the right of the operator. This will be explained further below.

Alongside many of the energy plots we will plot the energy curve shifted forward to be centered around some positive value of time. The exact formula for this curve is given by the following relationship,

<span id="page-73-1"></span>
$$
E(t) = E(t_i) \left( \left( \frac{a_2}{a_1} \right)^2 \right)^{(t - t_i)}, \qquad (4.8)
$$

where  $t_i$  is the amount of time we choose to shift forward. The reason for shifting the center the curve around  $t_i$  is that it takes time, sometimes several periods, for the focusing effect to get initiated. Exponential energy growth will not be observed until characteristic focusing takes shape, therefore, it makes sense to translate the expected theoretical energy curve forward to the time at which accumulation has already begun.

Immediately after the fort.q (solution) and fort.a (material parameter) data is read into Python it is converted from the Clawpack parameters of  $\rho_C$  and  $k_C$  back to parameters  $\rho$  and k. Specifically,  $q(1, i, j)$  is read in and then assigned to  $q_1$ , this gives u.  $q(2, i, j)$  is read in and then it's negative is assigned to  $q_2$ , giving  $\xi$ . Lastly,  $\rho_C$  and  $a_C$  are read in. Recall that  $a_C$  is identical to a, therefore, nothing must be done to convert back to standard parameters. However, remember that take the reciprocal of  $\rho_C$  to obtain the k used in our problem.

Figure [4.2](#page-75-0) is an image of the energy evolution in a checkerboard using an initial grid of 1000 cells that was computed using equation [\(4.7\)](#page-73-0). The initial grid is subsequently refined a maximum of six times with a refinement ratio of two between distinct AMR levels. This image plots the energy evolution at every AMR level to show the distinct improvements as we go to finer and finer levels of mesh refinement.

The image clearly shows that the energy evolution at the two highest refinement levels  $(L=5 \text{ and } L=6)$  matches the theoretically expected energy growth for at least the first 3 periods. To show this, we plot the theoretically predicted curve given by equation [\(4.8\)](#page-73-1) alongside the results. Figure [4.3](#page-76-0) shows a similar result, the mean difference is that it was run with an initial grid of 3000 cells and then subsequently refined to a maximum of five different AMR levels. For each of these simulations, the refinement ratio between each time was two. For each simulation we plot the energy evolution for each level of the AMR (the L value in the legend) and we can clearly see that the curve is very accurate at higher AMR levels.

These two simulations show that this method is successfully capturing the desired behavior with energy growth over the first three periods. In both cases, after this time, we quickly lose accuracy in our calculation of energy. This is because the focusing effect sharpens the wave profile so much that it is smaller than the grid resolution. if we investigate different possible AMR schemes, we will show that it is possible to achieve high accuracy up to 4 periods.

#### <span id="page-74-0"></span>4.1.2 Brute-Force Optimization

In the following sections, we are interested in studying how wave energy depends on checkerboard structural and material parameters. Specifically, we are interested in solving for parameters  $m$  and  $n$  that produce the maximal energy accumulation. To do this, we consider the use of the numerical method described in Section [4.1.1](#page-70-0) for many different values of  $m$  and  $n$ . This poses a potential problem because the number of simulations we have to do grows very fast. Assume we are interested in the wave energy for M values of m and N values of n, the computation time required for a fine grid is very large. The exact computation time is somewhere between the  $MNT_{min}$  and  $MNT_{max}$ , where  $T_{min}$  and  $T_{max}$  are, respectively, the smallest and largest time required for a simulation. The most straightforward solution is to run these simulations in parallel.

We wrote several routines that sample over a grid of points in  $m - n$  space, run the FVM simulations in parallel, and compute the energy for each value of  $m, n$ . The results presented in the following were obtained by running the algorithms described above on the Turing Cluster, a high-performance computing system acquired through NSF MRI grant DMS-1337943 to Worcester Polytechnic Institute (WPI).

<span id="page-75-0"></span>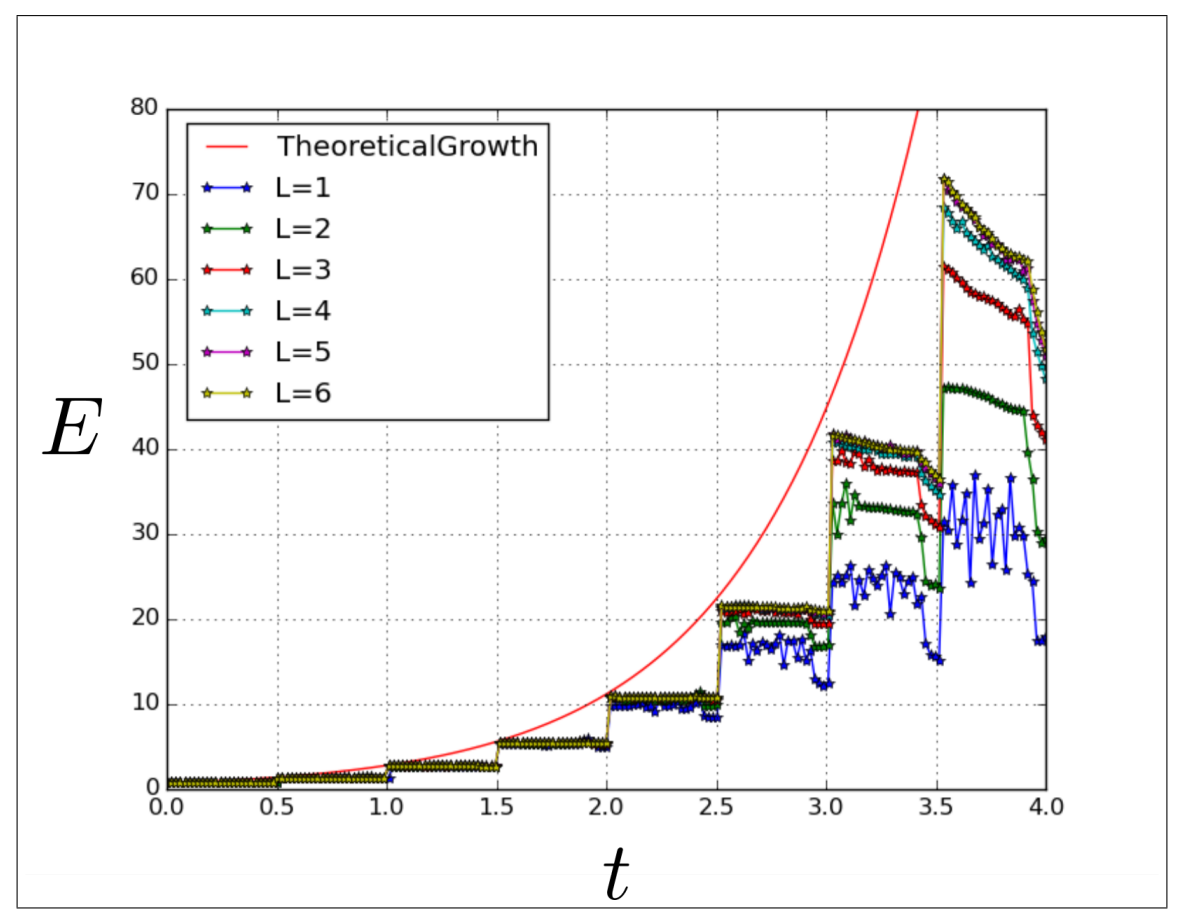

Figure 4.2: E(t) in a sharp checkerboard for  $a_1 = 0.6$  and  $a_2 = 1.1$  using 6 AMR levels and 1000 initial grid cells .

<span id="page-76-0"></span>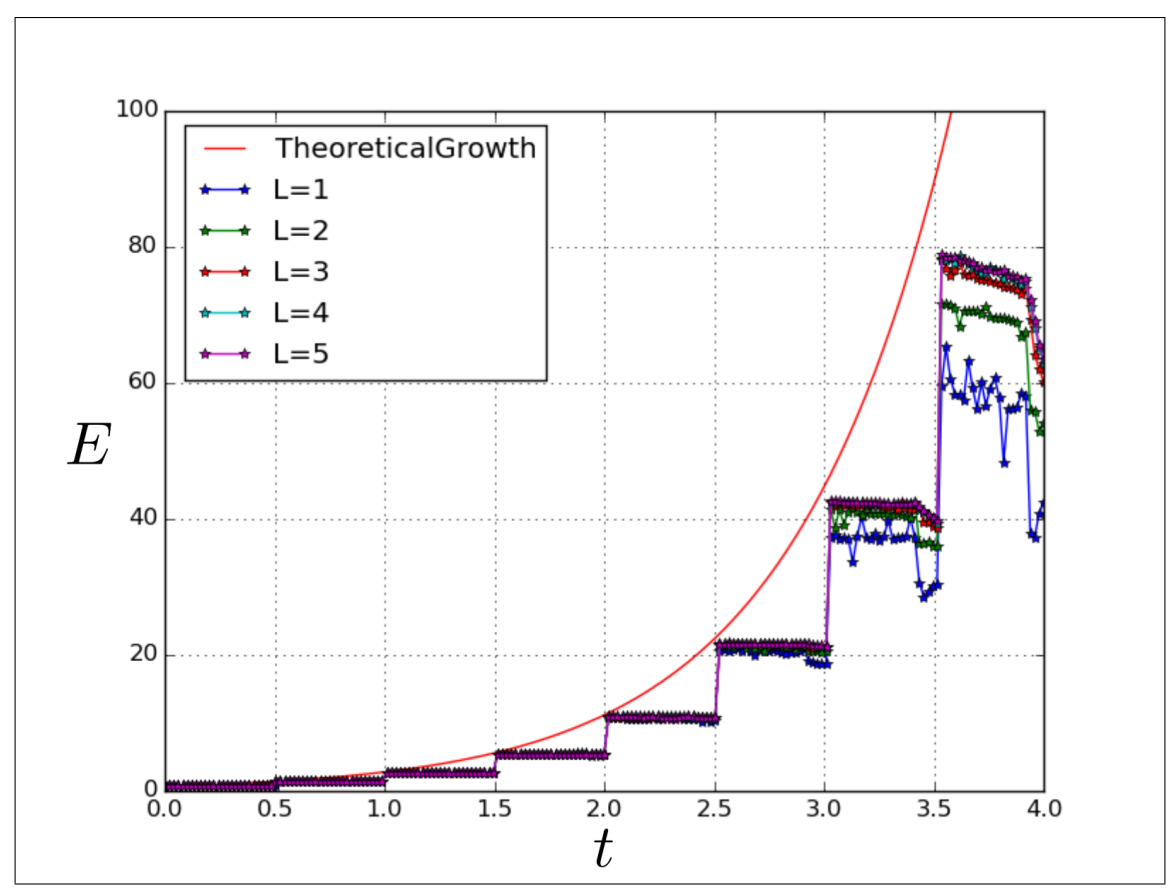

Figure 4.3: Energy evolution in a sharp checkerboard for  $a_1 = .6$  and  $a_2 = 1.1$  using 5 AMR levels and 3000 initial grid cells.

### 4.2 Energy Accumulation in a Checkerboard

In this section, we present a numerical investigation of energy accumulation in various checkerboard structures. First, we examine energy growth in a sharp checkerboard. The plots produced using our code reconfirms previously discovered results from [\[27\]](#page-163-0) and also confirms similar results for two generalizations of the checkerboard structure: a linear FG checkerboard structure and a sharp checkerboard with mis-matched wave impedances.

#### 4.2.1 Energy in a Sharp Checkerboard

Using the method detailed in section [4.1.2](#page-74-0) it we calculate the energy as a function of  $m$  and  $n$ . As predicted by the theory from [\[27\]](#page-163-0), we clearly observe a plateau zone that matches the expected parallelogram shape. In Figure [4.4](#page-78-0) we see a plot of the energy ratio between two periods,

$$
\frac{E(i\tau)}{E((i-1)\tau)},\tag{4.9}
$$

for  $i$  from 1 to 4.

According to the theory of  $\mathcal{C}_{z_0}$  limit cycles (see reference [\[27\]](#page-163-0)), when there is characteristic convergence, this ratio should be  $\left(\frac{a_2}{a_1}\right)$  $a_1$ 2 . For this image, parameters are such that  $\left(\frac{a_2}{a_1}\right)$  $a_1$  $\int_{0}^{2}$  = 4. As time advances, it is clear that this ratio is achieved in the middle of the plateau region. The boundaries appear to be slower at reaching this theoretical value, however, there is a definite tendency to increase to this value within the theoretical plateau region.

It is for this reason that we will investigate more closely the pointwise evolution of energy in the checkerboard. In Figure [4.5,](#page-79-0) we pick 4 points that we will use as structural parameters to compare the energy evolution: the first point is in the very middle of the checkerboard, the second point is at the northeast boundary line, the third point is at the southeast boundary line (both in and outside the plateau region), these points are respectively given as  $(m, n) \in \{(0.5, 0.5), (0.925, 0.9), (0.5, 0.36),\}$  $(0.5, 0.37)$ . In Figure [4.6,](#page-80-0) we see different energy plots corresponding to the different values of m and n. In each of these cases, there is energy accumulation at each of the distinct jumps. At each jump  $i\tau$  or  $(i+n)\tau$ , the net energy increase is  $\frac{a_2}{a_1}$ . It is clear that the energy growth is slower when we pick a point closer to the boundary when compared to the middle of the checkerboard. This difference is most extreme at the boundary. It is important to consider that even off of the checkerboard, we may still have energy accumulation.

<span id="page-78-0"></span>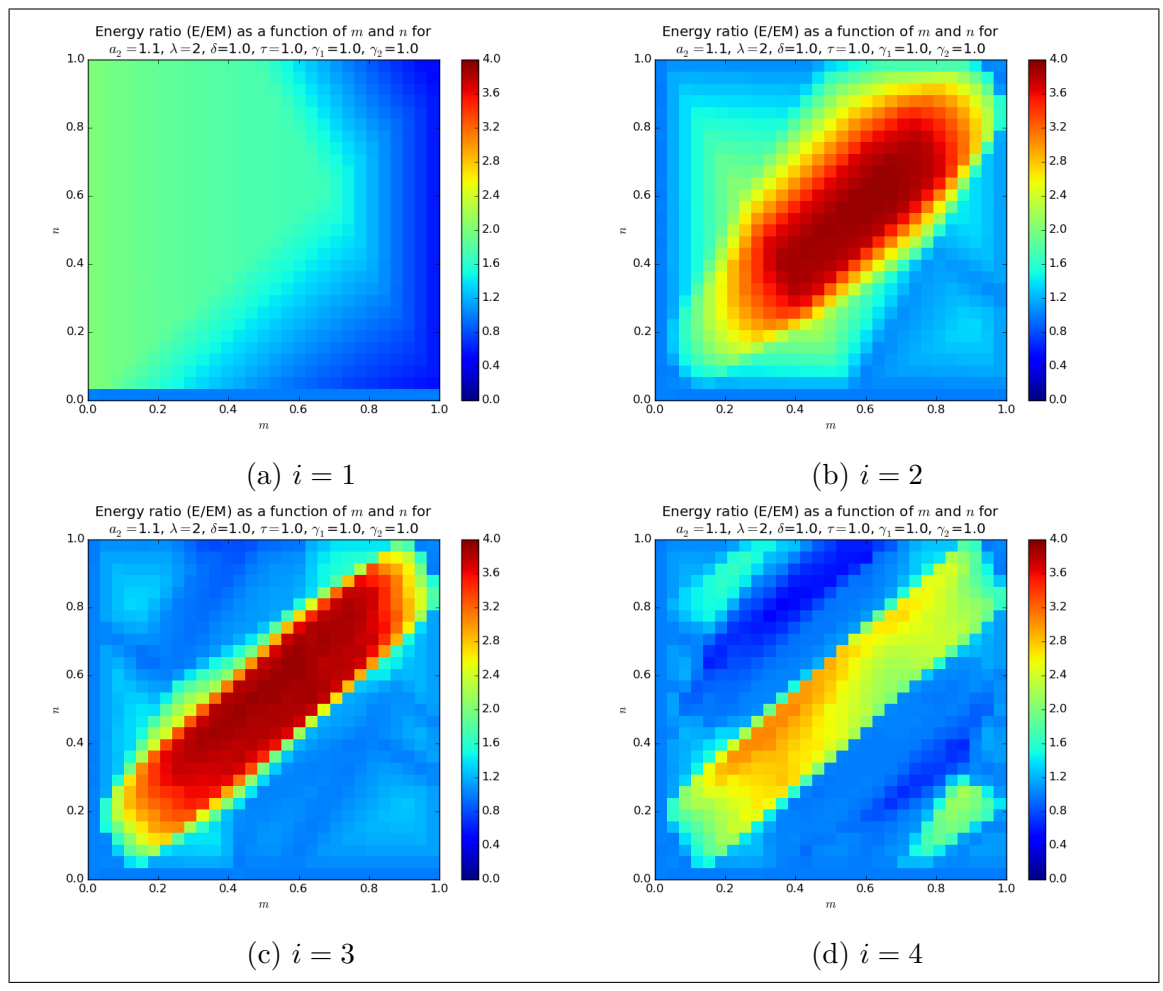

Figure 4.4: Energy ratio between periods as a function of  $m$  and  $n$ .

It is important to contrast this with what happens far off of the plateau. This is summarized in Figure [4.7.](#page-81-0) In this figure, we see a comparison of 3 cases. The first curve shows the energy evolution in a checkerboard with  $m = \frac{1}{4}$  $\frac{1}{4}$  and  $n = \frac{3}{4}$  $\frac{3}{4}$ . It is clear that there is no energy accumulation. The second curve shows the energy evolution in a static laminate  $m = \frac{1}{2}$  $\frac{1}{2}$  and  $n = 0$ , this is understandably constant. The last curve shows energy evolution in a temporal laminate  $m = 0$  and  $n = \frac{1}{2}$  $\frac{1}{2}$ . This energy is constant in each material section and switches back and forth with each temporal switch.

#### 4.2.2 Energy Accumulation in a FG Checkerboard

In this section, we investigate energy accumulation in a linear functionally graded checkerboard. To do this, we consider the energy evolution for various different values of the smoothing parameters  $p$  and  $q$ . In Figure [4.8](#page-82-0) we plot the evolution of

<span id="page-79-0"></span>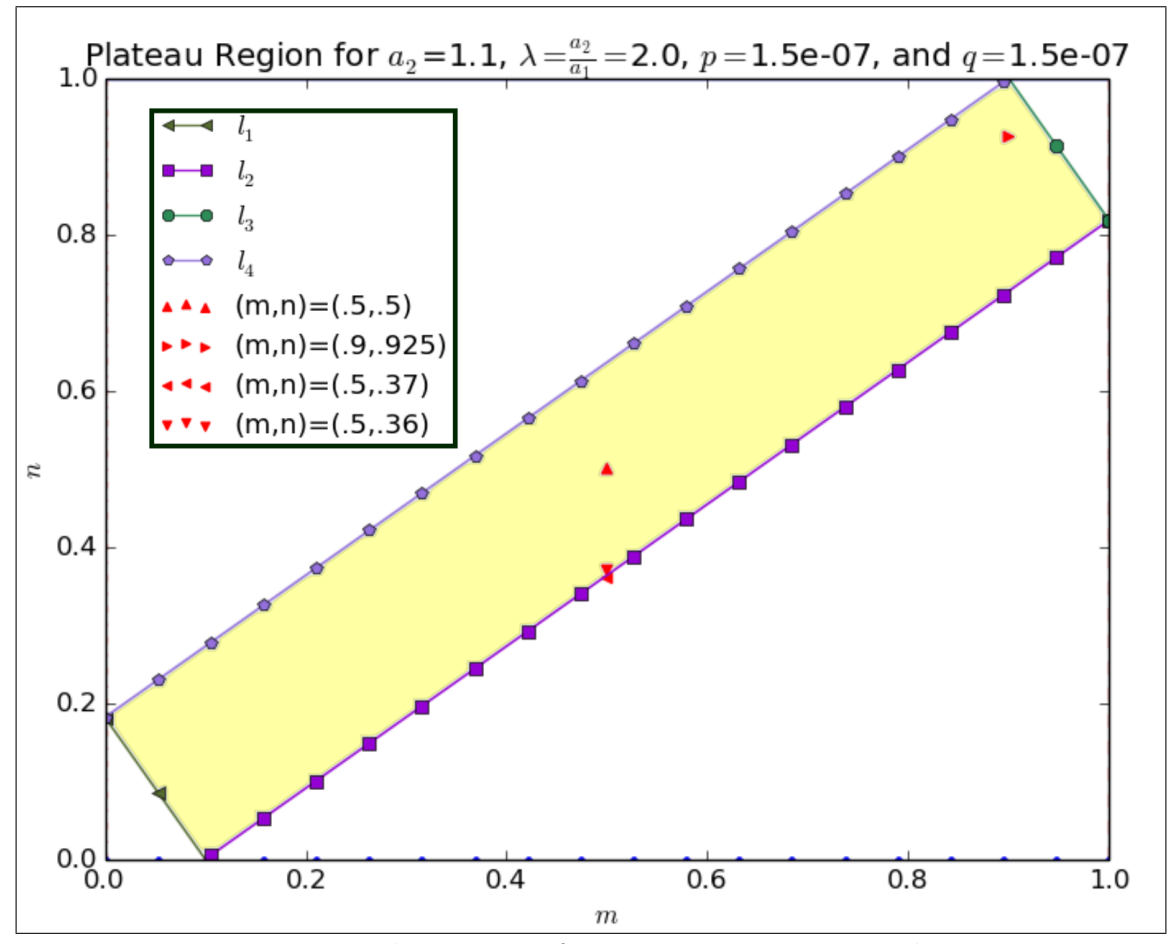

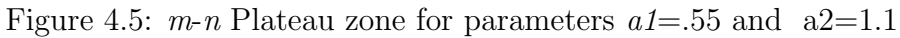

<span id="page-80-0"></span>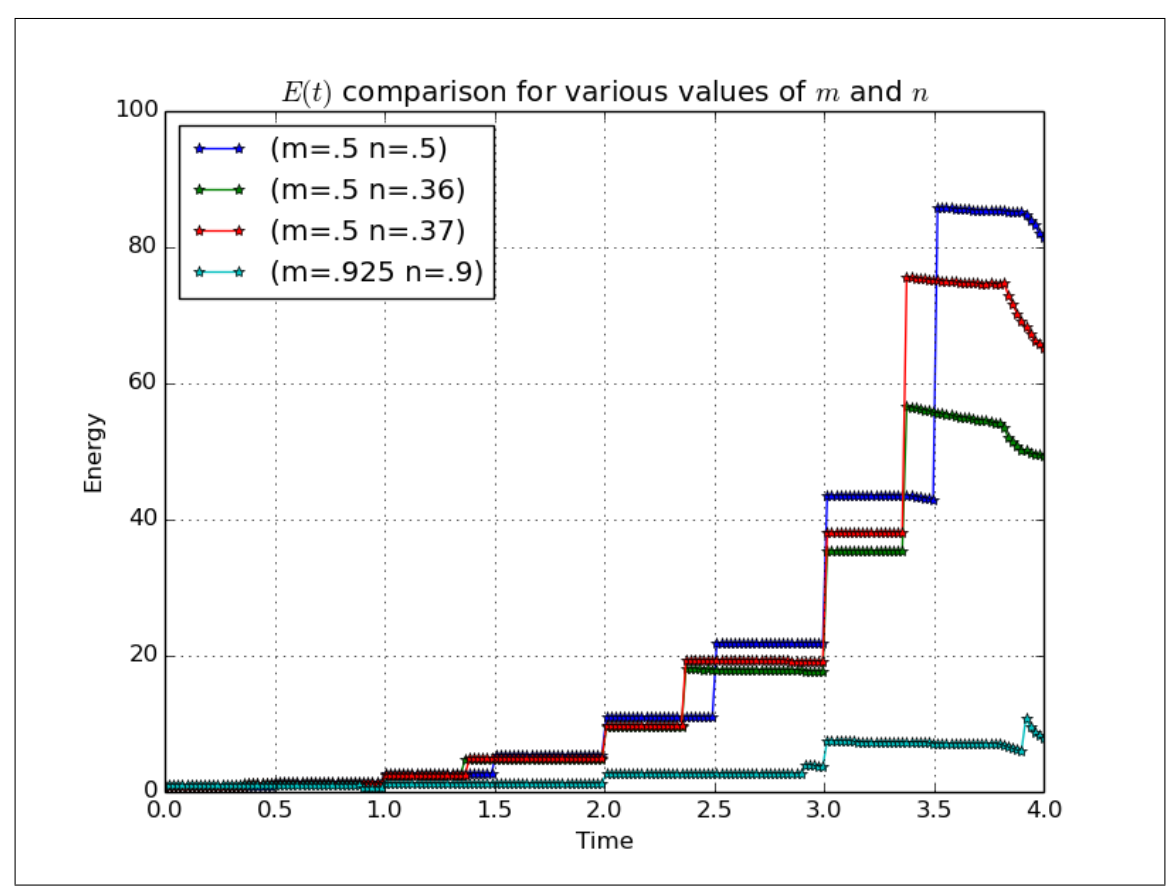

Figure 4.6: Plot showing the evolution of energy growth over time for 4 different combinations of  $m, n$ . In each case, we have apparent energy growth.

<span id="page-81-0"></span>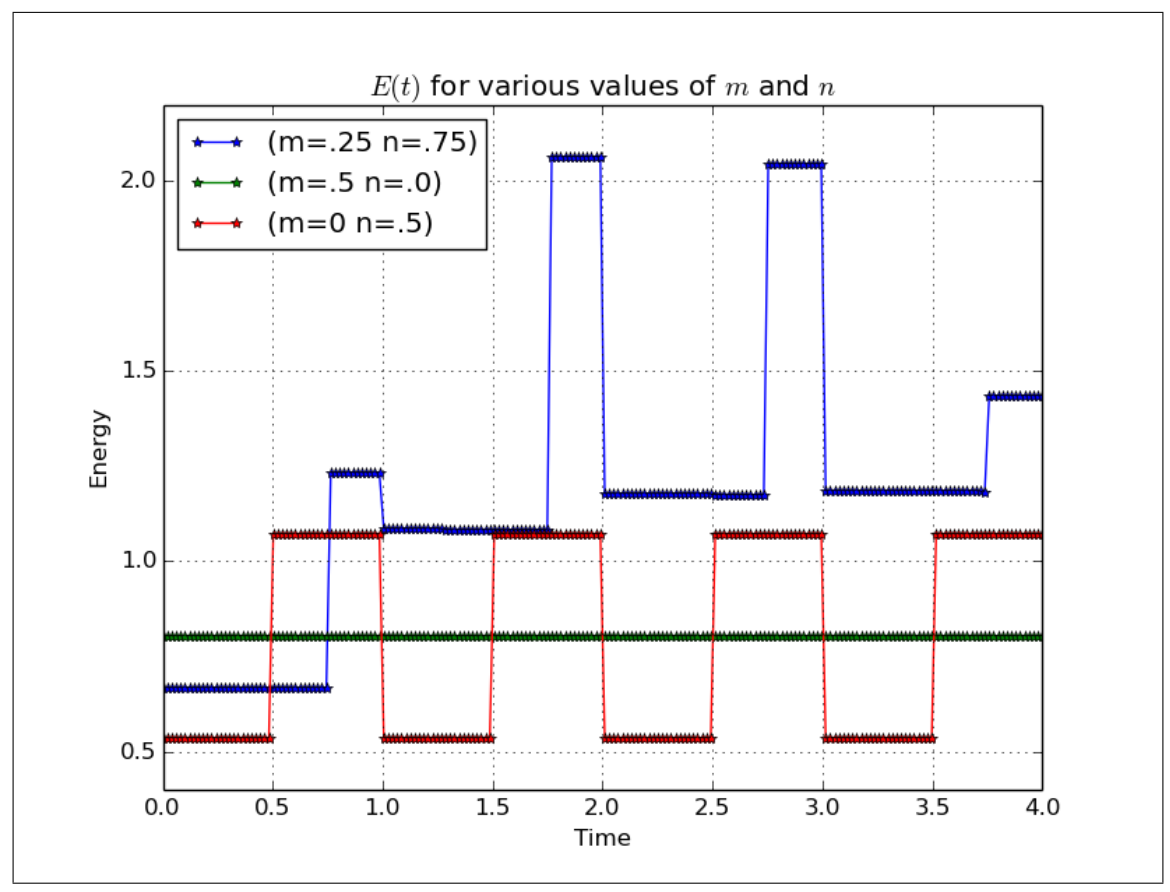

Figure 4.7: Plot showing the evolution of energy growth over time for 3 different combinations of  $m$ ,  $n$ . In each case, there is no energy growth.

<span id="page-82-0"></span>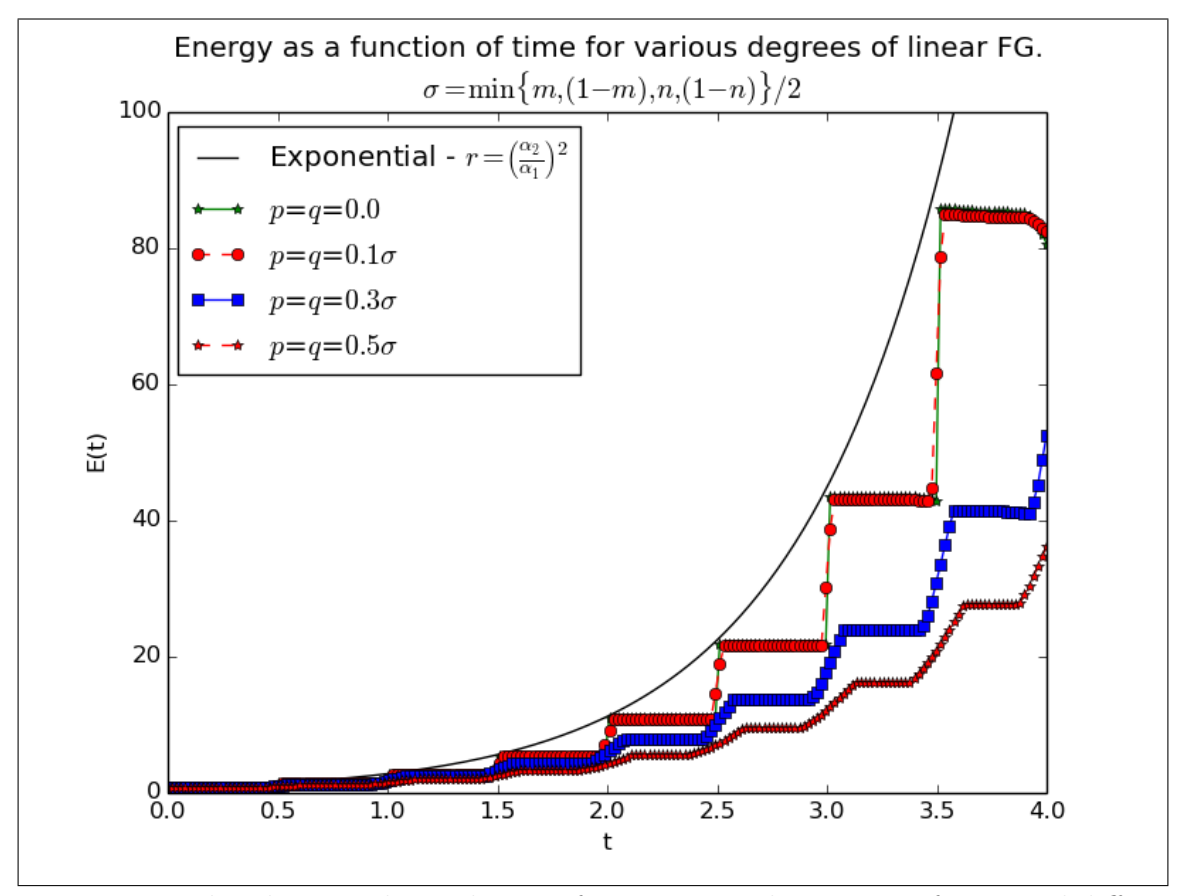

Figure 4.8: Plot showing the evolution of energy growth over time for several different values for the smoothing parameter.

energy over time for several different values of the smoothing parameter. For this image, we choose smoothing parameters to be on the line  $p = q$ , specifically, we choose four different multiples of  $\sigma$ , which is defined as the maximum amount of smoothing that can be allowed, i.e.,  $\sigma = \frac{\min\{m,n,(1-m),(1-n)\}}{2}$  $\frac{-m,(1-n))}{2}$ . Specifically, we choose 10%, 30% and 50% of  $\sigma$ .

In each case, there appears to be exponential energy growth and even at a smoothing thickness of  $.1\sigma$  there does not appear to be much difference between the sharp checkerboard and the smooth checkerboard. As the smoothing increases, it seems that there is still exponential growth in the energy. However, it appears that this growth is at a rate less than  $\left(\frac{a_2}{a_1}\right)$  $a_1$  $\int_{0}^{2}$ . A future research plan is to determine this growth rate using methods similar to those used in [\[26\]](#page-163-1).

<span id="page-83-0"></span>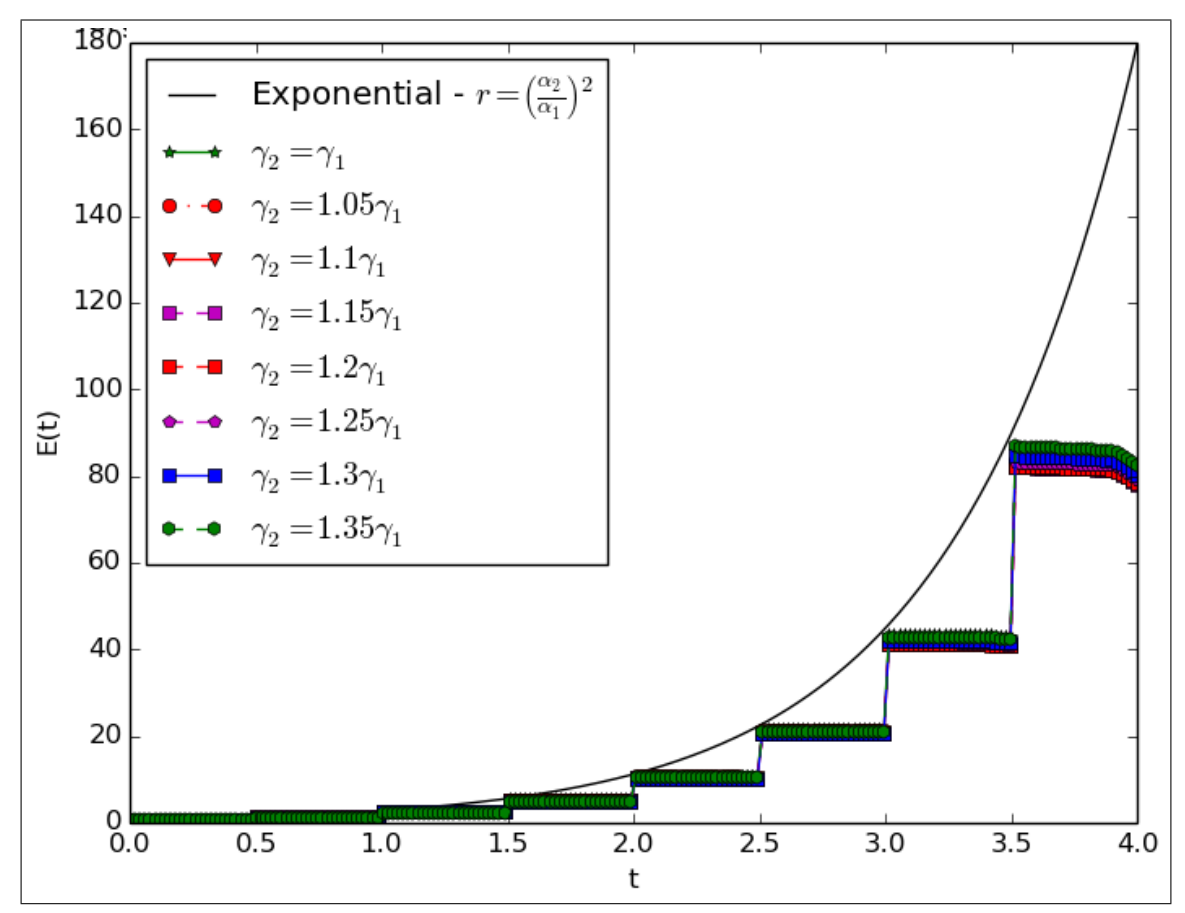

Figure 4.9: Plot showing the evolution of energy growth over time for several different impedance mismatch. In each case, there is exponential energy growth.

### 4.2.3 Energy Accumulation in a Checkerboard with mismatched wave impedances

To show that their is still energy accumulation in the presence of mismatch in wave impedances we plot the evolution of energy over time for several different values of this mismatch. This can be seen in Figure [4.9.](#page-83-0) In this figure, we compare the energy evolution in time for 8 different elastic wave impedance mismatches. Specifically, we consider up to a 35% difference. In each case, their appears to be exponential energy growth in the total energy.

It is important to emphasize that this figure shows energy accumulation "on the whole" and does not distinguish between the energy carried by the transmitted rightgoing characteristics or the reflected left-going characteristics. Future theoretical work needs to be done to analyze the affect of impedance mismatch on energy accumulation in right going characteristics compared to left-going characteristics.

#### 4.2.4 Conclusion

In this section we have shown that it is possible to solve for the energy evolution in through a checkerboard structure by implementing of a well-known finite volume method. Using this method, we have shown that the energy accumulation effect remains present with the relaxations of functional grading or mismatch of wave impedances. This is exciting because it shows the robustness of the checkerboard structure when characteristic focusing is in effect. Robustness is a key property that will be useful in physical construction of these materials, because it will certainly be extremely difficult to construct "perfect" structures in actual engineering endeavors.

# Chapter 5 Conclusion

The preceding chapters have presented several extensions to the concept of dynamic materials. The results presented have been thoroughly investigated and have served to answer several important questions relating to wave propagation in Dynamic Materials. Over the course of this investigation, many new questions have arisen, some of which have been able to answered in this document, and some of which, will be pursued in future research efforts.

# 5.1 Summary

Allowing for DMs that are more general give future material engineers more flexibility in constructing such materials. We have extended understanding of wave propagation in DMs by showing that the previously discovered effects of characteristic focusing and energy accumulation remain even under more general assumptions.

The results presented in Chapter [2](#page-29-0) show that focusing and energy accumulation can occur simultaneously in multiple families or selectively in particular families depending on the material parameters. Practically, this makes it possible to engineer DMs which focus a specific type of elastic wave while leaving the other type untouched. This may be useful in creating devices which detect and amplify s-waves but leave p-waves untouched (or vice-versa). Simultaneous focusing implies simultaneous control of multiple families of waves. This idea extends naturally for the more general system of linear conservation laws. Thus, it is conceivable that one could construct a linear checkerboard structure DM that only produces convergence in a selected subset of wave families. The results presented in Chapter [3](#page-38-0) show that characteristic focusing occurs for the class of DM termed "Functionally Graded" DM. First, we showed that this focusing can occur in materials with nonlinear function of position and time. Second, we investigated checkerboard focusing in materials with linear change in wave velocity, effectively, extending the class of limit cycles  $\mathcal{C}_{z_0}$  orig-

inally studied in [\[27\]](#page-163-0) to the class  $\mathcal{C}_{z_0}^{p,q}$ . Practically, this result is very important for many reasons, however, the main reason is that it allows for more opportunities for actively engineering and building these materials. The results presented in Chapter [4](#page-68-0) further extend the ideas presented in the preceding chapter and show that energy accumulation is present in the case of Functional Grading and also in the presence of non-matching wave impedances.

I am extremely excited for the future of research in the field of DM. I belive that the results presented in this dissertation will be very helpful in advancing future understanding of wave propagation through DM. I also feel strongly that they will be very useful to future efforts in physically building and engineering such materials.

## 5.2 Future Work

The purpose of this section will be to extend the ideas developed in the previous sections and summarize many new research ideas and applications related to the DM concept. I believe that these ideas will serve as a very good starting point for future research and it is my hope that the ideas presented in this section will be fully developed in future studies.

#### 5.2.1 Nonlinear Dynamic Materials

The first idea to be investigated is what we have termed a "non-linear dynamic material". We define a nonlinear DM as a material that supports nonlinear wave propagation that can be explicitly controlled by a designer in space and time. There are many reasons why considering a non-linear DM is important. Problems from traffic flow, non-linear elasticity, shallow-water flow, etc., can all be interpreted as problems in the field of non-linear dynamic materials. In this regime, material properties should be taken loosely as any system property for which we have a degree of spatial-temporal control. Specifically, we are interested in posing optimization problems related to the optimal control of these properties to minimize/maximize the flux of the solution variable through some boundary or by a certain time.

Specifically, what we mean by a non-linear DM is one that require solutions of systems of n linear or non-linear conservation laws where one has special spatial temporal control of the flux function, i.e.,

$$
\mathbf{q}_{,t}+\mathbf{f}\left(\mathbf{q};\mathbf{r},t\right)_{,x}+\mathbf{g}\left(\mathbf{q};\mathbf{r},t\right)_{,y}+\mathbf{h}\left(\mathbf{q};\mathbf{r},t\right)_{,z}=\psi(\mathbf{q};\mathbf{r},\mathbf{t}),
$$

along with corresponding boundary and initial conditions satisfied by the quantities. Differential laws of this form are typically derived from integral relationships expressing conservation of mass, momentum, and energy. Specifically, integration of the system of conservation laws gives

$$
\int_0^T \int_0^T (\mathbf{q}_t + \text{div}\mathbf{F}) \, dV dt = \int_0^T \int_0^T \psi dV dt,
$$

$$
\int_0^T \left( \frac{d}{dt} \left( \int_0^T \mathbf{q} dV \right) + \int_{\partial \Omega} \mathbf{F} \cdot \mathbf{n} dS \right) dt = \int_0^T \int_0^T \psi dV dt,
$$

$$
\mathbf{Q}(T) - \mathbf{Q}(0) + \int_0^T \int_{\partial \Omega} \mathbf{F} \cdot \mathbf{n} dS dt = \int_0^T \int_{\Omega} \psi dV dt,
$$

which is to say that the total amount of change in the average value of **q** throughout the domain  $\Omega$  is exactly equal to the amount added/subtracted by source terms  $\psi$ plus/minus the amount that entered/left through the boundary  $\partial\Omega$ .

The main issue in investigating DM is understanding exactly what affect spatialtemporal control of the flux function  $\bf{F}$  has on propagating disturbances. It is clear that in the linear regime controlling material properties produces a variety of interesting and non-trivial results, I suspect this will also be true in the non-linear regime. The following section is a discussion of two 1D examples of the above problem.

#### 1D Non-linear DM

The natural starting place for this research area is the study of solutions to 1D conservation laws of the form

$$
\phi_t + (f(\phi; z, t))_z = 0,
$$

where  $f(\phi; z, t)$  is a function of  $\phi$  and is explicitly dependent on space and time. Specifically, for many examples we will consider, we will have a flux function of the form  $f(\phi; a(z, t))$  where we term  $a(z, t)$  the control function.

Ex: Dynamic Burgers Equation We consider investigation of a variant of the inviscid Burgers equation we have termed the "dynamic Burgers equation",

<span id="page-87-0"></span>
$$
\phi_t + \left(v(z, t)\frac{\phi^2}{2}\right)_z = 0,\tag{5.1}
$$

where  $v(z, t)$  is a function of space and time. We can interpret equation [\(5.1\)](#page-87-0) as the continuity equation for a line of masses whose velocity is determined simultaneously by how much mass is currently at a point and by a function  $v(z, t)$ . This function can be regarded as either an outside control or possibly as an environmental factor that is within our control. This is a good equation to start with because it is relatively simple and combines the idea of non-linear wave propagation with the concept of spatial-temporal control. Later on, we will introduce a slightly more complex conservation law which is a better description of traffic flow.

For shock solutions, the Rankine-Hugoniot relationship must be obeyed for any shocks propagating in the medium, i.e.,

$$
s\left[\phi\right]\Big|_{\phi_R}^{\phi_L} = \left[v(z,t)\frac{\phi^2}{2}\right]\Big|_{\phi_R}^{\phi_L},
$$

where s is the local shock speed at  $(z, t)$ .

If  $v(z, t)$  is taken to be a smart dynamic structure, we envision an effect where one can control shocks by prescribing  $v(z, t)$  in a smart manner.

In [\[8\]](#page-161-0), a version of equation [\(5.1\)](#page-87-0) was studied with a viscosity term. Specifically, this equation is  $\phi_t + \phi \phi_z = \kappa \phi_{zz}$ . A remarkable approach to solving this non-linear equation was independently discovered in references [\[10\]](#page-161-1) and [\[13\]](#page-162-0). This method is known as the "Cole-Hopf" transformation and has since been applied to linearizing various non-linear PDEs. Many generalizations of this procedure have been developed [\[14,](#page-162-1) [6\]](#page-161-2) and we believe that a suitable generalization can be found for the modified dynamic Burgers equation [\(5.1\)](#page-87-0).

#### Traffic Flow

One of of the major applications of non-linear DM is to control of traffic flow. Nonlinear traffic flow is an active area of research. Here we present a model that combines traffic flow with dynamic control.

Consider the standard Lighthill-Whitham traffic flow model

$$
\rho_t + (f(\rho))_z = 0, \quad z \in [a, b], \quad t \in [0, T),
$$

where  $\rho(z, t)$  is the local car density on a one lane road and f is a suitably chosen function that describes the flux as a function of density. A simple example can be found in reference [\[16\]](#page-162-2). In this case, f is chosen as quadratic function:  $f(\rho)$  =  $u_M(1-\rho)\rho$ , where  $u_M$  is the maximum pointwise velocity of traffic flow (the speed limit). In this scenario,  $u_M$  is a constant, however, I propose that it also makes sense to interpret these quantities as functions of space and time, i.e.,  $u_M(z, t)$ . This alludes to a more general form for the above traffic model, namely, one where f may depend explicitly on  $z$  or  $t$ ,

$$
\rho_t + (f(\rho; z, t))_z = 0, \quad z \in [a, b], \quad t \in [0, T),
$$

If we interpret either of these quantities in the above example  $(u_M$  or  $\rho_M$ ) as a control, it becomes possible to construct optimization problems. For example, suppose we control  $u_M$ , the maximum velocity of the traffic flow. Consider determining the  $u_M(x, t)$  which minimizes the flux of cars through certain domains of space-time. Specifically, suppose we wanted to minimize the average density along a specific stretch of road from a point c to a point d, i.e.,  $(c, d) \subset (a, b)$  at a given time T. Mathematically speaking, this is the following problem:

$$
\inf_{u_M} \int_c^d \rho(z,T) dz
$$

Consider minimizing the above functional subject to the differential constraints imposed by the traffic flow equations. In this effort, we would look into various numerical and/or analytical methods available for functional optimization. In a future research effort, we would further develop these ideas and numerical methods of approaching these and similar problems.

The above model can be extended to different multiple lane models to allow for more complicated traffic analysis/phenomena. It is reasonable to believe that combining these ideas with the idea of spatial-temporal control in traffic flow can serve to enhance understanding of how to optimally control traffic patterns. A potential problem with applying this idea to current traffic situations is that there is necessarily a human driver behind the wheel of the car. This is a potential flaw in the model and one possible way to resolve this issue is the introduction of randomness into the model. However, this may not be as much of an issue as it initially seems to be. A recent research effort is the study of the autonomous or driverless vehicle. A street of autonomous vehicles is a deterministic system and is not subject to random decisions. This is a major application of this theory, i.e., the optimal control of a street of multiple lanes of autonomous vehicles.

The model previously introduced can be expanded to this case in the following manner. Consider two lanes of traffic, with the density of cars in each being given by  $\rho_1$  and  $\rho_2$ , respectively. Assuming traffic in each lane is governed by the continuity equation ensures conservation of mass in each lane; however, to account for possible lane-switching, we must include a source (and sink) term on the right hand side of the equation.

$$
(\rho_1)_t + (u_{1M}\rho_1(1-\rho_1))_z = g_{12}(\rho_1, \rho_2; z, t)
$$
  

$$
(\rho_2)_t + (u_{2M}\rho_2(1-\rho_2))_z = -g_{12}(\rho_1, \rho_2; z, t)
$$

where  $g_{12}$  is a function that determines the rate of transfer from lane to lane. A

possible choice is

$$
g_{12}(\rho_1, \rho_2) = \begin{cases} 0, & \rho_1 < \rho_S, \rho_2 < \rho_S, \\ \gamma \rho_2, & \rho_1 < \rho_S, \rho_2 \ge \rho_S, \\ -\gamma \rho_1, & \rho_1 \ge \rho_S, \rho_2 < \rho_S, \\ 0, & \rho_1 \ge \rho_S, \rho_2 \ge \rho_S, \end{cases}
$$

where  $\gamma$  is a coefficient determining the rate of lane change and  $\rho_S$  is a number in the interval  $(0, \rho_M)$  that determines the density at which vehicles will start switching lanes.

I believe that solving optimization problems for the above system will be important to optimally controlling traffic patterns for streets of smart cars. One can imagine simulating a system of traffic flow equations to optimally control the speed limit on the road to maximize or minimize traffic flow. The results of such a simulation could be very useful in designing, engineering, and maintaining highways or to minimize the frequency of occurrence of traffic jams.

#### Nonlinear Elasticity

One limitation of the checkerboard analysis completed so far is the assumption of a linear wave equation. This assumption is valid if the gradient of the solution is small enough, however, the focusing phenomena found when implementing the checkerboard structure will eventually violate this assumption, e.g., it will focus the solution into peaks of extremely high gradient. When solution gradients are high, the fundamental assumptions that are required for linear elasticity break down. This non-linear effect would also be present with the non-linear electrodynamics, only, it would be due to the constitutive relationships.

A more realistic model would either start directly with the full nonlinear equations of elasticity or start with the linear model and take account of the change in governing equations once the gradient of the solution becomes too large in a certain domain. There are many good references for non-linear elasticity [\[20,](#page-162-3) [19,](#page-162-4) [2,](#page-161-3) [35,](#page-163-2) [34,](#page-163-3) [3\]](#page-161-4). This investigation would make use of reference [\[1\]](#page-161-5), which gives the mathematical derivation for the vibrations of non-linear strings.

#### Asymptotic Analysis of Nonlinear Spatially Inhomogeneous and Spatiotemporally Inhomogeneous DM

One way to investigate a non-linear DM is asymptotic analysis. For example, consider the following PDE:

$$
u_t + \left(vu + \epsilon v \frac{u^2}{2}\right)_z = 0, \quad u(z,0) = \hat{u}(z),
$$

where  $v = v(z, t)$  is a prescribed and explicit function. This is the continuity equation perturbed with a small non-linearity. We look for a solution of the form

$$
u = u_0 + u_1 \epsilon + u_2 \epsilon^2 + \cdots
$$
  
\n
$$
(u_0 + u_1 \epsilon + u_2 \epsilon^2 + \cdots)_t + \left( v \left( u_0 + u_1 \epsilon + u_2 \epsilon^2 + \cdots \right) + \epsilon v \frac{\left( u_0 + u_1 \epsilon + u_2 \epsilon^2 + \cdots \right)^2}{2} \right)_z = 0.
$$

Resulting in the following,

$$
(u_0)_t + (vu_0)_z + \left( (u_1)_t + (vu_1)_z + \left( v \frac{(u_0)^2}{2} \right)_z \right) \epsilon +
$$
  

$$
((u_2)_t + (vu_2)_z + (vu_0u_1)_z) \epsilon^2 + \cdots = 0,
$$

and the following hierarchical system needs to be solved

<span id="page-91-0"></span>
$$
(u_0)_t + (vu_0)_z = 0 \tag{5.2}
$$

<span id="page-91-1"></span>
$$
(u_1)_t + (vu_1)_z = -\left(v\frac{(u_0)^2}{2}\right)_z \tag{5.3}
$$

<span id="page-91-2"></span>
$$
(u_2)_t + (vu_2)_z = -(vu_0u_1)_z
$$
\n
$$
\vdots
$$
\n(5.4)

The solution for  $u_0(z, t)$  can be found by solving [\(5.2\)](#page-91-0) which is the linear continuity equation governing  $u_0$ . This can be solved exactly for specific choices of  $v(z, t)$ , e.g., a checkerboard or lamination, where  $v(z, t)$  takes on only two values  $v_1$  and  $v_2$ , or it can be solved numerically for more complicated choices of  $v(z, t)$ . Once  $u_0(z, t)$ is available it is possible to solve  $(5.3)$  for  $u_1(z, t)$ , and with this solution, we can solve  $(5.4)$  using the solutions previously found for  $u_1$  and  $u_0$ . This approach is nice, because it allows us to get a close approximation to the solution of the non-linear conservation law by solving multiple (easier) linear problems.

#### 5.2.2 Optimization for Specific Geometries

Another problem to be investigated is optimization of the energy of a wave after it propagates through a checkerboard structure with respect to geometrical or material parameters, e.g., the m and n of the checkerboard. The wave  $u(z, t)$  is governed by the following variable coefficient wave equation,

$$
(\rho_{mn}u_t)_t - (k_{mn}u_z)_z = 0, \quad t > 0,
$$
  

$$
u(z, 0) = u_0(z), \quad u_t(z, 0) = v_0(z),
$$

where  $\rho_{mn}(z,t)$  and  $k_{mn}(z,t)$  are material parameters given by equations [\(1.9\)](#page-23-0) and [\(1.10\)](#page-23-1). Figure [1.4](#page-24-0) shows a graphical depiction of the material structure.

Given  $\rho_1$ ,  $\rho_2$ ,  $k_1$ ,  $k_2$ ,  $\delta$ ,  $\tau$ , and T we consider the problem of maximizing the final energy  $E$  with respect to  $m$  and  $n$ .

$$
\max_{(m,n)\in[0,1]\times[0,1]} E(m,n) = \max_{(m,n)\in[0,1]\times[0,1]} \int_a^b \left(\rho_{mn}(z,T)u_t^2 + k_{mn}(z,T)u_z^2\right) dz. \tag{5.5}
$$

One question to be answered is whether a maximum exists, and if so, is it unique. This search can be completed over one or multiple periods. The energy is not maximum at the boundaries of the parameter range. The boundary lines of this domain represent either a spatial laminate  $n = 0$  or  $n = 1$  or a temporal laminate  $m = 0$  or  $m = 1$  and the corner points represent a pure material. Energy is not accumulated in a spatial lamination, a temporal lamination, or a pure material and thus, the maximum of this function must lie somewhere in the indicated domain, specifically, in the plateau region, where energy is definitely accumulated due to the checkerboard focusing effect. It might be possible to analytically solve for  $E$  explicitly as a function of m and n and prove that there is a maximum by using the exact solution over one or two checkerboard periods. Multiple brute force simulations were shown in Chapter [4](#page-68-0) showing the region of energy accumulation and confirming the plateau equations derived in reference [\[27\]](#page-163-0).

# Appendices

# Appendix A

# **Code**

## A.1 Characteristic Plotter

```
<sup>1</sup> import numpy as np
\frac{1}{2} import matplotlib pyplot as plt
3 from matplotlib import cm
4 from scipy import ndimage
5 from matplotlib.colors import LightSource
6 from matplotlib import cbook
 7
8 import matplotlib as mpl
9 from mpl_toolkits.mplot3d import Axes3D
10 from mayavi import mlab
11
12 \text{ #Set} the material phase velocities in materials 1 and 2
a1 = .55; a2 = 1.1;
14
15 #Set the checkerboard geometrical paramaters
16 \text{ tau} = 1.0; \text{n1} = .5;17 \text{ eps} = 1.0; \text{m1} = .5;18
19 #Set how many spatial-temporal periods the characteristics will be
      plotted over
_{20} # as well as setting the number of times
p_TD=0; p_Tf=10;Nt=1000;p_a = 0; p_b = 10; Nx=100;
23
_{24} #Sets the maximum amount of smoothing allowed.
25 Pe=min ( [m1∗ eps ,(1−m1) ∗ eps , n1∗tau ,(1−n1 ) ∗ tau ] ) /2
26
27 \text{ #Set} the amount of smoothing to be used in FG material
28 alp = (.001) * Pe; bet = (.001) * Pe;
29
_{30} alpha=alp; beta =bet;
31
32 \text{ #Set} the boundary of the checkerboard corresponding to the above
```

```
33 T0=p_T0*tau; Tf=p_Tf*tau;
34 a =p_T0*eps; b=p_b*eps;
35
36
37 t stor=np. linspace (T0, Tf, Nt);
38 X, T = np. mgrid [a:b:Nx*1j, T0:Tf:Nt*1j]; dx=X[1,0]-X[0,0]39 Xmod,Tmod = np. mgrid [0.0:eps:Nx*1j, 0.0:tau:Nt*1j];40
41 T0_c=0*tau; Tf_c=Tf;
42 \text{#a.c=alpha+b-a}; b_c = m1*eps-alpha*eps-.07};43
_{44} a_c = -(1-ml)*eps; b_c=eps+.3*ml*eps;45 N<sub>-C</sub>=20;
46
_{47} X<sub>-C</sub>, T<sub>-C</sub> = np. mgrid [a_c : b_c : N_c *1j, T0_c : Tf<sub>-</sub>c : Nt *1j];
48 dt=T_c [0,1] – T_c [0,0];
49
_{50} \# def LC_Loc1(delta, tau, a1, a2, m, n, alpha, beta):
51 \# 1b = a2/a1;\frac{1}{52} ## Orig=(-lb) *delta+a2*tau+(1-lb) *lb *m*delta+(-1+lb) *a2*n*tau;
53 \##\frac{1}{54} New= beta *((-3/4)*a2+(1/4)*a1+(1/4)*a2*1b+(1/4)*a2*1b**2)55 ## return ((\text{Orig+New})/(1.0 - \text{lb}**2))_{56} def LC_Loc1 (delta, tau, a1, a2, m, n, alpha, beta):
1b=a2/a1;
58 Cl=(-1b**2+2*1b*np. log (1b) +1.0)/(1b**2-2*1b+1.0);59 C2=a2/4*(-1.0+1/lb)60 C3=1b/(1b+1.0)61 C4=-a2/(1b+1)62 C5=(-a2+1b) / (1b**2-1)63
64 New= C1∗ alph a+C2∗ be t a+C3∗m+C4∗m+C5
65 return New
66
67
68 #################################D e f i n i t i o n o f M a t e ri al Geometry
      ################
69 ############### Standard Checkerboard
70 \text{ #def } f_u(x,t,u1,u2):
71 \qquad \text{#def } M1(x):
\text{#return } (ul * (np \text{ mod}(x, \text{eps}) \leq m1 * \text{eps}) + u2 * (np \text{ mod}(x, \text{eps}) \geq m1 * \text{eps})) ;
73 \qquad \text{#def} \; M2(x):
\text{#return } (u2*(np \mod(x,eps) \leq m1*eps) + u1*(np \mod(x,eps) \geq m1*eps)) ;
\text{#return } (M1(x)*(np \mod(t, tau) \lt 1 *tau) + M2(x)*(np \mod(t, tau) \gt = n1 * tau)))
76
77 ############ F u n c ti o n all a y Graded Checkerboard (tanh f u n c ti o n )
78 \# \# \# \text{alpha} = .75;79 \# \# \# \text{beta} = .75;
```

```
80
_{81} #alpha = 0.4;
_{82} #beta=0.4;
83
   \#def f_u(x,t, u1, u2):84
        \#def \; smt(x, t):85
             #return np.tanh(np.sin(2*np.pi*x)/alpha)*np.tanh(np.sin(2*np.pi
86
       *t) / beta)#return (u1+u2) /(2.0) + (u1-u2)/2.0*smt(x, t)87
88
   def l(xi, xi1, xi2, y1, y2):
89
        m=(y2-y1)/(xi2-xi1);90
        return y1+m*(xi-xi1)91
92
   def p(xi, eta, xi1, xi2, eta1, eta2, y1, y2):9.3mz=(y2 - y1) / (xi2 - xi1);
94
        mt=(y2 - y1) / (eta2 - eta1);95
        return y1+mx*(xi-xi1)+mt*(eta-eta1);96
97
98
   #################One ST inclusion
QQ#def f_{-}u(x, t, u1, u2):
100
        \#\!\mathbb{W}\!\mathbb{x}=\!\!\operatorname{eps}/10;101
        \#Wt = \tan/5;
102
        \#xTi=np \mod(x,eps);103
104
        \#tTi=np.mod(t, \tau, \tau);
        #z1 = m1*eps-Wx;105
        \#z2=ml*eps+Wx;106
        \#t1=n1*tau-Wt;107
        \#t2=n1*tau+Wt;108
109
        \#def M1(x):
110##return u1*(xTi < z1) + 1(x,z1,z2,u1,u2)*((z1<=xTi)*(xTi < z2)
111)+u2*(z2 \leq xTi)\##def M2(x, t):
112
             ##return (l(t, t1, t2, u1, u2)*(xTi < z1) +113
              ##p(x, t, z1, z2, t1, t2, u1, u2) *((z1 <= xTi) *(xTi < z2) *(xTi-z1 <((
114
       \frac{z2-z1}{(t1-t2)} (t1-t2) + (tTi-t2)) +
              ##p(x, t, z2, z1, t2, t1, u1, u2) * ((z1 <= xTi) * (xTi < z2) * (xTi-z1>=((
115
       \frac{z2-z1}{(t1-t2)} \frac{tTi-t2}{)} +##1(t,t1,t2,u2,u1) *(z2 <= xTi))
116
        \##def M3(x):
117
             ##return u2*(xTi < z1) + 1(x,z2,z1,u1,u2)*((z1<=xTi)*(xTi < z2)
118
       )+u1*(z2 \leq xTi);119
        \#def M1(x):120
             #return u1*(x < z1) + 1(x, z1, z2, u1, u2) * ((z1 \le x) * (x < z2)) + u2 * (y z)121
       z2 \leq x)\#\text{def } M2(x,t):122
             #return (l(t, t1, t2, u1, u2)*(x < z1) +123
              \#p(x, t, z1, z2, t1, t2, u1, u2) * ((z1 \le x) * (x \le z2) * (x-z1 \le ((z2-z1))124
```

```
/(t1-t2) ) *(t-t2)) )+
125 \#\text{p}(x, t, z^2, z^1, t^2, t^1, u^1, u^2) * ((z^1 \leq x) * (x \leq z^2) * (x - z^1) = ((z^2 - z^1))/(t1-t2) ) *(t-t2) ) ) +
126 \#l(t, t1, t2, u2, u1) * (z2 \leq x))_{127} \# \text{def } \text{M3(x)}:
128 #return u2*(x < z1) + l(x, z2, z1, u1, u2) * ((z1 \le x) * (x < z2)) + u1 * (z1 \le x)z2 \le x :
129
_{130} \# \text{def } \text{Fin}(x, t):
131 #return M1(x) *(t <t1)+M2(x,t) *((t1 <= t) *(t <t2))+M3(x) *(t2<= t)
132
\text{H}_1<sup>133</sup> \text{#return Fin}(xTi, tTi)134
135
136 ###########################Li n e a r FG Checkerboard
137 \text{ def } py(x, z1, z2, t, t1, t2, u1, u2):138 return (p(x, t, z1, z2, t1, t2, u1, u2) * ((z1 \le x) * (x \le z2) * (x-z1 \le ((z2-z1))) /(t1-t2) ) *(t-t2) ) ) +
139 p ( x , t , z2 , z1 , t2 , t1 , u1 , u2 ) ∗ ( ( z1 <= x ) ∗( x < z2 ) ∗( x−z1>=((z2−z1 ) / ( t1−
        t 2) ) \ast ( t - t 2 ) ) )
140
141 Wx=alph a
142 Wt=beta:
_{143} def f_u (x, t, u1, u2):
xTi=np \mod(x,eps);
tT = np \mod(t, tau);146
_{147} \# \text{def } \text{M1(x)}:
148 #return u1 * (xTi < z1) + l(x,z1,z2,u1,u2) * ((z1 < xTi > (xTi < z2))
       +u2*(z2 \le xTi)_{149} \# \text{def } M2(x, t):
150 #return (1(t, t1, t2, u1, u2) * (xTi < z1) +151 \#\mathsf{p}(x, t, z1, z2, t1, t2, u1, u2) * ((z1 \leq xTi) * (xTi \leq z2) * (xTi-z1 \leq ((z1 \leq z1)) * (xTi-z1))(z2-z1) / (t1-t2) ) *(tTi-t2)) )+
\#p(x, t, z^2, z^1, t^2, t^1, u^1, u^2) * ((z^1 \leq x^T i) * (x^T i \leq z^2) * (x^T i - z^1) = (((z^1 + z^1) * (z^1 + z^2)) * ((z^1 + z^2) * (z^1 + z^2))z2-z1 ) /(t1-t2) ) *(tTi-t2) ) )+153 \#l(t, t1, t2, u2, u1) * (z2 \leq xTi))154 \#\text{def } \text{M3}(x):
\text{#return } u^2*(x^T i \leq z1) + l(x, z2, z1, u1, u2) * ((z1 \leq xTi) * (xTi \leq z2))+u1 * (z2 \leq xTi);156
157 def MO(x, t):
158 return (py(x, -Wx, Wx, t, -Wt, Wt, u1, u2) * (x < Wx) +159 l ( t, -Wt, Wt, u2, u1 ) ∗( x>=Wx) ∗( x<m1∗ eps -Wx) +
\text{160} \quad \text{py (x, m1*eps-Wx, m1*eps+Wx, t, -Wt, Wt, u2, u1) * (x>=m1*eps-Wx)}*(x \leq m1 * eps + Wx) +161 l (t, -Wt, Wt, u1, u2) * (m1 * eps + Wx = x) * (x < eps - Wx) +\text{162} \quad \text{py (x, eps-Wx, eps+Wx, t, -Wt, Wt, u1, u2) * (x \geq Ps-Wx)}163
164 def M1(x, t, u1, u2):
165 z1=m1∗ eps–Wx;
```

```
166 z2=ml*eps+Wx;167 return ( l ( x, -Wx, Wx, u2 , u1 ) ∗( x < Wx) +
168 u1*(Wx=x)*(x < z1) +169 1(x, z1, z2, u1, u2) * ((z1 \le x) * (x z2)) +170 u2*(z2 \leq x)*(x \leq e)171 l ( x , eps–Wx, eps+Wx, u2 , u1 ) *( eps–Wx=y) )
172
173 def M2(x, t):
t1=n1*tau-Wt;175 t 2=n1*t au+Wt;176 z1=m1∗ eps–Wx;
177 z2=ml*eps+Wx;178 return (py(x,-Wx,Wx,t, t1, t2, u2, u1) * (x\ll w)+
179 1 (t, t1, t2, u1, u2) * (Wx=x) * (x < z1) +180 p (x, t, z1, z2, t1, t2, u1, u2) * ((z1 <= x) * (x < z2) * (x-z1 < ((z2-z1) / (
      t1-t2) ) *(t-t2) ) ) +
181 p (x, t, z2, z1, t2, t1, u1, u2) * ((z1 <= x) * (x < z2) * (x-z1> = ((z2-z1) / (
      t1-t2 ) )*(t-t2) ) )+182 l(t, t1, t2, u2, u1) *(z2 \leq x) *(x \leqeps–Wx) +
183 py (x, \text{eps-Wx}, \text{eps+Wx}, t, n1* \text{tau-Wt}, n1* \text{tau+Wt}, u2, u1) * (\text{eps-Wx} = x))_{184} # def M3(x, t):
185 # z1=m1∗ eps–Wx;
186 \# z2=m1*eps+Wx;
187 # return l(x,-Wx,Wx,u1,u2) * (x\langle Wx\rangle+u2*(Wx\langle x\rangle + x\langle x\langle x1\rangle + 1(x,z2))z1, u1, u2 ) *(z1 \le x) * (x < z2) ) +u1 *(z2 \le x) * (x \le 95 - Wx) + 1(x, eps-Wx, eps+Wx, u1, u2 ) *(\text{eps}-Wx)=x ;
188 def M3(x, t):
189 return M1(x, t, u2, u1)190
191 def M4(x, t):
192 return (py(x,-Wx,Wx,t, tau-Wt, tau+Wt, u1, u2) * (x\ll wx)+
193 l ( t, tau–Wt, tau+Wt, u2, u1 ) * (x>=Wx) * (x<m1*eps–Wx)+
\text{py}(x, m1*eps-Wx, m1*eps+Wx, t, tau-Wt, tau+Wt, u2, u1) * (x \geq m1*eps-Wx * (x< m1*eps+Wx) +
195 l ( t, tau–Wt, tau+Wt, u1, u2) ∗(m1∗ eps+Wx \equivx) ∗( x<eps–Wx) +py ( x, eps–Wx, eps+
      Wx, t, tau–Wt, tau+Wt, u1, u2) *(x \ge ep s - W x)196
_{197} def Fin(x, t):
t1=n1*tau-Wt;199 t 2=n1 * tau+Wt;200 return (M0(x, t) * (t < Wt) +201 \text{MI}(x, t, u1, u2) * (\text{Wk=t}) * (t < t1) +202 \text{M2}(x, t) * ((t1 \leq t) * (t \leq t)) +203 M3(x, t) *(t2 \leq t) * (t \leq t a u - Wt) +204 \text{M4}(x, t) * (\text{tau-Wt} \leq t))205
_{206} return Fin(xTi, tTi)207
208 \# \text{def } f_u(x,t,u1,u2):
209 \frac{1}{2}Wx=eps/10;210 \#Wt = \tan/10;
```

```
211 \#\mathbf{x}Ti=np.mod(x,eps);
212 \#\mathrm{tTi=np} \mod (\mathrm{t} , \mathrm{tau}) ;213 \#z1=ml*eps-Wx;214 \#z2=ml*eps+Wx;215 #t1=n1*tau-Wt;
216 #t2=n1* \tauau+Wt;
217
^{218} #def pyr(x,y,x1,x2,y1,y2,u1,u2):
219 \text{Hm}=(y2-y1) / (x1-x)220 #return (p(x, y, x1, x2, y1, y2, u1, u2) * ((x-x1) < m*(y-y1)) +221 \#\text{p}(x, y, x^2, x^1, y^2, y^1, u^1, u^2) * ((x-x^1) > m * (y-y^1))222
223
224
225 \#\text{def } \mathrm{M1}(x):
226 #return 1(x,Wx,–Wx, u1, u2) ∗(x<Wx)+u1 ∗ ((Wx = x) ∗(x < z1)) + 1(x, z1
        , z_2, u_1, u_2) * ((z_1 \leq x) * (x \leq z_2)) + u_2 * ((z_2 \leq x) * (x \leq e_3 - Wx)) + 1 (x, e_3 - Wx)eps+Wx, u2, u1 ) *(eps-Wx=x)227 #def M2(x, t):
228 #return (p(x,t,–Wx,Wx,t1,t2,u2,u1)*((x<Wx)*(x+Wx ((2*Wx)/(t1−
       (t 2) ) * (t-t 2) ) +
\#p(x, t, Wx-Wx, t2, t1, u2, u1) * (x \ll Wx) * (x + Wx) = ((2 * Wx) / (t1-t2)) * (t-t2))+230 \#\mathrm{l} (\mathrm{t}, \mathrm{t1}, \mathrm{t2}, \mathrm{u1}, \mathrm{u2}) * ((\mathrm{Wx} \leq x) * (x \leq z1)) +\#p(x, t, z1, z2, t1, t2, u1, u2) * ((z1 \leq x) * (x \leq z2) * (x-z1 \leq (z2-z1))/(t1-t2) ) *(t-t2) ) )+
\#p(x, t, z^2, z^1, t^2, t^1, u^1, u^2) * ((z^1 \leq x) * (x \leq z^2) * (x-z^1) = ((z^2-z^1))/(t1-t2) ) *(t-t2) ) ) +
233 \#l(t, t1, t2, u2, u1) * ((z2 \le x) * (x < eps-Wx)) +\#pyr(x, t,eps-Wx,eps+Wx, t1, t2, u1, u2) * (eps-Wx=x))235 \#\text{def } \text{M3}(x):
236 #return 1(x,Wx,–Wx, u2, u1) *(x<Wx)+u2 *((Wx≤x) *(x < z1)) + 1(x, z2,
       z1, u1, u2 ) *(z1 \le x) * (x < z2) + u1 * ((z2 \le x) * (x \le eps-Wx)) + 1(x, eps-Wx,eps+Wx, u1, u2) * (eps-Wx \leq x);237
238 \#\text{def Fin}(x,t):239 #return M1(x)*(t <t1)+M2(x,t)*((t1 <= t)*(t <t2))+M3(x)*(t2<= t)
240
_{241} #return Fin(xTi, tTi)
242
243 ###################### S ol u ti o n o f C h a r a c t e r i s t i c Equation
_{244} C<sub>-</sub>c=np. zeros (X<sub>-c</sub>. shape);
245
246 #### Rk4 Method
247
248 N_unstable = 2;
_{249} X_unstable=np. zeros ((N_unstable, X_c. shape [-1]);
250 T_unstable=np. zeros (X_unstable. shape);
251
252 N -stable = 2;253 X_stable=np. zeros ((N\_stable, X_c. shape[-1]));
```

```
254 T_stable=np. zeros (X_stable. shape);
255
256 T_unstable [:,0] = T0+T_unstable [:,0];
257 Unstable_init=m1*eps+LC_Loc1 (eps, tau, a2, a1,1-m1, n1, alpha, beta);
258 X unstable [:, 0] = np. array ([Unstable init, Unstable init +eps]);
259
260 T_stable [:,0] = T0+T__stable [:,0];
261 Stable-init=LC-Loc1 (eps, tau, a1, a2, m1, n1, alpha, beta);
262 X stable [:, 0] = np. array ( Stable init, Stable init +eps );
263
264 C avg=np. z eros (X_c : , 0]. shape)
265
266 Np=np.int ((5.0/6)*Nt);
267
268 for n in range (Nt-1):
269 \#C_{-}c [ : , n] = f_{-}u (X_{-}c [ : , n] , T_{-}c [ : , n] , a1 , a2);
270 k1=f_u(X_c[:, n], \ldots, T_c[:, n], \ldots, a1, a2);271 k2=f_u ( X_c [:, n | + k1 * dt / 2, T_c [:, n | + dt / 2, a1, a2);
272 k3=f_u (X_c [:, n]+k2*dt /2, T_c [:, n]+dt /2, a1, a2);
273 k4=f_u ( X_c | : , n | + k3*dt , T_c | : , n | + dt , a1, a2 ) ;
274 X_c : ; n+1]=X_c : ; n] + (dt/6) * (k1+2*k2+2*k3+k4) ;275
276 k1_u=f_u (X_unstable [:, n], T_unstable [:, n], a1, a2);
k2-u=f_{-}u (X_{-}unstable[:, n]+k1_{-}u * dt / 2, T_{-}unstable[:, n]+dt / 2, a1, a2);278 k3_u=f_u (X_unstable [:, n]+k2_u*dt /2, T_unstable [:, n]+dt/2, a1, a2);
279 k4_u=f_u (X_unstable [:, n]+k3_u*dt, T_unstable [:, n]+dt, a1, a2);
280 X_unstable [:,n+1]=X__unstable [:,n]+(dt/6)*(k1_u+2*k2_u+2*k3_u+k4_u);T_unstable [:,n+1]=T_unstable [:,n]+dt;
281
282 k 1 \text{ s=f-u (X-stable }[:,n], T \text{ - stable }[:,n], a1, a2);283 k 2 s=f _u ( X _stable [:, n] + k1 _s * dt / 2, T _stable [:, n] + dt / 2, a1, a2 ;
284 k 3 s=f _ u ( X _ stable [:, n] + k2 _ s * dt /2 , T _ stable [:, n] + dt / 2 , a1 , a2 ;
285 k 4 s=f _u ( X _stable [:, n] + k3 _s*dt, T _stable [:, n] + dt, a1, a2 ;
286 X_stable [:,n+1]=X_stable [:,n]+(dt/6)*(k1_s+2*k2_s+2*k3_s+k4_s);T<sub>-</sub>stable |: n+1|=T<sub>-</sub>stable |: n|+dt;287
288 if t = st \text{ or } |n| > = t = st \text{ or } |Np|:
289 C_avg=C_avg+f_u (X_c [:, n], T_c [:, n], a1, a2)
290
291 C_avg=C_avg/np. size (t_stor [Np:-1])
292
293 \frac{1}{1} diff 1=np. abs (X_c [:, 0][1] - X_c [:, 0][0])
294 \frac{1}{11} diff 2=np. abs (X_c : [-1][1] - X_c : (-1][0])295
296 #### TotalDiff=diff2-diff1;
297
298 Np=np. int ((2.0/3)*(C_c \cdot \text{shape}[1]);
299
300 StorAvg=np. zeros (C_c. shape [0]);
301
302 \text{ #for n in range} (C_c.c.shape [0]) :
```

```
303 \# StorAvg [n]=np. average (C_c [4, Np: -1])
304
305 CharNumber=0;
306 Xcmod=np. mod(X_c, eps); Tcmod=np. mod(T_c, tau);
307
308 ## Create Custom ColorMap Function
309 \text{ def make\_cmap} (colors, position=None, bit=False):310 , 7, 7311 make cmap takes a list of tuples which contain RGB values. The RGB
312 values may either be in 8-bit [0 \text{ to } 255] (in which bit must be set
       t o
313 True when called) or arithmetic [0 to 1] (default). make_cmap
       returns
314 a cmap with equally spaced colors.
315 Arrange your tuples so that the first color is the lowest value for
        the
316 colorbar and the last is the highest.
317 position contains values from 0 to 1 to dictate the location of
       each color.
318 , 7, 7319 import matplotlib as mpl
320 import numpy as np
321 bit_rgb = np. linspace (0,1,256)322 if position = None:
323 position = np. linspace (0,1, len(colors))324 e l s e :
325 if len (position) != len (colors):
326 sys.exit ("position length must be the same as colors")
327 elif position [0] := 0 or position [-1] := 1:
328 sys.exit ("position must start with 0 and end with 1")
329 if bit:
330 for i in range (\text{len}(\text{colors})):\begin{array}{c} \text{331} \\ \text{332} \end{array} colors [i] = (\text{bit} \text{-rgb} [\text{colors} [i] [0]],332 b it \text{rgb} \left[ \text{colors} \left[ i \right] \left[ 1 \right] \right],
333 bit_rgb [colors [i ] [2]])
\text{334} \qquad \text{cdict} = \{\text{'red'}:[] , \text{ 'green'}:[] , \text{ 'blue'}:[] \}335 for pos, color in zip (position, colors):
_{336} cdict ['red']. append ((pos, color[0], color[0]))337 cdict ['green']. append ((pos, color[1], color[1]))_{338} cdict ['blue']. append ((pos, color [2], color [2]))
339
\text{map} = \text{mpl} \cdot \text{colors} \cdot \text{LinearSegmentedColormap} \cdot \text{my-colormap} \cdot, \text{cdict} \cdot, 256341 return cmap
342
343 RedCharCmap=make cmap ( [ ( 2 2 0 , 2 2 0 , 2 2 0 ) , ( 1 4 0 , 0 , 2 6 ) ] , b i t=True )
344
345 \text{ colors } = \left[ (100, 200, 255), (255, 255, 150) \right]346 MyCmap=make_cmap (colors, bit=True)
347
348 ########## Figure −1 #################
349
```

```
_{350} plt. figure (1)gr = (0.863, 0.863, 0.863)351
352
   plt.pcolormesh(X, T, f_u(X, T, a1, a2)), cmap=MyCmap)
353
354
   plt.colorbar()355
   n-Contours=20;
356
357
   #plt . contour (X, T, f_u(X, T, a1, a2)) , contours=n_Contours , colors='k')
358
359
360
   plt.xlim ([0.0, 1.0*eps+m1*eps])361
   plt.ylim ([0.0, 1.0* \tan])362
365
364
    plt.title('Characteristics for '+r'$\delta =$'+str(eps) + \
365
        r', \tau, \tau = f' + str(tau) + ', \pi = ' + str(m1) + ', \pi = ' + str(n1)366
       +\backslashr', \alpha_1=\' + str(a1) + r', \alpha_2=\ + str(a2)+", \n"+
367
         r '$p$='+str(alpha)+r', $q=$'+str(beta)+r',
                                                                 $dt = $' + str (dt)368
360
   plt.ylabel('$t\in$['+str(p_T0)+r'$\tau, $'
                                                           +str(p_Tf)+r \\tau\
370
   plt.xlabel('$z\in$['+str(p_a )+r'$\epsilon, $'+str(p_b) +r'$\epsilon$]
371
372
373
   frame1=plt \cdot gca()374
   frame1. axes.get\_xaxis() . set\_ticks ([])375
   frame1. axes.get_vaxis().set\_ticks([])376
377
   plt.plot(np.rot90(X_c),np.rot90(T_c),'k-',linewidth=2.0,color=gr);
378
370
   plt.savefig("Checkerboard.png",dpi=1000)
380
381
   plt. clf()382
383
   plt. figure (3)384
385
   plt.pcolormesh(X, T, f_u(X, T, a1, a2)), cmap=MyCmap)
386
   plt.colorbar()
387
388
   n\_Contents=1;389
390
   #plt.contour(X,T, f_u(X,T, a1, a2), colors='k', linestyle='dotted')
391
392
   plt. xlim ([0.0, b])393
   plt. ylim ([0.0, Tf])394
395
396
   plt.title ('Characteristics for '+r'$\delta =$'+str(eps) + \
397
    \mathbf{r}, \mathbf{\hat{s}}\ tau = \mathbf{\hat{s}} + str(tau) + r', \mathbf{\hat{s}}m\mathbf{\hat{s}} = ' + str(m1) + r', \mathbf{\hat{s}}n\mathbf{\hat{s}} = ' + str(n1)
398
```

```
+r', \alpha_1=\' + str(a1) + r', \alpha_2=\ + str(a2)+", \n"+
399
         r '$p$='+str(alpha)+r', $q=$'+str(beta)+r',
                                                                   \text{Sdt} = \text{S'} + \text{str}(\text{dt})400
401
   plt.ylabel('t\in\{\'+str(p_T0)+r'\'tau, \'
                                                            +str(p_Tf)+r \\tau\
402
   plt.xlabel('$z\in$['+str(p_a )+r'$\epsilon, $'+str(p_b) +r'$\epsilon$]
403\lambda404
   frame1=plt \cdot gca()405
406
   framel.axes.get_xaxis().set_ticks(\lceil \rceil)
407
   framel.axes.get_yaxis().set_ticks(\lceil \rceil)
408
409
   \text{\#Char}=plt.plot(np.rot90(X_c),np.rot90(T_c),colormap=RedCharCmap,
410
       linewidth=1.0;
411
   p_R=Nt/p_Tf; n_R=p_Tf-2;
412
413
_{414} gr = (0.863,0.863,0.863)
415
   re = (0.941, 0.0, 0.102)416Char=plt.plot(np.rot90(X_c[:,0:n_R*p_R]),np.rot90(T_c[:,0:n_R*p_R]),
417
       color=gr, linewidth=1.0);418Char=plt.plot(np.rot90(X_c[:,n_R*p_R:Nt-1]),np.rot90(T_c[:,n_R*p_R:Nt
419
        (-1), color=re, linewidth=1.0);
   \# \text{plt} . \text{scatter}\left(\text{np}.\, \text{rot} 90\left(\text{X\_c}\right), \text{np}.\, \text{rot} 90\left(\text{T\_c}\right)\right)420
421
   plt.savefig("Checkerboard_Full.png",dpi=1000)
422
423
424
   plt. clf()425
426427
   plt.figure(4)428
429
   colors = [(100, 200, 255), (255, 255, 150)]430
   MyCmap = make\_cmap(colors, bit = True)431
432
   plt.pcolormesh(X, T, f_u(X, T, a1, a2)), cmap=MyCmap)
433plt.colorbar()434
435
   n\_Contents=2;436
437
   #plt.contour(X,T, f_u(X,T, a1, a2), contours=n_Contours, colors='k')
438
439
   plt.xlim((9*eps, 10*eps))
440
   plt.ylim ([9 * \tau a, 10 * \tau a]]441
442
   plt.title('Characteristics for '+r'$\delta =$'+str(eps) +
443
   r', \tan =\frac{3}{1} + \text{str(tau)} + ', \text{sms} = ' + \text{str(m1)} + ', \text{sms} = ' + \text{str(n1)}444
```

```
+\backslash445 r', \alpha_1 = \' + str(a1) + r', \alpha_2 = ' + str(a2) +'', \n"+
^{446} r ' ^{8}P^{\$=\ '}{\text{str} (\alpha lpha) +r'}, ^{8}q=\ '^{4} + str ( beta )+r ', ^{8}dt=\ '+str ( dt ) )
447
448 plt . y l a b e l ( ' t \in \mathbb{S} | ' + s t r ( 4 ) + r ' \tau \ tau , \ \ \ + s t r ( 5 ) + r ' \tau \ tau \| ' )
449 plt . x label ( '\{x \in \{4\} + r \ \delta, \{y + s \mid r(5) + r \ \epsilon \epsilon \epsilon \epsilon \epsilon \epsilon \epsilon \epsilon \epsilon \epsilon \epsilon \epsilon \epsilon \epsilon \epsilon \epsilon \epsilon \epsil
450
451 frame 1=plt.gca()
452
453 framel.axes.get_xaxis().set_ticks(\lceil \rceil)
454 framel. axes. get_yaxis(). set_ticks(\lceil \rceil)
455
\frac{456 \text{ plt}}{100 \text{ qt}} . plot (np. rot 90 (X_c), np. rot 90 (T_c), '-', color=re, linewidth = 2.0);
457
458 plt. savefig ("Checkerboard LC. png", dpi=1000)
459
460 plt. clf()
461
462
463
464
465
466 plt . figure (4)467
468 \text{ colors } = [(100, 200, 255), (255, 255, 150)]_{469} MyCmap=make_cmap (colors, bit=True)
470
_{471} plt. pcolormesh (X, T, f_u(X, T, a1, a2), cmap=MyCmap)
472 plt.colorbar()
473
474 n_Contours=2;
475
\frac{476 \text{ H}}{100 \text{ H}} . contour (X, T, f_u(X, T, a1, a2), contours=n_Contours, colors='k')
477
_{478} plt. xlim ((0.0*eps, 3.0*eps+m1*eps))
479 plt . ylim ([0.0* \tau a u, 3.0* \tau a u])480
481 plt . title ('Checkerboard for '+r'$\delta =$'+str(eps) +
482 r', \sqrt[3]{\tan =}\' + str(tau) + ', \sin \frac{2}{\pi} + str(m1) + ', \sin \frac{2}{\pi} + str(n1)
         +\backslash483 r', \alpha_1 = \' + str(a1) + r', \alpha_2 = ' + str(a2) +'', \n"+
484 r ' \wp \ = ' + str ( alpha )+r ', \wp = \' + str ( beta ) )
485
486 plt . y label ( 't \in [ '+\str (0)+r '\tau , $' +str (3)+r '\tau au$ ]')
487 plt . xlabel( \frac{$x \cdot x + x}{0} + \frac{$x + x + x}{0} + \frac{$x + x + x}{3} + \frac{$x + x + x}{3} delta$ \frac{3}{2} ')
488
489 frame 1=plt.gca()
490
_{491} framel.axes.get_xaxis().set_ticks([])
492 framel. axes. get_yaxis(). set_ticks(\lceil \rceil)
493
```

```
_{494} #plt.plot(np.rot90(X_c),np.rot90(T_c),'-',color='darkred',linewidth
      =2.0;
495
   plt.savefig("Checkerboard_NoChar.png",dpi=1000)
496
497
   plt. clf()498499
  500501
  ###X_unstable_mod=np.mod(X_unstable,eps);T_unstable_mod=np.mod(
502
      T_unstable, tau);
503
  \# \# \# \mathrm{plt}. figure (2)
504
505
506
  ###plt.pcolormesh(Xmod,Tmod,f_u(Xmod,Tmod,a1,a2),cmap=MyCmap)
507
  ###plt.colorbar()
508
509
  \# \# \# n-Contours=20;
510
511###plt.contour(Xmod,Tmod,f_u(Xmod,Tmod,a1,a2),contours=n_Contours)
512
513514
  \# \# \# \mathcal{P}lt. xlim ([0.0, eps])
515####plt.ylim([0.0, \tan])
516
517
  ####plt.colorbar()
518####plt.title('Characteristics for '+r'$\epsilon =$'+str(eps) +
519
      520
      n1 +
      ####", a_1=", a_1=", a_1) + ', a_2=" + str(a2)+", \n
521
       \# \# \# \r '$\alpha$='+str(alpha)+r', $\beta=$'+str(beta))
522
523
  ####plt.ylabel('$t\in$['+str(p_T0)+r'$\tau,$'
                                                       +str(p_Tf)+r, \tau524
  ####plt.xlabel('$z\in$['+str(p_a )+r'$\epsilon, $'+str(p_b) +r'$\
525
      epsilon\|')
526
  \# \# \text{frame1=plt}.gca()
527
528###frame1.axes.get_xaxis().set_ticks([])
529
  ###frame1.axes.get_yaxis().set_ticks([])
530
531
532
  ####frame1.axes.get_xaxis().set_visible(False)
533
  ####frame1.axes.get_yaxis().set_visible(False)
534
535
  ########XcRot=np.rot90(Xcmod [CharNumber,: ]);
536
  \# \# \# \# \# \mathbb{TCRot=np : rot90(Tcmod[CharNumber, :]);
537
538
539 ###plt.plot(Xcmod[CharNumber,:],Tcmod[CharNumber,:],'b*',linewidth=1.0)
```

```
\sim \sim \frac{1}{2}_{540} ###plt.plot (X_unstable_mod [0,:], T_unstable_mod [0,:], 'g*', linewidth=3.0)
541
542
543
  \# \# \# \mathcal{L} . plot (XcRot, TcRot, 'b*', linewidth = 1.0);
544
545###### plt.plot(np.rot90(X_unstable),np.rot90(T_unstable),'k--',
546
      linewidth=3.0;
  ####plt.plot(np.rot90(X_stable),np.rot90(T_stable),'k-',linewidth=3.0);
547
548####plt.savefig("Checkerboard.png",dpi=1000)
549
550
   ####plt.savefig('2Characteristics for '+r'$\epsilon =$'+str(eps) + \
551
       552
      n1) ++ str(a1) + ', a_2 = + str(a2) \
       \# \# \# \#, $a<sub>-1</sub>=$'
553
         \# \# \# \text{--} \ \alpha$" + str(alpha) + r"$ \beta$" + str(beta)
554
         \# \# \# \# +", p_T0="+str(p_T0)+"P_Tf"+str(p_Tf)
555
         \# \# \# \# +".png", dpi=100)
556
557########plt.savefig('3Characteristics for '+r'$\epsilon =$'+str(eps) +
558
       559
      str(n1) +\# \# \# \# \# \#, $a_1=$' + str(a1) + ', $a_2$=' + str(a2) \
560
         ########+r"$\alpha$"+ str(alpha)+r"$\beta$"+str(beta)
561
         \# \# \# \# \# \#; p_T0="+str(p_T0)+"P_Tf"+str(p_Tf)
562
         \# \# \# \# \# \# +" png", dpi=100)
563
564
   565
566
   ###plt.figure(4)
567
568
569
   \# \# X _Int=np . mod(X_c , eps); T _Int=np . mod(T_c , tau);
570
571
  \# \# \text{Pol} = .01;572
57:\# \#X<sub>-</sub>0=np. where (X<sub>-Int</sub> = 0.0);
574
  \# \# T_0 = np. where (T_1 Int \equiv 0.0);
575
576
  \# Xabs1=np. where (np. abs (X_Int-eps)<Tol);
577
  \# Xabs2=np. where (np. abs (X_Int-m1*eps)<Tol);
578
  \# \# \text{Tabs1} = np. where (np. abs (T_Int-tau)<Tol);
579
  \# \# \text{Tabs2} = np. where (np. abs (T_Int-n1*tau)<Tol);
580
581
582
583
584 \# \# \# \text{plt}. pcolormesh (X, T, f_u(X, T, a1, a2)), cmap=MyCmap)
```

```
###plt.colorbar()
585
586
   \# \# \# n-Contours=20;
587
588
   ###plt.contour(X,T,f_u(X,T,a1,a2),contours=n_Contours)
589
590591
   \# \# \mathfrak{plt} . xlim (\lceil a, b \rceil)592
   ###plt.ylim([T0, Tf])
593
   ####plt.colorbar()
594
595
   ###plt.title('Characteristics for '+r'$\epsilon =$'+str(eps) +
596
        597
       n1) + \###', $a_1=$' + str(a1) + ', $a_2$=' + str(a2)+", \n"+
598\##\mathbf{r}'$\alpha$='+str(alpha)+r', $\beta=$'+str(beta))
599
600
   \# \# \# \text{plt} \cdot \text{self}(\mathcal{S} \cdot \text{self}) + \text{self}(\text{p\_T0}) + \text{self}(\text{au}, \mathcal{S})+str(p_Tf)+r '$\tau$
601
   ####plt.xlabel('$z\in$|'+str(p_a)+r'$\epsilon, $'+str(p_b) +r'$\
602
       epsilon\{\ \}')
603
   \# \# \text{frame1=plt}.gca()
604
605
   ###frame1.axes.get_xaxis().set_ticks([])
606
607
   ###frame1.axes.get_yaxis().set_ticks([])
608
609
   ####frame1.axes.get_xaxis().set_visible(False)
610
   ####frame1.axes.get_yaxis().set_visible(False)
611
612
   \# \# \# \# \# \mathbb{X}cRot=np.rot90(Xcmod [CharNumber,: ]);
613
   \# \# \# \# \# \mathbb{TCRot} = np \cdot rot90 \cdot (Tcmod [CharNumber, :]);
614
615
616
   #######################Characteristics
617
   ####plt .plot (Xcmod|CharNumber,:|,Tcmod|CharNumber,:|,'b*',linewidth
618
       =1.0:
619
   \# \# \mathfrak{pl}t. plot(np. rot90(X_c),np. rot90(T_c),'b-',linewidth=1.0);
620
621
   ###plt.plot(X_c[X_0],T_c[X_0],'r*')
622
   ###plt.plot(X_c[T_0],T_c[T_0],'r*')
623
624
625 ###plt.plot(X_c[Xabs1],T_c[Xabs1],'k*')
   ###plt.plot(X_c[Xabs2],T_c[Xabs2],'k*')
626
   ###plt.plot(X_c[Tabs1],T_c[Tabs1],'g*')
627
   ###plt.plot(X_c[Tabs2],T_c[Tabs2],'g*')
628
629
   \# \# \# \mathsf{plt}. plot (XcRot, TcRot, 'b*', linewidth = 1.0);
630
631
```
```
\# \# \# \# plt.plot(np.rot90(X_unstable),np.rot90(T_unstable),'k--',
632
        linewidth=3.0;
   ####plt .plot (np.rot90 (X_stable ) ,np.rot90 (T_stable ) , 'k-',linewidth =3.0);
633
634
   \# \# \# \mathsf{plt}. savefig ("Checkerboard. png", dpi=1000)
635
636
   ####plt.savefig('4Characteristics for '+r'$\epsilon =$'+str(eps) +
637
        638
        n1) + \\# \# \# \#, \ $a_1=$'
                             + str(a1) + ', a2s = ' + str(a2)639
           \# \# \# + r "$\alpha$" + str(alpha) + r "$\beta$" + str(beta)
640
           ####+", p_T0="+str(p_T0)+"P_Tf"+str(p_Tf)
641
           \# \# \# \# +".png", dpi=100)
642
643
644
   \# \# \# \mathsf{plt}.show()
645
646
647
648
   ####Torus1
649
650
651
    \# \# \# \# R = 1.0; r = 0.5;652
653
654
   \# \# \# \# N = 100;655
   #####Theta, Phi=np. mgrid [0.0:eps:NN*1j, 0.0:tau:NN*1j];656
657
658
   \frac{H}{H} \frac{H}{H} \frac{H}{H} \frac{K}{H} \frac{F}{H} \frac{F}{H} \frac{F}{H} \frac{F}{H} \frac{F}{H} \frac{F}{H} \frac{F}{H} \frac{F}{H} \frac{F}{H} \frac{F}{H} \frac{F}{H} \frac{F}{H} \frac{F}{H} \frac{F}{H} \frac{F}{H} \frac{F}{H} \frac{F}{H} \frac{F}{H} 659
660
   \# \# \# \# Y-Torus = (R+r*np.cos(2*np.pi*Phi/tau))*(np.sin(2*np.pi*Theta/eps))
   \# \# \# \# Z-Torus = r*np.sin(2*np.pi*Phi/tau)
661
662
663
   \# \# \# \# Xc-Torus = (R+r*np \cdot cos(2*np \cdot pi * Tcmod/tau)) * (np \cdot cos(2*np \cdot pi * Xcmod/664
        eps)\# \# \# \# Yc_Torus = (R+r*np.cos(2*np.pi*Tcmod/tau))*(np.sin(2*np.pi*Xcmod/
665
        eps))
                           r * np \cdot \sin(2 * np \cdot pi * Tcmod/tau)\# \# \# \# Zc_Torus =
666
665
668
669
   #####mpl.rcParams ['legend.fontsize'] = 10
670
671
   \# \# \# \# \text{fig3} = \text{plt figure} ()
672
   673
674
675
   #####ax3.plot(Xc_Torus[CharNumber,:], Yc_Torus[CharNumber,:], Zc_Torus[
676
        CharNumber,: |, alpha=.4)
677
```

```
109
```

```
678
679
680 \frac{1}{1} \frac{1}{1} \frac{1}{1} \frac{1}{1} \frac{1}{1} \frac{1}{1} \frac{1}{1} \frac{1}{1} \frac{1}{1} \frac{1}{1} \frac{1}{1} \frac{1}{1} \frac{1}{1} \frac{1}{1} \frac{1}{1} \frac{1}{1} \frac{1}{1} \frac{1}{1} \frac{1}{1} \frac{1}{1} \frac{1}{1} \frac{1}{1681
682 \frac{H}{H}\frac{H}{H}\frac{H}{H}N=(G-G. min ()) / (G. max ()–G. min ())
68<sup>5</sup>
684
685
686 #####ax3.plot_surface(X_Torus, Y_Torus, Z_Torus, cmap=MyCmap, rstride
         =1, \text{cstride}=1, \text{facecolors}=\text{cm}. \text{Pastell(N)},
\# \# \# \# \text{linewidth} = 0, \text{ antialiased} = \text{False}, \text{alpha} = .6)688
689
690
691 ######################Torus Plots Using Mayavi
692
693 R=1.0; r=0.5;694
695 NN=1000;
696 Theta, Phi=np. mgrid [0.0:eps:NN*1j, 0.0:tau:NN*1j];697
698
699 X-Torus =(R+r *np. cos (2*np \cdot pi *Phi / tan)) *(np. cos (2*np \cdot pi *Theta /eps)))
700 \text{ Y-Torus } = (R+r*p \cdot \cos(2*np \cdot pi * Phi/tau)) * (np \cdot \sin(2*np \cdot pi *Theta/eps))701 \text{ Z-Torus} = \text{r} * \text{np} \cdot \sin(2 * \text{np} \cdot \text{pi} * \text{Phi}/\text{tau})702
703
704 Xc_Torus =(R+r *np.cos (2*p.pi*Tcmod/tau)) *(np.cos (2*np.pi*Xcmod/eps))
705 \text{ Yc-Torus } = (R+r*p \cdot \cos(2*p \cdot pi*Tcmd \cdot tan)) * (np \cdot \sin(2*p \cdot pi*Xcmd \cdot (eps)))706 Zc_Torus = r * np \cdot sin(2 * np \cdot pi * Tcmod/tau)707
708 \text{ mph. rcParams} ['legend. fontsize'] = 10709
_{710} G=f_u (Theta, Phi, a1, a2)
711
712 \text{ N}=(G-G.\min() )/(G.\max() -G.\min() )713
_{714} mlab . figure (fgcolor = (0, 0, 0), bgcolor = (1, 1, 1))
715
716 torus=mlab.mesh (X_Torus, Y_Torus, Z_Torus, scalars=N, colormap='jet')
717
718 \# Retrieve the LUT of the surf object.
719 lut = torus . module manager . scalar lut manager . lut . table . to array
720 \text{ l}u t=np. array (MyCmap(np. arange (256)) *255, dtype=int)
721 torus. module manager. scalar lut manager. lut. table = lut
722
723 \text{ } \# \text{char1} = \text{mlab}. plot 3d (Xc_Torus [CharNumber,:], Yc_Torus [CharNumber,:],
         Zc_Torus [CharNumber, :], color=(0.5, 0.5, 0.5), line_w width =0.1,
         tube\_radius = .02)724 char 1=mlab . plot 3d (Xc_Torus [CharNumber, : ], Yc_Torus [CharNumber, : ],
         Zc-Torus [CharNumber,:], np.log(t-stor+1), line-width=0.1, tube-radius
```

```
=.02)
725 lut_char1=char1.module_manager.scalar_lut_manager.lut.table.to_array()
726
727 \text{ lut-char1} = np \cdot \text{array} (\text{RedCharCmap}(np \cdot \text{arange}(256)) * 255, \text{dtype} = int)728 charl . module manager . scalar llut manager . lut . table = lut charl
729
730
731 \text{ j } p = 1;732 \text{ char2=mlab}. plot 3d (Xc_Torus [CharNumber+jp ,: ], Yc_Torus [CharNumber+jp ,: ],
        Zc_Torus [CharNumber+jp,:], np. log(t_stor+1), line_width=0.1,
        tube\_radius = .02)733 char2. module_manager. scalar_lut_manager. lut. table = lut_char1
734
735 \text{ j } p=2;736 ch a r 3=mlab . pl o t 3 d ( Xc Torus [ CharNumber+jp , : ] , Yc Torus [ CharNumber+jp , : ] ,
        Zc_Torus [CharNumber+jp,:], np.log(t_stor+1), line\_width=0.1,
        tube\_radius = .02)737 \text{ char3}. module_manager.scalar_lut_manager.lut.table = lut_char1
738
739 \text{ j } p = 3;_{740} char 4=mlab . plot 3d (Xc_Torus [CharNumber+jp , : ], Yc_Torus [CharNumber+jp , : ],
        Zc_TTorus [CharNumber+jp, :], np. log(t_stor+1), line_width=0.1,
        tube\_radius = .02)741 char<sup>4</sup>. module manager. scalar lut manager. lut. table = lut_char1
742
743 \text{ } jp = 4;
<sup>744</sup> char5=mlab.plot3d (Xc_Torus [CharNumber+jp,:], Yc_Torus [CharNumber+jp,:],
        Zc_TTorus [CharNumber+jp, :], np. log(t\_stor+1), line_width=0.1,
        tube\_radius=.02)745 char<sup>5</sup>. module_manager.scalar_lut_manager.lut.table = lut_char1
746
747 \# Nice view from the front
748 \# \text{mlab} \cdot \text{view}(.0, -5.0, 4)749 mlab . show ( )
```
## A.2 Inequality Plotter

```
1 import sympy as sp
2 import numpy as np
3 import matplotlib . pyplot as plt
4 from sympy . assumptions . assume import global_assumptions
5 from sympy import ∗
 6
7 \text{ m}, \text{n}, \text{alpha}, \text{beta}, \text{a1}, \text{a2}, \text{l}, \text{delta}, \text{tau} = \text{sys}. symbols ('m n alpha beta a1 a2
       lambda delta tau')
 8
9 \text{ w}_1, \text{w}_2, \text{w}_3 = sp \cdot symbols('w_1 w_2 w_3')10
11 \text{ t }1.1 , 1.2 , 1.3 , 1.4 , 1.5 , 1.5 , 1.6 , 1.7 , 1.8 , 1.9 =sp . symbols ( 7 \text{ t }1.1 1.2 1.3 1.4 1.5 1.6t - 7 t - 8 t - 9 )12
```

```
13 x<sub>1</sub>, x<sub>2</sub>, x<sub>1</sub>3, x<sub>4</sub>, x<sub>1</sub>5, x<sub>1</sub>6, x<sub>1</sub>7, x<sub>1</sub>8, x<sub>1</sub>9=sp. symbols ('x<sub>1</sub>1 x<sub>1</sub>2 x<sub>1</sub>3 x<sub>1</sub>4 x<sub>1</sub>5 x<sub>1</sub>6
         x_7 x_8 x_9'14
15 t1, t2, z1, z2, t, xS, tS=sp. symbols ('t1 t2 z1 z2 t xS tS')
16\,<sup>17</sup> p, q=sp.symbols('p, q')18
19 sp. init_printing()#use_unicode=True)
20
_{21} #A2 = .6; A1 = 3.1;
_{22} #A1=.55;
23 \#A2=3*A1;24
_{25} A1=.55;
26 #A2=3*A1;
27 \text{ A}2 = 1.128
_{29} #A2=.55;
30 \#Al=3*A2;3\sqrt{1}32eps = 1.0; tau = 1.0; pm = 0.5; qn = 0.3;33
3435
36 Pe=min ([pm*eps, (1-pm)*eps, qn*tau, (1-qn)*tau])/2
37
   alp = (.000001) * Pe;38\,bet = (.000001) * Pe;39
40\,41
42
4344\,45 Beta=bet; Alph=alp;
46\,47 \#Al = .6; A2 = 2.1;48\,49 L=A2/A1;
5051 Delta=eps; Tau=tau;
52\,53
54 \#55\,56 \text{ Z=sp.Function} ('z');
57\,58 solution_T=dsolve (sp. Derivative (z(t),t) - (a1+(a2-a1)/(t2-t1)*(t-t1)), z(t
        ))
59 solution_S =dsolve (sp. Derivative (z(t),t) - (a1+(a2-a1)/(z2-z1)*(z(t)-z1)), z(t))60
```

```
61
62 Cl=sp.Symbol('Cl')63 A=sp. Symbol('A')64
65 IC_T=sp. solve (xS-solution. T. rhs. subs (C1,A). subs (t, tS), A) [0]
_{66} IC_S=sp. solve (xS-solution \sim S. rhs. subs \left(C1,A\right). subs (t,tS), A) [0]
67
6869
70
\tau_1 numer T, denom T=sp. simplify (solution T. rhs. subs (Cl, IC_T)).
       as numer denom ( )
72
\tau_3 numer S, denom S=sp . simplify (solution S . rhs. subs (Cl, IC.S)).
       as numer denom ( )
74
75
76
\tau numer T Check=sp . simplify (numer T . subs (\{t^2:q,tS:0,xS:w_1,t1:-q\}) . subs (\{t:q \}))
78 denom T Check=sp . simplify (denom T . subs (\{t^2:q,t^3:0,x^3:w_1,t^1:-q\}) . subs (\{t:q}))
79
80
81
82 alt<sub>a</sub>-32T=sp. symbols (31, -32T))
83 numer S-R=numer S. subs ({a1 : a2T, a2 : a1T}). subs ({a2T : a2, a1T : a1})84 denom S R=denom S . subs ({a1 : a2T, a2 : a1T}). subs ({a2T : a2 , a1T : a1})85
86
87
88
89
90
91 numer S_R Check=sp . simplify (numer S_R . subs ({z1:m*delta-p, z2:m*delta})xS : m * delta - p, tS : t2 \})92 denom S_R Check=sp . simplify (denom S_R . subs ({z1 :m* delta-p, z2 :m* delta+p,
       xS : m * delta - p, tS : t2 \})93
94
95 solve_t 3=sp. solve(m*delta+p-number.S.R.Check/denom.S.R.Check, t) [0]
96
97
98
99 \#solution_T2=dsolve (sp. Derivative (z(t),t) – (a2+(a1-a2)/(t2-t1)*(t-t1)), z
       (t))
100 \text{ #solution } S2 = dsolve(sp). Derivative (z(t), t) - (a^2 + (a^2 - a^2) / (z^2 - z^2) * (z(t) - z^2))), z(t)101
102 \text{ }\#IC-T2=\text{sp}. solve (xS-solution T2. rhs. subs (Cl,A). subs (t,tS), A) [0]
_{103} #IC_S2=sp . solve (xS-solution _S2 . rhs . subs (C1,A) . subs (t, tS),A) [0]
```

```
113
```

```
104
_{105} \#numer_T2, denom_T2=sp.simplify (solution_T2.rhs.subs(C1,IC_T2)).
        as_numer_denom()
_{106} \#numer S2, denom S2=sp. simplify (solution S2. rhs. subs (C1, IC S2)).
        as numer denom ( )
107
108
109 \text{ #number-T2-Check=sp}. simplify (numer_T2. subs ({t2:tau, tS:0, xS:w_1, t1:-tau})
         . subs ({t : tau})/(-2 * tau)110
111
112
113
114
115
116
117
118
119
120
121
_{122} #Original Expressions
123
_{124} #C_alpha, C_beta
_{125} C0_beta =beta -(sp.\text{Min}(n,1-n)/2)126 C0<sub>-alpha=alpha</sub> –(sp. Min (m, 1–m) / 2)
127
128 \text{ } \#C_0129 CO_1=−w_1
130 CO<sub>-</sub>2=w<sub>-</sub>1-x<sub>-</sub>1
131
132
133 \text{ } \text{\#C1}, \text{x-1}134 x_1E=w_1+(1*a1/4+3*a2/4)*beta;135 \text{ x} - 1 - E = \text{x} - 1 - E. subs (a1, a2/1)136
137 \text{ C}1\_1 = w\_1-x\_1138 C1_2=x_1 –(m-alpha)
139
140
_{141} \#C2, t - 2_{142} t _{2} E=bet a +(1/a2) *(m-alpha-x -1)
143
144 C2 1=beta−t 2
145 C2 2=t 2−t 3
146
147
148 \text{ } \#C3, t=3149 t - 3 - E=t - 2 + (2*alpha)(a2-a1) ** sp . ln (a2/a1)150 t - 3 - E = t - 3 - E. subs (a1, a2/1)151
```

```
152 \text{ C}3\_1=t\_2-t\_3C3 - 2 = t - 3 - (n - beta)153
154
1\,5\,5\#C4, x_4156
157 x<sub>-</sub>4<sub>-</sub>E=m+alpha+a1 * (n-beta-t<sub>-3</sub>)
158 x - 4 - E = x - 4 - E. subs (a1, a2/1)159
160
    C4.1 = m-x.4C4 - 2 = x - 4 - x - 5161
162
163
164 \#C5, x_5
165 x - 5 - E = x - 4 + \beta + (a1 + a2)166 x - 5 - E = x - 5 - E. subs (a1, a2/1)167
    C5 - 1 = x - 4 - x - 5168
    C5 - 2 = x - 5 - (1 - \alpha)169
170
171
172 \text{ } \#C6, x=6173 t_6_E = (n+beta) + (1/a2) * (1-alpha-x_5)174
    C6-1=(n+beta)-t-6175
    C6 - 2 = t - 6 - t - 7176
177
178
    \#C7, t=7179
180 t_7_E=t_6 + (2*alpha/(a2-a1))*sp. log(a2/a1)t_{-}7-E=t_{-}7-E. subs (a1, a2/1)181
182
183
    C7 - 1 = t - 6 - t - 7184\,C7 - 2 = t - 7 - (1 - \beta)185
186
187
188 \#C8, x<sub>-</sub>8
189 x_8-E=1+a1pha+a1*((1-beta)-t_7)190 x_8_E=x_8_E. subs (a1, a2/1)191
    C8-1=1+alpha-x-8192
    C8 - 2 = x - 8 - x - 9193
194
195 #C9, x_9
196 x - 9 - E = x - 8 + (1 * a^2 / 4 + 3 * a^1 / 4) * \betax_{-}9_{-}E=x_{-}9_{-}E. subs (a1, a2/1)
197\,198
    C9 - 1 = x - 8 - x - 9199
    C9 - 2 = x - 9 - (1 + m)200201
202
```

```
203
204
205 \#Substitutions for w1
206
207 x - 9 - S = x - 9 - E. subs (x - 8, x - 8 - E)208 x - 9 - S = x - 9 - S. subs (t - 7, t - 7 - E)209 x - 9 - S = x - 9 - S. subs (t-6, t-6–E)
210 x - 9 - S = x - 9 - S. subs (x - 5, x - 5 - E)211 x - 9 - S = x - 9 - S. subs (x - 4, x - 4 - E)212 x - 9 - S = x - 9 - S. subs (t. 3, t. 3 E)
213 x - 9 - S = x - 9 - S. subs (t.2, t.2 E)
214 x - 9 - S = x - 9 - S. subs (x - 1, x - 1 - E)215
216 w_3=x_9_S -1;
217
218
219 \text{ w3.N}, \text{w3.D=sp.simplify (w.3, [m, n, alpha, beta]) . as_number_denom()220
221 \text{ w3.N}. Coef=sp. collect (sp. expand (\text{w3.N}), [alpha, beta, m, n, w_1], evaluate=
        False)
222223 w3 Coef={}
224
_{225} w3_Coef [0] = [w_1, alpha, beta, m, n, sympify (1)]
226 \text{ w3-Coef}[1] = [\text{sp} \cdot \text{simplify}(\text{w3.N-Coef}[w_1]/w_3D), \text{sp} \cdot \text{simplify}(w_3.N-Coef]alpha \vert / w3_D \rangle , \setminus227 \quad sp. simplify (w3_N_Coef [beta ]/w3_D),
228 \quad sp. \text{simplify (w3.N\_Coef [m]/w3.D)},
229 sp. simplify (w3.N\_Coef[n]/w3.D),
230 sp . simplify (w3.N-Coef[sympi f y (1)]/w3.D)231
232
233
234
235
236 d, e=sp. solve (w_1-w_3, w_1) [0]. as_numer_denom ()
237
238 e=sp.factor(e)239
_{240} h=sp. collect (d, [m, n, alpha, beta], evaluate = False)241
_{242} LimitCycleCoef={}
243
_{244} LimitCycleCoef [0] = [alpha] , beta, m, n, sympify (1)]
245 LimitCycleCoef [1] = [sp,simplify(h[alpha]/e), \langle246 sp. \text{simpling}(\text{h}[\text{beta}]/e),\247 sp. \sin \pi \frac{\sin \pi}{\sin \pi}, \sin \frac{\pi}{\sin \pi}, \sin \frac{\pi}{\sin \pi}248 \quad \text{sp} \cdot \text{simply} (\text{h} \cdot \text{ln}) / e,
\text{sp} \cdot \text{simply}(\text{h} \left[ \text{sympify} \left( 1 \right) \right] / \text{e})250
251
```

```
252
25:#Substitutions for C
254
255
   C9256
257
   ###C9<sub>-</sub>1
258
250
   C9.1-S=C9.1. subs(x.9, x.9.E)260
   C9.1-S=C9.1-S. subs(x_8, x_8_E)
261
   C9.1-S=C9.1.S.subs(t.7, t.7.E)262
   C9.1-S=C9.1-S. subs (t.6, t.6.E)
263
   C9.1-S=C9.1.S.subs(x.5, x.5.E)264
   C9.1-S=C9.1.S. subs (x.4, x.4.E)265
   C9.1-S=C9.1-S. subs (t.3, t.3.E)
266
   C9-1-S=CO-1-S. subs (t_2, t_2_E)
267
   C9_1_S = C9_1_S. subs (x_1, x_1_E)268
269
   ###w_1
270
271
   C9.1<sub>-S</sub>=C9.1-S. subs (w_1, d/e)070
27:C9.1Num, C9.1. Den=C9.1. S. as_numer_denom()
274
   C9.1_Num_S=sp.collect(sp.expand(C9.1_Num), [m, n, alpha, beta], evaluate=
275False)
276C9.1Num S[beta]=sp. factor (C9.1Num S[beta]277
278279
   \# \# \text{CO}_2280
281
   C9 - 2 - S = C9 - 2. subs (x - 9, x - 9 - E)282
   C9 - 2 - S = C9 - 2 - S \cdot subs(x - 8, x - 8 - E)283
   C9.2-S=C9.2.S.subs(t.7, t.7.E)284
   C9 - 2 - S = C9 - 2 - S. subs (t-6, t-6–E)
285
   C9.2-S=C9.2-S. subs (x-5, x-5-E)286
   C9 - 2 - S = C9 - 2 - S. subs (x - 4, x - 4 - E)287
   C9.2-S=C9.2-S. subs (t.3, t.3.E)
288
   C9.2-S=C9.2-S. subs (t.2, t.2 E)
289
   C9 - 2 - S = C9 - 2 - S. subs (x - 1, x - 1 - E)290
291
   \# \# \# w_1292
293
   C9.2-S=C9.2.S.subs(w_1, d/e)294
295
   C9.2Num, C9.2Den=C9.2S. as_numer_denom()
296
   C9.2-Num-S=sp. collect (sp. expand (C9.2-Num), [m, n, alpha, beta], evaluate=
297
       False)
298C9-2-Num-S [alpha
                             =sp. factor (C9_2_Num_S [alpha
                                                                      \vert)
299
   C9_2-Num-S [beta
                             ]=sp.factor(C9_2_Num_S[beta
                                                                       Γ
300
```

```
117
```

```
C9.2_Num_S[m]=sp. factor (C9<sub>-</sub>2_Num_S [m
301
   C9.2_Num_S[n]=sp. factor (C9_2_Num_S | n
                                                                       \vert)
302
   C9.2 Num.S [sympify (1)] = sp.factor (C9.2 Num.S [sympify (1)])303
304
30<sup>5</sup>306
307
                                                                   C8308
   309
   \# \# \text{CS}_1310
311
   C8.1.S=C8.1.subs(x.8, x.8.E)312
   C8.1-S=C8.1-S. subs (t-7, t-7-E)313
   C8.1-S=C8.1.S. subs (t.6, t.6 E)
314
   C8.1-S=C8.1.S. subs (x-5, x-5-E)315
   C8-1-S=C8-1-S. subs(x-4, x-4-E)
316
   C8.1<sub>-S</sub>=C8.1<sub>-S</sub>. subs (t. 3, t. 3 <sup>-</sup>E)
317
   C8.1-S=C8.1.S. subs (t.2, t.2 E)
318C8.1-S=C8.1-S. subs(x.1, x.1.E)319
320
   \##w_1
321
322
   C8.1-S=C8.1.S.subs(w.1, d/e)323
324C8.1_Num, C8.1_Den = C8.1_S. as_numer_denom()
325
   C8.1Num S=sp.collect(sp. expand(C8.1_Num), [m, n, alpha, beta], evaluate=326
       False)
327
   C8.1_Num_S[alpha]=sp. factor (C8_1_Num_S [alpha
                                                                       \vert)
328
   C8.1 Num S beta
                              =sp. factor (C8_1_Num_S | beta
                                                                       \vert)
329
   C8.1 Num S [m
                              =sp. factor (C8_1_Num_S [m
330
                                                                       \vert)
   C8.1_Num_S[n]=sp. factor (C8_1_Num_S | n
                                                                       \vert )
331
   C8.1Num S [sympify (1)]=sp. factor (C8.1 Num S [sympify (1)])
332
333
334
   ###C8<sub>-</sub>2
335
336
   C8.2-S=C8.2. subs (x.9, x.9. E)337
   C8.2-S=C8.2-S. subs (x-8, x-8-E)338
   C8.2-S=C8.2.S.subs(t-7, t-7-E)330
   C8.2-S=C8.2.S. subs (t.6, t.6 E)
340
   C8.2-S=C8.2-S. subs (x-5, x-5-E)341
   C8 - 2 - S = C8 - 2 - S. subs (x - 4, x - 4 - E)342
   C8.2-S=C8.2-S. subs (t.3, t.3.E)
343
   C8.2-S=C8.2-S. subs (t.2, t.2 E)
344
   C8.2-S=C8.2.S.subs(x.1, x.1.E)345
346
   \##w_1
347
348
   C8 - 2 - S = C8 - 2 - S. subs (w_1, d/e)349
350
```

```
C8.2_Num, C8.2_Den=C8.2_S. as_numer_denom()
351
   C8.2Num_S=sp. collect (sp. expand (C8.2Num), [m, n, alpha, beta], evaluate=
352
       False)
355
354C8.2NumS[beta
                            =sp. factor (C8_2_Num_S | beta
                                                                     \vert)
355
356
357
358359
360
361
   362
   ###C7<sub>-</sub>1
363
364
   C7-1-S=C7-1. subs (t-7, t-7-E)365
   C7_1_S = C7_1_S. subs (t_6, t_6_E)
366
   C7_{-}1_{-}S = C7_{-}1_{-}S. subs(x_{-}5, x_{-}5_{-}E)367
   C7.1\_S = C7.1\_S. subs(x.4, x.4\_E)368
369
   C7_{-}1_{-}S = C7_{-}1_{-}S. subs (t. 3, t. 3, E)
   C7.1\_S = C7.1\_S. subs (t.2, t.2 \_E)
370
   C7.1-S=C7.1.S.subs(x.1, x.1.E)371
372
   ##w_1373
374
375
   C7_{-}1_{-}S = C7_{-}1_{-}S. subs (w_1, d/e)
376
   C7.1_Num, C7.1_Den = C7.1_S. as numer_denom()
377
   C7.1_Num_S = sp.collect(sp.cxpand(C7.1_Num), [m, n, alpha, beta], evaluate=378
       False)
379
   C7_1_Num_S[alpha]=sp. factor (C7_1_Num_S [alpha
                                                                     \big)380
381
382
   ###C7<sub>-</sub>2
383
384
   C7\_2\_S = C7\_2. subs (t_7, t_7_E)
385
   C7.2-S=C7.2.S.subs(t.6, t.6.E)386
   C7.2-S=C7.2-S. subs (x-5, x-5-E)387
   C7.2-S=C7.2.S. subs (x.4, x.4.E)388
   C7-2-S=C7-2-S. subs (t.3, t.3.E)
389
   C7_2_S = C7_2_S. subs (t_2, t_2 E)
390
   C7_2_S = C7_2_S. subs (x_1, x_1_E)391
392
   ##w_1393
394
   C7.2-S=C7.2.S.subs(w_1, d/e)395
396
   C7.2_Num, C7.2_Den = C7.2_S. as numer_denom()
397
   C7.2_NmmS=sp.collect(sp.expand(C7.2_Nmm), [m, n, alpha, beta], evaluate=
398
       False)
```

```
399
400=sp. factor (C7_2_Num_S [alpha
   C7_2_Num_S[alpha]\vert)
401
   C7_2Num_S[beta]=sp. factor (C7_2_Num_S | beta
                                                                                 \vert)
402
                                  =sp. factor (C7_2_Num_S [m
   C7.2 Num.S [m
403\vert )
   C7.2_Num_S[n]=sp. factor (C7_2_Num_S | n
                                                                                 \vert )
404C7.2_Nmm_S [sympify (1)]=sp. factor (C7.2 Num S [sympify (1)])
405406407
40s409
410
411
412
   \##C6<sub>-</sub>1
413
414
   C6_1_S = C6_1. subs (t_7, t_7_E)
415
   C6_{-1}<sub>-S</sub>=C6_{-1}<sub>-S</sub>. subs (t<sub>-6</sub>, t<sub>-6</sub><sub>-E</sub>)
416
   C6.1<sub>-S</sub>=C6.1<sub>-S</sub>. subs(x<sub>-5</sub>, x<sub>-5</sub><sub>-E</sub>)
417
418
   C6_{-1}<sub>-S</sub>=C6_{-1}-S. subs (x<sub>-4</sub>, x<sub>-4</sub><sub>-</sub>E)
   C6.1-S=C6.1.S. subs (t.3, t.3.E)
419C6.1-S=C6.1.S. subs (t.2, t.2.E)
420
   C6.1.S=C6.1.S. subs(x.1, x.1.E)421
422\##w_1
423
424
   C6.1<sub>-S</sub>=C6.1<sub>-S</sub>. subs (w<sub>-1</sub>, d/e)
425
426
   C6.1.Num, C6.1.Den=C6.1.S. as_numer_denom()
427
   C6.1_Num_S = sp.collect(sp.cxpand(C6.1_Num), [m, n, alpha, beta], evaluate=428
        False)
429
   C6-1-Num-S [alpha
                                 =sp. factor (C6_1_Num_S [alpha
                                                                                 \vert)
430
   C6_{1}-Num-S [beta
                                  |=sp.factor(C6<sub>-</sub>1_Num<sub>-</sub>S[beta
                                                                                 \vert)
431
   C6.1 Num S [m
                                  =sp. factor (C6_1_Num_S [m
                                                                                 \vert)
432
   C6.1 Num S n
                                  =sp. factor (C6<sub>-</sub>1_Num<sub>-</sub>S [n
                                                                                 \vert)
433
   C6.1-Num-S | sympify (1) |=sp. factor (C6.1-Num-S | sympify (1) |)
434
435
436
   \##\#C6<sub>-2</sub>
437438
   C6_2_S = C6_2 \text{ . subs} (t_7, t_7_E)439
   C6.2-S=C6.2-S. subs (t.6, t.6 E)
440
   C6.2-S=C6.2-S. subs (x-5, x-5-E)441
   C6.2-S=C6.2-S. subs (x_4, x_4.E)442
   C6.2-S=C6.2-S. subs (t.3, t.3.E)
443
   C6 - 2 - S = C6 - 2 - S. subs (t_2, t_2 = E)
444
   C6-2-S=C6-2-S. subs(x_1, x_1-E)445
446
   \##w_1
447
448
```

```
C6_{-}2_{-}S = C6_{-}2_{-}S. subs (w_1, d/e)449
4.5<sub>0</sub>C6.2_Num, C6.2_Den=C6.2_S. as numer_denom()
451
   C6.2_Num_S=sp.collect(sp.expand(C6.2_Num), [m, n, alpha, beta], evaluate=
452
       False)
453
454
   C6-2-Num-S [alpha
                            =sp. factor (C6.2.Num. S[alpha
                                                                   \vert)
4.5.5456457
458
459
460
461
   462
   \##C5-1463
464
   C5.1-S=C5.1. subs(x.5, x.5.E)
465\,C5.1-S=C5.1-S. subs (x.4, x.4.E)466
467
   C5\_1\_S = C5\_1\_S. subs (t_3, t_3_E)
   C5.1-S=C5.1.S. subs (t.2, t.2.E)
468
   C5.1-S=C5.1-S. subs (x_1, x_1E)469
470##w_1471
472
473
   C5_{-}1_{-}S = C5_{-}1_{-}S. subs (w_1, d/e)474
   C5.1_Num, C5.1_Den=C5.1_S. as numer_denom()
475
   C5.1_Num_S = sp.collect(sp.cxpand(C5.1_Num), [m, n, alpha, beta], evaluate=476
       False)
477
   C5.1_Num_S[beta]=sp. factor (C5_1_Num_S | beta
                                                                   \big)478
479
480
481
   ###C5<sub>-</sub>2
482
483
   C5.2-S=C5.2. subs (x-5, x-5.E)484C5.2-S=C5.2-S. subs (x.4, x.4.E)485
   C5.2-S=C5.2.S. subs (t.3, t.3.E)
486
   C5.2-S=C5.2-S. subs (t.2, t.2.E)
487
   C5_2_S = C5_2_S. subs (x_1, x_1_E)488
489
   \##w_1
490
491
   C5.2-S=C5.2.S.subs(w_1, d/e)492
493
   C5.2Num, C5.2Den=C5.2S. as_numer_denom()
494
   C5.2-Num-S=sp. collect (sp. expand (C5.2-Num), [m, n, alpha, beta], evaluate=
495
       False)
496
```

```
497
_{498} C5_2_Num_S [alpha ]= sp . factor (C5_2_Num_S [alpha ])
_{499} C5_2_Num_S [beta ]= sp. factor (C5_2_Num_S [beta ])
_{500} C5_2_Num_S [m ]= sp . f a c t or (C5.2_Num_S [m ] )
_{501} C5_2_Num_S [n ]= sp . f a c t or ( C5_2_Num_S [n ] )
_{502} C5_2_Num_S [sympify (1) ]= sp. factor (C5_2_Num_S [sympify (1) ])
503
504
505
506
507
508
509
510 ###################################################### C4
511 ##FC4_1
512
513 \text{ C}4\_1\_S = C4\_1. \text{subs} (\text{x} = 5, \text{x} = 5\_E)514 \text{ C}4\_1\_S = C4\_1\_S. subs (x\_4, x\_4\_E)515 C4-1-S=C4-1-S \cdot subs (t.3, t.3 E)
516 \text{ C}4\_1\_S = C4\_1\_S. subs (t_2, t_2 \_E)
517 \text{ C}4 \text{.}1 \text{.} \text{S} = \text{C}4 \text{.}1 \text{.} \text{S} \cdot \text{subs} (\text{x} \text{.}1 \text{,} \text{x} \text{.}1 \text{.} \text{E})518
519 ##w_1
520
_{521} C4_1_S=C4_1_S. subs (w_1, d/e)
522
523 \text{ C4.1} Num, C4.1 Den=C4.1 S. as numer denom ()
_{524} C4.1 Num S=sp. collect (sp. expand (C4.1 Num), [m, n, alpha, beta], evaluate=
         False)
525
526 \text{ C4\_1} \text{Num.S} \text{ [alpha]} = \text{sp} \text{ . factor} \text{ (C4\_1} \text{Num.S} \text{ [alpha]}_{527} C4_1_Num_S [ beta ] = sp . factor ( C4_1_Num_S [ beta ])
528 \text{ C4\_1} \text{Num.S [m} ]= sp \text{ . } factor \text{ (C4\_1} \text{Num.S [m} ]
_{529} C4_1_Num_S [n ]= sp . f a c t or (C4.1_Num_S [n ]
_{530} C4_1_Num_S [sympi(y(1)] = sp. factor (C4_11_Num_S[sympi(y(1)])531
532
533
534
535 ###C4_2
536
_{537} C4\_2\_S=C4\_2. subs (x\_5, x\_5\_E)538 \text{ C}4_{-}2_{-}S = C4_{-}2_{-}S. subs(x_{-}4, x_{-}4_{-}E)539 \text{ C}4_{2}\text{ -}S = C4_{2}\text{ -}S. subs (t. 3, t. 3. E)
540 C4 - 2 - S = C4 - 2 - S. subs (t - 2, t - 2 - E)541 \text{ C}4.2 \text{ S} = \text{C}4.2 \text{ S} \cdot \text{subs} (\text{x} \cdot 1, \text{x} \cdot 1 \cdot \text{E})542
543 #w_1544
_{545} C4<sub>-2-S</sub>=C4<sub>-2-S</sub>. subs (w<sub>-1</sub>, d/e)
546
```

```
C4.2Num, C4.2Den=C4.2S. as_numer_denom()
547
   C4.2_Num_S = sp.collect(sp.cxpand(C4.2_Num), [m, n, alpha, beta], evaluate=548
       False)
549
                           =sp. factor (C4_2_Num_S | beta
   C4.2NumS[beta
                                                                  \big)550
551552
553554
555\,556
557
558
559
560
561
562
563
564
565
   566
   \##\#C3<sub>-1</sub>
567
568
   C3-1-S=C3-1. subs (t-3, t-3-E)569
   C3_1_S = C3_1_S. subs (t_2, t_2_E)570
571
   C3.1-S=C3.1.S. subs (x_1, x_1.E)572
   \##w_1
573
574
   C3.1-S=C3.1.S. subs (w_1, d/e)575
576
   C3.1.Num, C3.1.Den=C3.1.S. as_numer_denom()
577
   C3_1_Num_S=sp.collect(sp.expand(C3_1_Num), [m, n, alpha, beta], evaluate=
578
       False)
579
580
   C3.1_Num.S[alpha]=sp. factor (C3_1_Num_S [alpha
                                                                    \vert)
581
582
583
584
   \##\#C3<sub>-2</sub>
585
586
   C3_22_S=C3_22. subs (t_3, t_3_E)
587
   C3_22_S = C3_22_S. subs (t_2, t_2 E)
588
   C3.2-S=C3.2.S.subs(x.1, x.1.E)589
590
   ##w_1591
592
   C3.2-S=C3.2.S.subs(w.1, d/e)593
594
  C3.2Num, C3.2Den=C3.2S. as_numer_denom()
595
```

```
_{596} C3_2_Num_S=sp.collect (sp.expand (C3_2_Num), [m, n, alpha, beta], evaluate=
       False)
597
598
_{599} C3_2_Num_S [alpha ]= sp . factor (C3.2_Num_S [alpha ]
\begin{array}{lll} \text{\tiny 600} & \text{C3.2.Num.S} \text{ [ beta } \end{array} = sp. factor (C3.2. Num S [ beta ])
_{601} C3.2 Num S [m ]= sp . f a c t or ( C3.2 Num S [m ] )
_{602} C3_2_Num_S [n ]= sp . f a c t or ( C3_2_Num_S [n ] )
603 C3_2_Num_S [\text{sympify (1)}]=\text{sp factor (C3_21Num_S [sympify (1)])}604
605
606
607
608
609
610
611
612
613
614
615
616 ###################################################### C2
617 ###C2_1
618
619 C2_1S = C2_1. subs (t_3, t_3_E)620 C2_1S = C2_1S. subs (t_2, t_2E)621 C2_1S = C2_1S. subs (x_1, x_1E)622
623 ##w_1624
625 C2-1-S=C2-1-S. subs (w_1, d/e)626
627 C2.1 Num, C2.1 Den=C2.1 S. as numer denom ()
628 C2_1_Num_S=sp.collect (sp.expand (C2_1_Num), [m, n, alpha, beta], evaluate=
       False)
629
630
_{631} C2_1_Num_S [alpha ]= sp . factor (C2_1_Num_S [alpha ]
_{632} C2_1_Num_S [ beta ]= sp . factor (C2_1_Num_S [ beta ])
633 C2.1 Num.S[m \t]= sp.factor(C2.1 Num.S[m \t])_{634} C2_1_Num_S [n ]= sp . f a c t or ( C2_1_Num_S [n ] )
635 C2_{-1} Num S [ sympify (1) ]= sp. factor (C2_1_Num S [ sympify (1) ])
636
637
638
639 ###C2_2
640
_{641} C<sub>2</sub>-2-S=C<sub>2</sub>-2. subs (t<sub>-3</sub>, t<sub>-3-E</sub>)
642 C2_2S = C2_2S. subs (t_2, t_2E)643 C2 - 2 - S = C2 - 2 - S \cdot subs(x - 1, x - 1 - E)644
```

```
645 #W_1646
647 C2_2S=C2_2S. subs (w_1, d/e)648
649 C2.2 Num, C2.2 Den=C2.2 S. as numer denom ()
650 C2.2. Num S=sp . collect (sp. expand (C2.2. Num), [m, n, alpha, beta], evaluate
        False)
651
652
_{653} C2_2_Num_S [alpha ]= sp. factor (C2_2_Num_S [alpha ])
654
655
656
657
658
659 ###################################################### C1
660 \##C1_1
_{661} C<sub>1</sub>-1-S=C<sub>1-1</sub>. subs (x<sub>-1</sub>, x<sub>-1-E</sub>)
662
663 #w_1664
665 C1-1-S=C1-1-S. subs (w-1, d/e)666
667 C<sub>1</sub>-1-Num, C<sub>1-1</sub>-Den=C<sub>1-1-S</sub>. as-numer-denom()
668 C1_1_Num S=sp. collect (sp. expand (C1_1_Num), [m, n, alpha, beta], evaluate=
        False)
669
\begin{bmatrix} 670 & \text{C1\_1} \text{Num.S} \end{bmatrix} beta ] = \text{sp} \cdot \text{factor} \left( \text{C1\_1} \text{Num.S} \left[ \text{beta} \right] \right)671
672
673 \##C1_2674 C1_2_S=C1_2. subs (x_1, x_1_E)
675
676 \#\#w<sub>-1</sub>
677 C1_2S = C1_2S. subs (w_1, d/e)678
679 C1.2 Num, C1.2 Den=C1.2 S. as numer denom ()
680 C1.2 Num S=sp. collect (sp. expand (C1.2 Num), [m, n, alpha, beta], evaluate=
         False)
681
682
\begin{bmatrix} 683 & C1 \quad 2 \quad \text{Num } S \end{bmatrix} alpha = sp. factor ( C1 \quad 2 \quad \text{Num } S \text{a} alpha \begin{bmatrix} 1 \end{bmatrix}684 \text{ Cl}_22\text{Num}_5 [ beta ] = sp . factor ( C1_2\text{Num}_5 [ beta ])
685 C1_2-Num S [m ] = sp . f a c t o r ( C1.2 Num S [m ] )
686 C1_2-Num S \nvert n \rvert = sp . factor (C1_2-Num S \nvert n \rvert )
687 \text{ C1-2_Num-S} [sympify (1)]=sp. factor (C1.2 Num S [sympify (1)])
688
689
690
691
692 ###################################################### C0
```

```
693 ###C0_1
694 CO_1_S=CO_1. subs(x_1, x_1_E)695
696 ##w_1
697
698 CO_11_S = CO_11_S. subs (w_1, d/e)699
700 C0-1-Num, C0-1-Den=C0-1-S. as numer-denom ()
701 \text{ CO}_1 Num S=sp . collect (sp . expand (C0.1 Num), [m, n, alpha, beta], evaluate=
         False)
702
703 C0_1_Num_S [alpha ]= sp . factor (C0.1_Num_S [alpha ])
704 \text{ CO}_11 \text{Num}_2 S [ beta ] = sp . factor ( C0.1 Num S [ beta ])
705 \text{ CO} - 1 \text{Num} - S \text{ [m]} = sp . f a c t or (\text{CO} - 1 \text{Num} - S \text{ [m]} ))706 \text{ C}0\_1\_Num\_S [n ]= sp. f a c t or ( C0\_1\_Num\_S [n ] )
707 \text{ CO}_-1\text{Num.S} [sympify (1)]=sp. factor (C0_1_Num_S [sympify (1)])
708
709 \frac{+}{+}{+}C0_2710 CO-2-S=CO-2. subs(x_1, x_1-E)711
712 \#W -1713 C<sub>0</sub>-2-S=C<sub>0-2-S</sub> . subs (w<sub>-1</sub>, d/e)
714
715 C0.2 Num, C0.2 Den=C0.2 S. as numer denom ()
716 C0.2. Num S=sp. collect (sp. expand (C0.2. Num), [m, n, alpha, beta], evaluate=
        False)
717
718 C0.2. Num S[beta \qquad ]=sp. factor (C0.2 Num S[beta \qquad ]719
720
721
722
723
724
725
726
727 \text{ Coef} = \{\}728
729 \text{ Coef} [0] = ['m', 'n', 'alpha', 'beta', 'beta', '1']730
731 \text{ HNo } m, n, \text{ or } 1 \text{ term in } C1.1 \text{ S}732 \text{ Coef} [1] = [0, 0]733 0, sp. simplify (C1_1_Num_S [beta ] / C1_1_Den ),
734 \qquad \qquad 0 \rceil735
736 \text{ Coef } [2] = [sp. \text{ simplify } (C1.2 \text{Num} \text{·S} [m] \text{ } ] / C1.2 \text{·Den } ), sp. simplify (C1.2 \text{Num} \text{·S} [m]n ]/ \text{C1.2-Den},
\gamma_{37} sp . simplify (C1_2_Num_S [alpha ]/ C1_2_Den ) , sp . simplify (C1_2_Num_S
        \lceil \,\text{beta} \rceil / \text{C1}_2 \text{Den} \,\rceil, \mathcal{N}_{738} sp. simplify (C1.2.Num.S [sympify (1) ]/C1.2.Den) ]
739
```

```
_{740} Coef [3] = [sp. simplify (C2_1_Num_S [m ]/C2_{-1} Den), sp. simplify (
         C2_1 Num_S [n \t]/C2_1 Den) ,\\begin{array}{ccc} \text{5p} & \text{simplify (C2.1_Num-S[alpha]}) \end{array} ]/ \text{C2.1Den}, sp. simplify (
         C2.1 Num S [ beta ] / C2.1 Den ),
\gamma_{42} sp. simplify (C2_1_Num_S [sympify (1) ]/C2_1_Den ) ]
743
744 \text{ Coef} [4] = [0, 0]745 0, sp. simplify (C2.2 \text{Num-S} \int \text{alpha} / C2.2 \text{Den}),
746 0
747
748 Coef[5] = [0, 0, \setminus)_{749} sp. simplify (C3_1_Num_S [alpha ] / C3_1_Den ),0,
750 0
751
752
753 Coef [6] = [sp. simplify (C3.2)-Num S [m \quad ]/C3.2-Den), sp. simplify (C3.2)-Num S
         \begin{bmatrix} n & 1 \end{bmatrix} / C3_2_Den ),
\frac{754}{100} sp. simplify (C3.2. Num S [alpha \frac{1}{C}] / C3.2. Den ), sp. simplify (C3.2. Num S
         \begin{bmatrix} \text{beta} \\ \text{2.2-Den} \end{bmatrix},
\gamma_{55} sp. simplify (C3.2 Num S | sympify (1) | / C3.2 Den ) |
756
757
758
759 Coef [7] = [sp. sim p] if y (C4.1_Num_S[m] ]/ C4.1_Den), sp. simplify (C4.1_Num_S)\begin{bmatrix} n & 1/\operatorname{C4-1-Den} \end{bmatrix},
\frac{760}{100} sp. simplify \left(\text{C4}_1\text{1_Num-S}\right) alpha \left/\text{C4}_1\text{1_Den}\right), sp. simplify \left(\text{C4}_1\text{1_Num-S}\right)\lceil \,\text{beta} \,\rceil \}/ \text{C4\_1\_Den},
_{761} sp. simplify (C4.1 \text{Num-S} \left[ \text{beta} \right] / C4.1 \text{Den})762
763
764 \text{ Coef} [8] = [0, 0]765 0, sp. simplify (C4.2 \text{Num-S} beta ]/C4.2 \text{Den},
766 0
767
768
769 \text{ Coef} [7] = [0, 0]770 0, sp. simplify (C5.1 \text{Num.S} | \text{beta} // C5.1 \text{Den}), \771 0 ]
772
773
774 \text{ Coef}[8] = [sp \text{ .} simplify (C5.2 \text{ .} Num \text{ .} S \text{ } [m \text{ )} ] / C5.2 \text{ .} Den), sp \text{ .} simplify (C5.2 \text{ .} N \text{ } [m \text{ )} ]C5.2_Num_S[n] ]/C5.2 Den ),
\text{Sip}. simplify \text{C5.2_Num-S} [alpha ] \text{/C5.2-Den}, sp. simplify (
         C5.2 Num S [ beta ] / C5.2 Den ),
776 sp. simplify (C5.2 \text{Num S} [sympify (1) ]/C5.2 Den) ]
777
778
779 \text{ Coef } [9] = [sp. \text{ simplify } (C6.1 \text{ Num.} \text{S} \text{ [m} \text{)}]/C6.1 \text{ .} \text{Den} \text{)}, sp. \text{ simplify } (C6.1 \text{ .} \text{S} \text{)}C6 - 1 Num S \nvert n \nvert / C6 - 1 Den ),
\gamma_{80} sp. simplify (C6.1 \text{Num} - S \text{ [alpha]} C6.1 \text{ [208]}), sp. simplify (
         C6_1Num S [ beta ] / C6<sub>-1</sub> Den ),
```

```
\gamma_{81} sp. simplify (C6_1_Num_S [sympify (1) ] / C6_1_Den ) ]
782
783 \text{ Coef} [10] = [0, 0]784 sp. simplify (C6.2.Num S [alpha ]/C6.2.Den), 0,
785 0 ]
786
787 \text{ Coef} [11] = [0, 0]788 sp. simplify (C7.1 \text{Num} S \mid \text{alpha} / C7.1 \text{Den}, 0, \
789 0
790
791 \text{ Coef } [12] = [\text{sp} \cdot \text{simply } (\text{C7.2} \cdot \text{Num} \cdot \text{S} \cdot \text{Im} \quad ] / \text{C7.2} \cdot \text{Den} ), sp. simplify (
         C7.2 Num_S [n \t\t | / C7.2 Den),\text{sp} \cdot \text{simply (C7.2_Num-S[alpha]/C7.2\_Den)}, \text{sp} \cdot \text{simply (}C7.2 Num.S[beta \qquad |/C7.2 Den],
\gamma_{93} sp. simplify (C7.2_Num_S [sympify (1) ] / C7.2_Den ) ]
794
795
796 \text{ Coef} [13] = [\text{sp} \cdot \text{simplify} (C8.1] \text{Num} \cdot \text{S} [\text{m} \quad ] / C8.1]Den), sp. simplify (
         CS_1_Num_S[n] ]/C8_1Den),
\sigma_{797} sp. simplify (C8.1.Num S | alpha | / C8.1.Den ), sp. simplify (
         C8.1 Num S [ beta ] / C8.1 Den ),
\gamma<sup>798</sup> sp. simplify (C8_1_Num_S [ sympify (1) ] / C8_1_Den ) ]
799
800 \text{Coef}[14] = [0, 0]801 0, sp. simplify (C8.2_Num_S[beta] ]/C8.2_Den),
802 \qquad 0]
803
804
805 \text{ Coef} [15] = [0, 0]806 0, sp. simplify (C9.1 Num S [ beta ] / C9.1 Den ),
807 0
808
809 Coef [16] = [sp. simplify (C9.2-Num-S [m \quad ]/C9.2-Den), sp. simplify (
         C9.2 Num_S [n \t]/C9.2 Den),\text{sg} \cdot \text{simply}(\text{C9.2} \cdot \text{Num} \cdot \text{S}[\text{alpha}]/\text{C9.2} \cdot \text{Den}), \text{sp} \cdot \text{simply}(\text{S9.2} \cdot \text{Num} \cdot \text{S}[\text{a}])C9.2 Num.S [beta \qquad ]/C9.2Den) ,\\text{sgn} \quad \text{sp} \quad \text{simply (C9.2-Num-S} \quad \text{sympify (1)} \quad \text{/C9.2-Den} \quad \text{]}812
813 Coef [17] = [sp. \,simplify (C0.1. Num.S[m \quad ]/CO.1. Den), sp. \,simplify(CO_1_Num_S \nvert n \nvert / CO_1_Den \nvert ,\n\text{sp} \cdot \text{simply}(\text{C0.1-Num-S}[\text{alpha}]/\text{C0.1-Den}), \text{sp} \cdot \text{simply}CO_1_Num_S[\beta_{\text{eta}} \quad | / CO_1\_{\text{Den}}),\text{sgn} \quad \text{sp} \quad \text{simply (C0.1_Num\_S} \quad \text{sympify (1) } | / \text{C0.1\_Den} )816
817
818 \text{Coef}[18] = [0, 0]819 \qquad 0, \text{sp} \cdot \text{simplify} (C0.2 \text{Num} \cdot \text{S} | \text{beta} \cdot | \text{CO}_2 \cdot \text{Den}) , \text{where}820 0]
821
822
823
```

```
824 \text{ L-Coef} = \{\}; \text{Lines} = \{\}; \text{N-Lines} = \{\}; \text{R-Lines} = \{\};825
826 L_Coef [0] = ['i+1', 'm', 'alpha', 'beta', 't']_{827} Lines [0] = 'exact lines'
828 N_Lines [0] = 'numerical lines'
820
830 k=1
831
832
833
834
835
836 for i in range (18):
837 if Coef[i+1][1] !=0:
838 L Coef [k] = [i+1, sp \cdot s \text{im plify}(-\text{Coeff}[i+1][0]/\text{Coeff}[i+1][1]),
839 sp. simplify (-\text{Coeff}[i+1][2]/\text{Coeff}[i+1][1]),
s_{40} sp. simplify (-\text{Coeff}[i+1][3]/\text{Coeff}[i+1][1]),
\text{sgn} \quad \text{sp} \quad \text{simply} \left( -\text{Coeff} \left[ i+1 \right] \left[ 4 \right] / \text{Coeff} \left[ i+1 \right] \left[ 1 \right] \right)842
843 k=k+1
844
845 Lines [i+1] = Coef[i+1][0]*m +Coef[i+1][1]*n+ \text{Coef}[\,i+1\,][\,2]\ast \text{alpha}+\text{Coef}[\,i+1\,][\,3]\ast \text{beta}+\text{Coef}[\,i+1\,][\,4\,]847 \quad R\text{-Lines} \left[ i+1 \right] = sp \cdot factor \left( Lines \left[ i+1 \right], subs \left( {beta : 0, alpha : 0} \right) \right)848 N.Lines [i+1]=Lines [i+1]. subs ({a_2:A_2,1:L,alpha:A}, Alph , beta: Beta })
849
850 nmLines = []
851
852 LineNumbers = [2, 3, 6, 8, 9, 12, 13, 16, 17]
853
854 C -2 - 8 - \text{Coef} = \{\}; C - 2 - 8 - \text{Coef}[0] = \{ \text{str}(2) + (-1) + \text{str}(8) \}855 C -16 - 8 - \text{Coef} = \{\}; C - 16 - 8 - \text{Coef}[0] = \{ \text{str}(16) + \text{'} \text{--} \text{'} + \text{str}(8) \}856 C_6 - 12_C\text{of} = \{\}; C_6 - 12_C\text{of} [0] = \{ \text{str}(6) + \text{'} \cdot \text{'} + \text{str}(12) \}857 C_6_17_C^C_6 = \{\}; C_6_17_C^C_6 = \{\}; C_6_17_C^C_6 = \{ \; t \; t \; (6) + ' \; - ' + st \; t \; (17) \}858 for i in range (4):
859 C 2 8 Coef [ i +1] =sp . factor ( L Coef [2 ] [i+1]-L Coef [8 ] [i+1])
860 C_16_8_Coef [i+1]=sp. factor (L Coef [16] [i+1] – L_Coef [8] [i+1])
861 C_6 - 12 Coef [i+1] = sp. factor (L Coef [6] [i+1] - L Coef [12] [i+1]862 \qquad C_6 - 17 Coef [i+1] = sp. factor (L Coef [6] [i+1] - L Coef [17] [i+1]863
864
865
866 AllIneq=sp.And(N_Lines \begin{bmatrix} 2 \\ \end{bmatrix} <0.0, N_Lines \begin{bmatrix} 3 \\ \end{bmatrix} <0.0, N_Lines \begin{bmatrix} 6 \\ \end{bmatrix} <0.0, N_Lines
          [8 \mid <0.0, N\_{\text{Lines}}[9 \mid <0.0]867 N_Lines [12] <0.0, N_Lines [13] <0.0, N_Lines [16] <0.0,
          N_{\text{-}Lines} [17] < 0.0, \
868 Beta\langle n/2, \text{Beta}(1-n) / 2, \text{Alpha}(m/2), \text{Alpha}(1-m) / 2 \rangle869
870
871
872
```

```
873
874
875
876 12=sp. lambdify (m, sp.solve(N.Lines [2], n) [0], "numpy")877 \text{ } 13 = sp \cdot \text{lambdiffy (m, sp.solve (N.Lines [3], n) [0], "numpy")}878
\frac{879}{16} = sp. lambdify (m, sp, solve(N_{{\text{Lines}}}[6], n) [0], "number")880
881 18=sp. lambdify (m, sp. solve ( N.Lines [8], n) [0], "numpy")882 19=sp. lambdify (m, sp.solve(N.Lines [9], n) [0], "numpy")883
884 112=sp. lambdify (m, sp.solve(N.Lines [12], n) [0], "numpy")885 113 = sp. lambdify (m, sp.solve(N.Lines [13], n) [0], "numpy")886
887 116=sp. lambdify (m, sp.solve(N.Lines [16], n) [0], "numpy")888
889 117 = sp. lambdify (m, sp.solve(N.Lines [17], n) [0], "numpy")890
891
892
893 m grid=np. linspace (0,1,20);
894 n-grid=np.linspace (0,1,20);
895896
897
898 p_Ineq=sp.plot_implicit (AllIneq, (m, 0.0, 1.0), (n, 0.0, 1.0), depth=2, xlabel=
        r '\mathsf{Sm}\', y label=r '\mathsf{Sn}\'
899 , title=r' Plateau Region for \alpha_2 \ = ' + str(A2) + r', \lambda = \frac{ {\ \alpha_1 \ } }{ \ \alpha_2 \ }alpha_2 }{\alpha_1}=$'+str(A2/A1)\
900 +r', p=\ '+s t r (Alph)+r', and q=\ '+s t r (Beta))
901
902
903
904 \text{ p0-alpha1=plt}. plot (2*A\text{lph*np} \cdot \text{ones} (\text{n\_grid} \cdot \text{shape}), n_grid, '-.r');
905 p0_alpha_2=plt . plot (1-2*Alpha<sub>1</sub>) . ones (n_grid, shape), n_grid, '--r');
906
907 \text{ p0}-beta-1=plt.plot (m_grid,2*Beta*np.ones (m_grid.shape),'.b');
908 p0_beta_2=plt .plot (m_{\text{grid}},1-2*Beta*np.\text{ones}(m_{\text{grid}}.shape), '–b');
909
910 p2=plt. plot(m=grid, 12(m=grid), '~\checkmark, color='darkolivegreen');
911 \#p3=plt. plot (m_grid, 13 (m_grid),'--o', color='Red');
912
913 p6=plt . plot (m_{\text{grid}}, 16 (m_{\text{grid}}), ' -s', color='darkviolet');
914
915 p8=plt. plot(m_grid, 18(m_grid), '–8', color='seagreen');916 \#p9=plt. plot (m_grid, 19 (m_grid),'--o', color='Orange');
917
918 p12=plt . plot (m-grid , 112 (m-grid), \rightarrow p', color='mediumpurple';
919 #p13=plt. plot (m_grid, 113 (m_grid), 'g—o');
920
921 #p16=plt. plot (m_grid, 116 (m_grid), 'm-D');
```

```
922
   \#p17=plt. plot(m\_grid, 117(m\_grid), 'k-d');923
924
925
926
    plt.xlabel(r'$m$')
927
    plt. vlabel(r' fn \})928
QQCplt.title (r'Plateau Region for a_2='+str(A2)+r', \lambda=\frac{a_2}{a_2}930a_1 = \frac{2}{3} + str(A2/A1)+r', p = \'+str(Alph)+r', and q = \'+str(Beta))
931
932
    plt. xlim([0,1])933
    plt. ylim ([0,1])934
935
    plt.scatter ([.5], [.5], color='r', marker='<sup>-'</sup>)
936
    plt.scatter (0.9, 0.925), color='r', marker='>')
937
    plt.scatter ([.5], [.36], color='r', marker='~)938
    plt.scatter ([.5], [.37], color='r', marker='v')939
940
   #plt . legend ( [ r '$p<\frac {m} {2} $ ', r '$p<\frac {1-m} {2} $ ',\
0.41\#r '$q \langle \frac{rn}{2}\', r '$q \langle \frac{1-n}{2}\',
942
            #r '$1_1$', r '$1_2$', r '$1_3$', r '$1_4$', '(m, n) = (.5, .5)', '(m, n)
0.4<sup>c</sup>=(.9, .925), (m, n) = (.5, .37), (m, n) = (.5, .36), ), \ (m, n) = (.5, .36)#loc='upper left')944
945
    plt.show()946
947
948sp. lambdify (m, sp.solve(N.Lines [17], n) [0], "numpy")949
950951
   F_2_8=C_2_8_Coef [2] * alpha+C_2_8_Coef [3] * beta+C_2_8_Coef [4]
952
   F_2_8_Num, F_2_8_Den=F_2_8. as_numer_denom()
953
   F_2_8_Num = sp.factor(F_2_8_Num)954
955
956 F_{10.8} = C_{10.8} = C_{10.8} = C_{11.8} = C_{12.8} = C_{13.8} = C_{14.8} = C_{15.8} = C_{16.8} = C_{17.8} = C_{18.8} = C_{19.8} = C_{19.8} = C_{19.8} = C_{19.8} = C_{19.8} = C_{19.8} = C_{10.8} = C_{10.8} = C_{10.8} = C_{10.8} = C_{10.8} = C_{10.8} = C_{10.8} = C_{10.8} = C_{10.8} = C_{10.8} =957 F.16.8.Num, F.16.8.Den=F.16.8.as.numer.denom()
   F_16_8_Num=sp.factor(F_16_8_Num)958
050F_6_12=C_6_12. Coef [2]*alpha+C_6_12. Coef [3]*beta+C_6_12. Coef [4]960
   F_6_112_Num, F_6_112_Den=F_6_112. as_numer_denom()
961
   F_6_112_Num=sp.factor(F_6_112_Num)962
963
   F_6_17_C_6_17_C_6_17_C_0 = [2]*alpha+C_6_17_C_0 = [3]*beta+C_6_17_C_0 = [4]964
   F_6_17_Num, F_6_17_Den=F_6_17. as numer_denom()
965
   F_6_17_Num=sp.factor(F_6_17_Num)966
967
968
    f_2_8=sp.lambdify (1,(F_2_8Num/((1-1)*a2*(1+1))).subs ({alpha:Alph, beta}:969
        Beta, a2: A2}), "numpy")
```

```
970 f 16 - 8 = sp. lambdify (1, (F_1 16 - 8) Num /((1 - 1) * a2 * (1 + 1)). subs ({\text{alpha}} \cdot {\text{Alpha}}).
         beta : Beta, a2 : A2), "numpy"
971 f 6 1 2=sp . l ambdi f y ( l , ( F 6 12 Num / ( ( l −1)∗a2 ∗( l +1) ) ) . sub s ({ alph a : Alph ,
         beta : Beta, a2 : A2}), "numpy")
972 f_6 - 17 = sp. lambdify (1, (F_6 - 17_Num) / ((1 - 1) * a2 * (1 + 1))). subs ({alpha:Alpha},beta : Beta, a2 : A2}), "numpy")
973
974 Lambda=np. linspace (0.0001, 2, 2000)975
976 p Line=plt . plot (Lambda, np. zeros (Lambda . shape), 'Red')
977 p_2_8=p_1t. plot (Lambda, f 2_8 (Lambda), '−', color='Blue')
978 p 16 8=plt . plot (Lambda, f 16 -8 (Lambda), '-', color=' Green')
_{979} p _{9} -6 _{12}=plt . plot (Lambda, f _{6} _{12} (Lambda), '-', color=' Purple')
980 p - 6 - 17=plt . plot (Lambda, f - 6 - 17 (Lambda), '–', color = 'Aqua')
981
982 plt . plot (L, f_2_8(L), 'o', color="Blue")983 plt.plot (L, f_1 16.8 (L), 'o', color="Green")984 plt . plot (L, f_6_1 12(L), 'o', color="Purple")985 plt . plot (L, f_6_1 17(L), 'o', color="Aqua")986
987 plt. x \,label(r'\lambda\lambda\})988 plt. y \,label(r' Constraint')
989 plt.legend (['y=0',r'$1_2-1_8<0$',r'$1_{16}-1_8<0$',r'$1_6-1_{12}<0$',r'
         $1_6 - 1_1 {17} < 0$' ])
990
991 plt. title (r' Constraints Guaranteeing Existence of Plateau Region for
         a_2\text{ a2} + st r (A2)+r', \text{\bmath}$\lambda=\frac{ a_2}{ a_1}=\$ '+st r (A2/A1) \text{\bmath}$
992 +r', \alpha=\frac{*}{+\text{Alph}}+r', and \beta=\frac{*}{+\text{Beta}}993
994
995
996
997
998 plt. xlim(0,1)999 plt. y \lim (0,1)1000
_{1001} plt.show()
1002
_{1003} \#C_22_8=sp. simplify (Lines [2] – Lines [8])
1004 #C 2 8 Num, C 2 8 Den=C 2 8 . as numer denom ()
1005
1006
_{1007} \#C_{16.8}=sp. simplify (Lines [16] – Lines [8])
1008 #C 16 8 Num , C 16 8 Den=C 16 8 . as numer denom ( )
1009
1010 #C_16_8_Num=sp. collect (C_16_8_Num, [alpha, beta, m, n])
1011 \text{ }\text{\#C}_116 \text{--}8 \text{.} \text{Num}. Hold=sp. collect (C_116 \text{--}8 \text{.} \text{Num}, [\text{alpha}, \text{beta}, \text{min}], evaluate=False)
1012
1013
1014
_{1015} #C_6_12=sp. simplify (Lines [6] – Lines [12])
```

```
132
```

```
_{1016} \#C_612_Num, C_612_Den=C_612 as numer denom ()
1017
_{1018} #C_6_17=sp. simplify (Lines [6] – Lines [17])
1019 #C_6_17_Num, C_6_17_Den=C_6_17. as_numer_denom()
1020
1021
_{1022} \#C_617 Num=sp. collect (C_6_17_Num, [alpha, beta,m,n])
1023 \text{ }\text{\#C}_6-17 Num Hold=sp . collect (C_6-17 Num , [alpha, beta, m, n], evaluate=False)
1024
1025 \text{ Cond1=sp}. simplify ((L\text{-}Coef[8][2]-L\text{-}Coef[2][2]) *p+(L\text{-}Coef[8][3]-L\text{-}Coef[2] [3] *q+(L_Coef[8][4] – L_Coef[2][4])). subs ({a2 : a2/beta})
1026 \text{ Cond2=sp}. simplify ((L \text{Coeff}[12][2] - L \text{Coeff}[6][2]) *p+(L \text{Coeff}[12][3] - L \text{Coeff}[6])[6][3]) *q+(L\_Coef[12][4]-L\_Coef[6][4]). subs({a2:a2/beta})1027
1028
_{1029} nC1, dC1=Cond1. as numer denom ();
_{1030} nC2, dC2=Cond2. as numer_denom();
1031
_{1032} nC1=sp. collect (sp. expand (nC1/beta), { beta, q })
<sup>1033</sup> nC2=sp. collect (sp. expand (nC2/beta), { beta, q })
1034
1035
1036 CB1=sp. simplify (sp. collect (nC1. coeff (beta), p))
_{1037} CB2=sp. simplify (sp. collect (nC2 \cdot \text{coeff}(beta), p))
1038
_{1039} Cq<sub>1</sub>=sp.simplify (sp.collect (nC1.coeff (q), 1))
_{1040} Cq2=sp.simplify (sp.collect (nC2.coeff (q), 1))
1041
1042
1043
1044
1045
_{1046} n _{13}, d _{13}=sp . solve (sp. simplify ((L Coef [8][2] – L Coef [2][2]) *p+(L Coef
         [8] [3] - L \text{Coef} [2] [3] ) *q+(L_Coef[8][4] – L_Coef[2][4])). subs ({a2 : a2/
         beta \}, beta |0|. as_numer_denom()
_{1047} n 24, d 24=sp . solve (sp . simplify ((L Coef [12] [2] – L Coef [6] [2]) *p+(L Coef
         [12][3] - \text{L-Coef} [6][3]) *q+( \text{L-Coef} [12][4] - \text{L-Coef} [6][4])). subs (\text{a2: a2} / )beta \}, beta [0]. as_numer_denom()
1048
1049
_{1050} n _{13}=sp. collect (n _{13}, q)
_{1051} d_13=sp. collect (d_13, p)
1052
_{1053} n _{13}=sp. collect (n _{13}, q)
_{1054} d_13=sp. collect (d_13, p)
```
## A.3 Clawpack Code

A.3.1 Functions.f

```
1 c =================================================
```

```
double precision function p(xi, eta, xi1, xi2, eta1, eta2, y1, y2)\sqrt{2}3<sup>°</sup> C
4! This function evaluates the plane of slope mz and mt at point (xi, eta
      \lambdaimplicit double precision (a-h, o-z)\sqrt{5}6
         zm=(y2 - y1)/(xi2 - xi1)\overline{7}tm=(y2 - y1)/(eta2 - eta1)\overline{8}\overline{9}p=y1+zm*(xi-xi1)+tm*(eta-eta1)10return
11end function p
12
13
14 C
         double precision function h(x_i, xi1, xi2, y1, y2)15
16 C
  ! This function evaluates the line of slope m and y intercept (0,y1-m*
17
      xil) at point xi
          implicit double precision (a-h, o-z)
18
19
         zm=(y2 - y1)/(xi2 - xi1)20\overline{21}h = y1 + zm * (xi - xi1)22
          return
23
          end function hl
24
25\,26\,\mathbf{C}double precision function py(x, z1, z2, t, t1, t2, u1, u2)27
28 C
         implicit double precision (a-h, o-z)29
30
         z = (z^2 - z^1) / (t^1 - t^2);31
32
          if ((z1.1e.x) .and. (x.1t.z2) .and.33
               ((x-z1) \cdot It \cdot zm*(t-t2)) then
        &
34
             py1=p(x, t, z1, z2, t1, t2, u1, u2);35
          else
36
             py1 = 0.0d0;37endif
38
39
          if ((z1.1e.x).and.(x.1t. z2) and.40^{\circ}((x-z1).ge .zm*(t-t2)) then
        &
41
             py2=p(x, t, z2, z1, t2, t1, u1, u2)42
          else43
             py2 = 0.0d0;44
          endif
45
46
47
         py=py1+py2return
48
          end function py
49
50
```

```
51 c =================================================
\frac{1}{52} double precision function \text{hm}(x, t, \text{alp}, \text{bet}, \text{eps}, \text{tau}, \text{pm}, \text{qn}, \text{ul}, \text{ul})53 c \overline{c} \overline{c}54 implicit double precision (a-h, o-z)
55
^{56} if (x, 1t, alp) then
f1=py(x,-alp,alp,t,-bet,bet,ut,u2)58 e l s e
f1 = 0.0 d060 endif
61
62 if ((x. ge. alp). and .(x. lt. pm*eps-alp)) then63 f 2=hl (t, -\text{bet}, \text{bet}, u2, u1)64 else
f2 = 0.0 d066 endif
67
68 if ((x \t{.} ge \t{.}pm*eps-alp}) \t{.} and \t{.}(x \t{.}lt \t{.}pm*eps-alp}) then
69 f 3=py (x, pm*eps-alp, pm*eps+alp, t, -bet, bet, u2, u1)
70 else
f3 = 0.0 d072 e n d i f
73
\begin{array}{c} \n\text{if } ((\text{pm} * \text{eps} + \text{alp} \cdot \text{le} \cdot \text{x}) \cdot \text{and} \cdot (x \cdot \text{lt} \cdot \text{eps} - \text{alp})) \n\end{array}f_4 = h l(t, -b e t, b e t, u1, u2)76 else
f4 = 0.0 d078 endif
79
80 if (x.get.\text{eps-alp}) then
65 = py(x,eps-alp,eps-alp, t, -bet, bet, ut, u2)82 else
s_3 f 5 = 0.0 d0
84 endif
85
\text{km0} = f1 + f2 + f3 + f4 + f587 return
88 end function hm0
89
 \overline{c} \overline{c} \overline{91 double precision function hml(x, t, alp, bet,eps, tau, pm, qn, ul, ul2)92 c =================================================
93 implicit double precision (a-h, o-z)
94 z1=pm∗ eps−al p
95 z2=pm∗ ep s+al p
96
97 if (x,lt.ab) then
98 f 1=hl (x, -alp, alp, u2, u1)99 e l s e100 f 1 = 0.0 d0
101 endif
```

```
102
_{103} if ((\text{alp.le.x}).\text{and.}(\text{x.lt.z1})) then
104 f 2=u1105 e l s e
f2 = 0.0 d0107 endif
108
_{109} if ((z1.1e.x).and.(x.1t. z2)) then
f3=h1(x, z1, z2, u1, u2)111 else
f3 = 0.0 d0113 endif
114
115 if ((z2.1e.x).and.(x.1t.eps-alp)) then
116 f 4=u2
117 else
118 f 4 = 0.0 d0
119 endif
120
_{121} if (eps−alp.le.x) then
122 f 5=hl (x, eps-alp, eps+alp, u2, u1)
123 else
124 f 5 = 0.0 d0125 endif
126
hm1=f1+f2+f3+f4+f5128 return
129 end function hm1
130
131 c =================================================
132 double precision function hm2(x, t, alp, bet,eps, tau, pm, qn, ul, u2)133 c =================================================
134 implicit double precision (a-h, o-z)
135
t1=qn*tau-bett2=qn*tau+bet138 z1=pm∗ eps−al p
139 z2=pm∗ ep s+al p
140
141 z = (z^2-z^1) / (t^1-t^2)142
143
144
145
_{146} if (x.lt . alp) then
147 f 1=py (x, -alp, alp, t, qn*tau-bet, qn*tau+bet, u2, u1)148 else
f1 = 0.0 d0150 endif
151
152 if ((\text{alp}.le.x) \text{ .and. } (x.lt.z1)) then
```

```
f2=h1(t, t1, t2, u1, u2)153
           else
154
              f2 = 0.0d0155
           endif
156
157
           if ((z1.1e.x) . and. (x.1t.z2) . and.
158
         & ((x-z1) . It .zm*(t-t2)) then
159
               f3=p(x, t, z1, z2, t1, t2, u1, u2)160
           else161
               f3 = 0.0d0162
           endif
163
164
           if ((z1.1e.x) . and. (x.1t.z2) . and.
165
         & ((x-z1) \cdot ge \cdot zm * (t-t2)) then
166
              f4=p(x, t, z2, z1, t2, t1, u1, u2)167
           else168
               f4 = 0.0d0169
           endif
170
171
           if ((z2.1e.x) .and. (x.1t.eps-alp)) then
172
               f5=h1(t, t1, t2, u2, u1)173
           else
174
              f5 = 0.0d0;175
           endif
176
177
           if (eps-alp. le.x) then178
              f6 = py(x,eps-alp,eps-alp, t, qn*tau-bet, qn*tau+bet, u2, u1)179
           else
180
              f6 = 0.0d0181
           endif
182
183
          hm2=f1+f2+f3+f4+f5+f6184
           return
185
186
           end function hm2
187
188
189
   \mathbf{c}double precision function hm3(x, t, alp, bet,eps, tau, pm, qn, ul, u2)190191
   \mathbf{c}implicit double precision (a-h, o-z)
192
           z1 = pm*eps - alp193
           z2 = pm*eps + alp194
195
          hm3=hm1(x, t, alp, bet,eps, tau, pm, qn, u2, u1)196
           return
197
          end function hm3
198
199
200 C
          double precision function h m4(x, t, alp, bet,eps, tau, pm, qn, ul, ul)201202
   \mathbf cimplicit double precision (a-h,o-z)
203
```

```
204
205 if (x.lt . alp) then
206 f 1=py (x, -alp, alp, t, tau-bet, tau+bet, ul, ul^2)207 e l s e
_{208} f 1 = 0.0 d0
209 endif
210
211 if ((\text{alp}.le.x) . and . (x.lt.pm*eps-alp)) then
212 f 2=h1(t, tau-bet, tau+bet, u2, u1)213 else
f2 = 0.0 d0215 endif
216
217 if ((pm*eps-alp.le.x) and (x.lt .pm*eps-alp)) then
218 f 3=py ( x ,pm∗ eps−alp ,pm∗ ep s+alp , t , tau−bet , tau+bet , u2 , u1 )
219 e l s e
f3 = 0.0 d0221 endif
222
223 if ((pm*eps+alp. le . x) . and . (x. lt.eps-alp)) then_{224} f 4=hl (t, tau-bet, tau+bet, u1, u2)
225 e l s e
f_4 = 0.0 d0227 endif
228
229 if (eps−alp le .x) then
1230 f 5=py(x,eps-alp,eps-alp, t, tau-bet, tau+bet, u1, u2)231 e l s e
f5 = 0.0 d0233 endif
234
\text{hm4}=f1+f2+f3+f4+f5<sup>236</sup> return
<sup>237</sup> end function hm4
238
239 C \overline{C} \overline{C}240 double precision function fl CB(x, t, alp, bet,eps, tau, pm, qn, ul, u2)241 c =================================================
_{242} implicit double precision (a-h, o-z)243
t1=qn*tau-bet245 t2=qn*tau+bet246
_{247} if (t.l t. b e t) then
<sup>248</sup> f 1=hm0(x, t, alp, bet,eps, tau, pm, qn, ul, ul^2)249 else
_{250} f 1 = 0.0 d0
251 endif
252
253 if ((bet. le. t). and. (t. lt. t1)) then
254 f2=hm1(x, t, alp, bet,eps, tau, pm, qn, ul, ul2)
```

```
255 e l s e
f2 = 0.0 d0257 endif
258
259 if ((t1.1e.t).and.(t.1t.t2)) then
<sup>260</sup> f 3=hm2(x, t, alp, bet, eps, tau, pm, qn, u1, u2)
261 e l s e
f3 = 0.0 d0263 endif
264
265 if ((t2.1e.t).and.(t.1t.tau-bet)) then
<sup>266</sup> f 4=hm3(x, t, \text{alp}, \text{bet}, \text{eps}, \text{tau}, \text{pm}, \text{qn}, \text{u1}, \text{u2})
267 e l s e
f4 = 0.0 d0269 endif
270
271 if (tau-bet. le . t) then<sup>272</sup> f 5=hm4(x, t, alp, bet, eps, tau, pm, qn, u1, u2)
273 else
274 \quad f5 = 0.0 d0275 endif
276
277 fl CB = f1 + f2 + f3 + f4 + f5278 return
279 end function fl_CB
280
281 C \overline{c} \overline{c}282 double precision function \text{Sh\_CB}(x, y, t, u1, u2)283 C \overline{C} \overline{C}284 implicit double precision (a-h, o-z)
285
286 common /cparam/ gamma1, v1, gamma2, v2
<sup>287</sup> common / cboard / pm, qn, eps, tau, alp, bet
288
289
290
_{291} !!! _{\text{x}=\text{mod}(\text{real}(x),\text{eps})}_{292} !!! _{\text{t}=\text{mod}(\text{real}(t), \text{tau})293
294
295 if (t \cdot \text{ge}.0.0\,\text{d}0) then
296 if ((x \t l t \t . p m * eps) \t . and \t . (t \t . lt \t . q n * t au)) then_{297} Sh_CB=u1
298 elseif (( x .ge. pm*eps) .and. (t .lt. qn*tau)) then
299 Sh CB=u2
300 elseif ( ( x .lt. pm*eps) .and. (t .ge. qn*tau )) then
301 Sh_CB=u2
302 e l s e
303 Sh CB=u1
304 endif
305 e l s e
```

```
306 Sh CB=u1
307 endif
308
309 return
310 end function Sh_CB
311
312
313
314
315 c =================================================
316 double precision function f_u(x,y,t,u1,u2)
317 \text{ } \text{C} \qquad \qquad \qquad318 implicit double precision (a-h, o-z)319
320 common /cparam / gamma1 , v1 , gamma2 , v2
<sup>321</sup> common / cboard / pm, qn, eps, tau, alp, bet
322
\text{323} \quad \text{xM} = \text{mod}(\text{real}(x), \text{eps})_{324} tM=mod(real(t), tau)
325
326 \quad f = u = Sh \cdot CB(xM, y, tM, u1, u2)327 ! f _u=fl_CB (xM,tM, alp, bet, eps, tau, pm, qn, u1, u2)
328
329 return
330 end function f_u
331
332
333
334
335 !!!!! \qquad \qquad subroutine \qquad Velocity (X, Y, V, t, M_X, M_Y)336 !!!!! implicit double precision (a-h, o-z)
337 !!!!! INTEGER Mx, My
338 !!!!! REAL∗8 t
339 ! ! ! ! ! REAL∗8 X(Mx,My) ,Y(Mx,My)
340 !!!!!! REAL∗8 V(Mx,My)
341 ! ! ! ! !
342 !!!!! \qquad \qquad integer i, j
343
344 ! ! ! ! !
345 !!!!! cf2py intent (in) Mx, My
_{346} !!!!! cf2py intent (in) t
_{347} !!!!! cf2py intent (in) X(Mx, My), Y(Mx, My)_{348} !!!!! cf2py intent (inout) V(Mx,My)
349
350
351 !!!!! common /cparam/ rho1, bulk1, gamma1, v1, rho2, bulk2, gamma2, v2
352 !!!!! common / cboard / pm, qn, eps, tau, alp, bet
353 ! ! ! ! !
354 !!!!! \text{gamma}=1.0\,\text{d}0;355 ! ! ! ! ! gamma1=gamma ;
356 ! ! ! ! ! gamma2=gamma ;
```
357  $11111$  $v1 = 1.10d0$ ;  $v2 = 1.10d0$ ; 358 359  $11111$  $rho1 = \gamma \cdot 1$ ;  $rho2 = \gamma \cdot 2 / v2$ 360 361 11111  $bulk1=gamma1*v1; bulk2=gamma2*v2$ 362 363 11111  $eps=.50d0; tau=.50d0; pm=.50d0; qn=.50d0$ 364 365  $alp = .050d0$ ; bet = .050d0; 11111 366 !!!!! 367 368  $11111$ do 10 i = 1, Mx 369 370 !!!!! do 20  $j = 1$ , My  $371$  !!!!!  $V(i, j) = f_u(X(i, j), Y(i, j), t, v1, v2)$ 372 !!!!!  $20\,$ enddo 373 11111 10 enddo 11111 374 375 376 !!!!! return 377 !!!!! end

## A.3.2 setrun.py

```
,, ,, ,,
\mathbf{1}2 Module to set up run time parameters for Clawpack.
\sqrt{3}4 The values set in the function setrun are then written out to data
       files
s that will be read in by the Fortran code.
\, 6 \,,, ,, ,,
\overline{7}\, \,9 import os
  import numpy as np
10\,1112
_{13} gamma1=1.0;
14 gamma2=gamma1;
15
16 \text{ v1} = 1.1;v^2 = 0.55;18
1\,920 bulk1_A=gamma1*v1 #This is our (Lurie, Weekes) k1
  bulk2_A=gamma2*v2 #This is our (Lurie, Weekes) k2
2\sqrt{1}22
  rho1_A = \gamma 1 / v1 #This is our (Lurie, Weekes) rho2
23
  rho2_A = \gamma 2 / v2 #This is our (Lurie, Weekes) rho2
24
25
26\overline{27}
```

```
28
_{29} #bulk1=bulk1_A
30 \text{ } \# \text{bulk} 2 = \text{bulk} 2 \text{ } A31
32 \#rho1=rho1.A33 #rho2=rho2 A
34
35 bulk1=1/rho1_A #This sets correct dependence of clawpack k1 on our rho1
36 bulk2=1/rho2.A #This sets correct dependence of clawpack k2 on our rho2
37 \text{ rhol}=1/\text{bulk1-A} #This sets correct dependence of clawpack rho1 on our k1
38 rho2=1/bulk2-A #This sets correct dependence of clawpack rho1 on our k2
39
40
41
42 \text{ }eps = 1.0; \text{tau} = 1.0; \text{pm} = 0.5; \text{qn} = 0.5;43
44
45 Pe=min ( [ pm∗ eps ,(1−pm) ∗ eps , qn∗tau ,(1−qn ) ∗ tau ] ) /2
46
_{47} alp = (.001)*Pe;48 \text{ bet} = (.001) * Pe;49
50
51 \text{ t } -0=0.0; t -F=4*tau;
52
53
54 #−−−−−−−−−−−−−−−−−−−−−−−−−−−−−−
55 def setrun (claw_pkg='amrclaw'):
56 #−−−−−−−−−−−−−−−−−−−−−−−−−−−−−−
57
58 """"
59 Define the parameters used for running Clawpack.
60
61 INPUT:
62 claw_pkg expected to be "amrclaw" for this setrun.
63
64 OUTPUT:
65 rundata – object of class ClawRunData
66
67   \ldots   \ldots   \ldots68
69 from clawpack . clawutil import data
70
71
\alpha assert claw_pkg.lower() = 'amrclaw', "Expected claw_pkg = '
      amrclaw'"
73
74 num dim = 2r_{5} rundata = data. ClawRunData ( claw_pkg, num_dim )
76
77 #−−−−−−−−−−−−−−−−−−−−−−−−−−−−−−−−−−−−−−−−−−−−−−−−−−−−−−−−−−−−−−−−−−
```

```
78 # Problem-specific parameters to be written to setprob.data:
79 #−−−−−−−−−−−−−−−−−−−−−−−−−−−−−−−−−−−−−−−−−−−−−−−−−−−−−−−−−−−−−−−−−−
80
\text{probdata = rundata.newUserData(name='probdata',frame='setprob.data' )
82
83 probdata . add_param ('rho1', rho1 , 'density of medium1')
84 probdata . add_param ('bulk1', bulk1, 'bulk modulus of medium1')
85 probdata . add_param ('gamma1', gamma1, 'impedance of medium 1')
\mathcal{R} s brobdata . add_param ('v1' , v1 , 'wave speed of medium1')
87
88 probdata.add_param('rho2', rho2, 'density of medium')
89 probdata.add_param('bulk2', bulk2, 'bulk modulus')
90 probdata . add_param ('gamma2', gamma2, 'impedance of medium 2')
_{91} probdata . add_param ('v2', v2, 'wave speed of medium2')
92
93 probdata . add param ('pm', pm, 'spatial volume fraction')
94 probdata . add param ('qn' , qn, 'temporal volume fraction')
95 probdata . add_param ('eps', eps, 'spatial period')
96 probdata. add_param('tau', tau, 'temporal period')
97
98 probdata . add_param ('alp', alp, 'spatial smoothing')
99 probdata . add_param ('bet', bet, 'temporal smoothing')
100
101
102 \#103 # Standard Clawpack parameters to be written to claw. data:
104 \#\quad (or to amrclaw data for AMR)
105 #−−−−−−−−−−−−−−−−−−−−−−−−−−−−−−−−−−−−−−−−−−−−−−−−−−−−−−−−−−−−−−−−−−
106
107 clawdata = rundata.clawdata \# initialized when rundata
     instantiated
108
109
110 # Set single grid parameters first.
111 # See below for AMR parameters.
112
113
114 # -−−−−−−−−−−−−−−−
115 # Spatial domain:
116 # −−
117
118 # Number of space dimensions:
_{119} clawdata.num_dim = num_dim
120
121 # Lower and upper edge of computational domain:
_{122} clawdata.lower [0] = 0.000000e+00 # xlower
_{123} clawdata.upper [0] = 15.000000e+00 # xupper
_{124} clawdata.lower [1] = 0.000000e+00 # ylower
125 clawdata.upper [1] = 1.000000e+00 # yupper
```

```
126
```

```
127 # Number of grid cells:
_{128} clawdata.num_cells [0] = 5000 # mx
_{129} clawdata.num_cells [1] = 4 # my
130
131
132 \t# -133 # Size of system:
134 +135
\frac{136}{4} Wumber of equations in the system:
_{137} clawdata.num_eqn = 3
138
139 # Number of auxiliary variables in the aux array (initialized in
      setaux)
_{140} clawdata.num_aux = 2
141
\begin{array}{cc} \n# \text{ Index of aux array corresponding to capacity function, if there} \n\end{array}is one:
_{143} clawdata.capa_index = 0
144
145
146 #−
_{147} # Initial time:
148 # −−
149
_{150} clawdata.t0 =t_0
151
152
153 # Restart from checkpoint file of a previous run?
154 # Note: If restarting, you must also change the Makefile to set:
155 # RESTART = True
156 # If restarting, t0 above should be from original run, and the
157 # restart_file 'fort.chkNNNNN' specified below should be in
158 # the OUTDIR indicated in Makefile.
159
160 clawdata.restart = False \# True to restart from prior
       results
161 clawdata.restart_file = 'fort.chk00006' # File to use for restart
      data
162
163
164 #−
165 # Output times:
166 #−−
167
168 # Specify at what times the results should be written to fort q
      files.
169 # Note that the time integration stops after the final output time.
170
171 clawdata.output_style = 2
172
```
```
if clawdata.output_style==1:
173
           # Output ntimes frames at equally spaced times up to tfinal:
174
           # Can specify num_output_times = 0 for no output
175
           N_t = 50;176
           clawdata . num.output_time s = N_t177
           clawdata.tfinal = t_F178
           clawdata.output_t0 = True \# output at initial (or restart)
179
      time?
180
       elif clawdata.output_style = 2:
181
           Nt=200182
           clawdata.output_times=np.linspace (t_0, t_F, Nt)183
184
       elif clawdata.output_style = 3:
185
           # Output every step_interval timesteps over total_steps
186
      timesteps:
           clawdata.output\_step\_interval = 2187
           clawdata. total\_steps = 4188
           clawdata.output_t0 = True \# output at initial (or restart)
189
      time?
190191
       clawdata.output.format = 'ascii'# 'ascii', 'binary', 'netcdf
192
193
194
       clawdata.output_q_{components} = 'all'\# could be list such as [
      True, True
       clawdata.output_aux_components = 'all' # could be list
195
       clawdata.output_aux_only once = False# output aux arrays only at
196
       t0197
198
       # \cdot199
       # Verbosity of messages to screen during integration:
200
       # -201
202
       \# The current t, dt, and cfl will be printed every time step
203
       # at AMR levels \leq verbosity. Set verbosity = 0 for no printing.
204\# (E.g. verbosity = 2 means print only on levels 1 and 2.)
20.5clawdata. verbosity = 2
206
207
208
209# -
210
       # Time stepping:
211
       # -212
213
       # if dt_variable=True: variable time steps used based on
214
      cfl_desired,
      # if dt_variable=\equivFalse: fixed time steps dt = dt_initial always
215
      used.
```

```
_{216} clawdata.dt_variable = True
217
218 # Initial time step for variable dt.
219 \# (If dt_variable==0 then dt=dt_initial for all steps)
_{220} clawdata.dt_initial = 2.00000e-06
221
222 # Max time step to be allowed if variable dt used:
_{223} clawdata.dt_max = 1.000000e+99
224
225 # Desired Courant number if variable dt used
_{226} clawdata.cfl_desired = 0.95_{227} # max Courant number to allow without retaking step with a smaller
       dt :
_{228} clawdata.cfl_max = 1.000000
229
\frac{230}{7} # Maximum number of time steps to allow between output times:
_{231} clawdata.steps_max = 100000 #Original value 50000
232
233
234 # −
235 # Method to be used:
236 # −−−−−−−−−−−−−−−−−−−−−−−−−
237
238 # Order of accuracy: 1 \Rightarrow Godunov, 2 \Rightarrow Lax–Wendroff plus
       limiters
_{239} clawdata.order = 2
240
_{241} # Use dimensional splitting?
_{242} clawdata.dimensional_split = 'unsplit'
243
\frac{244}{7} For unsplit method, transverse_waves can be
\begin{array}{rcl}\n\text{245} & \# & 0 \text{ or } \text{'none'} & \implies \text{donor cell (only normal solver used)}\n\end{array}\begin{array}{cc} 246 \\ \text{\end{array} # 1 or 'increment' \implies corner transport of waves
\begin{array}{cc} 247 \end{array} # 2 or 'all' \implies corner transport of 2nd order corrections
       t o o
_{248} clawdata.transverse_waves = 2
249
250
_{251} # Number of waves in the Riemann solution:
_{252} clawdata.num_waves = 2
253
254 # List of limiters to use for each wave family:
255 # Required: len (limiter) = num_waves
256 # Some options:
257 # 0 or 'none' \implies no limiter (Lax–Wendroff)
258 \#\quad 1 \text{ or 'minmod'} \implies \text{minmod}\begin{array}{ccc} 259 & \# & 2 \text{ or } 'supertbee' \implies \text{supertbee} \end{array}\begin{array}{ccc} 260 & \# & 3 \text{ or } \end{array} vanleer \dot{ } \implies van Leer
261 \# 4 or 'mc' \implies MC limiter
262 \# clawdata.limiter = [0,0]_{263} clawdata.limiter = ['minmod','minmod']
```

```
265
266
267 clawdata use fwaves = False \# True \implies use f-wave version of
      algorithms
268
269 # Source terms splitting:
270 \# src_split = 0 or 'none' => no source term (src routine
      never called)
271 # src_split = 1 or 'godunov' \implies Godunov (1st order) splitting
      used ,
272 # src_split = 2 or 'strang' \implies Strang (2nd order) splittingused , not recommended .
_{273} clawdata.source_split = 0
274
275
276 # −−−−−−−−−−−−−−−−−−−−
277 # Boundary conditions:
278 # −
279
280 # Number of ghost cells (usually 2)
_{281} clawdata.num_ghost = 2
282
283 # Choice of BCs at xlower and xupper:
284 \#\quad 0 or 'user' \implies user specified (must modify bcNamr. f to use
      this option)
285 \#\quad 1 \text{ or 'extrap'} \Rightarrow \text{extrapolation (non-reflecting outflow)}286 \# 2 or 'periodic' \Rightarrow periodic (must specify this at both
      boundaries)
287 # 3 or 'wall' \Rightarrow solid wall for systems where q(2) is normal
      velocity
288
289 clawdata.bc_lower [0] = 'periodic' # at xlower290 clawdata.bc_upper [0] = 'periodic' # at xupper
291
292 clawdata.bc_lower [1] = ' extrap' # at ylower
293 clawdata.bc_upper [1] = 'extrap' # at yupper294
295
296 #−
297 # Gauges:
298 #−
299 rundata . gaugedata . gauges = []300 \# for gauges append lines of the form [gaugeno, x, y, t1, t2]
301 rundata . gaugedata . gauges . append ([0, 0.0, 0.0, 0.0, 10.])302 \quad \text{rundata.gaugedata.gauges.append([1, 0.7, 0.0, 0., 10.])}303 rundata . gaugedata . gauges . append (2, 0.7/np . sqrt(2.), 0.7/np . sqrt
      (2.), 0., 10.]304
305 #−
306 # Checkpointing:
```
264

```
147
```

```
307 # −−−−−−−−−−−−−−
308
309 # Specify when checkpoint files should be created that can be
310 # used to restart a computation.
311
312 clawdata.checkpt_style = 0
313
314 if clawdata.checkpt_style = 0:
315 \# Do not checkpoint at all
316 pass
317
_{318} elif clawdata.checkpt_style = 1:
319 # Checkpoint only at tfinal.
320 pass
321
322 elif clawdata.checkpt_style = 2:
323 \# Specify a list of checkpoint times.
324 clawdata.checkpt_times = [0.1, 0.15]325
326 elif clawdata.checkpt_style = 3:
327 # Checkpoint every checkpt_interval timesteps (on Level 1)
328 # and at the final time.
329 clawdata.checkpt_interval = 5
330
331
332
333 # −−−−−−−−−−−−−−−
334 # AMR parameters:
335 #−−
336
337 amrdata = rundata . amrdata
338
339 # max number of refinement levels:
_{340} amrdata. _{amr} levels _{max} =3
341
342 # List of refinement ratios at each level (length at least
      amr level max -1)
343 amrdata . refinement ratios x = [2, 2**4]344 amrdata.refinement_ratios_y = [1,1]
345 amrdata.refinement_ratios_t = [2, 2**4]346
347
\frac{48}{100} # Specify type of each aux variable in clawdata.auxtype.
349 # This must be a list of length num aux, each element of which is
      one of:
\frac{350}{2} # 'center', 'capacity', 'xleft', or 'yleft' (see documentation)
      .
351 amrdata . aux_type = \left[ \text{'center'} , \text{'center'} \right]352
353
354 # Flag for refinement based on Richardson error estimater:
```

```
355 amrdata flag-richardson = False \# use Richardson?
356 amrdata . flag-richardson tol = 0.001000e+00 # Richardson tolerance
357
358 # Flag for refinement using routine flag2refine:
359 amrdata flag2refine = True \# use this?
360 amrdata . flag2refine_tol = 1e-4 # tolerance used in this routine
361 # User can modify flag2refine to change the criterion for flagging.
362 # Default: check maximum absolute difference of first component of
      q
363 # between a cell and each of its neighbors.
364
365 # steps to take on each level L between regriddings of level L+1:
366 amrdata regrid-interval = 2
367
368 # width of buffer zone around flagged points:
369 # (typically the same as regrid-interval so waves don't escape):
370 amrdata regrid_buffer_width = 2
371
372 # clustering alg. cutoff for (\# flagged pts) / (total \# of cells
      refined)
\frac{373}{4} (closer to 1.0 \Rightarrow more small grids may be needed to cover flagged
       cells)
374 amrdata.clustering_cutoff = 0.7
375
376 # print info about each regridding up to this level:
377 amrdata . verbosity regrid = 0
378
379
380 # −−−−−−−−−−−−−−−
381 \# Regions:
382 + + -383 rundata regiondata regions = \lceil \cdot \rceil384 # to specify regions of refinement append lines of the form
\text{385} # [minlevel, maxlevel, t1, t2, x1, x2, y1, y2]
386
387
388 # -−−−−− For developers −
389 # Toggle debugging print statements:
390 amrdata . d p rint = False \# p rint domain flags
391 amrdata . eprint = False # print err est flags
392 amrdata . edebug = False \# even more err est flags
393 amrdata.gprint = False \# grid bisection/clustering
394 amrdata . n print = False # proper nesting output
395 amrdata . pprint = False # proj. of tagged points
396 amrdata . r print = False \# print regridding summary
397 amrdata . sprint = False \# space/memory output
398 amrdata tprint = False \# time step reporting each level
399 amrdata uprint = False \# update/upbnd reporting
400
401 return rundata
402
```

```
149
```

```
403 # end of function setrun
404 # −−−−−−−−−−−−−−−−−−−−−−
405
406
_{407} if _{-.} n am e _{-.} \equiv \cdot _{-.} m ain _{-.} \cdot :
408 # Set up run-time parameters and write all data files.
409 import sys
410 rundata = setrun(*sys.argv[1:])411 rundata . write ()
```
## A.3.3 Main Script

```
_1 #!/ bin/bash
\overline{2}3
4
5 \text{ export Not} = $(\$1 * \$1))6
7 printf –v pad_n "%03d" $1
8
9
10 export StorDir="Test" $pad_n"b" $pad_n
11
_{12} if \left[ -d \right] "$StorDir" ; then
13 rm -r $StorDir
14 mkdir $StorDir
15 e l s e
16 mkdir $StorDir
17 fi
18
19
20
21
22 export MaxSize=$1
23
24 for i in $(seq 1 $Ntot);25 do
26
27 \# echo \text{\$i} [ '; p
28
29 \# if \left[ -d \right] " output$i" ]; then
30
31 \# echo "WARNING output directories already exists you might"
32 \# echo "be rewriting your results over"
33 \# echo "you have 10 seconds to stop me"\# sleep 10
34 \# fi
35
36 #mkdir $StorDir/input$i
37 printf –v pad_i "%05d" $i
38
39 mkdir $StorDir/output$i
40 \# mkdir $ StorDir/output$(print f %04d % i )
```

```
wait
41let ahah=\$i-142
       export SGE_TASK_ID=$ahah
43
       wait
4445 \text{ }python setrun.py
       wait
46cp *.data \frac{1}{2} cp *.data \frac{1}{2} corporation \frac{1}{2} corporation \frac{1}{2}.
47#cp *.data $StorDir/output\i/
48
  done
49
50
51 echo "Samples are on an $1 by $1 grid"
  echo "So the total Number of Samples is $Ntot"
52\,53
54
5556 qsub -t 1-$Ntot SGEscript_F.sh $1 $StorDir/output
```
## $A.3.4$ **SGE** Script

```
_1 #!/bin/bash
\frac{1}{2} \#\$ \negN test
\frac{1}{2} #$ -cwd4 \#\$ -V\frac{1}{2} \frac{1}{2} \frac{1}{2} \frac{1}{2} wcsanguinet@wpi.edu
6 #####$ -m abe
8
9 #$ -pe omp 10
10\,11 #$ -q math.q
12 \# \# \# + -q all.q
13
14 \frac{1}{111} \frac{1}{118} -t 1 - $Ntot
1516 \# \sim outlog/
17 \# -e outlog/
18
20#21
22 #seteny CLAW /home/wcsanguinet/clawpack -5.2.223
24 seteny OMPNUM_THREADS 10
25
26 #cd /home/wcsanguinet/clawpack -5.2.2/amrclaw/examples/TemporaryResearch
      /Test_Serial/advection_2d_EnergyVerification/
27 #setenv SPECIAL PATH Test$1b$1/output$SGE_TASK_ID
28
  printf -v pad_sg "%05d" $SGE_TASK_ID
29
30^{\circ}31 python $CLAW/clawutil/src/python/clawutil/runclaw.py xamr./
     $2$SGE_TASK_ID True False ./$2$SGE_TASK_ID
```

```
32
33 \# \text{H} python setrun. py
34
35 #make . output
36
37 #echo $HOSTNAME
38 #echo $OMP NUM THREADS
39 #echo $CLAW
```
## A.3.5 setrun.py

```
1 " """
2 Module to set up run time parameters for Clawpack.
3
4 The values set in the function setrun are then written out to data
      files
5 that will be read in by the Fortran code.
6
7^{''} "" ""
8
9 import os
10 import numpy as np
11
12 import sys
13
14
15
_{16} gamma1 = 1.0;
17 gamma2=gamma1 ;
18
19 \text{ v1} = 1.1;
20 \text{ v} 2 = 0.55;
21
22
23 bulk1_A=gamma1*v1 #This is our (Lurie, Weekes) k1
24 bulk2_A=gamma2*v2 #This is our (Lurie, Weekes) k2
25
26 rho1_A=gamma1/v1 #This is our (Lurie, Weekes) rho2
27 \text{ rho2.A} = \text{gamma2}/\text{v2 #}This is our (Lurie, Weekes) rho2
28
29
30
31
32 \text{ } \# \text{bulk1}=bulk1_A
33 \text{ #bulk2}=bulk2_A
34
35 \#rho1=rho1_A36 #rho2=rho2 A
37
38 bulk1=1/rho1.A #This sets correct dependence of clawpack k1 on our rho1
39 bulk2=1/rho2.A #This sets correct dependence of clawpack k2 on our rho2
40 rho1=1/bulk1-A #This sets correct dependence of clawpack rho1 on our k1
```

```
rho2=1/bulk2.A #This sets correct dependence of clawpack rhol on our k2
41\,42
43
44\,eps = 1.0; tau = 1.0; pm = 0.5; qn = 0.5;45\,4647
  Pe=min([pm*eps,(1-pm)*eps,qn*tau,(1-qn)*tau])/2
48
49
  alp = .0001;50
51~bet=.0001;\sqrt{52}53
  t_0 = 0.0; t_F = 4 * tau;
54
555\sqrt{6}57
  def setrun(claw_pkg='amrclaw'):
58
59
  ^{\#}##### THIS NEEDS TO
60
       61
        MaxSize=int(os.environ['MaxSize"]62
63
64
65
        m_M m = 0.0; m_Max = 1.0;
        n_Min = 0.0; n_Max = 1.0;
66
67
        Nt = np. linspace (m_Min, m_Max, MaxSize)68
        Mt = np. linspace (n_Min, n_Max, MaxSize)69
70
        NNT = [[Nt[i] for i in range(MaxSize)] for j in range(MaxSize)]71MMT=[[Mt[j] for i in range (MaxSize)] for j in range (MaxSize)]7273
        MMT2np. array (MMT). reshape (-1)74NNT2=np. array(NNT). reshape(-1)75\,76#print (MMT2, ', MMT2')
77## print (NNT2, ', NNT2')
78\,79
      \# print (MMT2. size, ', MMT2. size')
80
     ## print (NNT2. size,', NNT2. size')<br>sge=int (os. environ ["SGE_TASK_ID"])
81
82
83
          print(sge, ',SGE_TASKID')84#\begin{array}{l} \texttt{print}\left(\texttt{MMT2}\right[\texttt{sge}\right],\text{'},\texttt{ MMT2}\left[\texttt{sge}\right]')\\ \texttt{print}\left(\texttt{NNT2}\right[\texttt{sge}\right],\text{'},\texttt{NNT2}\left[\texttt{sge}\right]') \end{array}85#86#87
          print(sge)88 #
\rm 89sys<br>. <math>exit()90#
```

```
91
92
93
94 MM\text{MMT2}[sge]95 N\equiv NNT2[sge]96
97
98 \############################################################################
99 """
100 Define the parameters used for running Clawpack.
101
102 INPUT:
103 claw_pkg expected to be "amrclaw" for this setrun.
104
105 OUTPUT:
106 rundata – object of class ClawRunData
107
108 """"
109
110 from clawpack clawutil import data
111
112
113 assert claw_pkg.lower () = 'amrclaw', "Expected claw-pkg = 'amrclaw<sup>'"</sup>
114
_{115} num dim = 2116 rundata = data. ClawRunData ( claw pkg, num dim )
117
118 #−−−−−−−−−−−−−−−−−−−−−−−−−−−−−−−−−−−−−−−−−−−−−−−−−−−−−−−−−−−−−−−−−−
119 # Problem-specific parameters to be written to setprob.data:
120 #−−−−−−−−−−−−−−−−−−−−−−−−−−−−−−−−−−−−−−−−−−−−−−−−−−−−−−−−−−−−−−−−−−
121
122 probdata = rundata . new UserData (name='probdata', fname='set prob. data
      ' )
123
124 probdata . add_param ('rho1' , rho1 , 'density of medium1')
125 probdata . add_param ('bulk1', bulk1, 'bulk modulus of medium1')
126 probdata . add_param ('gamma1', gamma1, 'impedance of medium 1')
127 probdata . add param ('v1', v1', v1', v1', v1'), wave speed of medium1')
128
{\small \quad \quad \text{probdata.add\_param('rho2',} \qquad \text{rho2,} \quad \text{'density of medium')} }130 probdata . add_param ('bulk2', bulk2, 'bulk modulus')
131 probdata . add_param ('gamma2', gamma2, 'impedance of medium 2')
132 probdata . add param ('v2' , 'v2' , 'wave speed of medium2')
133
134 probdata . add_param ('pm' , MM, 'spatial volume fraction')
135 probdata . add param ('qn'), NN, 'temporal volume fraction')
136 probdata . add_param ('eps', eps, 'spatial period')
137 probdata. add_param ('tau', tau, 'temporal period')
```

```
138
139 probdata. add_param('alp', alp, 'spatial smoothing')
140 probdata . add_param ('bet', bet, 'temporal smoothing')
141
142
143 #−−−−−−−−−−−−−−−−−−−−−−−−−−−−−−−−−−−−−−−−−−−−−−−−−−−−−−−−−−−−−−−−−−
\# Standard Clawpack parameters to be written to claw. data:
145 \#\ (or to amrclaw data for AMR)
146 #−−−−−−−−−−−−−−−−−−−−−−−−−−−−−−−−−−−−−−−−−−−−−−−−−−−−−−−−−−−−−−−−−−
147
148 clawdata = rundata.clawdata \# initialized when rundata
       instantiated
149
150
151 # Set single grid parameters first.
152 # See below for AMR parameters.
153
154
155 # −
156 # Spatial domain:
157 # −
158
\begin{array}{c} \n\text{159} \\
\text{159} \\
\text{26} \\
\text{27} \\
\text{38} \\
\text{49} \\
\text{50} \\
\text{50} \\
\text{60} \\
\text{60} \\
\text{60} \\
\text{70} \\
\text{70} \\
\text{80} \\
\text{70} \\
\text{80} \\
\text{70} \\
\text{80} \\
\text{90} \\
\text{100} \\
\text{11} \\
\text{120} \\
\text{120} \\
\text{130} \\
\text{140} \\
\text{150} \\
\text{160} \\
\text{160} \\
\text{17_{160} clawdata.num_dim = num_dim
161
_{162} # Lower and upper edge of computational domain:
163 clawdata.lower [0] = 0.000000 e + 00 # xlower
_{164} clawdata.upper [0] = 15.000000e+00 # xupper
165 clawdata.lower [1] = 0.000000e+00 # ylower
166 clawdata.upper [1] = 1.000000e+00 # yupper
167
168 # Number of grid cells:
_{169} clawdata.num_cells [0] = 5000 # mx
_{170} clawdata.num_cells [1] = 4 # my
171
172
173 # −−−−−−−−−−−−−−−
174 # Size of system:
175 # −
176
\frac{177}{4} # Number of equations in the system:
178 clawdata.num_eqn = 3
179
180 # Number of auxiliary variables in the aux array (initialized in
       setaux)_{181} clawdata.num_aux = 2
182
183 # Index of aux array corresponding to capacity function, if there
       is one:
_{184} clawdata.capa_index = 0
185
```

```
186
187 # −−−−−−−−−−−−−−−
188 # Initial time:
189 \t# -190
_{191} clawdata.t0 =t_0
192
193
194 # Restart from checkpoint file of a previous run?
195 # Note: If restarting, you must also change the Makefile to set:
196 # RESTART = True
\frac{197}{4} If restarting, to above should be from original run, and the
198 # restart_file 'fort.chkNNNNNN' specified below should be in
199 # the OUTDIR indicated in Makefile.
200
201 clawdata.restart = False \# True to restart from prior
       results
202 clawdata.restart_file = 'fort.chk00006' \# File to use for restart
      data
203
204
205 # −−−−−−−−−−−−−
206 # Output times:
207 #−−−−−−−−−−−−−−
208
_{209} # Specify at what times the results should be written to fort.q
      files.
210 \# Note that the time integration stops after the final output time.
211
212 clawdata.output_style = 2
213
214 if clawdata.output_style == 1:
\# Output n times frames at equally spaced times up to tfinal:
\# Can specify num_output_times = 0 for no output
217 N<sub>-t</sub> = 50;
_{218} clawdata.num_output_times = N_t
_{219} clawdata.tfinal = t_F
220 clawdata.output_t0 = True \# output at initial (or restart)
     time ?
221
222 elif clawdata.output_style = 2:
223 Nt=200
224 clawdata.output_times=np.linspace (t_0, t_F, Nt)
225
_{226} elif clawdata.output_style = 3:
227 # Output every step_interval timesteps over total_steps
      timesteps:
228 clawdata.output_step_interval = 2
229 clawdata.total_steps = 4
230 clawdata.output_t0 = True \# output at initial (or restart)
     time ?
```
231 232  $clawdata.output.format = 'ascii'$ # 'ascii', 'binary', 'netcdf 233 234  $clawdata.output_q_{components} = 'all'$  $\#$  could be list such as [ 235 True, True clawdata.output\_aux\_components = 'all' # could be list 236  $clawdata.output_aux_only once = False$ # output aux arrays only at 237  $t<sub>0</sub>$ 238 239  $#$ 240 # Verbosity of messages to screen during integration: 241  $# -$ 242 243 # The current t, dt, and cfl will be printed every time step 244 # at AMR levels  $\leq$  verbosity. Set verbosity = 0 for no printing. 245  $#$  (E.g. verbosity = 2 means print only on levels 1 and 2.) 246 247  $clawdata.$  verbosity = 2  $248$ 249 250  $# -$ 251  $#$  Time stepping: 252 253  $# -$ 254 # if dt\_variable=True: variable time steps used based on 255 cfl\_desired, # if dt\_variable=False: fixed time steps dt = dt\_initial always 256  $used$ .  $clawdata. dt_variable = True$ 257 258 # Initial time step for variable dt. 259 # (If dt\_variable==0 then dt=dt\_initial for all steps) 260 clawdata.dt\_initial =  $2.00000e-06$ 261 262 # Max time step to be allowed if variable dt used: 263  $clawdata.dt_max = 1.000000e+99$ 264 265 # Desired Courant number if variable dt used 266 clawdata.cfl\_desired =  $0.95$ 267 # max Courant number to allow without retaking step with a smaller 268  $dt$ :  $clawdata.cfl_max = 1.000000$ 269 270 # Maximum number of time steps to allow between output times: 271 clawdata.steps\_max =  $100000 \text{ #Original value } 50000$ 272 273 274  $^{\#}$ 275

```
276 # Method to be used:
277 # −−−−−−−−−−−−−−−−−−
278
279 # Order of accuracy: 1 \Rightarrow Godunov, 2 \Rightarrow Lax–Wendroff plus
       limiters
280 clawdata.order = 2
281
282 # Use dimensional splitting?
283 clawdata.dimensional_split = 'unsplit'
284
285 # For unsplit method, transverse_waves can be
286 # 0 or 'none' \implies donor cell (only normal solver used)
287 # 1 or 'increment' \implies corner transport of waves
288 \# 2 or 'all' \implies corner transport of 2nd order corrections
       t o o
289 clawdata.transverse_waves = 2
290
291
292 # Number of waves in the Riemann solution:
_{293} clawdata.num_waves = 2
294
295 # List of limiters to use for each wave family:
296 \#\ Required: len (limiter) = num_waves
297 # Some options:
\begin{array}{lllll} 298 & \# & 0 \text{ or } 'none' & \implies \text{no } limiter \text{ (Lax–Wendroff)} \end{array}299 \#\quad 1 \text{ or } \text{'minmod'} \implies \text{minmod}\begin{array}{lll} \text{300} & \# & 2 \text{ or } 'supertbee' \implies \text{supertbee} \end{array}301 # 3 or 'vanleer' \implies van Leer
302 \qquad # \qquad 4 \quad or \qquad \text{mc'} \qquad \implies \text{MC } \text{limiter}303 \qquad \# \text{ clawdata-limiter } = [0,0]_{304} clawdata.limiter = ['minmod','minmod']
305
306
307
308 clawdata use_fwaves = False \# True \Longrightarrow use f-wave version of
       algorithms
309
310 # Source terms splitting:
311 # src\_split = 0 or 'none' \implies no source term (src routine
       never called)
\text{ar} \# src_split = 1 or 'godunov' \implies Godunov (1st order) splitting
       used ,
313 \#\quad \text{src\_split} \implies 2 \text{ or 'strang'} \implies \text{Strang (2nd order) splitting}used , not recommended .
_{314} clawdata.source_split = 0
315
316
317 # <del>+</del> −−−−−−−−−−−−−−−−−−−−−−−−−−−−−−−
318 # Boundary conditions:
319 \qquad \qquad \# \qquad \qquad -320
```

```
\frac{321}{4} Wumber of ghost cells (usually 2)
322 clawdata.num_ghost = 2
323
324 # Choice of BCs at xlower and xupper:
325 # 0 or 'user' \Rightarrow user specified (must modify bcNamr. f to use
      this option)
\frac{326}{4} # 1 or 'extrap' => extrapolation (non-reflecting outflow)
327 # 2 or 'periodic' \Rightarrow periodic (must specify this at both
      boundaries)
328 # 3 or 'wall' \Rightarrow solid wall for systems where q(2) is normal
      velocity
329
330 clawdata.bc_lower [0] = 'periodic' # at xlower331 clawdata.bc_upper [0] = 'periodic' # at xupper
332
333 clawdata.bc_lower [1] = 'extrap' # at ylower
334 clawdata.bc_upper [1] = 'extrap' # at yupper
335
336
337 #−−
338 # Gauges:
339 + + -340 rundata . gaugedata . gauges = []
\frac{341}{4} for gauges append lines of the form [gaugeno, x, y, t1, t2]
342 rundata . gaugedata . gauges . append ([0, 0.0, 0.0, 0.0, 10.])343 rundata . gaugedata . gauges . append ([1, 0.7, 0.0, 0.1, 10.])344 rundata . gaugedata . gauges . append (2, 0.7/np . sqrt(2.), 0.7/np . sqrt
      (2.), 0., 10.]345
346 # -−−−−−−−−−−−−−−
347 # Checkpointing:
348 #−−
349
350 \# Specify when checkpoint files should be created that can be
351 # used to restart a computation.
352
353 clawdata.checkpt_style = 0
354
355 if clawdata.checkpt_style = 0:
356 \#\ Do not checkpoint at all
357 pass
358
_{359} elif clawdata.checkpt_style = 1:
360 # Checkpoint only at tfinal.
361 pass
362
363 elif clawdata.checkpt_style = 2:
364 # Specify a list of checkpoint times.
365 clawdata.checkpt_times = [0.1, 0.15]366
367 elif clawdata.checkpt_style = 3:
```

```
\text{368} \text{4} Checkpoint every checkpt_interval timesteps (on Level 1)
369 # and at the final time.
370 clawdata.checkpt_interval = 5
371
372
373
374 # −−−−−−−−−−−−−−−
375 # AMR parameters:
376 # −−−−−−−−−−−−−−−
377
378 amrdata = rundata . amrdata
379
380 # max number of refinement levels:
381 amrdata. amr-levels-max =3382
383 # List of refinement ratios at each level (length at least
      amr level max -1)
384 amrdata . refinement ratios x = \lfloor 2, 2**4 \rfloor385 amrdata refinement ratios y = [1, 1]386 amrdata.refinement_ratios_t = [2, 2**4]387
388
389 # Specify type of each aux variable in clawdata. auxtype.
\frac{4}{100} # This must be a list of length num aux, each element of which is
      one of:
\frac{391}{2} \frac{4}{2} ' center', 'capacity', 'xleft', or 'yleft' (see documentation)
      .
392 amrdata. aux_type = ['center', 'center']393
394
395 # Flag for refinement based on Richardson error estimater:
396 amrdata flag-richardson = False \# use Richardson?
397 amrdata . flag-richardson-tol = 0.001000e+00 # Richardson tolerance
398
\frac{399}{4} Flag for refinement using routine flag2refine:
400 amrdata flag2refine = True \# use this?
401 amrdata . flag2refine_tol = 1e-4 \# tolerance used in this routine
402 # User can modify flag2refine to change the criterion for flagging.
403 # Default: check maximum absolute difference of first component of
      q
404 # between a cell and each of its neighbors.
405
406 # steps to take on each level L between regriddings of level L+1:
407 amrdata . regrid_interval = 2
408
409 # width of buffer zone around flagged points:
410 # (typically the same as regrid_interval so waves don't escape):
411 amrdata regrid buffer width = 2412
\# clustering alg. cutoff for (\# flagged pts) / (total \# of cells
      refined)
```

```
\# (closer to 1.0 \Rightarrow more small grids may be needed to cover flagged
       ce<sup>11s</sup>)
415 amrdata.clustering_cutoff = 0.7
416
417 # print info about each regridding up to this level:
418 amrdata . verbosity regrid = 0419
420
421 # −
422 # Regions:
423 # −
_{424} rundata regiondata regions = []
425 # to specify regions of refinement append lines of the form
426 \# [minlevel, maxlevel, t1, t2, x1, x2, y1, y2]
427
428
429 # − Tor developers -
430 # Toggle debugging print statements:
431 amrdata . d print = False # print domain flags
432 amrdata . eprint = False \# print err est flags
433 amrdata . edebug = False \# even more err est flags
434 amrdata . g print = False # grid bisection/clustering
435 amrdata . n print = False # proper nesting output
436 amrdata . p p rint = False # proj. of tagged points
437 amrdata . r p rint = False \# p rint r egridding summary
438 amrdata sprint = False \# space/memory output
439 amrdata tprint = False \# time step reporting each level
440 amrdata . uprint = False # update/upbnd reporting
441
442 return rundata
443
444 # end of function setrun
445 # −−−−−−−−−−−−−−−−−−−−−−
446
447
448 if \Boxn am e\Box = \Box \Box main \Box \Box :
449 # Set up run-time parameters and write all data files.
450 import sys
_{451} rundata = setrun (*sys.argv [1:])
452 rundata . write ()
```

```
161
```
## Bibliography

- [1] S. S. Antman. The equations for large vibrations of strings. American Mathematical Monthly, pages 359–370, 1980.
- [2] S. S Antman. Nonlinear problems of elasticity. Applied Mathematical Sciences, 107, 2005.
- [3] Y. Başar and D. Weichert. Nonlinear Continuum Mechanics of Solids: Fundamental Mathematical and Physical Concepts. Springer, 2000.
- [4] M. J. Berger and R. J. LeVeque. Adaptive mesh refinement using wavepropagation algorithms for hyperbolic systems. SIAM J. Numer. Anal., 35:2298–2316, 1998.
- [5] I. Blekhman and K. Lurie. On dynamic materials. Proceedings of the Russian Academy of Sciences (Doklady), 171(1):1–5, 2000.
- [6] I. Blekhman and K. A. Lurie. On dynamic materials. In Doklady Physics, volume 45, pages 118–121. Springer, 2000.
- [7] I. I. Blekhman. Vibrational Mechanics: Nonlinear Dynamic Effects, General Approach, Applications. World Scientific, 2000.
- [8] J. M. Burgers. A mathematical model illustrating the theory of turbulence. Adv. in Appl. Mech., 1:171–199, 1948.
- [9] Clawpack Development Team. Clawpack software. <http://www.clawpack.org>, 2014. Version 5.2.
- [10] J. D. Cole. On a quasi-linear parabolic equation occurring in aerodynamics. Quarterly of applied mathematics, 9(3):225–236, 1951.
- [11] R Fazio and R. J. Leveque. Moving-mesh methods for one-dimensional hyperbolic problems using clawpack. Computers and Mathematics with Applications, 45:273–298, 2003.
- [12] To Hansun. Homogenization of Dynamic Materials. PhD thesis, Temple University, 2004.
- [13] E. Hopf. The partial differential equation  $ut+ uux= \mu xx$ . *Communications on* Pure and Applied mathematics, 3(3):201–230, 1950.
- [14] M. Humi. A generalized cole–hopf transformation for nonlinear odes. Journal of Physics A: Mathematical and Theoretical, 46(32):325202, 2013.
- [15] S. Krylov and K. A. Lurie. Compliant structures with time-varying moment of inertia and non-zero average momentum and their applications in angular rate microsensors. J. of Sounds and Vibration, 330:4875–4895, 2011.
- [16] R. J. LeVeque. Finite Volume Methods for Hyperbolic Problems, volume 31. Cambridge University Press, 2002.
- [17] R. J. LeVeque. Finite Difference Methods for Ordinary and Partial Differential Equations: Steady State and Time Dependent Problems, volume 98. SIAM, 2007.
- [18] W. H. Louisell. Coupled mode and parametric electronics. Wiley, 1960.
- [19] A. I. Lurie. Theory of Elasticity: Foundations of engineering mechanics. Springer, Berlin, 2005.
- [20] A. I. Lurie. Non-linear Theory of Elasticity. Elsevier, 2012.
- [21] K. A. Lurie. Effective properties of smart elastic laminates and the screening phenomenon. International Journal of Solids and Structures, 34(13):1633–1643, 1997.
- [22] K. A. Lurie. The problem of effective parameters of a mixture of two isotropic dielectrics distributed in space-time and the conservation law for wave impedance in one-dimensional wave propagation. Proceedings of the Royal Society of London A: Mathematical, Physical and Engineering Sciences, 454(1975):1767–1779, 1998.
- [23] K. A. Lurie. Control in the coefficients of linear hyperbolic equations via spaciotemporal components. Series on Advances in Mathematics for Applied Sciences, 50:285–315, 1999.
- [24] K. A. Lurie. An Introduction to the Mathematical Theory of Dynamic Materials, volume 15 of Advances in Mechanics and Mathematics. Springer, 2007.
- [25] K. A. Lurie and S. L. Weekes. Effective and averaged energy densities in one-dimensional wave propagation through spatio-temporal dielectric laminates with negative effective values of  $\epsilon$  and  $\mu$ . Nonlinear Analysis and Applications: To V. Lakshmikantham on his 80th Birthday, page 767, 2003.
- [26] K. A. Lurie and S. L. Weekes. Wave propagation and energy exchange in a spatio-temporal material composite with rectangular microstructure. Journal of Mathematical Analysis and Applications, 314(1):286–310, 2006.
- [27] K. A. Lurie, S. L. Weekes, and D. Onofrei. Mathematical analysis of the waves propagation through a rectangular material structure in space–time. Journal of Mathematical Analysis and Applications, 355(1):180–194, 2009.
- [28] Graeme W Milton and Ornella Mattei. Field patterns: a new mathematical object. In Proc. R. Soc. A, volume 473, page 20160819. The Royal Society, 2017.
- [29] J. B. Pendry and D. R. Smith. Reversing light with negative refraction. Physics today, 57:37–43, 2004.
- [30] M. Rousseau, G. A. Maugin, and M. Berezovski. Elements of study on dynamic materials. Archive of Applied Mechanics, 81(7):925–942, 2011.
- [31] W. C. Sanguinet. The homogenized equations of motion for an activated elastic lamination in plane strain. ZAMM-Journal of Applied Mathematics and Me- $\text{chanics}/\text{Zeitschrift für Angewandte Mathematik und Mechanik, } 91(12): 944-956,$ 2011.
- [32] W. C. Sanguinet and K. A. Lurie. Propagation of dilatation and shear waves through a dynamic checkerboard material in 1d-space+time. ZAMM-Journal of Applied Mathematics and Mechanics/Zeitschrift für Angewandte Mathematik und Mechanik, 93(12):937–943, 2013.
- [33] F. Santosa and W. W. Symes. A dispersive effective medium for wave propagation in periodic composites. SIAM Journal on Applied Mathematics, 51(4):984– 1005, 1991.
- [34] C Truesdell. Mechanics of solids. Encyclopedia of Physics, pages 93–116, 1984.
- [35] C. Truesdell and W. Noll. The Non-linear Field Theories of Mechanics. Springer, 2004.
- [36] V. G. Veselago. The electrodynamics of substances with simultaneously negative values of  $\epsilon$  and  $\mu$ . Physics-Uspekhi, 10(4):509–514, 1968.
- [37] S. L. Weekes. Numerical computation of wave propagation in dynamic materials. Applied Numerical Mathematics, 37(4):417–440, 2001.
- [38] S. L. Weekes. A stable scheme for the numerical computation of long wave propagation in temporal laminates. Journal of Computational Physics, 176(2):345– 362, 2002.
- [39] S. L. Weekes. A dispersive effective equation for wave propagation through dynamic laminates. Wave Motion, 38(1):25–41, 2003.
- [40] M. Zrınyi, L. Barsi, D. Szabo, and H. G. Kilian. Direct observation of abrupt shape transition in ferrogels induced by nonuniform magnetic field. The Journal of chemical physics, 106(13):5685–5692, 1997.